$ANDI-N211$ **AGOSTO 1982** Crs. 250,00

3041

**Lough** 

**ISSN** 

0300

PORTUGAL

EM

RECO

**THE SHOP** 

---

**SO SON US AND A** 

Revistas Internacionais de micros As linguagens de programação O micro na Advocacia

A PRIMEIRA REVISTA BRASILEIRA DE MICROCOMPUTADORES

# Conta<br>bancária

# SID: A FAMÍLIA<br>3000 CRESCE

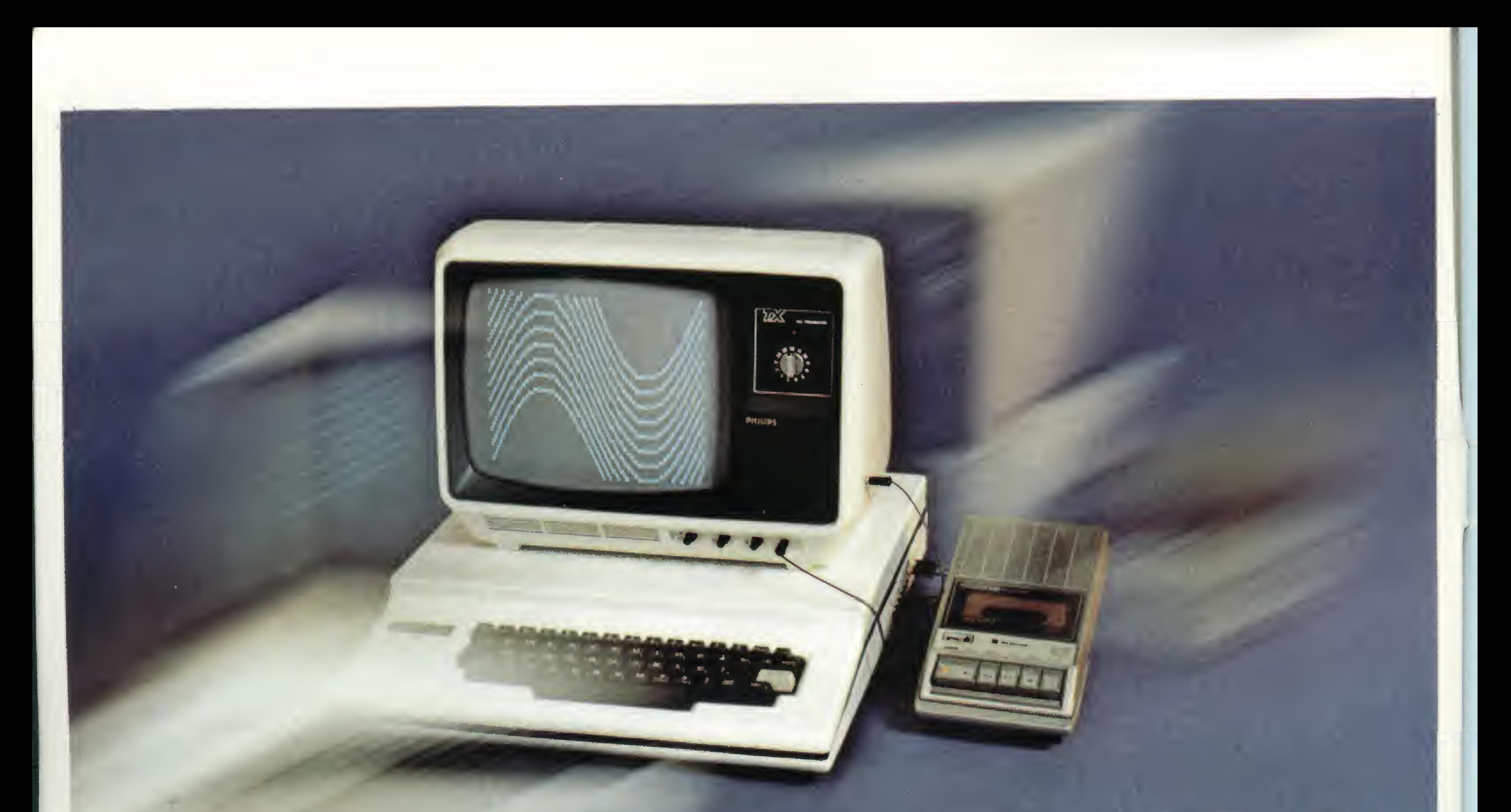

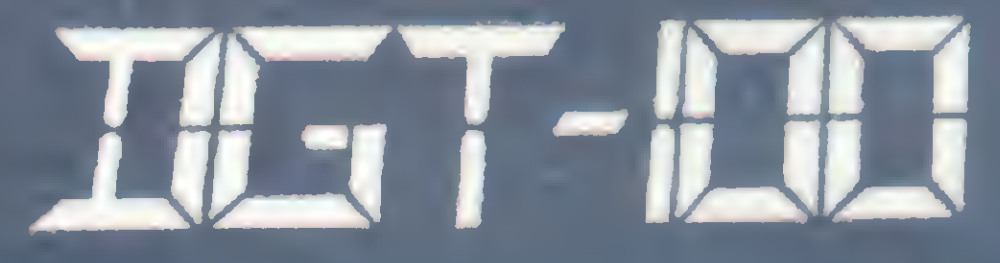

### OMICROCOMPUTADOR QUECHEGOU PARA FICAR!

Tanto para o aprendizado, como para aplicações profissionais, a DIGITUS oferece o que você realmente necessita: o DGT-100.

- Compatível em software com o TRS-80.
- Opróprio DGT-100 lhe ensinará como usá-lo.
- Letras maiúsculas e minúsculas.
- Saída de áudio comandada pelo teclado.
- Linguagem: Digbasic e Digbug em ROM.

- 16 K bytes de memória RAM.
- Expansões: 48 K bytes de RAM (Disponível).
	- impressora.
	- diskettes.
	- modem.
- A companha 3 manuais: do Basic, do Digbug (programa monitor) e de Hardware.

DIGITUS- Ind. Com. Serv. de Eletrônica Ltda. A v. N. S. do Carmo, 1.194 - Belo Horizonte - Tel.: (031) 225-8015

# Ano <sup>I</sup> Alicro

N.° 11 Agosto 1982

#### SUMÁRIO

#### 22 REVISTAS INTERNACIONAIS DE MICROCOMPUTADORES -

Um artigo comparativo de Renato Sabbatini sobre as principais revistas americanas e européias.

30 AS APLICAÇÕES DOS MICROS NO ESCRITÓRIO DE ADVOCACIA - A visão de um advogado, o Dr. Amaro Moraes e Silva Neto.

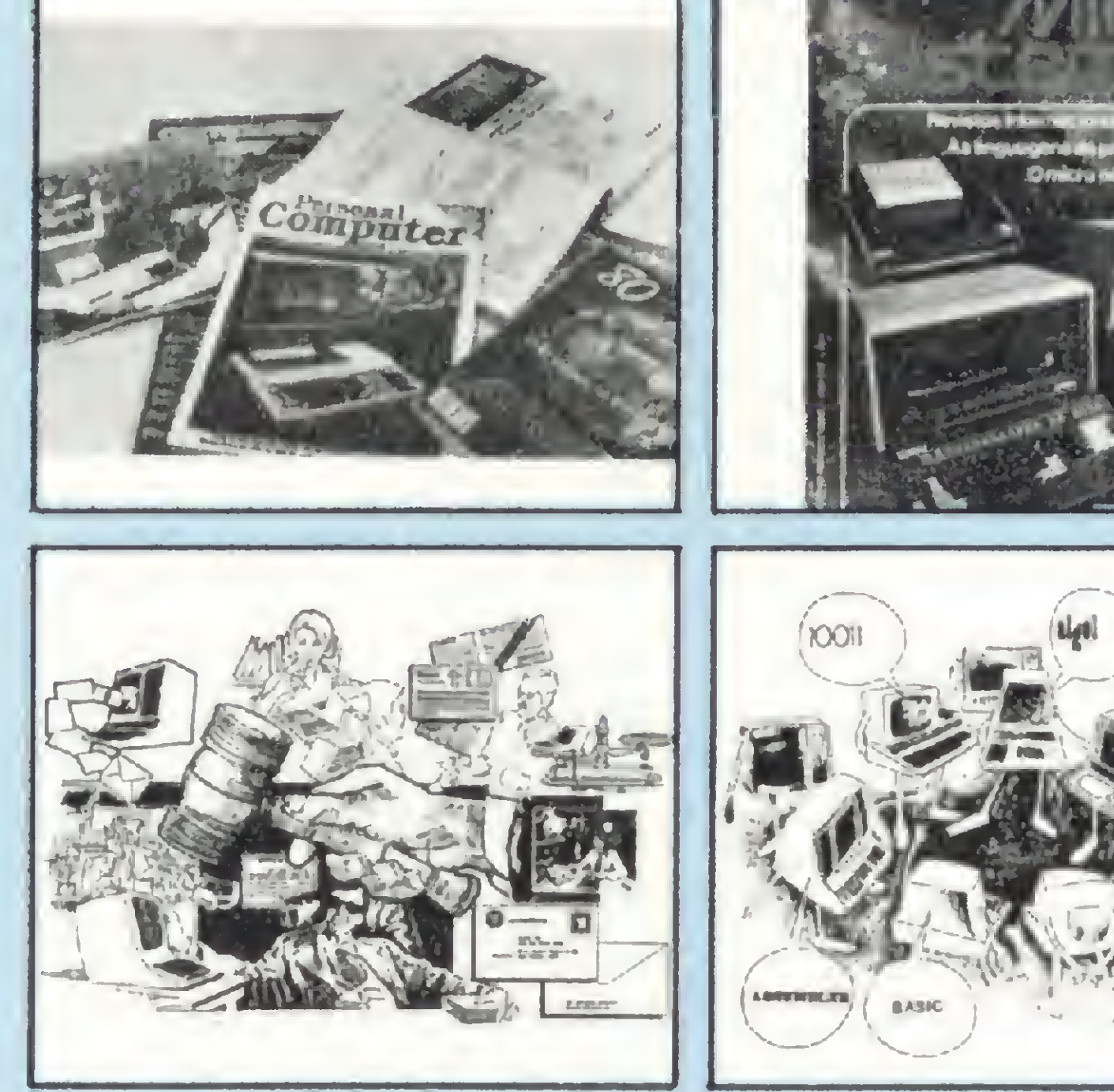

32 SID/SHARP: A CONFIGURAÇÃO DE UMA NOVA FORÇA - Entrevista com o Dr. Nelson

Wortsman, Diretor de Informática da SID/Sharp. Na capa de Willy, o SID 3000.

#### 46 LINGUAGENS DE PROGRAMAÇÃO - BASIC, Pascal, COBOL, Assembler e outras linguagens neste artigo de João Alexandre Magri.

28

6 FORTE PRESENÇA DOS MICROS NA NCC DE 82

9 DIVERSAS NOVIDADES PARA OS TKs QUÍMICA: O FATOR Z NO TK-82C programa de Fausto Arinos de Almeida Barbuto.

10 TRATANDO OS BITS - Artigo de Orson Voerckel Galvão.

#### <sup>1</sup> : £ • l MICRO SISTEMAS **DI** Interpretador MS

Bits 39 Livros 54 Micro Dicas

15 3.° ENESI

18 II CONGRESSO NACIONAL DA SBC

> PERÍCIA TRABALHISTA NO HP-85 programa de Theodorico Pinheiro.

- 36 EQUIPAMENTOS: MB 8000/SM
	- O MICRO NA ADVOCACIA artigo de Ben J. Zander.

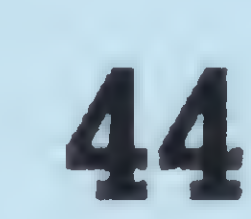

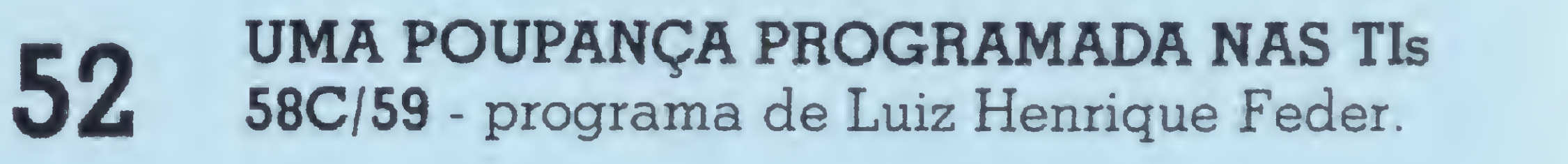

#### 57 BIO-RITMO

58 CONTROLE DE CONTA BANCÁRIA programa de Arnaldo Milstein Mefano.

- 60 I SEMINÁRIO SOBRE O MICROCOMPUTADOR NA EMPRESA
- 62 UM TIME PARA NINGUÉM BOTAR DEFEITO - um Prológica S-700 no Flamengo.

TRIMAQ, UMA PEQUENA LOJA DE GRANDE MOVIMENTO

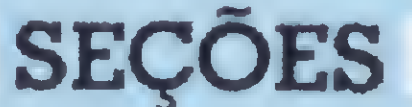

64

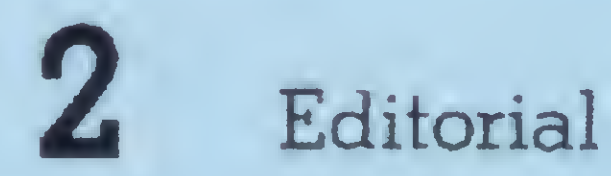

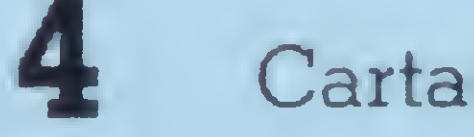

8

16

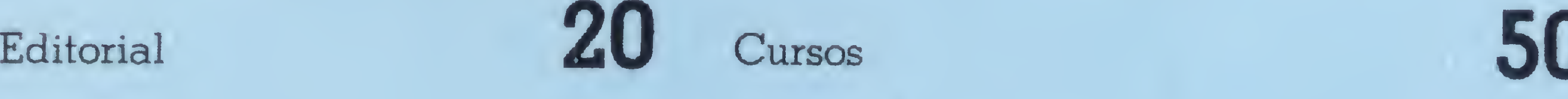

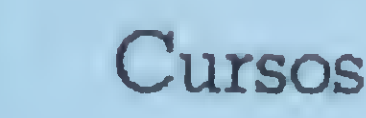

Cartas **35** Mensagem de Erro

Xadrez Wadrez Responde

51

38

50 Classificados e Clubes

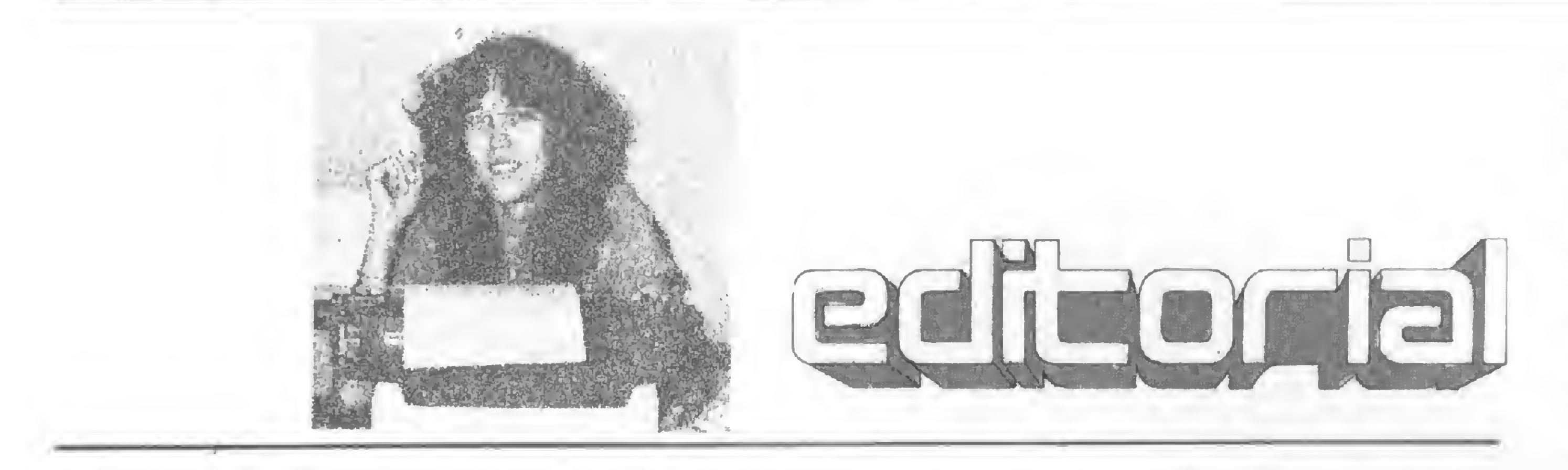

• "Já comprei o meu micro, e agora?". Este foi o título de um editorial, publicado em nosso terceiro número. Muitas pessoas podem ter qualificado como não-procedente essa questão, afinal, pensavam eles, quem chega ao ponto de comprar um micro para uso pessoaljá tem, supõe-se, aplicações em mente.

Negativo. É preciso que nos lembremos que existem pressões. E de que tipo? São os modelos diversos de microcomputadores lançados a cada mês; são as novas lojas especializadas; são as páginas dosjornais que se abrem em euforia uma vez que, através dos micros, foi-lhes dado o acesso a um mundo até então bloqueado pelos requisitos de alta especialização.

E a informática está em todas. Nas revis-

E como o raciocínio já está viciado a encarar todo bem durável como um bom investimento contra a desvalorização, o indivíduo se envolve. "Micro de Cr\$ 70 mil? Mas com Crs 70 mil eu não compro um carro, não compro um som...",

E não compra mesmo. "E compro um micro?". Compra. "E ele pode me ajudar?". Deve. "Pode me servir no trabalho?". Pode. "Pode controlar meus gastos pessoais?". Certamente. E você ainda pode ajudar seu fi-

lho nos estudos, ensiná-lo a programar, jogar, etc. "Ah, então toma o cheque".

tas de informações gerais, tem micro. Nas revistas masculinas, tem micro. Nosjornais de sábado, nas revistas de domingo... "Quem não souber operar um micro no futuro, estará prejudicado"; "se meu filho aprender a programar desde cedo, será um profissional mais preparado"; "escritório que não usa micro está ultrapassado". Apelos, apelos, apelos.

· Outro dia, por exemplo, um leitor telefonou à redação. Havia comprado um micro num revendedor do Rio de Janeiro. Ao chegar em casa, não conseguiu rodar literalmente nada. Desesperado, ele só sabia xingar. Falou mal da loja, ofendeu o fabricante...

Não há erro, somente um pouco de confusão na área, o que è normal se levarmos em conta o fato de que esse ainda é um setorjovem.

• E a confusão que, por vezes, transpira, nada mais é do que o reflexo da desorganização de um setor que ainda não teve tempo de se estruturar.

· Não é modismo, não senhor. Não é modismo na essência, embora o seja na aparência. E os próprios veículos de comunicação se encarregam de, por um lado acentuar o modismo, ao afligir aqueles que, não tendo seu micro ainda, estão "por fora", e por outro conscientizar o público da necessidade de, cada vez mais, encararmos a informática com a seriedade que ela merece.

Campos

Mas, vem cá. E se tudo funcionasse, o que você ia fazer com o micro? "Ah, eu ainda ia ver".

Quem está errado? O comprador, a loja ou o fabricante?

• Mais de uma vez, entrevistando diretores das fábricas de equipamentos, obtive o mesmo posicionamento. "Não iremos fabricar micros pessoais pois ainda não existe uma cultura. É preciso, primeiramente, preparar a sociedade para aceitar o micro. Por enquanto, é modismo".

• E isto pressupõe união. União dos profissionais da área, procurando se preparar para a aceitação de equipamentos que nada têm de "brinquedos eletrônicos sofisticados"; união dos usuários, reivindicando aquilo que lhes ê mais do que devido, entre outras coisas o atendimento prometido e um mínimo de seriedade nos manuais de documentação que acompanham os equipamentos; união dos revendedores, exigindo seriedade dos fabricantes, união dos fabricantes, de forma a salvaguardar uma ética de comportamento que evite a concorrência desleal. E, finalmente, união nossa, da imprensa especializada, no sentido de dar um tratamento adequado e acessível a informações que costumavam ser impregnadas da retórica técnica dos profissionais do setor.

No pais: 1 ano - Cr\$ 2.500,00 2anos-Cr\$ 4.750,00

Os artigos assinados são de responsabilidade única e exclusiva dos autores. Todos os direitos de reprodução do conteúdo da revista estão reservados e qualquer reprodução, com finalidades comerciais ou não, só poderá ser feita mediante autorização prévia.

Transcrições parciais de trechos para comentários ou referências podem ser feitas, desde que sejam mencionados os dados bibliográficos de MICRO SISTEMAS.

E preciso colocar ordem no mercado. Neste ponto, ressaltamos a iniciativa trazida com o 3.° ENESI — Encontro Nacional das Empresas de Serviços de Informática. Lá, di versos representantes dessas empresas se reuniram para tentar definir, basicamente, o que é uma empresa de serviços de informática e traçar os contornos do que, pretendem, virá a ser sua legislação. Foi durante o encontro que um dos palestrantes, dr. Giuliano Giavina Bianchi, comparou esse mercado a um armário mal arrumado. E preciso organizar; ter gavetas para as meias, blusas, etc.

Evitando sacrificar o dinamismo que lhe è intrínseco, è preciso definir os quintais do setor. E para isso a SEI poderá contribuir, uma vez consciente, conforme bem transpareceu nas palavras de seu Secretário Octávio Gennari Netto, durante o ENESI, de que, "futuramente, a produção dessa área deverá se realizar a nivel de escala industrial".

#### Editor/Diretor Responsável:

Alda Surerus Campos Redação:

EdnaAraripe(RJ) MariadaGlória Esperança (RJ) Paulo Henriquede Noronha (RJ) Stela Lachtermacher (SP) Assessoria Técnica:

Antoniodi Pugiia Fábio Cavalcanti daCunha Orson Voerckel Galvão Paulo Saldanha Colaboradores: Arnaldo Milstein Mefano, Cláudio

Nasajon Sasson,Jôneson Carneiro de Azevedo, Luciano Nilo de Andrade, Luiz Antonio Pereira, Marcei Tarrisseda Fontoura, Renato Sabbatini Supervisão Gráfica:

Lázaro Santos Diagramação: Sílvio Sola Arte Final: AdeiIdo Pires de Souza Fotografia:Cariào Limeira (RJ), Nelson Jurno (SP) Ilustrações: Willy, Agner, Hubert Administração: Janete Sarno, Laís Denise Menezes, Wilma Ferreira Cavalcante, Maria de Lourdes Carmen de Souza, Bárbara Hartz. Pedro Paulo Pinto Santos

#### PUBLICIDADE

#### Rio de Janeiro:

Marcus Vinícius daCunha Valverde

Av. Almte. Barroso, 90-grupo 1103 CEP 20031 -Tel. (021)240-8297 e 220-0758

#### São Paulo:

Daniel Guastaferro Neto Rua Pedroso Alvarenga, 1208 - 10.<sup>9</sup> andar CEP 04531 -Tel. (011 )64-6285e 64-6785

#### CIRCULAÇÃO E ASSINATURAS

Francisco RufinoSiqueira Marcos dos Passos Neves Dilma Menezes da Silva

#### DISTRIBUIÇÃO

A.S.Motta-Imp.Ltda.

Tels.:(021) 252-1226 e 263-1560 - RJ e(011)228-5932-SP

#### IMPRESSÃO E ACABAMENTO

AGGS-IndústriasGráficas S.A.

#### TIRAGEM

30 mil exemplares

#### ASSINATURAS

MICROSISTEMASé umapuplicaçào mensal da

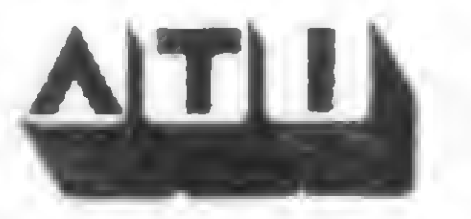

ATI - Análise, Teleprocessamento e Informática Editora Ltda.

Diretor Presidente:.

Álvaro Teixeira de Assumpção Diretor Vice-Presidente: Sheila Gomes Diretores: Alda Surerus Campos, Roberto Rocha Souza Sobrinho ENDEREÇOS

#### Sede:

Av. Al mirante Barroso, 90-grupo 1103 Centro-Rio de Janeiro-RJ-CEP 20031 Tel.: (021)240-8297 e 220-0758 Sucursal:

RuaPedrosoAlvarenga, 1208-10.° andar Itaim-Bibi -Sào Paulo -SP -04531 Tel.: (011) 64-6285 e 64-6785

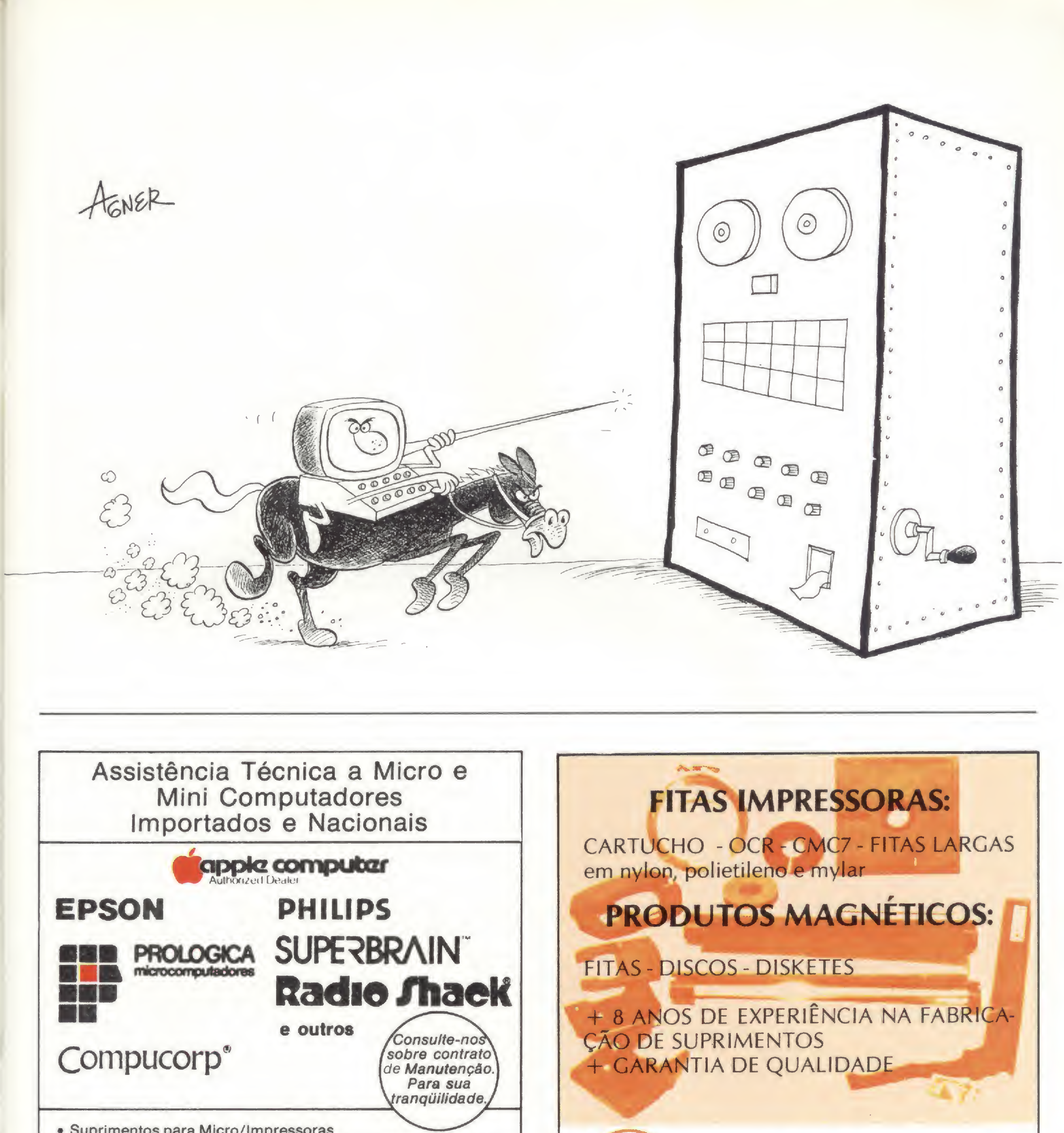

- 
- Suprimentos para Micro/lmpressoras <sup>O</sup> primeiro Curso de VISICALC em português com Manual, aulas teóricas e práticas (equipamento à disposição)
- Bons preços para pequenas quantidades de FORMULÁRIOS CONTÍNUOS — FITAS PARA IMPRESSORAS EPSON, RÁDIO SCHACK
- Software para Micros

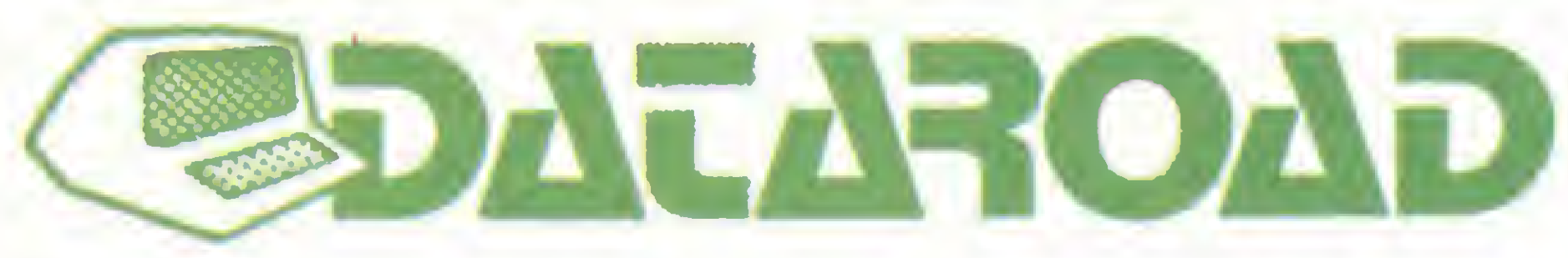

Comércio de Equipamentos Eletrônicos Ltda. Av. Onze de Junho, 1223 - CEP 04041 - São Paulo-SP Fone: 572-0204

PRODATA PRODUTOS PARA PROCESSAMENTO DE DADOS LTDA.

RUA HENRIQUE ONGARI, 103 - FONES 262-0896 - 864-3410 **CEP 05038 - S. PAULO** 

#### **REPRESENTANTES:**

Rio de Janeiro: fone 253-3481 - Belo Horizonte: fone 224-1713 Curitiba: fone 263-3224 - Porto Alegre: fone 24-7222 **Belém: fone 223-9703** 

O sorteado deste mês, que receberá gratuitamente uma assinatura de um ano de MICRO SISTEMAS, é João Batista da Silva, do Rio de Janeiro.

#### CONVERSÃO DECIMAL-BINÁRIA

Ao folhear a MICRO SISTEMAS de abril, fiquei surpreso ao encontrar, na pág. 40, um artigo ("Conversão Decimal/Binário") que descrevia um programa que ocupava "apenas" 189 passos e 12 memórias, com um tempo de execução de "apenas" 35 segundos e, ainda por cima, usando o algoritmo das divisões sucessivas, que a meu ver é completamente inadequado para o uso numa calculadora com a capacidade de cálculo de uma TI. Convencido de que poderia fazer melhor, peguei a minha TI-58C e imediatamente desenvolvi um programa que ocupa apenas 48 passos de programa e 3 memórias  $-$  portanto quase 1/4 do outro  $-$  e faz exatamente a mesma coisa, ou seja, converte um número na base 10, inteiro e menor que 1023, para a base 2, e com a vantagem de ser 30% mais rápido (máximo de 25 s contra 35 s do outro).

Sou técnico em eletrônica e atualmente termino o curso de Engenharia

Durval Pereira de Menezes Jr. Rio de Janeiro — RJ

Ficamos gratificados ao constatar que MICRO SISTEMAS está, aos poucos, começando a atingir um de seus objetivos: o intercâmbio de programas e experiências entre os leitores.

Inicialmente solicito o especial obséquio de V.S<sup>a</sup>, em relação ao envio de cartas das revistas pelo correio, pois estas chegam às minhas mãos em péssimo estado.

0 próprio autor do artigo já leu a sua

É meu desejo ver, ainda nos próximos números de MICRO SISTEMAS, seções como:

1 — anúncios gratuitos, para a compra ou venda (ou troca) de equipamentos e livros;

3 — relação de nomes e endereços de leitores que querem trocar progra-

#### MS AGRADECE

Não gosto de entrevistas ou reportagens com industriais ou gerentes de fábricas de computadores e calculadoras, pois as características, as novidades ou as novas informações sobre os mesmos, podem ser reduzidas a pouco espaço.

Não gosto de ver comerciais nas páginas de uma revista "especializada" pois se seu conteúdo é realmente bom, já é o suficiente para mantê-la em circulação.

Não gosto de piadas tolas em revista "especializada", piadas que ocupam espaço suficiente para a publicação de um programa de calculadora.

Gostaria que MICRO SISTEMAS vendesse livros, em vários idiomas, sobre calculadoras programáveis, pelo servico de reembolso postal.

Eletrônica em uma Faculdade Federal do Rio de Janeiro. <sup>É</sup> por "viver" nesta área de conhecimento que entendo bem a importância dos microcomputadores no mundo atual, e muito mais, em potencial, para o mundo futuro próximo. <sup>E</sup> é em face a esta situação e ao "BOOM" dos micros que agora nos atinge, que posso estimar o enorme valor e oportunismo de uma revista ímpar na área de informática como é a MICRO SISTEMAS. <sup>É</sup> a água justo na hora da maior sede. Sou seu assinante a partir deste mês e espero ver a MICRO SISTEMAS crescendo cada vez mais junto com os micros no Brasil, prestando sempre as informações úteis de esclarecimento e atualização de que, até aqui, tem sido portadora.

Gostaria, também, de aprender a linguagem e a interpretação de programas em BASIC, porém as lições do curso de MICRO SISTEMAS não são suficientemente simples e claras. Há trechos que eu não consigo entender a explicação do autor, embora eu já tenha muito conhecimento de programação de calculadoras programáveis.

Fred Alkaim

Rio de Janeiro — RJ

Agradecemos a força, Fred.

#### SUGESTÕES

2 — maior quantidade de programas para calculadoras programáveis, sempre em duas versões para cada programa, pois nem todas as pessoas possuem várias calculadoras: HP-97/HP-41 e TI-59/TI-57;

mas para calculadoras.

A quantidade de erros de tipografia ou redação ("Mensagem de Erro") é exageradamente grande: é necessário se fazer revisão nos textos. • • Nelson Rolim de Freitas Sorocaba — SP

Primeiramente, deixe-nos tomar um fôlego. É muito "feedback" de uma vez só. Vamos lá. Anúncios para venda ou compra, por pessoas físicas, de equipamento ou programas são gratuitos na seção de classificados. Na seção de clubes, você pode encontrar o nome dos leitores que desejam se corresponder. Ponha seu nome lá.

Sem publicidade, as possibilidades de sobrevivência de um veículo são bastante reduzidas, uma vez que o custo é muito alto. As críticas ao curso de BASIC servirão de subsídios ao autor. Nossa revisão procura ter os olhos abertos, mas a revista é tão rica em pequenos detalhes que acaba "escapando" algo. Pedimos desculpa aos leitores.

#### HEWLETT PACKARD

Lendo a reportagem realizada pela MICRO SISTEMAS com o Dr. Luiz Carlos Barata, Diretor Gerente da Hewlett Packard, surgiu uma dúvida com relação à interpretação da mesma, pois ele diz que "A máquina não é feita para aplicações comerciais (...) <sup>E</sup> como comprar um Cadillac e transportar bananas nele (...)" <sup>e</sup> na página anterior à reportagem, no entanto, aparece um exemplo prático de operação do Sistema de Folha de Pagamento na HP-85. '

carta, e ele também como, temos certeza, a maioria dos leitores, gostaria de ver seu resultado. Mande-nos seu programa!

Afinal, a HP-85 pode ser utilizada na área comercial? Existem outros programas com aplicação na área comercial á venda na Computique? Por favor, citá-los. Caso contrário, quando estarão á disposição no mercado? Teria o Dr. Luiz da HP sido infeliz na sua resposta?

Outra pergunta: quando serão reeditados os números de <sup>1</sup> a 6? José Ricardo Gonçalez Rio de Janeiro — RJ

Não cremos ter sido o Dr. Luiz Barata infeliz em sua declaração. Apenas, esta é a posição oficial da HP do Brasil, baseada, inclusive, nos entendimentos HP-SEI para fabricação do HP-85 aqui.

Assinante que sou da MICRO SIS-TEMAS, motivei-me pela aquisição de um micro para uso em minha área profissional.

Devido à necessidade de um sistema com disponibilidade de disquetes e impressora, resolvi buscar, entre os classificados da nossa revista, solução para os nossos problemas. Com satisfação identifiquei uma boa oportunidade ali ofertada, e após rápida negociação, adquiri o micro.

Porém, entre a posição da HP e a realidade, existe o usuário que, o próprio Dr. Luiz admitiu, faz com sua máquina o que quiser.

A reedição dos números anteriores será anunciada, quando ocorrer, em nossa revista.

#### CLASSIFICADOS

Parabenizo toda a equipe dessa jovem revista pelos serviços prestados ao universo de profissionais desejosos de usufruir os recursos da microcomputação.

Dr. Paulo Linhares Pinto Rio de Janeiro — RJ

Ficamos felizes ao constatar que a seção "Classificados" tem dado os frutos esperados. Obrigada pela notificação.

Sou assinante desta revista, iniciativa que aplaudi e difundi entre amigos e colegas de trabalho. Atualmente

estou interessado em adquirir um telejogo eletrônico sofisticado. Gostaria de ver publicado regularmente em MICRO SISTEMAS artigos que abordem este tema, como marcas, modelos, características técnicas, flexibilidade, preço e, principalmente, onde e como comprar no Brasil estes jogos. Marcelino P. de Almeida Itaipu Binacional/Foz do Iguaçu — RS

A população precisa de lazer ou sua cabeça explodirá, chega de stress. Eu proponho que partamos para essa. Que tal?

Sugestão anotada. Agradecemos o interesse.

#### **SOFTSCIENCE**

Com respeito à reportagem e entrevista sobre a empresa Softscience, publicada na revista MICRO SISTE-MAS de maio próximo passado, gostaria de esclarecer alguns detalhes (...):

> Meu problema (e do Brasil inteiro!) é o software: vocês poderiam indicarme endereço da SOFTSCIENCE ou outro modo de comprar um cassete com jogos e alguns cassetes para Clínica Médica (tenho o NEZ-8000 e talvez passe para o Dismac 8000, CP-500 ou DIGITOS).

1. Nunca tive e nem tenho qualquer interesse societário, financeiro ou participação na direção da Softscience, a qual única e exclusivamente tem distribuído programas de computador de minha autoria, pelos quais percebi apenas direitos autorais normais.

> Agradecemos os elogios. Todo nosso incentivo no sentido de que você continue a progredir em seus conhecimentos na área. Os endereços pedidos são'

2. <sup>É</sup> errada, portanto, a indicação de que eu seria "mentor" da referida empresa, devendo-se apenas aceitar este epíteto no seu mais lato senso, ou seja, de ter contribuído com algumas idéias • ganhas por minha experiência no setor.

3. Trabalhei cerca de dois anos e meio na Alemanha Ocidental (e não nos EUA).

4. Nunca fui assessor ou consultor da Radio Shack. Apenas fui editor associado da revista de microcomputação "Kilobaud Micro Computing".

5. A empresa Softscience foi vendida integralmente a um grupo de São Paulo (SP), desvinculando-se totalmente do controle de N.C. Sabbatini e R. F. Sabbatini.

Dr. Renato M.E. Sabbatini Ribeirão Preto — SP

CHEGA DE STRESS

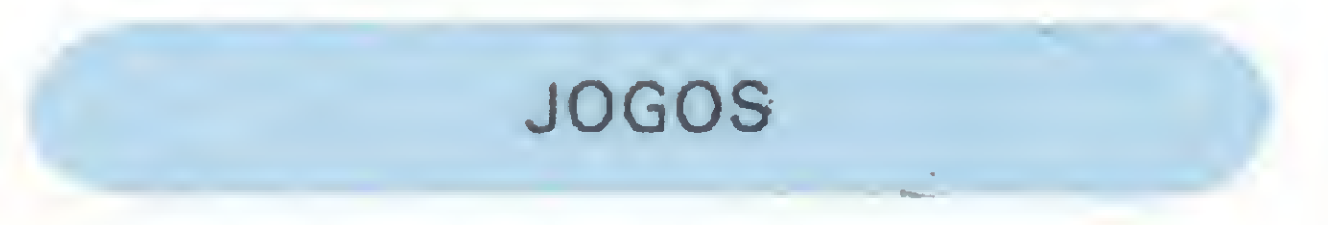

Tenho observado o desenvolvimento acelerado dos fabricantes de microcomputadores, mas não vi nenhum colocar na praça coisas como o Atari, que certamente iria vender acima das expectativas, pois este equipamento

oferece dezenas de jogos e divertimen tos diversos.

Fala-se muito em Contas a Pagar, Estoques, Folhas de Pagamento, Contabilidade, etc.

João Batista da Silva Rio de Janeiro — RJ

Boa proposta. Não tirando o mérito de aplicações voltadas para a área profissional, concordamos que um pouco de lazer sempre será bem-vindo.

#### VÁ EM FRENTE!

A partir da leitura do n° 5 de MICRO SISTEMAS, que me chamou atenção, iniciou meu interesse em microcomputação. Tenho 50 anos, dirijo um Servico Cárdio Vascular e uma clínica de doenças vasculares, e sempre tive uma "vocação escondida" para eletrônica e organização de trabalho. Não sei se poderia ainda aprender e utilizar, mas minha equipe e meus filhos certamente aprenderão muito!

Parabéns, pelo trabalho que MICRO SISTEMAS está realizando em campo tão novo e de forma tão culta, objetiva, interessante e científica!

Gostaria que me fornecessem o endereço do Dr. Renato Sabbatini (excelente artigo, em MICRO SISTE-MAS nº 7), pois quero adquirir os livros dele.

Dr. Carlos Maurício de Andrade Belo Horizonte — MG

Softscience: Av. Campos Sales, 265, cj. <sup>2</sup> - CEP 13100, Campinas, SP.

Dr. Sabbatini: Cx Postal 673 — CEP 14100, Ribeirão Preto, SP

MICRO SISTEMAS, agosto/82

5

Antes expostos em áreas separadas, e definidos por alguns como "brinquedos eletrônicos ", os pequenos computadores foram destaque na NCC-82, em Houston, Texas.

### Forte presença dos micros na NCC de 82

Na maioria dos NCCs passados, os micros nada mais eram do que uma mini-exposição, paralela e marginal, que de forma alguma ameaçavam obliterar o brilho das grandes estrelas: as máquinas de grande porte. Em 82, contudo, o que se pode sentir em Houston, Texas, foi a força crescente destes pequenos equipamentos, que certamente roubaram a atenção de grande parte das quase cem mil pessoas que foram ao Astrodomain, de 7 a 10 de junho. O evento foi tão grandioso que, segundo um comentarista americano, o melhor seria que um computador pudesse programar o melhor roteiro de palestras e estandes a visitar. O próprio presidente Reagan tratou de pronunciar-se, profetizando que "do indivíduo em casa até as aplicações em todas as fases do processo industrial, o computador revolucionará nosso modo de vida'\*. Durante a mostra, que compreendeu uma homenagem aos 25 anos do FORTRAN (Formula Translation Compiler), a primeira linguagem de alto nível a ser largamente ulilizada, as palestras refletiam o impacto dos computadores pessoais, cobrindo tópicos como o papel do pequeno computador em grandes or-

Nos EUA, já há algum tempo, a grande quantidade de fabricantes de produtos e serviços ligados à área de informática tem seu momento máximo no NCC, National Computer Conference, uma espécie de Congresso que engloba palestras e uma exposição na qual, a cada ano que passa, os microcomputadores ganham maior peso.

> indústria de micros pessoais. Uma sessão somente sobre jogos em computador buscou, ainda, examinar os aspectos do mercado de software de entretenimento.

Um dos produtos que mais chamaram a atenção dos visitantes foi este micro da Grid, o Compass Computer, com dois microprocessadores Intel(um 8086 de 16 bits e um 8087 de 80 bits) e que vem com 256 K de memória de bolha (bubble mernory) não volátil e mais 256 K de RAM. Fechado, ele ocupa o espaço de uma mala 007, seguindo uma tendência já popularizada pelo micro Osborne, visando o seu transporte ágil pelo usuário.

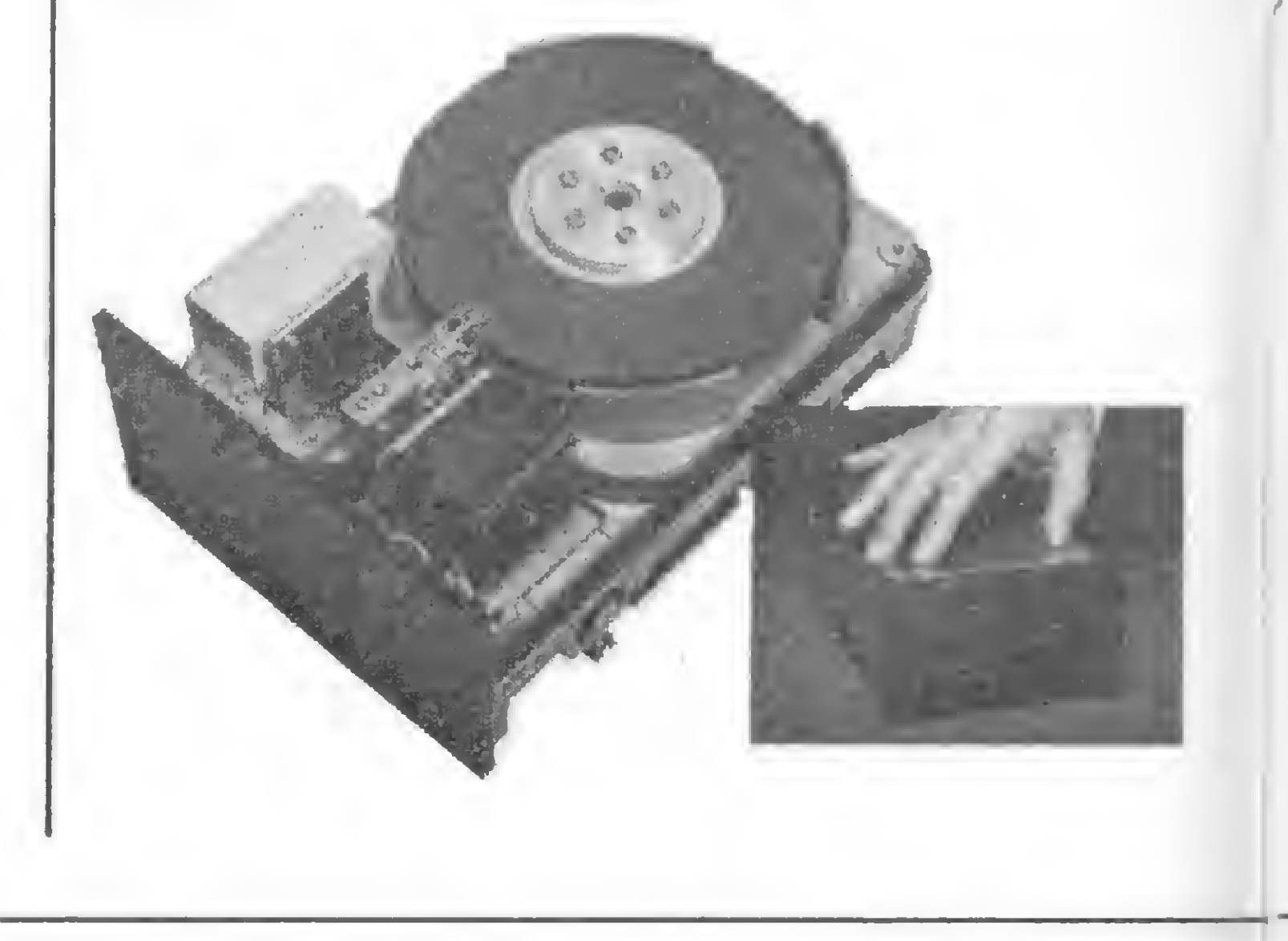

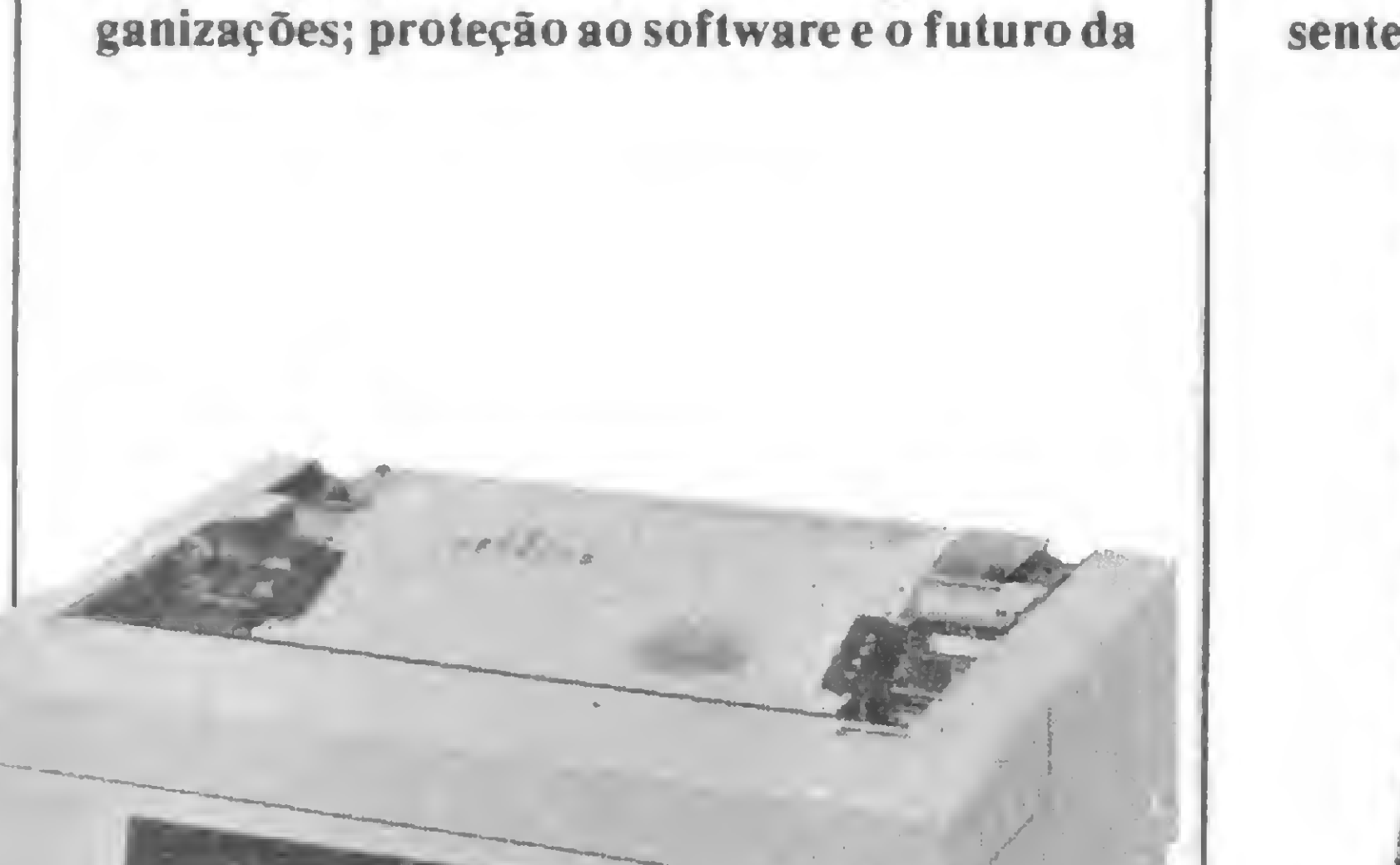

wEÈ

I am a gh

final field  $\mathcal{A}$ 

Discos Winchester de 5 e 1/4" fixo e removível foram apresentados, bem como minifloppies, o que, certamente, vem reforçar uma tendência do setor de micros: a crescente portabilidade destes.

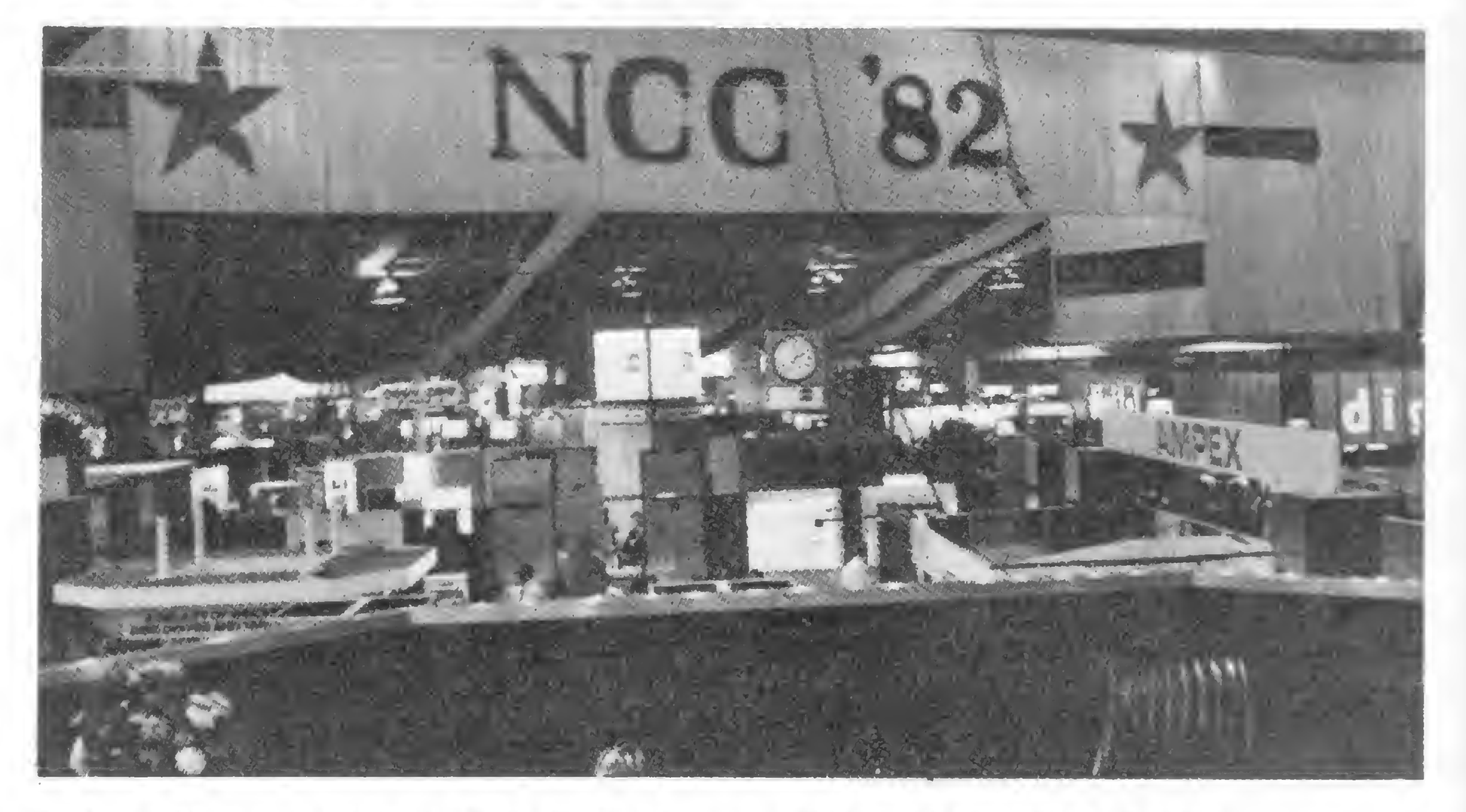

Os fabricantes de sistemas e periféricos e software-houses para micros marcavam forte presença, e nesta área alguns pontos ficaram evidentes.

Um destes, talvez um dos mais flagrantes, foi a participação maciça da indústria japonesa. Completamente sem cerimônia, a Sony, NEC e Toshiba, entre outros, demonstravam amplo leque de produtos. Também empresas como a Canon, Polaroid e Kodak, tradicionais no mercado fotográfico, estiveram presentes, algumas delas buscando novas alterna-

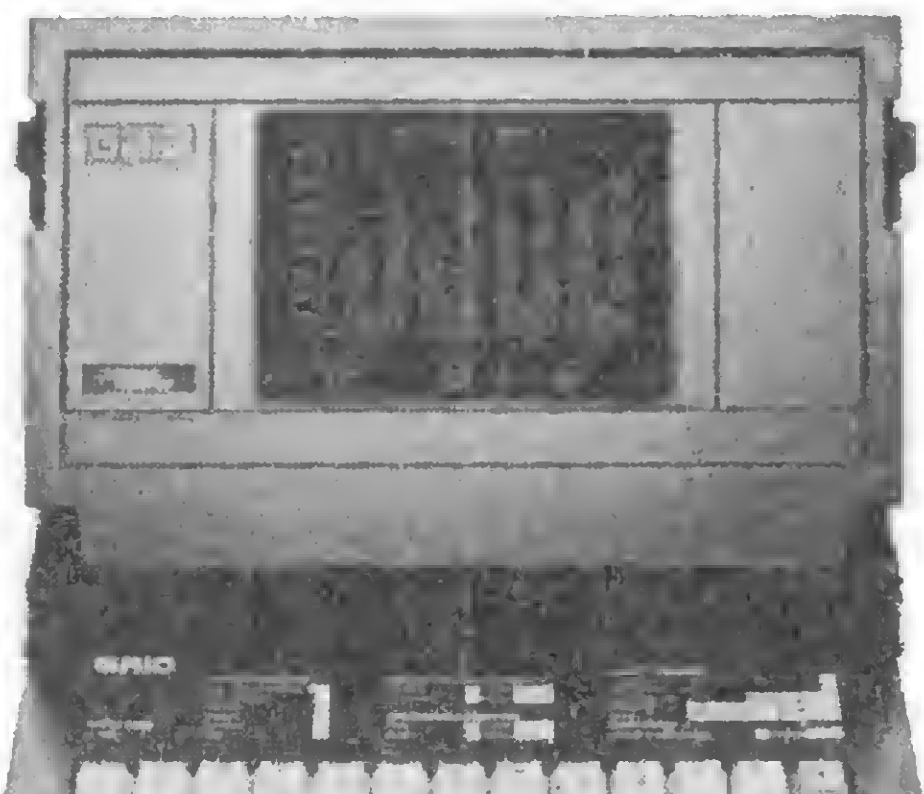

tivas para a impressão de papel.

Falando dos produtos expostos, o que se viu foram impressoras com capacidade de im pressão a cores e resolução gráfica tão grandes que tornavam suas fronteiras com o plotter algo menos sensível. Além disso, impressoras matriciais apresentavam altíssima qualidade de impressão, praticamente alcançando a alta resolução das margaridas.

MICRO SISTEMAS traz para seus leitores fotos de alguns equipamentos expostos.

A miniaturizaçõo está se comprovando cada vez mais como uma tendência de todos os fabricantes, como podemos ver por esta unidade de disco rígido Winchester com capacidade para até 12,8 Mbytes, desenvolvida pela MiniScribe. É o prenúncio do fim dos pouco práticos "armários" dos tradicionais discos rígidos.

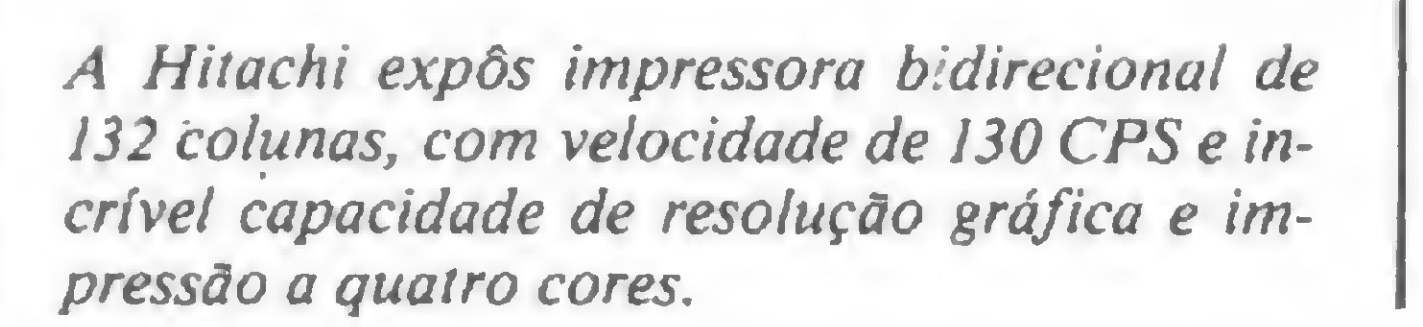

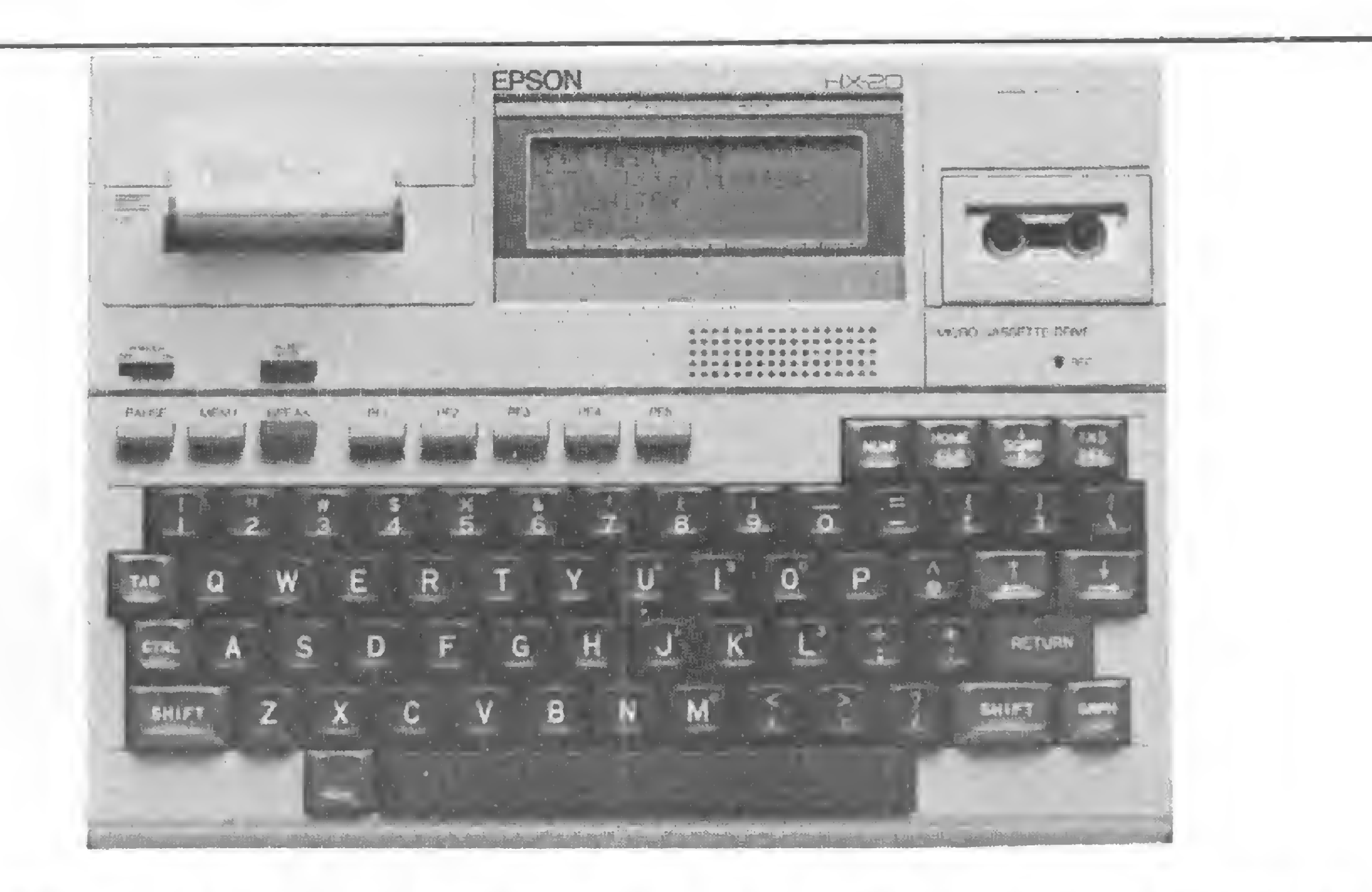

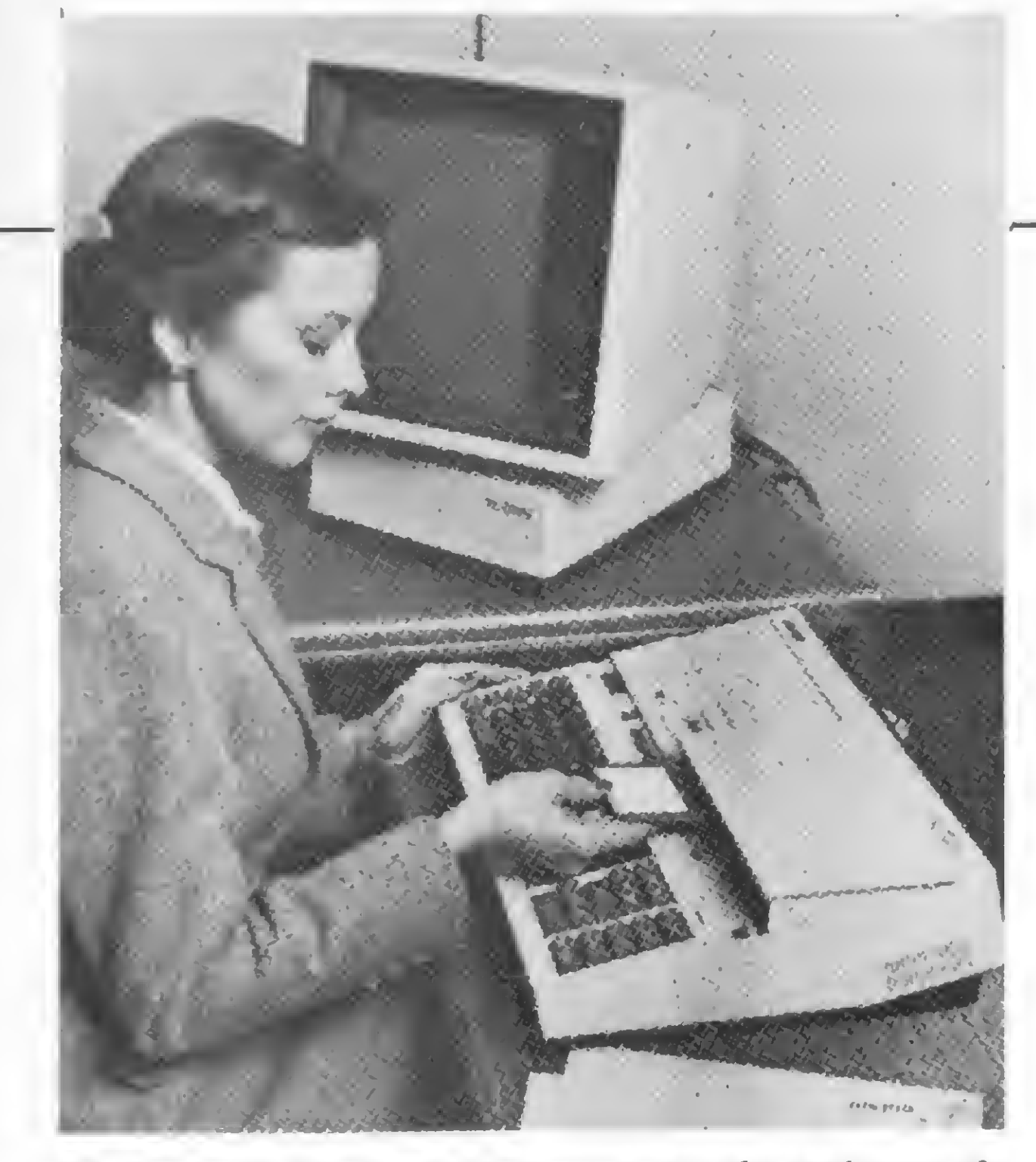

O sistema para processamento da palavra da Sony, que utiliza o micro-floppy de 3.5". Aliás, a Sonyfechou contrato çom a Hewlett Packard e com a Jonos, dois fabricantes de produtos de computação dos EUA, para fornecimento desses micro-disquetes.

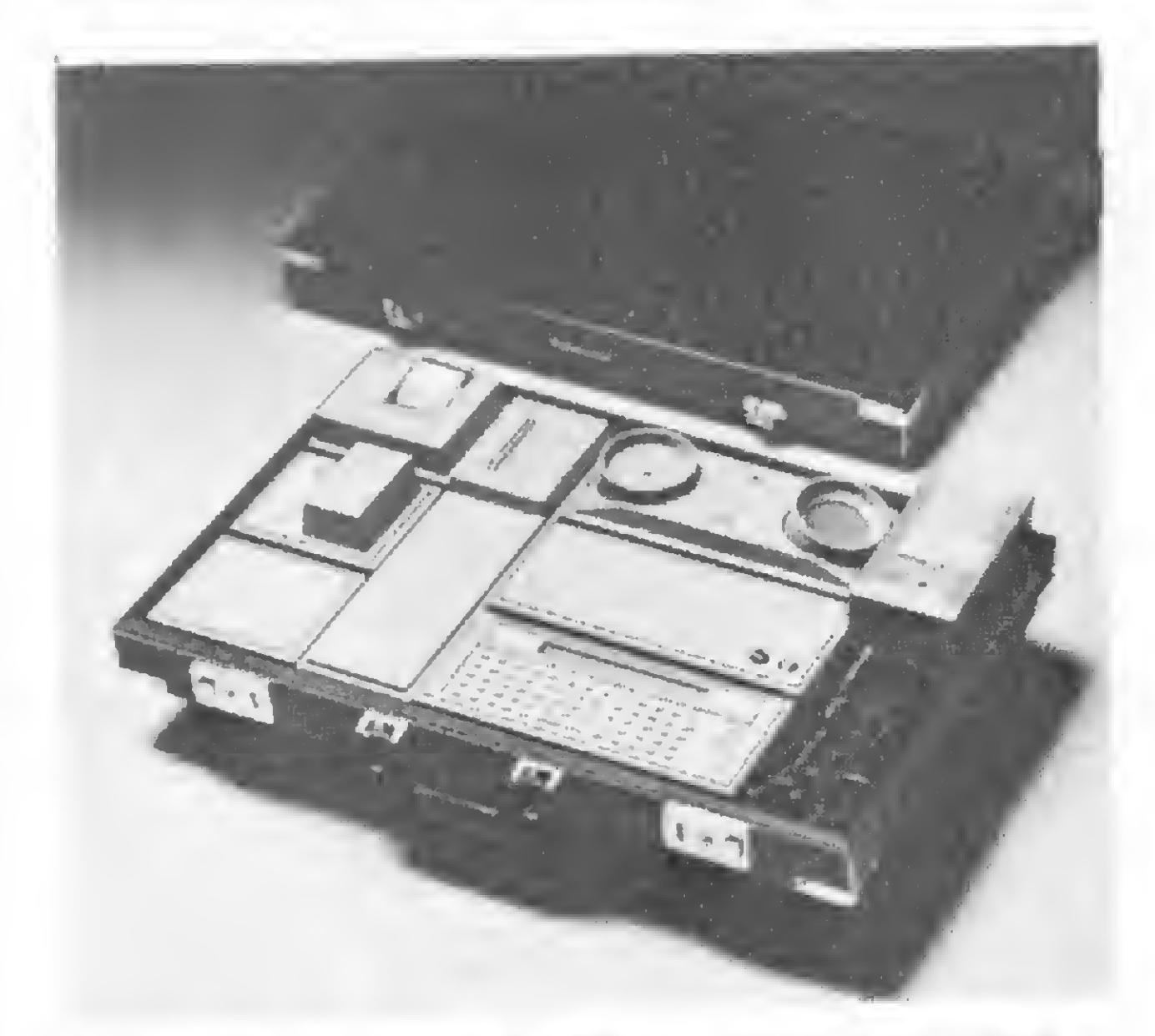

Com apenas 29 cm de largura, o HX-20, da Epson, é um verdadeiro sistema, compreendendo uma pequena impressora e um gravador de micro-cassetes. Um microprocessador 6301 de 8 bits, 32 K de ROM e até 32 K de RAM, interface RS 232C e cinco teclas de funções completam uma configuração sofisticada numa pequena embalagem.

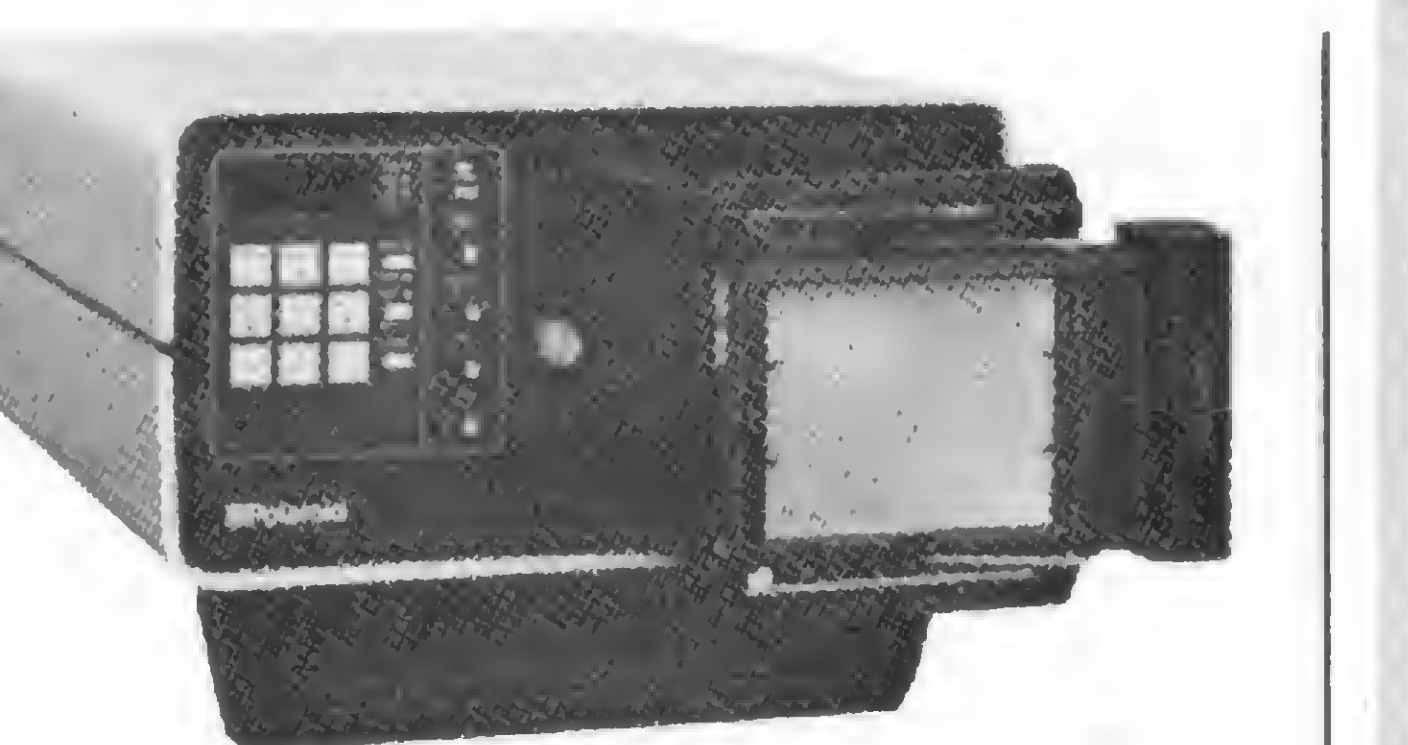

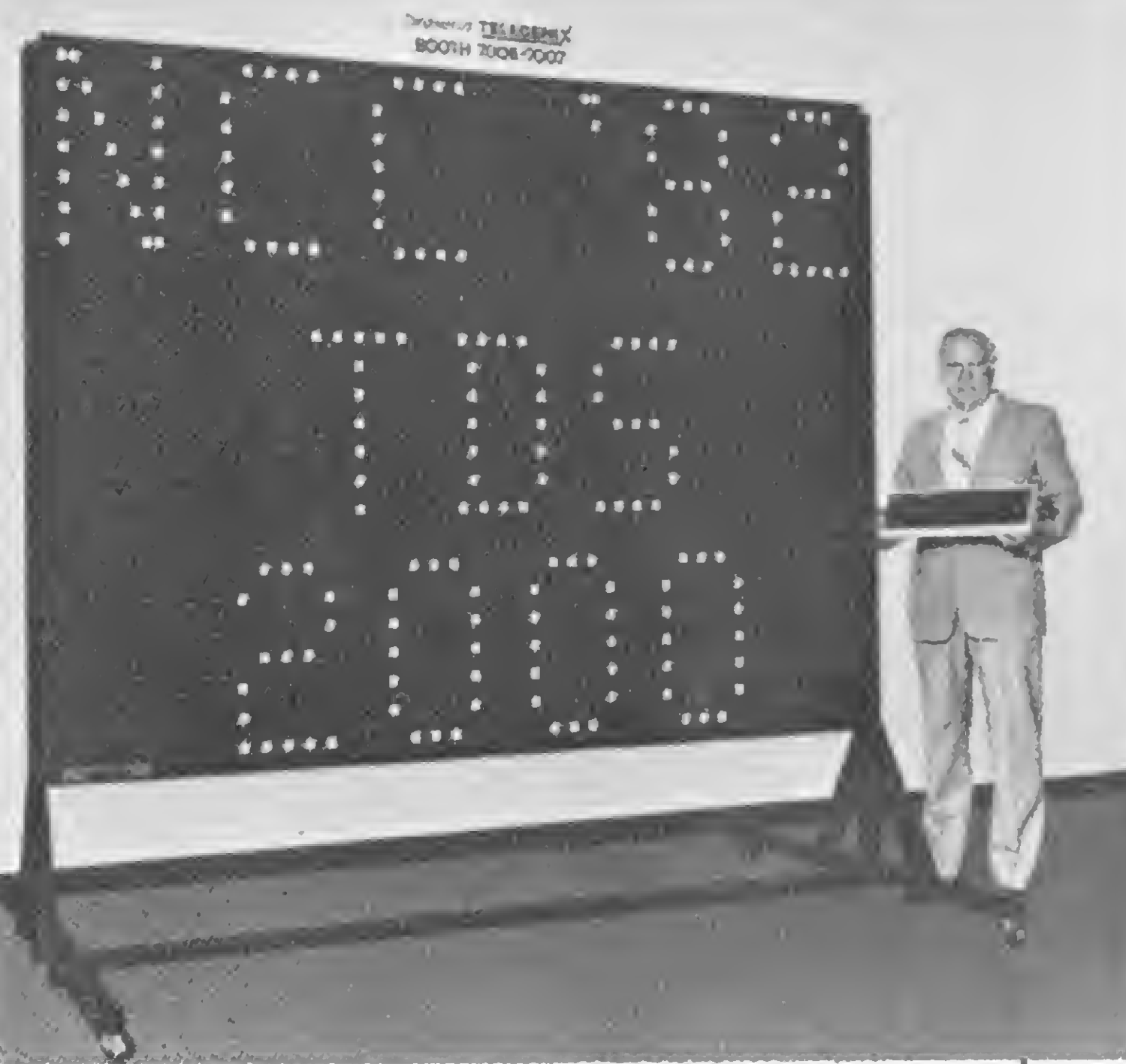

Uma impressora 100% colorida ou uma máquina de fotografar displays? Seja qual for a definição, este é o aparelho da Polaroid, que transforma a imagem de vídeos de computador ou de televisão em fotos e negativos instantâneos, com a total reprodução de cores.

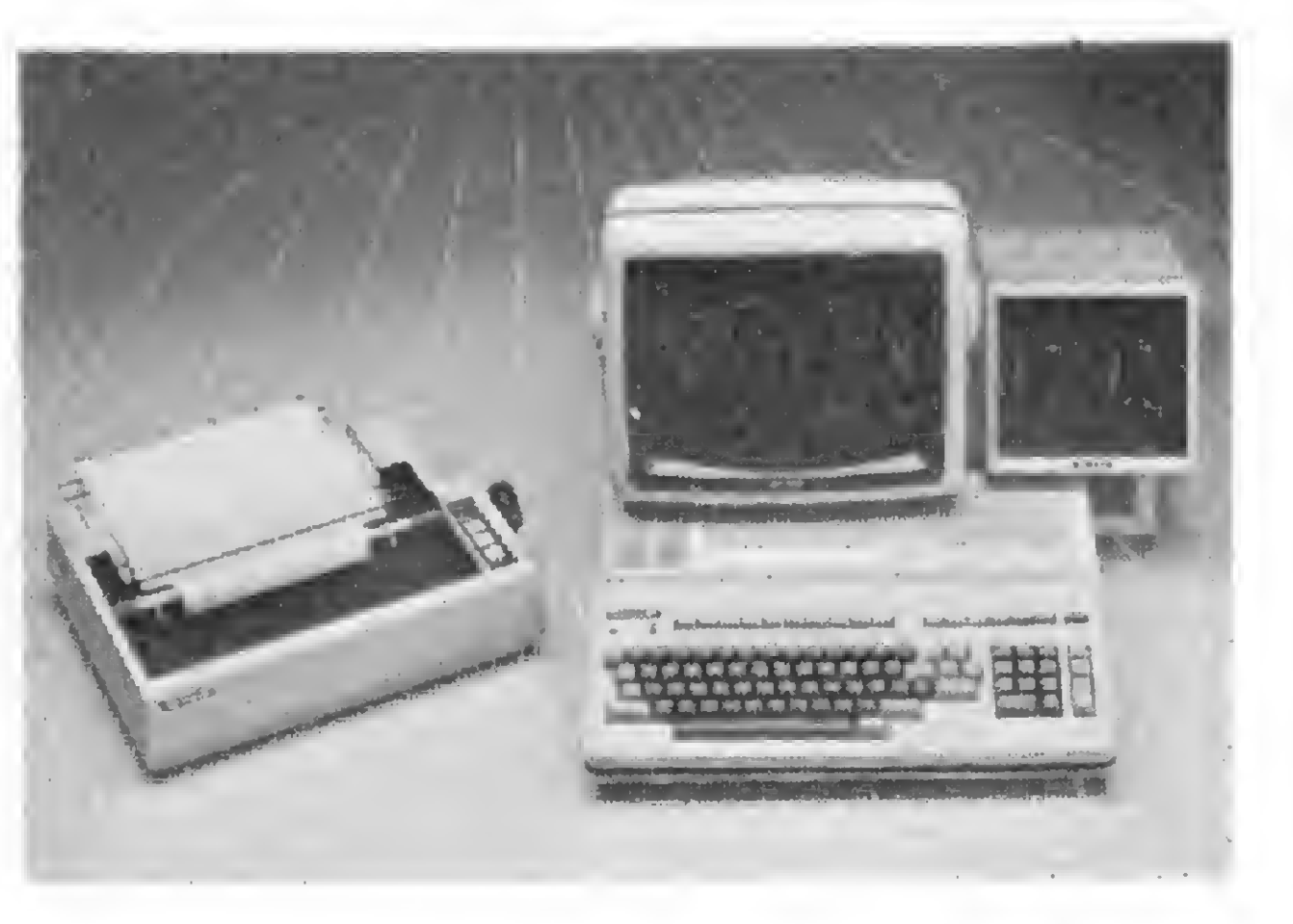

Micro-impressora de 15 caracteres por linha, modem, interface RS-232C, teclado alfanumérico com 65 teclas, adaptador para TV e possibilidades de conexão com plotter: tudo isto, e mais uma grande portabilidade, é oferecido pela Panasonic com seu micro, que pode vir com 2, 4 ou 8 K RAM, oferecendo expansão para mais 16 K.

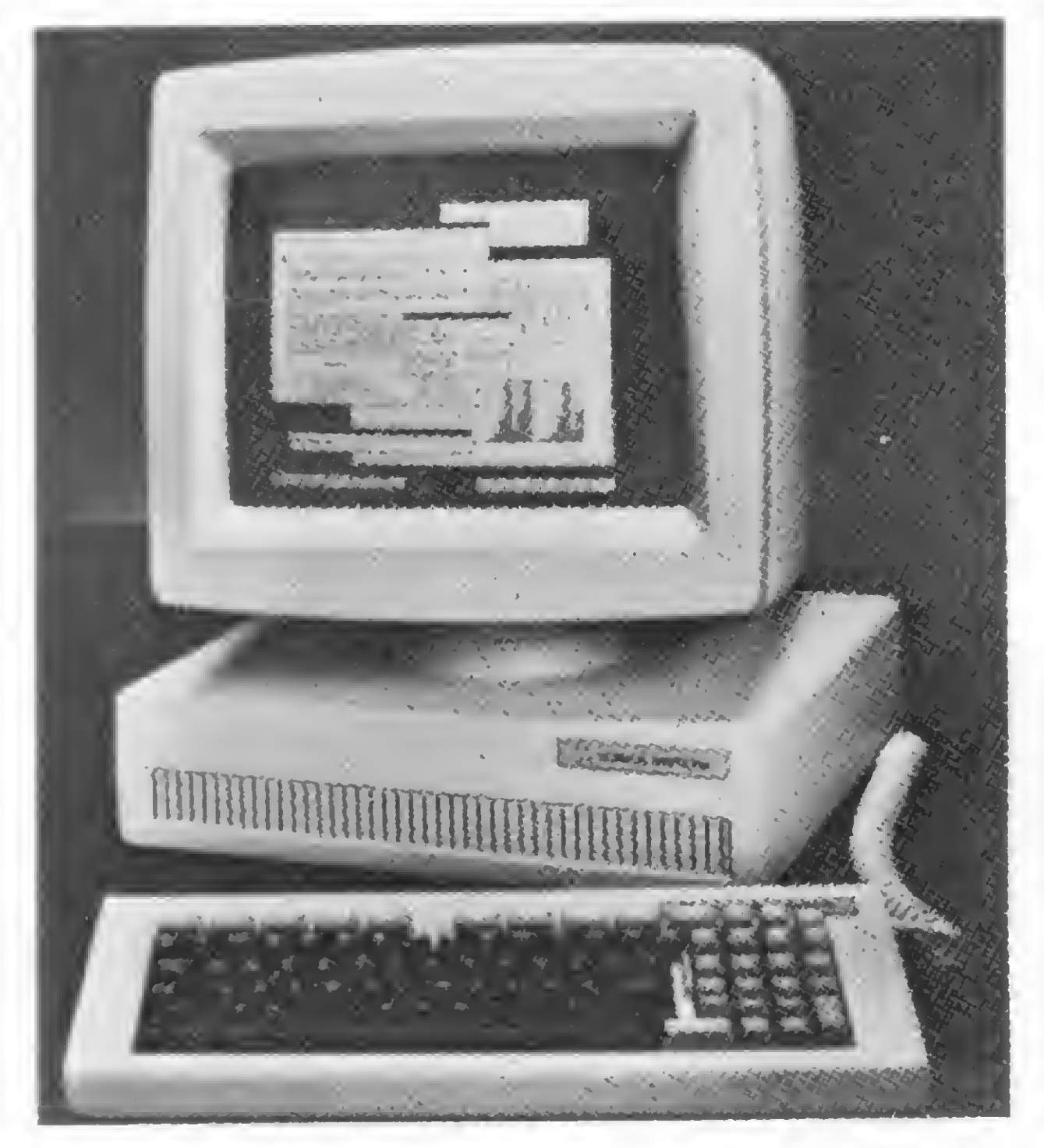

Neste terminal de video gigante em forma de painel, o TDS 2000, fabricado pela Telegenix Inc., os participantes do NCC puderam ler as últimas notícias coletadas pela Associated Press durante todo o evento. Na foto está o presidente da Telegenix, John Taylor, com o teclado do aparelho em suas mãos.

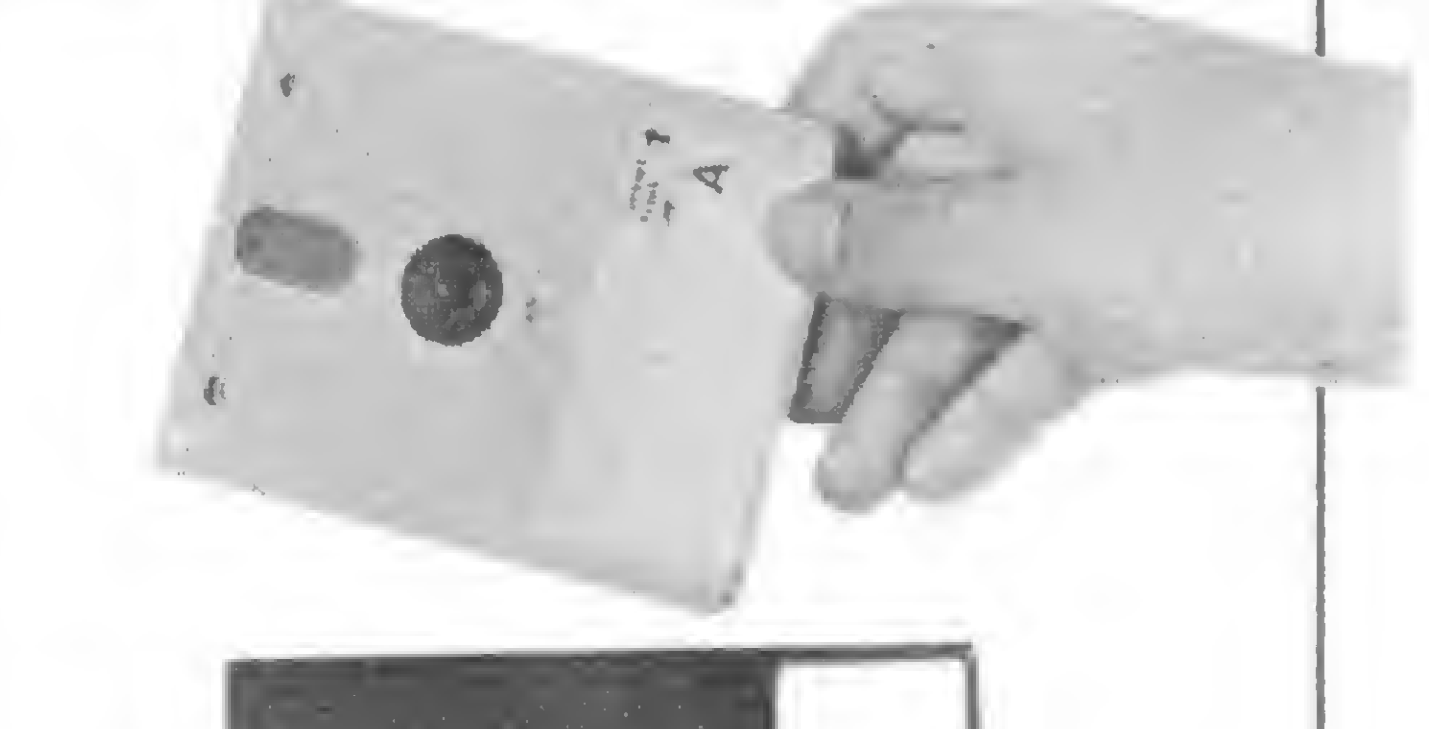

O microcomputador projissional da Sharp, com 64 K de memória RAM e 32 K ROM, ví deo verde de 12", impressora matricial de 80 CPS e unidade para disquetes de 5".

A Corvus Systems apresentou o seu Corvus Concept, um poderoso micro que, além do design arrojado. configura-se com uma CPU Motorola 68000 o de 32 bits e 256 K RAM de memória. Seu terminal de vídeo permite a associação de gráficos no meio de textos, tal como se houvessem vários displays num mesmo terminal.

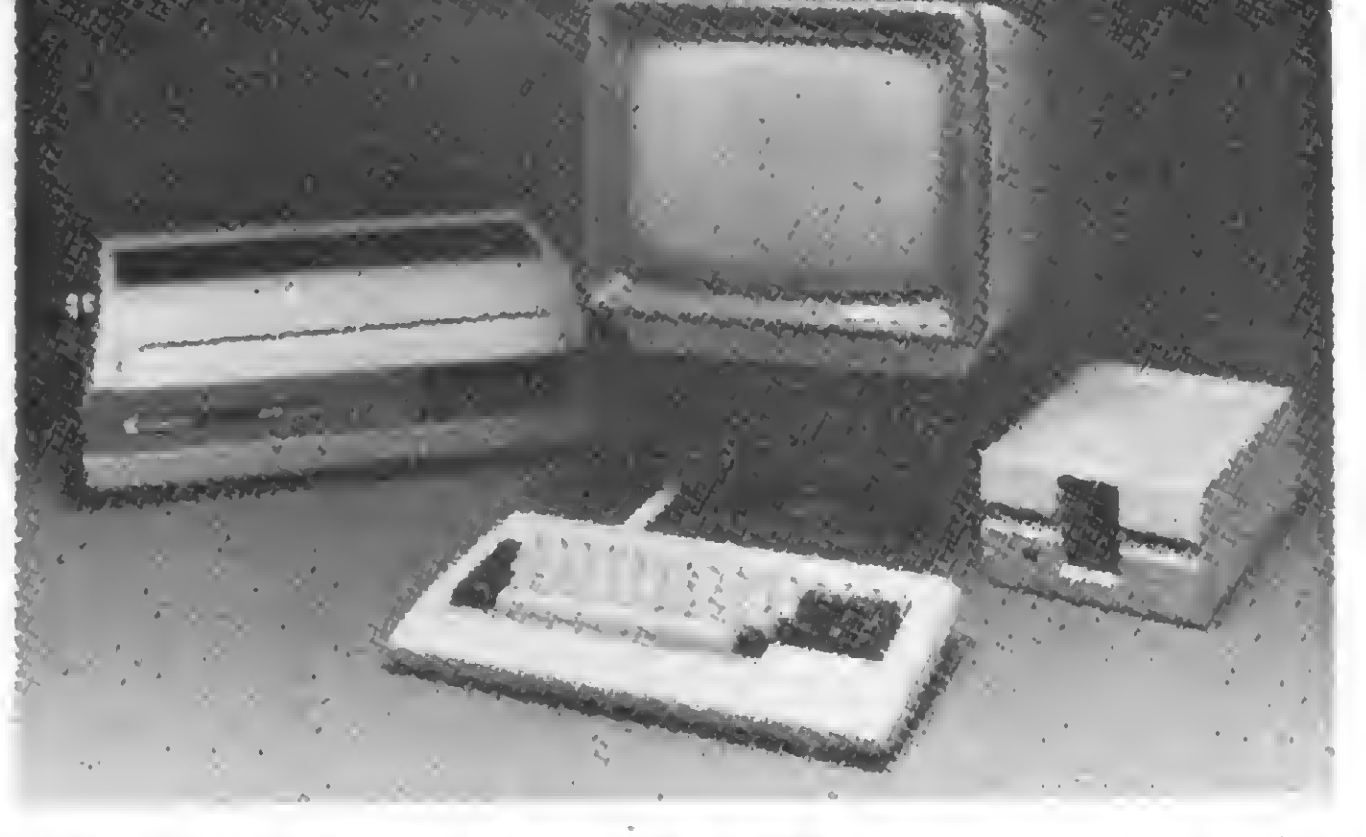

O C-10, micro pessoal da Cromenco, usa mi croprocessador Z-80A, tem 64 K RAM e uni dade para disquetes de 5".

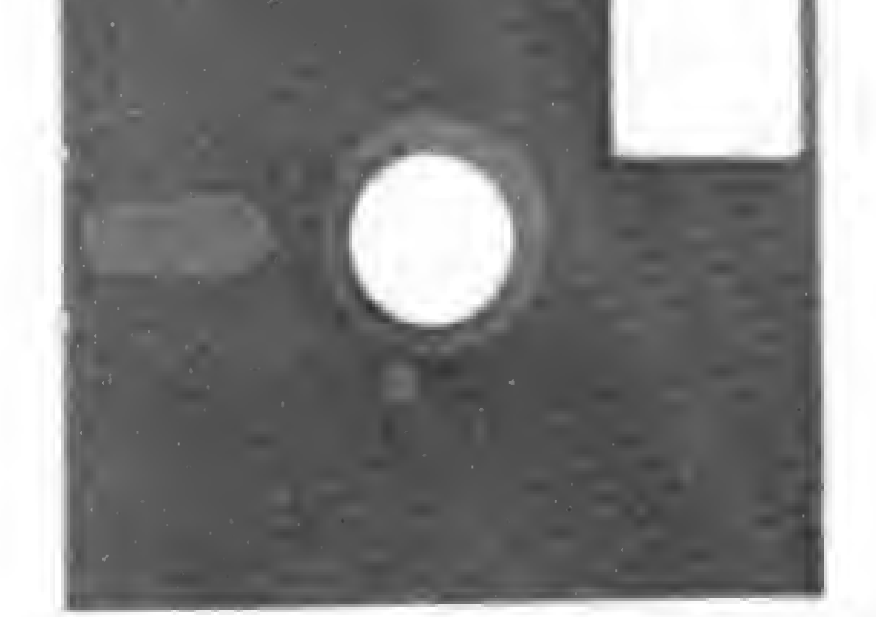

Foi apresentado pela Panasonic o disquete compacto de 3", que tem a metade do tamanho e capacidade de gravação similar ac tradicional floppy de 5".

t

7

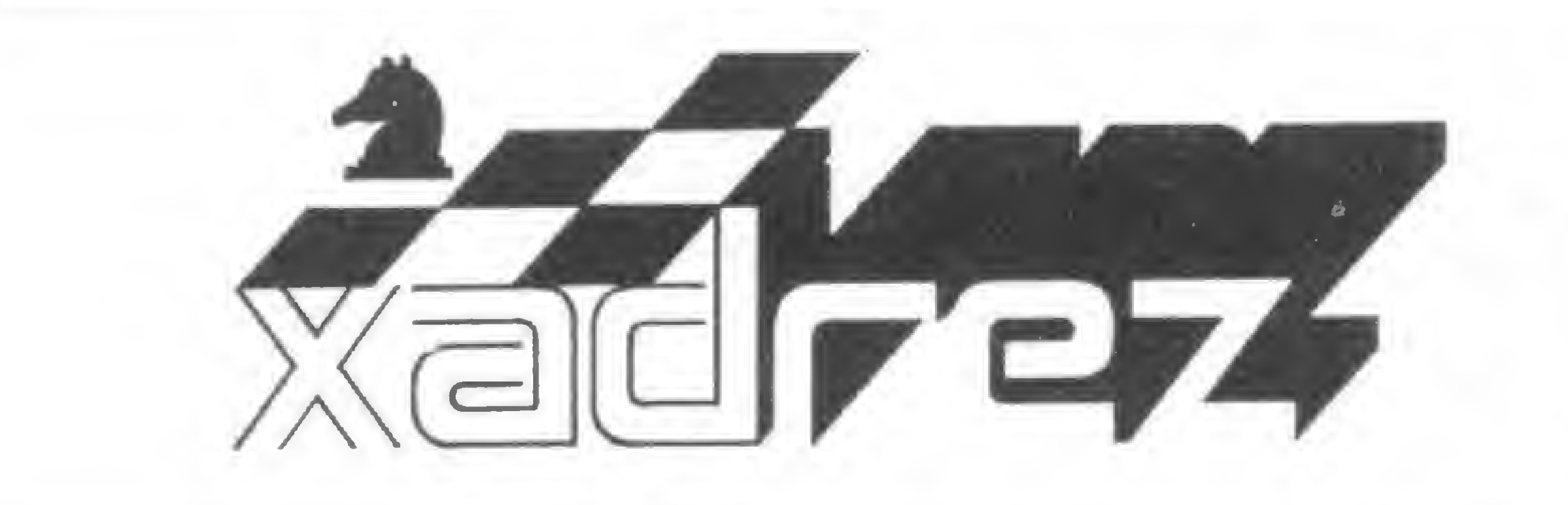

Enxadrista experiente, Luciano Nilo de Andrade já escreveu para os jornais 'Correio da Manhã' e 'Data News' bem como para a revista 'Fatos e Fotos'. Luciano é economista, trabalha no Ministério da Fazenda e, atualmente, escreve, todas as quintas-feiras, uma coluna de Xadrez no jornal carioca 'Ultima Hora'. Os leitores de MICRO SISTEMAS contam agora com as

opiniões e comentários de Luciano Nilo de Andrade sem pre que o assunto for Xadrez e Microcomputadores.

Das informações veiculadas na imprensa européia, anotamos algumas passagens mais significativas a respeito do Elite.

### ELITE, a última invenção

Fidelity Electronics, que já conquistou a liderança internacional no campo dos micros jogadores de xadrez com seus diversos modelos, lançou no início deste ano um novo e mais aperfeiçoado aparelho denominado Elite Challenger.

Ele se destaca dos demais aparelhos existentes no mercado por sua superior habilidade nas fases do meio jogo e tinal. A solução de problemas de mate não é o seu forte. Parece ter ojeriza a jogadas contrárias, aparentemente, à lógica enxadrística. Nessa especialidade, a supremacia parece pertencer, ainda, ao Super System V. Programado por Dan e Cathy Spracklen, o Elite está sendo comercializado por oito mil francos (cerca de Cr\$ 200 mil). Nada barato, mas em compensação suas respostas são dadas em intervalos mais curtos que os necessitados pelos demais aparelhos. Seu aspecto externo é semelhante ao dos modelos Challenger Champion e Sensory Voice. Uma pequena placa de metal na frente do aparelho o diferencia dos modelos citados. Essa placa de metal tem um espaço para gravar o nome do proprietário. Sua produção foi limitada a 500 unidades mensais, individualmente numeradas.

As duas partidas e os dois exemplos práticos a seguir revelam as potencialidades do Elite.

<sup>1</sup> - P4R P4R; 2 - C3BR C3BD; 3 - P4D PxP; 4 - CxP B4B; 5 - CxC D3B; 6 - P3BR PDxC; 7 - B2D(?!) DxPC, o Elite passa a pensar por conta pró-

Elite x J. Apicella (Ello 1730) Abertura do Peão Dama  $D3T + +$ .

No segundo problema, o Elite jogou <sup>1</sup> - TxP+ ! após 35 segundos, com a continuação <sup>1</sup> - .. .PxT; <sup>2</sup> - D6B + R2T; 3 - D7R + , seguido de mate em sete jogadas.

Fracas x Elite Abertura Escocesa

> <sup>1</sup> - P4D P3R; 2 - P4BD C3BR; 3 - C3BD P4BD, jogada do Elite sem utilizar-se da memória. 4 - P3R C3BD; 5 - C3BR D2B; 6 - B3D B2R; 7 - C5C Dl D; 8 - 0-0 P3TD; 9 - C3B 0-0; 10 - B2D T1R; 11 - T1B P4D; 12 - PBxP PRxP; 13 - C2R P5B; 14 - B2B B5CR; 15 - C5C P3TR; 16 - C3BR BxC: 17 - PxB B3D; 18 - C3C C2T; 19 - C5B B1C; 20 - R1T D2B; <sup>21</sup> - P4B T3R: 22 -T1C P4CR(7); 23 - D5T R1B; 24 - CxP C3B; 25 - DxP  $C1D$ ; 26 - D7C + RIR; 27 - D8T + R2D; 28 - B5B R3B; 29 - BxT P4CD; 30 - CxP CxC; 31 - DxC C3D; 32 - T1C D3C; 33 - D5R e as pretas abandonaram.

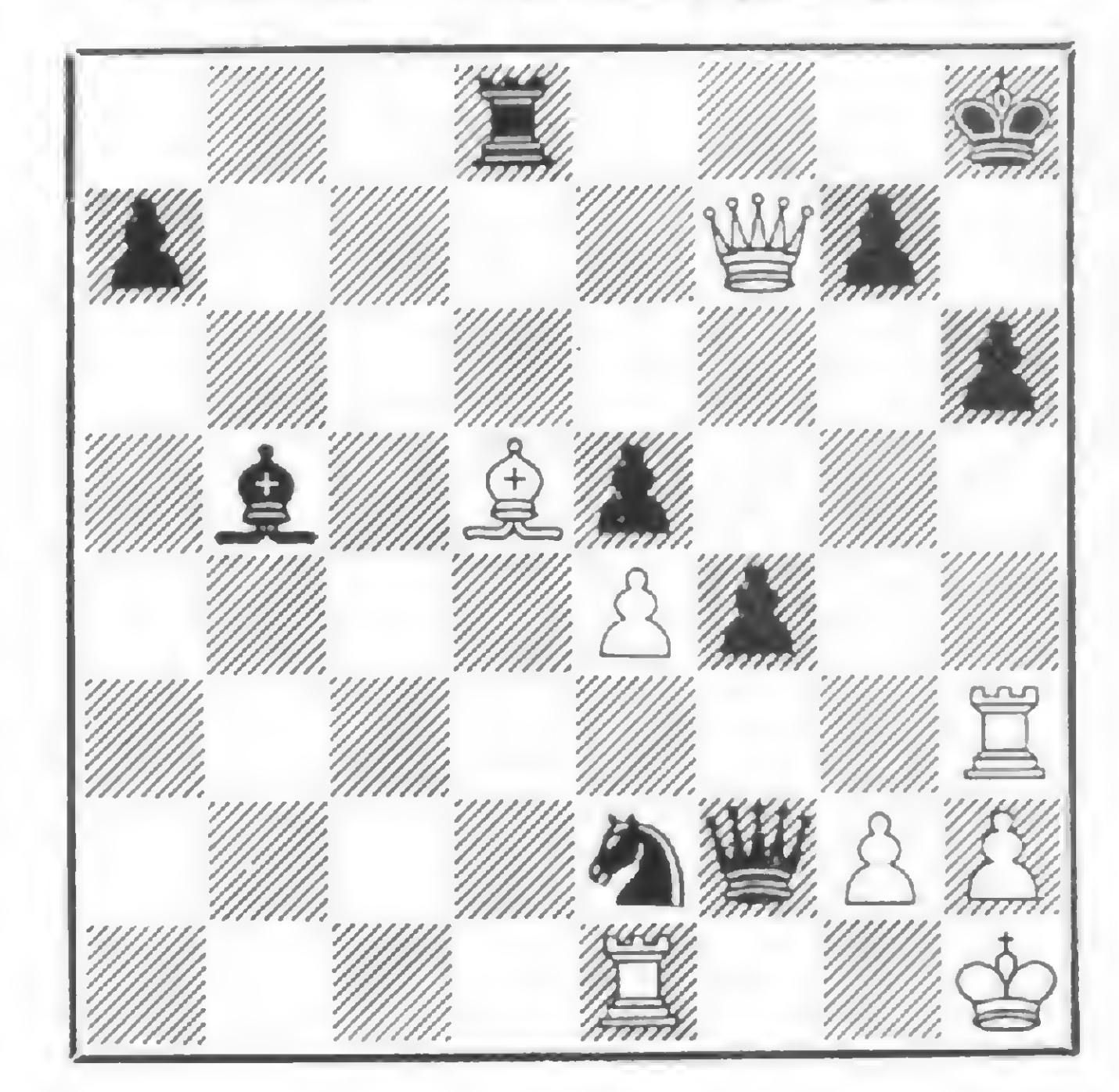

pria. Sua memória de aberturas, nesta variante, não vai mais além. 8 B3B B5C!; 9 - BxB DxT(?); Um erro. A voracidade dos micros continua acentuada. Com 9 - . . .DxB + as pretas reteriam a vantagem material de um peão com melhor formação de peões. 10 - B3B DxP; <sup>11</sup> - BxP D4T +; 12 - P3BD D4CR; 13 - BxT e as brancas ganharam uma peça. O Elite, em análise posterior, gastou <sup>15</sup> minutos para jogar 9 - ...DxB!

Vejamos agora como o Elite se comporta diante de dois problemas. No primeiro, ele gastou 2 min. e 46 seg. para encontrar a jogada ganhadora. <sup>1</sup> - BxPB + , ganhando um peão e qualidade. Se <sup>1</sup> - ...RxB; <sup>2</sup> - C5C+, ganha a dama depois de <sup>2</sup> - ...R1C ou R1B, com 3 - C6D + !. Se <sup>1</sup> - ...RxB; 2 - C5C+ R3B; <sup>3</sup> - D3B + RxC; 4 - B!B+ R5T; <sup>5</sup> -

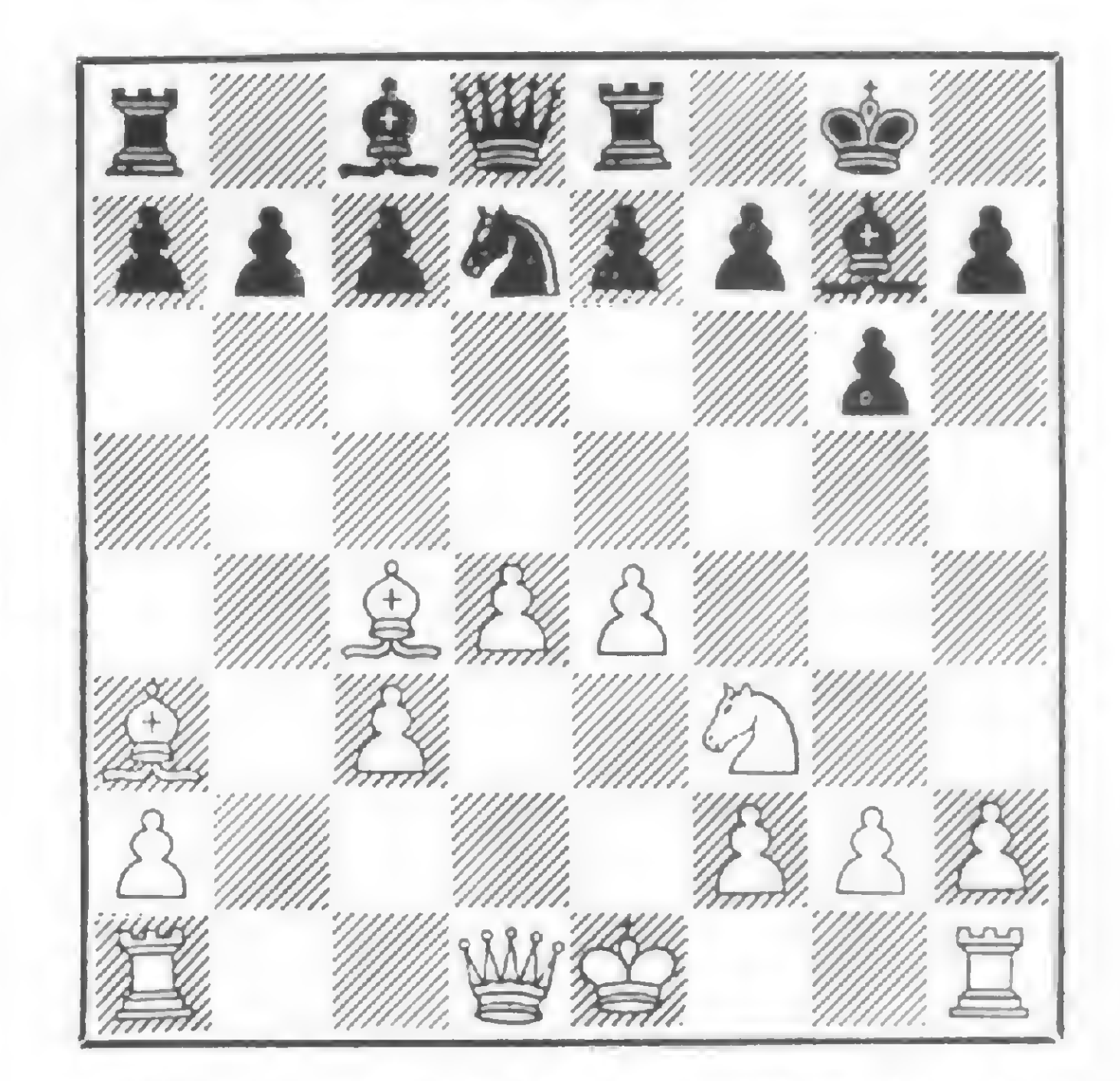

1° Problema — As brancas jogam e ganham

2o Problema —As brancasjogam e ganham

A Microdigital está preparando diversos acessórios e programas para os usuários dos TKs 80 e 82C. Veja aqui os primeiros destes lançamentos.

### Diversas novidades para os TKs

uase que de uma só vez, a Microdigital, fabricante dos micros TKs 80 e 82C, anunciou diversos lançamentos compreendendo expansões, periféricos, programas aplicativos e um novo manual do TK-82C.

#### HARDWARE

A nível de hardware, são quatro os lançamentos: uma impressora, uma expansão de memória de 64 K RAM, uma placa de circuito para o uso da modalidade SLOW e Joystick.

A TK Printer é uma impressora eletro-sensivel que se utiliza de papel térmico e tem linhas de 32 caracteres, trabalhando numa velocidade de 45 CPS. Ela imprime todos os caracteres do teclado, além de gráficos. Seu lançamento está previsto para meados de outubro (possivelmente na II Feira Internacional dc Informática) e seu preço deverá estar em torno de CrS 120 mil. A expansão de memória de 64 K RAM, porém, já estará disponível a partir deste mês, segundo a Microdigital. O módulo é composto de <sup>11</sup> circuitos integrados numa embalagem idêntica ao do módulo de <sup>16</sup> K RAM, que ja é comercializado. Seu preço deverá ser de Cr\$ 79.850,00. Outra novidade é uma placa de circuitos que traz o software necessário para a utilização da modalidade SLOW de processamento. Esta modalidade permite a manutenção contínua da imagem do vídeo, o que é muito útil na execução de jogos animados e efeitos grálicos de uma maneira geral. A própria Microdigital fará a incrementação da placa no aparelho dc seus usuários, estando este custo já compreendido no preço do módulo, que é de CrS 10 mil. F para os que gostam de jogos, a novidade é o Joystick, um controlador de jogos para os TKs, que sera vendido pelo preço de CrS 4.850,00. O TK Joystick vem com uma alavanca que se mexe em quatro direções e com um botão para atirar. Além destes lançamentos, a Microdigital promete para ainda este ano: unidade de disquete, conversor A D/DA, modem e gerador dc som.

E na área dc economia, a Microsoft desenvolveu um programa tendo por inspiração o Visicalc, um dos mais populares sistemas de economia e negócios dos Estados Unidos. Ele se chama T-KALC e abrange cálculos cientificos, controle de custo, composição de preços de produtos, planejamento de vendas, controle de vendedores, etc. O preço do T-KALC é de Cr\$ 8.890,00. Além destes programas, a Microdigital preparou um novo manual para o TK-82C, mais elaborado que o anterior, contendo vários capítulos que abrangem variáveis, cadeias, loops, SLOW e FAST, gráficos, impressora, arrays, códigos de reportagem, etc. Este novo manual acompanha o TK-82C, mas pode ser adquirido em separado nos revendedores Microdigital pelo preço de  $Cr$$  1.950,00.

9

#### SOFTWARE PARA OS TKs

A nivel de software aplicativo, a Microsoft, criada pela Microdigital para desenvolvimento de software exclusivamente para os TKs, está com alguns novos programas á disposição de seus usuários.

Na área de jogos, foram lançados o Xadrez <sup>I</sup> e o Xadrez II. O primeiro deles monta o tabuleiro e as peças na tela, apresentando seis níveis de dificuldade para o jogador. Já o Xadrez. II apresenta a vantagem de utilizarse de código de máquina, o que aumenta em muito sua velocidade de resposta. Ele também permite que seu MICRO SISTEMAS, agosto/82

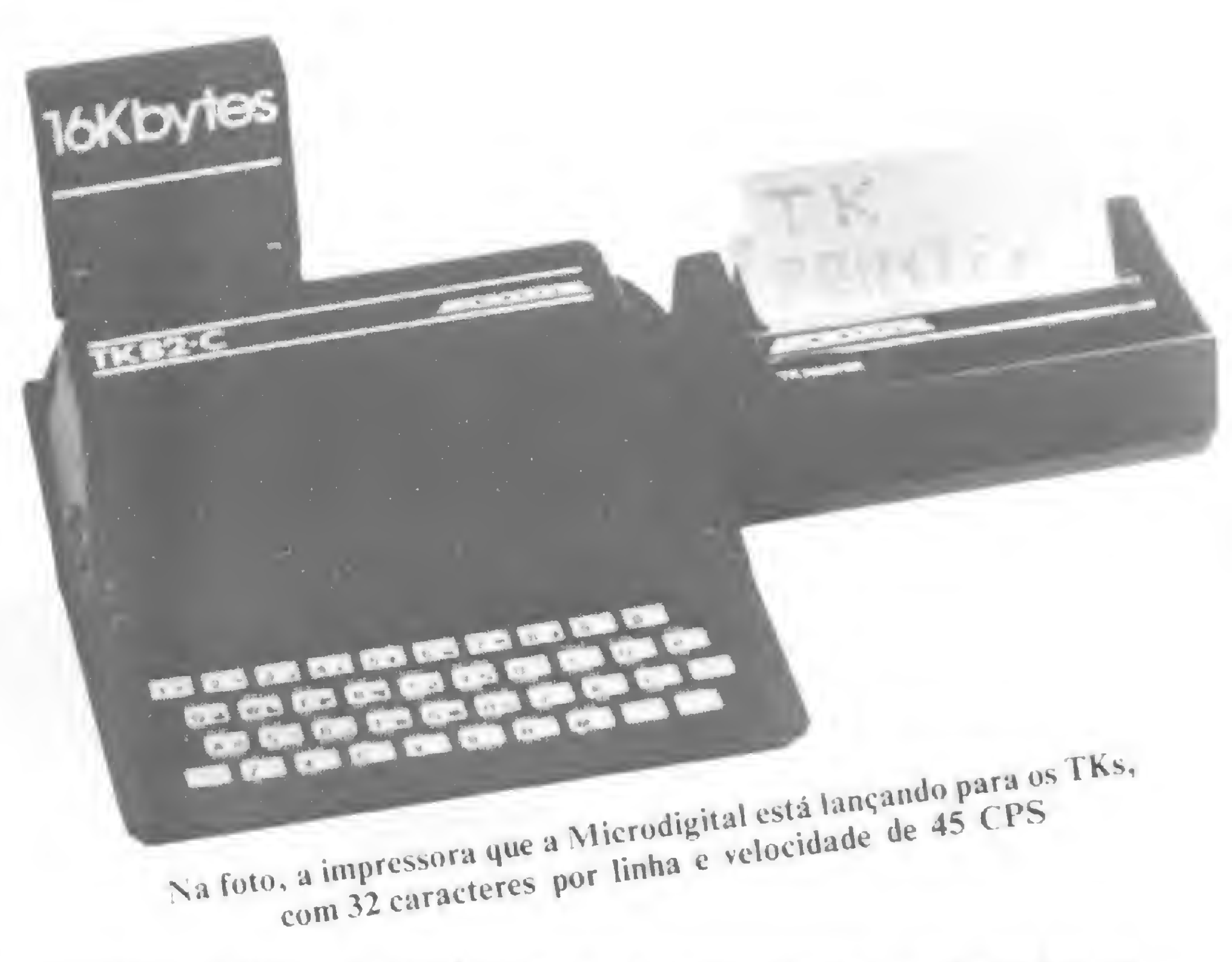

usuário o liste, a qualquer momento, todas as jogadas já feitas, além dc possibilitar a armazenagem de partidas interrompidas em fita cassete para posterior continuação. O Xadrez II tem sete níveis de dificuldade de jogo e seu preço é dc CrS 6.890,00. O Xadrez <sup>I</sup> está sendo vendido por CrS 4.890,00.

Na área comercial-administrativa, a novidade é o SICOM, um Sistema Integrado de Aplicativos Comerciais com vários programas para busca de fichas cadastrais. Ele permite o registro de contas a pagar e a receber, clientes e fornecedores, agenda telefônica, agenda pessoal, bibliografia, dicionário trilíngüe, controle de estoques, etc. O preço do Sistema é de CrS 4.890,00.

Para Engenharia, o programa é o de Viga Continua, que fornece tabelas de reações de apoio e momentos cortantes. diagramas globais e locais dos esforços na viga. Seu preço é de CrS 8.890,00.

### Tratando os bits

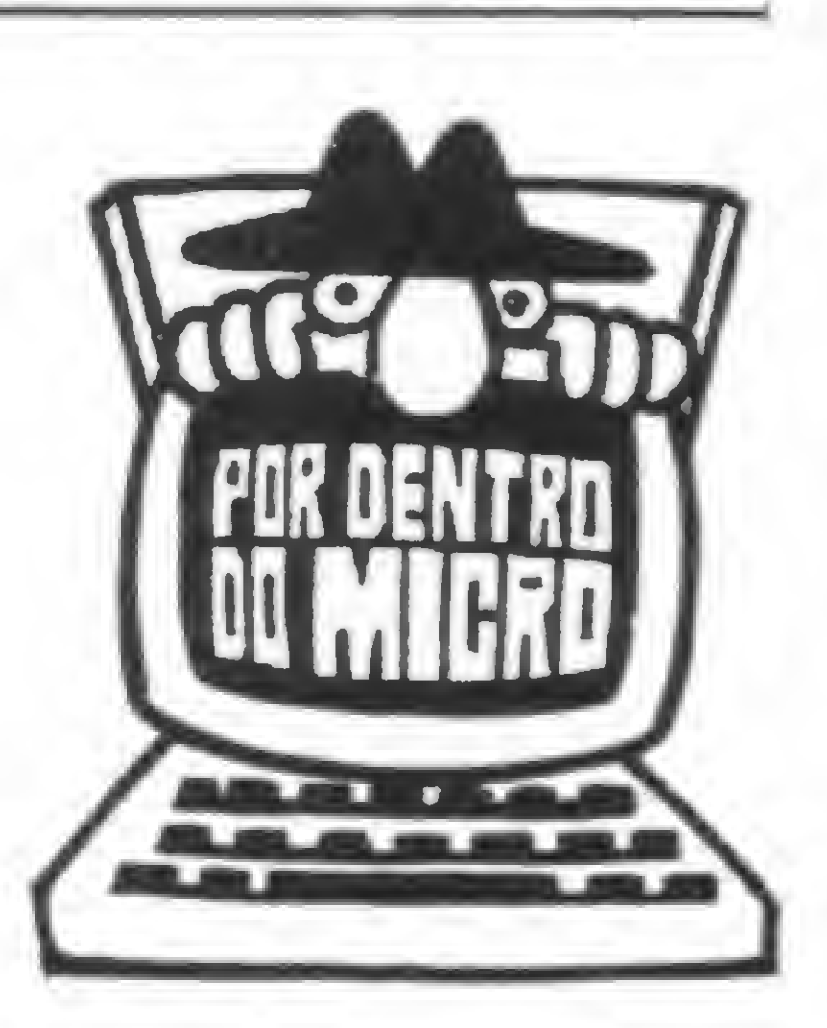

Orson Voerckel Galvào

esde que no artigo "Um pouco sobre microprocessadores" (MICRO SISTEMAS Nº 10, julho de 1982) o Jeitor já teve uma visão geral do que vem a ser um microcomputador e os diversos elementos que reunidos o compõem — em especial o microprocessador —, vamos agora expor a forma pela qual uma informação é representada e manipulada no interior dos microcom putadores.

O ser humano se comunica através de recursos tais que impressionem os seus sentidos. Os sons, por exemplo, impressionam a audição, bem como as figuras e sinais impressionam a visão e os relevos ao sentido do tato. O mesmo ocorre com os computadores, residindo a diferença no fato de que, desde que tais equipamentos são constituídos por circuitos eletrônicos, eles são sensiveis apenas à variações de corrente elétrica. Quando se ouve falar de computadores que podem "ver" e "ouvir" não se deve entender que tais equipamentos podem processar imagens ou sons. Na realidade, as imagens e sons são convertidos em impulsos elétricos (estes sim processáveis) por periféricos especialmente projetados para tal fim. Uma vez que se tenha estabelecido qual o recurso utilizado para se levarem a cabo as comunicações, deve-se utilizar um conjunto finito de códigos, que, combinados de diversas formas, expressem idéias diversas. As 23 letras do nosso alfabeto, por exemplo, em suas várias combinações formam palavras, enquanto os numerais de 0 a 9, combinados, expressam quantidades.

Notem que no circuito analógico, conforme a corrente elétrica evolui do ponto B para o ponto B' a reação a esta corrente também vai variando do ponto A para o ponto A'. No circuito digital, apesar da corrente elétrica variar do ponto <sup>B</sup> para oB'a reação do circuito a esta variação permanece no ponto A, até que a corrente alcance o ponto B', quando, só então, ocorre a variação de reação à corrente para o ponto A'. Assim, os circuitos digitais reagem de forma discreta ás variações de corrente elétrica.

#### DIGITAL E ANALOGICO

r

Assim, implicitamente estamos estabelecendo um código de comunicação através da indicação visual da lâmpada. A indicação é sobre o fato' "a corrente variou do nível X ao nível Y?".

Como já dissemos, os circuitos eletrônicos são sensíveis a variações de corrente elétrica. Podemos, a grosso modo, enquadrar os circuitos elétricos em duas categorias: os circuitos analógicos e os circuitos digitais. De uma forma bem simplificada, vamos definir os circuitos analógicos como sendo os circuitos que são sensíveis de forma continua às correntes elétricas. Já os circuitos digitais têm sensibilidade descontinua. Na Figura 1, os dois casos são visualizados de forma gráfica.

> Todos nós já ouvimos falar cm um código constituido por apenas dois elementos. E o código Morse, utilizado em telegrafia. Este código utiliza-se dos símbolos gráficos "." e "-", ou seja, ponto e traço, que, combinados de

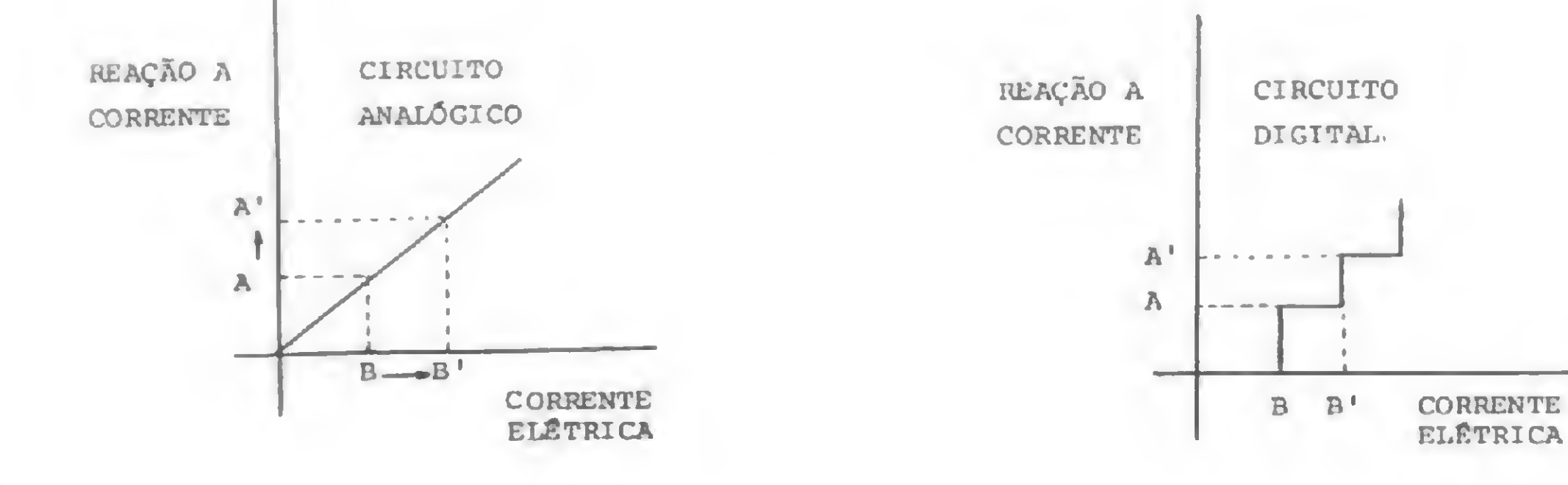

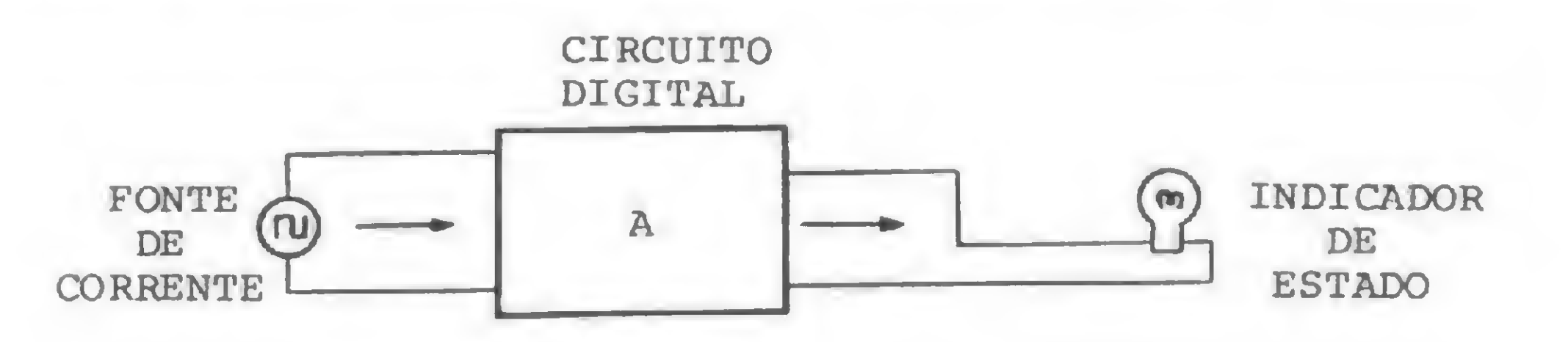

No circuito digital visualizado na Figura 2, a corrente elétrica vai alimentar o circuito digital A, e o indicador de estado (uma lâmpada) do circuito vai monitorar as reações deste á corrente elétrica. Vejam que, na realidade, o circuito A está funcionando como uma chave eletrônica que vai nos indicar, através da lâmpada, em que nível está a corrente na entrada do circuito.

A lâmpada nos fornece uma resposta "não" quando está apagada ou "sim" quando está acesa. Vejam então que o código mais conveniente para os circuitos eletrônicos é um código constituído por dois elementos, i.e., um código binário.

#### CODIGOS e configurações

O nosso alfabeto é constituido por 23 códigos diferentes. No entanto, um só destes códigos, se tomado separa-

damente, na maioria dos casos não tem significado algum. Na realidade, o que contém significado é a palavra. Da mesma forma, no computador a unidade básica que pode conter significado é chamada de palavra. Mas, ao contrário do vocabulário humano, a palavra do computador é constituída por um número fixo de códigos básicos. Aos códigos básicos de comunicação de um computador chamamos bits.

diversas formas, equivalem às letras do nosso alfabeto e aos numerais. Por razões que adiante veremos, foram escolhidos os símbolos 0 e 1 como sendo os dois elementos do alfabeto do computador.

Vejam que, no caso do telégrafo, os pontos e traços são apenas representações gráficas da duração de sons. O ponto equivale a um som de duração curta, enquanto o traço representa um som de duração maior. Portanto, na linha telegráfica não transitam pontos nem traços e sim sinais elétricos. Da mesma forma, em um computador os símbolos 0 e <sup>1</sup> são apenas uma representação gráfica de níveis de correntes elétricas. Os números 0 e 1 não circulam dentro do computador.

Ao contrário do código Morse, no qual uma dada configuração de pontos e traços sempre tem apenas uma forma de interpretação, para um computador uma mesma configuração de bits encontrada em uma palavra, dependendo do contexto em que se encontra, poderá ser interpretada de diversas formas. Ela pode ser interpretada como sendo equivalente a uma letra, um número (não confundir com numeral, que são os simbolos gráficos utilizados para representar números, isto é, quantidades), ou ainda como uma instrução de máquina.

#### O CAMINHO MAIS CURTO ENTRE A MÁQUINA E A SOLUÇÃO

No momento vamos falar apenas das configurações quando interpretadas como um número. Recorreremos aos numerais empregados pelo ser humano para expressar quantidades, de modo que possamos entender como o computador trata os números. . Nós utilizamos dez símbolos para grafar quantidades. São os símbolos que vão de 0 a 9. Quando escrevemos um número, dependendo da posição em que utilizamos cada um destes símbolos, estamos dando um significado diferente, em termos quantitativos, ao símbolo empregado. Lembrem-se do primário, quando as professoras nos passavam intermináveis exercicios de classificação de números. Os números tinham casa das unidades, dezenas, centenas, milhares e por aí afora. Vejamos então o que significam tais casas. Na realidade, uma casa decimal é uma memória do que aconteceu nas casas decimais que a antecedem. Vamos a um exemplo para que tal conceito fique mais claro. Suponhamos que se esteja contando a ocorrência de um evento qualquer. Iniciamos a nossa contagem de zero, desde que este é o símbolo utilizado para indicar a ausência de quantidade. A cada ocorrência do tal evento, nós utilizamos um símbolo que indica um incremento unitário sobre o símbolo anteriormente utilizado. Como só dispomos de dez símbolos e o primeiro deles representa a ausência de ocorrência de evento, só poderemos representar a ocorrência de até nove eventos. Para sanar tal problema, devemos lançar mão de um segundo contador, que terá a função de contar o nº de vezes que já utilizamos os símbolos de 0 a 9 no nosso

 $\mathcal{A} \subset \mathcal{B}$  is the finite of  $\mathcal{B}$ Se você deseja aprender a programar microcomputadores, esta é a sua grande chance! Ou melhor: estas sào suas duas grandes chances.

- Básico de Eletrônica Digital
- Básico para Micro-Computadores
- Micro-processador 8080 e auxiliares
- Micro-processador Z-80
- Integrado, englobando 3 dos cursos acima
- Linguagem BASIC específico para Micro-computadores

SULLIVAN MICRO COMPUTADORES LTDA. R. Siqueira Campos, 43 - Gr. 703 CEP 22031 - Rio -RJ. Plantão telefônico 24 hs. Tel.: (021) 295-0169

#### primeiro contador. Vocês já devem ter percebido que o

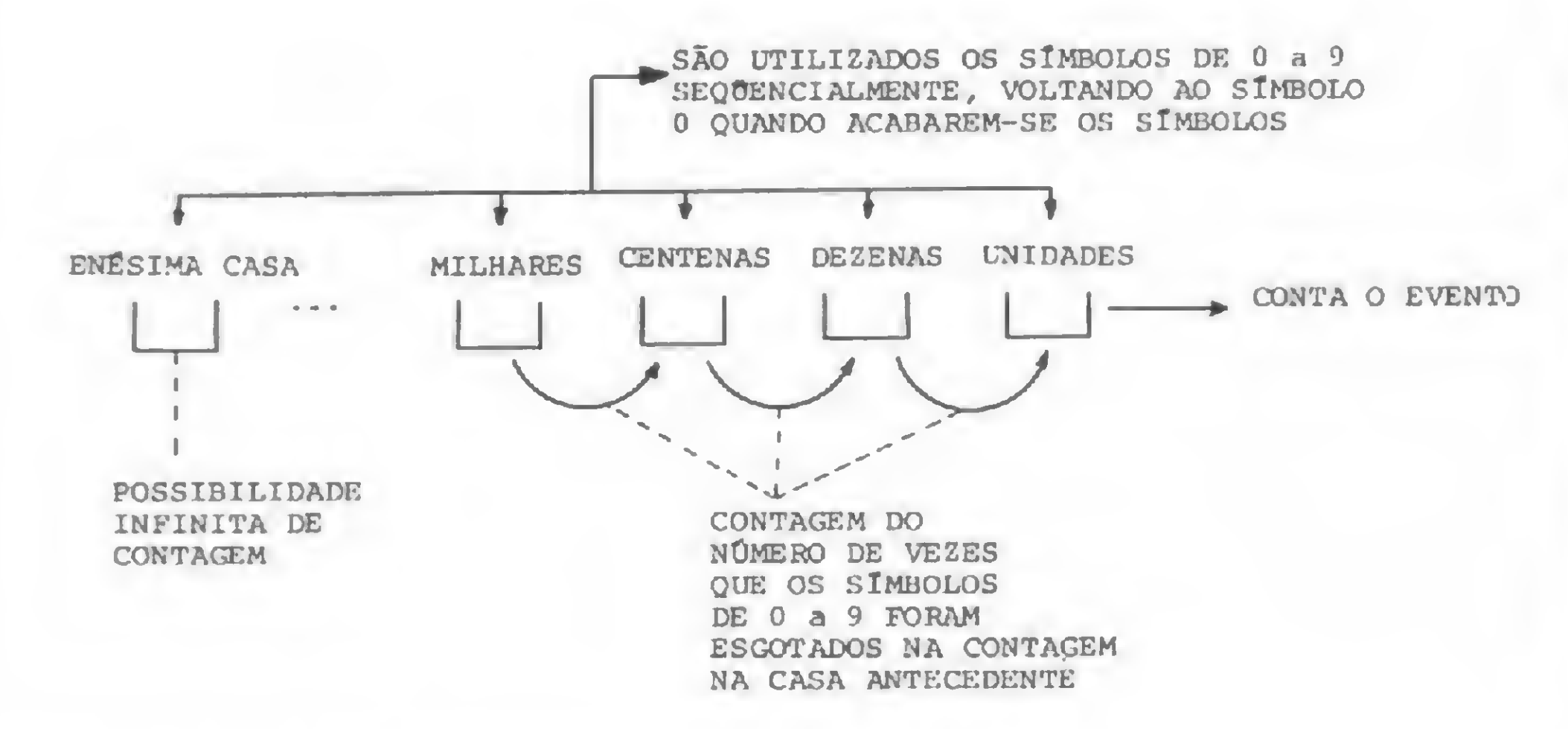

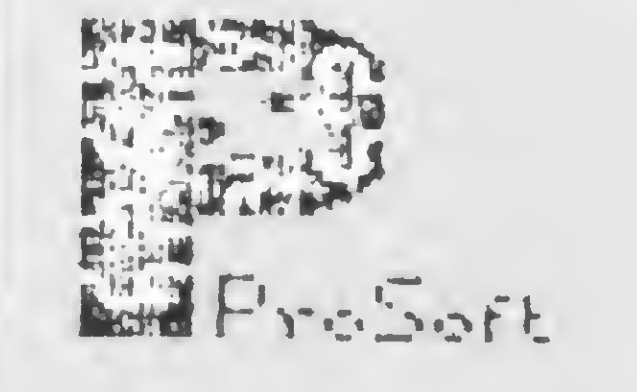

#### Sistemas especializados para:

- Administração e Planejamento Financeiro
- Análise de Investimentos
- Análise Atuaria!
- Modelos de Apoio a Decisão Gerencial

Cada sistema aplicativo é desenvolvido por profissionais com larga experiência na área, inclusive como usuários finais. A Prosoft desenvolve e comercializa produtos que interagem com o usuário, na sua linguaguem de trabalho, sem exigir conhecimento técnico de programação.

Prosoft - Desenvolvimento de Sistemas e Assessoria Técnica Ltda - Av. Ataulfo de Paiva 135/1308 - Leblon RJ. 22430 Tel. (021) 259-1597

#### OS MICROS ESTÃO AÍ! APRENDA A PROGRAMÁ-LOS.

Sim, porque em primeiro lugar, a SULLIVAN Microcomputadores, especializada em cursos profissionalizantes desde 1973, tem o que há de melhor e mais atualizado para fazer de você, em pouco tempo, um profissional totalmente capacitado a operar microcomputadores. Segundo porque, durante os meses de março e abril, o Sullivan está oferecendo BOLSAS INTEGRAIS para o curso de Introdução aos Microcomputadores, cobrando apenas a Taxa de Material no ato da inscrição. Mas não se esqueça. Seja rápido pois nem sempre aparece uma boa chance assim.

E quase nunca uma boa chance vale por duas.

Veja outros dos nossos cursos, por freqüência ou correspondência:

#### \* . • • • % v ? — • \* i • \* • Não há mistério.É escolher e aprender.

segundo contador não é nada mais nada menos do que a famosa casa das dezenas. Quando, por sua vez, o segundo contador tiver os símbolos de 0 a 9 esgotados, criaremos um terceiro contador o qual, tendo por finalidade a contagem do número de vezes que o segundo contador esgotou os símbolos disponíveis para a contagem, vem a ser a casa das centenas.

Este processo de contagem nos permite que, a partir de um número finito de símbolos, possamos representar qualquer quantidade. Na Figura 3 podemos ver o esquema acima exposto.

#### SISTEMA BINÁRIO

Bem, e o que tem isto a ver com os computadores? Ê simples e extremamente importante, desde que se convencionou que os dois estados possíveis a um circuito digital seriam representados pelos símbolos 0 e 1. De posse destes dois simbolos, poderemos então representar quaisquer quantidades, desde que se utilize o número apropriado de casas.

Até aqui as coisas parecem um tanto ou quanto óbvias. No entanto, tal desenvolvimento de idéias é necessário para que o leitor possa compreender com maior facilidade o famoso sistema binário, utilizado pelos computadores. Ou então, me diga que número é este: 101101

Vejam ainda que interessante. O sistema utilizado pelo ser humano, o decimal, dispõe de dez simbolos para representar quantidades. Digamos que se queira saber a quantidade representada pelo simbolo de uma casa. Fácil, desde que a segunda casa é incrementada a cada dez eventos ocorridos na primeira casa, basta que se multiplique o numeral da segunda casa por dez e teremos assim a quantidade representada pela segunda casa. Até ai tudo bem. E se quisermos a quantidade representada pela terceira casa? Ora, da mesma forma. A terceira casa é incrementada a cada dez contagens na segunda casa, quer dizer, quando os símbolos utilizados na segunda casa se esgotarem. Quando isto acontece? Quando a segunda casa contiver o símbolo 9 e precisar ter novamente o seu conteúdo incrementado, ou, quando a casa das unidades contiver o simbolo 9 e ocorrer novo evento, o centésimo evento. Desta forma, para saber qual a quantidade representada pelo simbolo da terceira casa, basta que se o multiplique por 100 (ou por 10  $\times$  10). Para sabermos a quantidade representada pela quarta casa, multiplicaremos o numeral nela encontrado por 1000 (ou por  $10 \times 10 \times 10$ ), e assim por diante. Vejam na Figura 4 a representação do acima dito, para que possamos estabelecer uma regra geral.

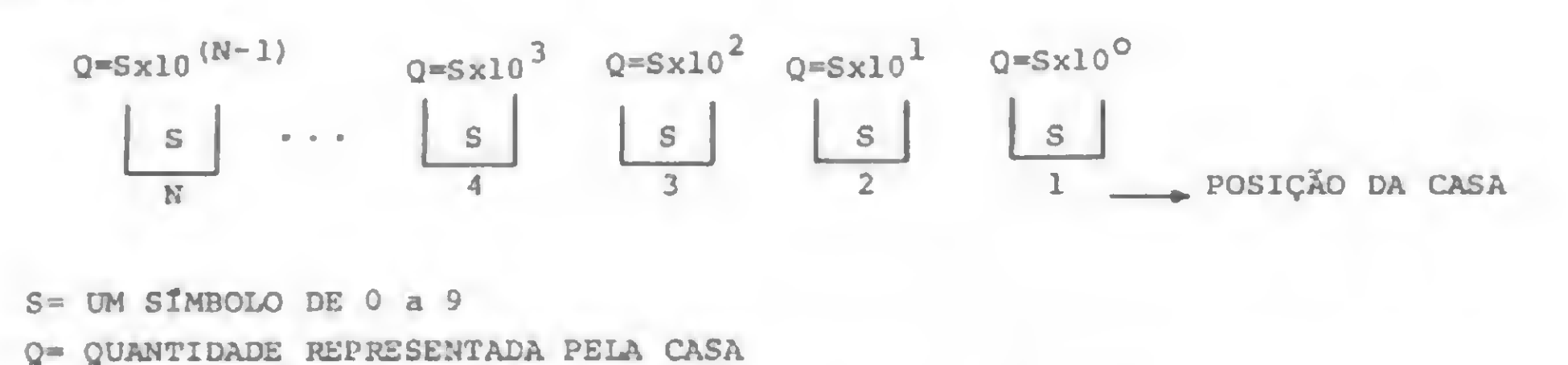

Em computação, estes três sistemas numéricos são largamente utilizados. Veremos adiante o porquê. Na Figura 5, relacionamos as bases e símbolos utilizados, assim como o valor representado por cada símbolo.

Já enxergaram a regra geral? É bem simples. Para sabermos qual a quantidade representada por uma determinada casa, basta que se multiplique o numeral encontrado na tal casa por 10 elevado a um fator  $(N - 1)$ , onde A'é a posição de tal casa. Veja a fórmula abaixo: trado na tal casa por 10 elevado a um fator<br>
onde N é a posição de tal casa. Veja a fórmu<br>  $Q = S \times 10^{3} \text{ m}$ <br>  $Q = 5 \times 10^{3} \text{ m}$ <br>  $Q = 5 \times 10^{3} \text{ m}$ <br>  $Q = 5 \times 10^{3} \text{ m}$ <br>
onde: O é a quantidade representada na casa N onde: Q é a quantidade representada na casa N, S é o valor do simbolo encontrado na casa N e N é a posição da casa

E se este número estivesse na base octal? Qual a quantidade representada? Loucura, meu amigo!!! O sistema octal não tem o simbolo 8! O mesmo acontece no sistema binário, para o qual só têm significado os símbolos 0 e 1. Já no sistema hexadecimal, veja o que ocorreria na Figura 7.

Pois se tem algum espertinho que disse que é o número 45 em binário, entrou de verde e amarelo. É o número um zero um um zero um mesmo! Quarenta e cinco seria o número:

#### 45,

que é a representação no sistema decimal da quantidade quarenta e cinco. Esta quantidade também é representada pelo número 101101 quando utilizamos o sistema binário.

Lembrem-se que pouco antes chamei a atenção para o fato do sistema decimal ter dez simbolos para representar quantidades. Os computadores, por reconhecerem dois estados, utilizam-se do sistema binário. E, ainda no sistema decimal, utilizamos o número 10 elevado a um indice predeterminado para acharmos a quantidade representada por um simbolo em uma determinada posição de um número.

A utilização do 10 não foi coincidência. Deve-se ao fato de o sistema numérico ser decimal, ou seja, trabalhar na base dez. Podemos no entanto dispor de sistemas outros, tais como o octal, o hexadecimal e o binário. Estes sistemas utilizam respectivamente as bases 8, 16 e 2, o que quer dizer que no primeiro utilizamos oito simbolos para representarmos os números, no segundo 16 símbolos e no último apenas dois.

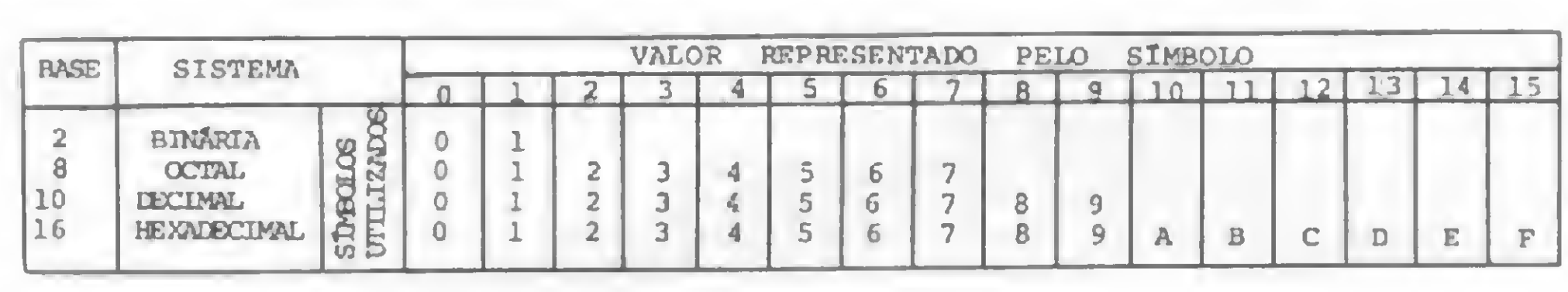

Assim, dado um número representado em qualquer um destes sistemas, como poderiamos encontrar qual a quantidade por ele representada em cada casa decimal? Veja na Figura 6.

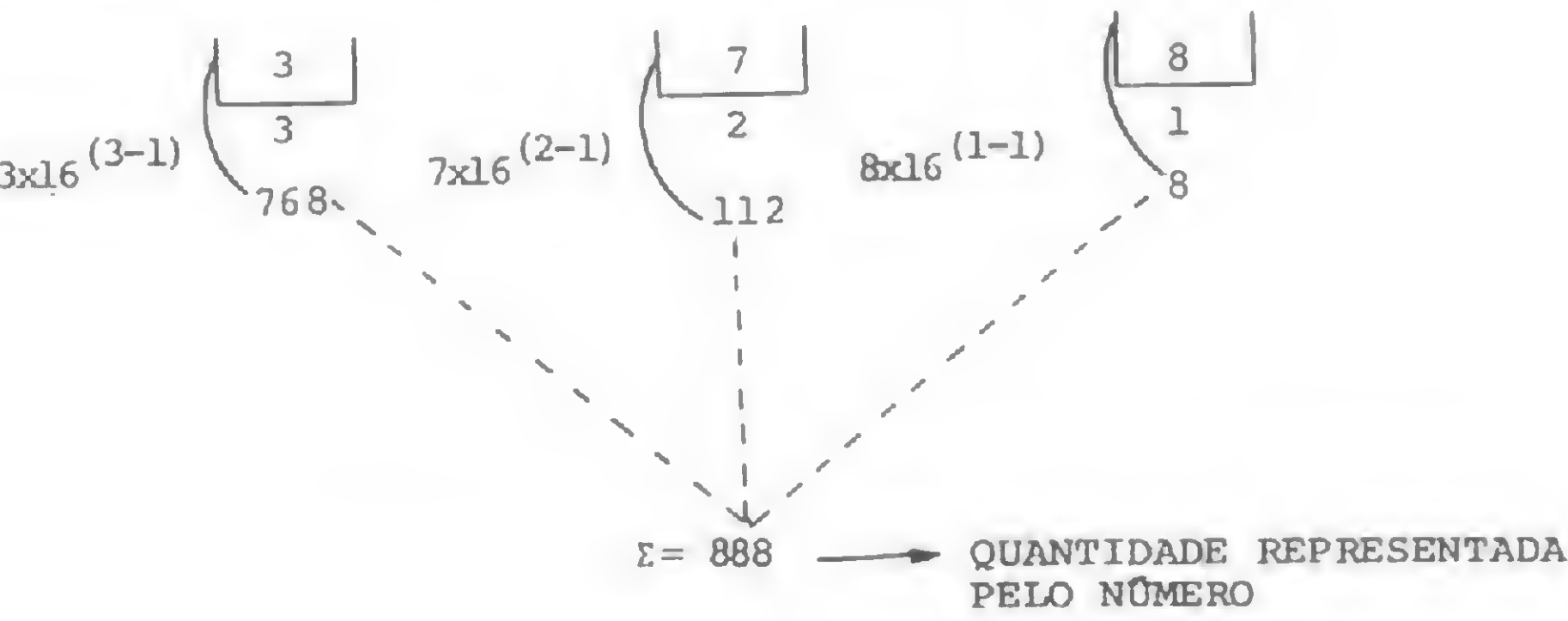

#### PELO NÚMERO

Notem que a única coisa que mudou foi a base utilizada no fator de multiplicação a ser usado em cada casa do número. Voltando à nossa velha fórmula para se achar a quantia representada em uma determinada casa de um

A AO é empresa líder no Brasil em segurança de computadores, auditoria de centro de processamento de dados e de "quality assurance"<br>em processamento eletrônico de dados. em processamento eletrônico de dados. ein processumento eten omico de dudos.

- Segurança física e lógica dos sistemas computarizados.
- Auditoria administrativa e operacional do centro de processamento de dados.
- "Quality assurance" (eficiência) no desenvolvimento de sistemas computarizados.

 $\ddotsc$ 

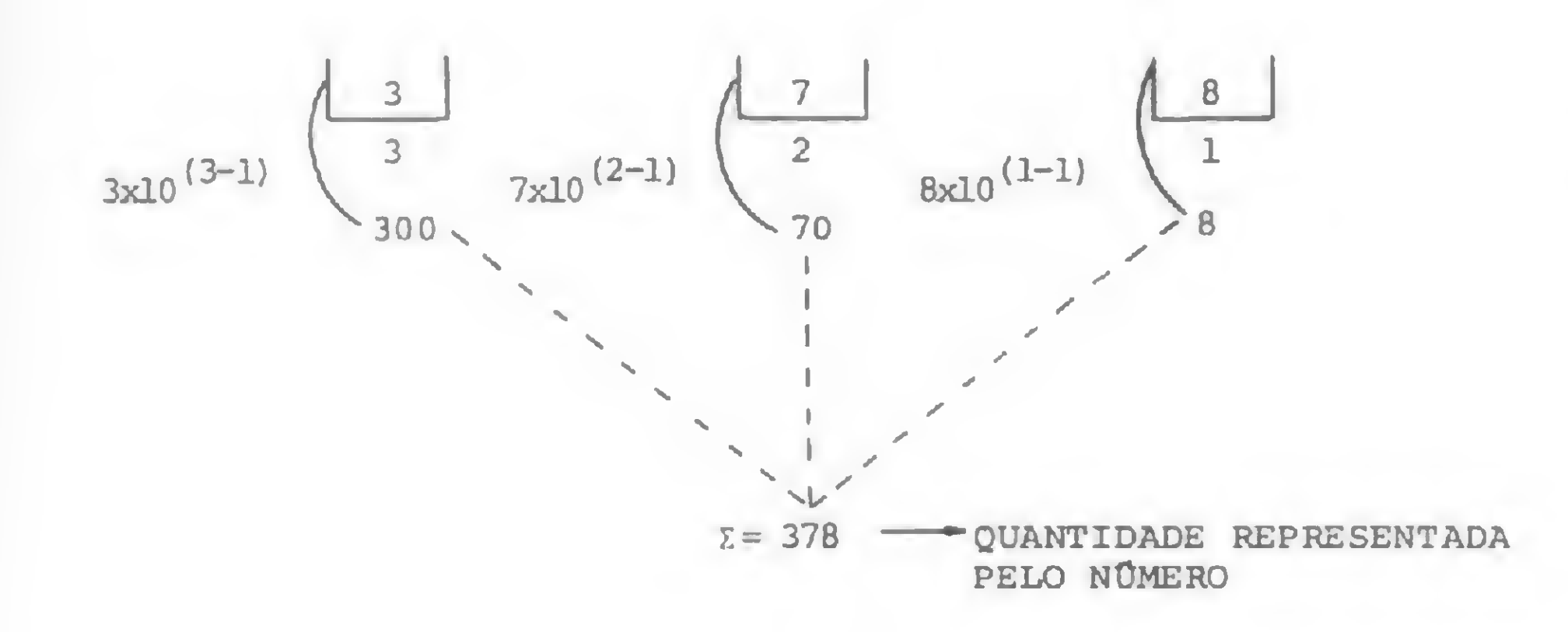

número, poderiamos expandi-la para que nos servisse emperadores em qualquer base empregada:  $-\theta$  Base  $Q = S \times B$  (N-1)

> SEJA ASSOCIADO DO "QUALITY ASSURANCE" INSTITUTE E OBTE-NHA OS BENEFÍCIOS:

onde: Q é a quantidade representada na casa N,

S é o valor do simbolo encontrado na casa N,

B é a base do sistema numérico utilizado e

N é a posição da casa

Então, vamos voltar àquele número binário visto ante riormente e ver se o dito cujo representa mesmo a quan tia quarenta e cinco. Veja a Figura 8.

$$
\begin{array}{c|cccc}\n1 & 0 & 1 & 1 & 0 & 1 \\
\mid & \mid & \mid & \mid & \downarrow & \downarrow & x & 2^0 = 1\n\end{array}
$$

Quando você está pronto para parar<br>de brincar?

— RECEBIMENTO DO MANUAL PRÁTICAS DE "QUALITY ASSU-. RANCE".

— MENSALMENTE, RECEBA UM FOLHETO COM ARTIGOS COM AS ÚLTIMAS NOVIDADES MUNDIAIS COM REFERÊNCIA À EFI-CIÊNCIA NO USO DE COMPUTADORES.

ACI - Assessoria e Controles Internos S/C Ltda. Rua Tabapua, 627 Cj 62 • Itaím-Bibi - Sôo Paulo - SP - CEP 04533 Tel.: (011) 852.7513/280.5648.

### **MONITORES DE VÍDEO**

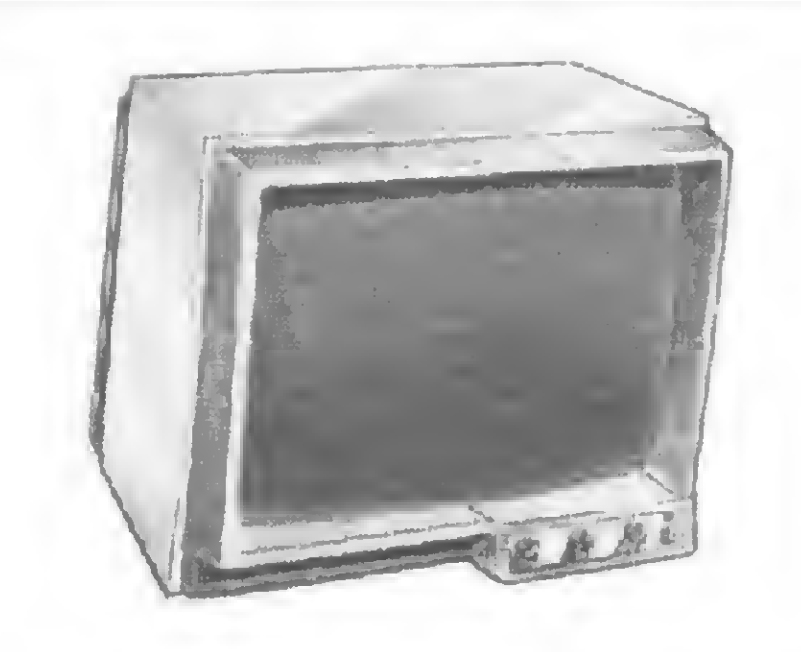

Desde que vocês não esqueçam de que quem determina o significado de uma informação no computador é o programa, o problema torna-se simples. Ora, quem faz o programa é você, então é também você quem determina

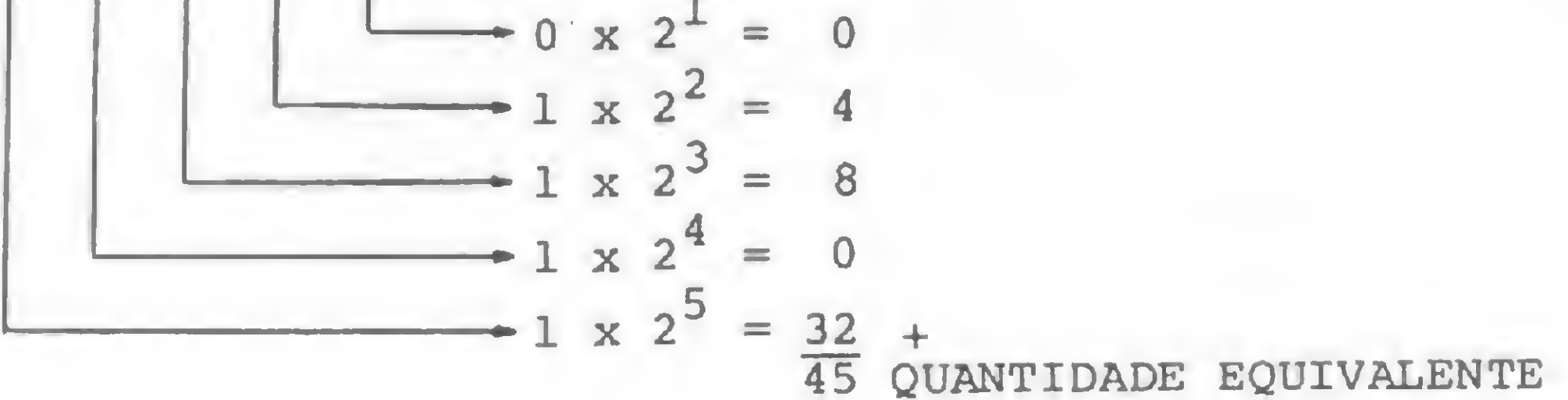

Agora suponham que estivéssemos trabalhando com o sistema octal. Experimentem encontrar a quantidade representada pelo número em questão.. Acharam 33345? Então está certo. Veja a Figura 9.

$$
1 \times 8^{5} + 0 \times 8^{4} + 1 \times 8^{3} + 1 \times 8^{2} + 0 \times 8^{1} + 1 \times 8^{0}
$$
  
32.768 + 0 + 512 + 64 + 0 + 1 = 33345

#### LETRAS, PALAVRAS ALFABETO

PADRAO INTERNACIONAL FABRICADO NO BRASIL

Isso porque quando você compra um INSTRUM, você não está adquirindo um televisor "depenado", você está adquirindo um verdadeiro sistema profissional de video (DISPLAY) INSTRUM, oferece uma completa seleção de monitores (27 modelos), nas seguintes larguras de faixa: 6 MHz, 12MHz e 18MHz; tela preto e branco ou verde; entrada de vídeo composto OUTTL; entrada para áudio; controles externos e internos. INSTRUM, também oferece monitores CROMÁTICOS de 14"; com entrada de video composto em sistemas PAL ou NTSC; ou entrada RGB.

SESSORIA E CONTROLES INTERNOS S/C LTDA.  $\frac{1}{2}$ **CURSOS E SEMINÁRIOS** INTERNACIONAIS DE SEGURANÇA <sup>E</sup> EFICIÊNCIA NO USO DE MINI QUANTIDADE REPRESENTADA | || E DE MICRO COMPUTADORES. WF

 $\sqrt{ }$ 

Bom, agora que vocês já podem começar a se entender com números em qualquer base e já sabem que o computador sò representa quantias através do sistema binário, vamos dar uma meia-trava e voltar ao assunto da primeira parte do artigo.

Recordem-se de que foi mencionado o fato de que para o computador, assim como para nós, só tem significado uma célula mínima do vocabulário, a qual damos o nome de palavra, com a diferença de que toda a palavra do computador tem um tamanho fixo. Mas vejam só, no nosso alfabeto dispomos tanto de letras como de numerais. Com as primeiras formamos o nosso vocabulário e com os segundos expressamos quantidades.

E o computador, como é que fica? Ele só dispõe de dois símbolos para representar números e, ainda assim, tomam-lhe casas!!!

MICRO SISTEMAS, agosto/82

Compare a qualidade de um TV doméstico típico com um monitor profissional INSTRUM, e veja a diferença!

\* Garantia total porum(1)ano

1—

Ir

J]

#### rum **UM**<br>RRASIL INDÚSTRIA FI FTRÔNICA I TDA R. Cel Conrado Siqueira Campos, 162 (Antiga Rua dos Crisântemos) - CEP 04704 Tel.: 61-8496 - Brooklin - São Paulo - SP

Você poderia convencionar que a letra A, dentro de um contexto, seria representada pelo número 1, a letra B por 2, C por 3 e assim por diante, até a letra Z. Adianto aqui que o número 23 (correspondente à letra Z) em binário seria equivalente a 10111, o que vale dizer que necessitamos de uma palavra com cinco posições para representarmos as letras do alfabeto. Portanto, o nosso pequeno alfabeto simulado, formado pelas configurações binárias, seria conforme a Figura 10.<br>00001 — A

o significado do conteúdo de uma palavra no interior do computador.

No entanto, atentem para o fato de que, em outro contexto, uma configuração qualquer como por exemplo, 00101 (a letra E do nosso alfabeto simulado), poderia, em determinadas circunstâncias, ser desastrosa para o nosso

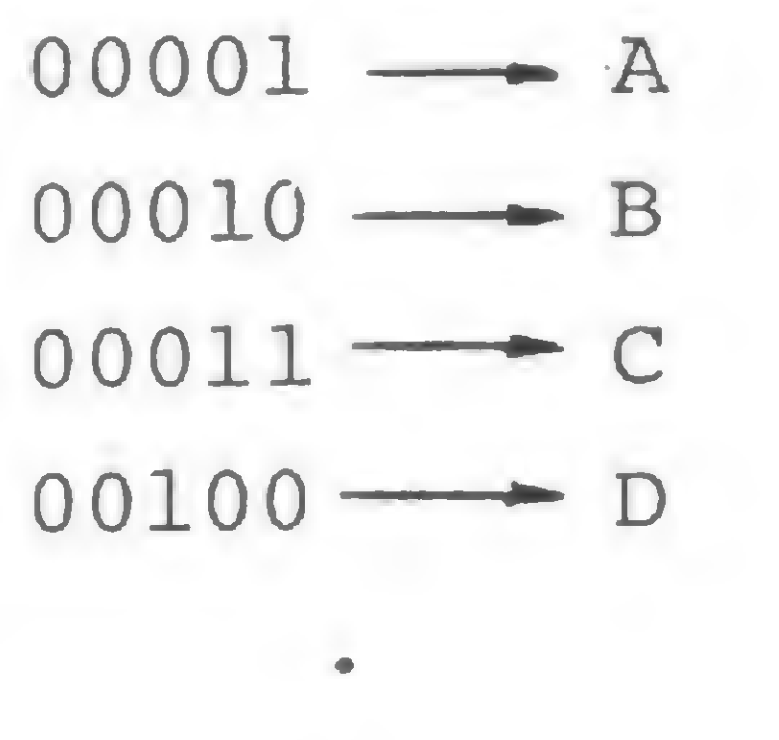

Como foi dito a palavra do computador tem um tamanho fixo. Mas o que é que vai determinar o tamanho da palavra do computador? Recordam-se que no artigo anterior foi dito que o microprocessador obtém todos os dados sobre os quais tem que operar no seu mundo exterior imediato (não o mundo exterior do computador)? E ainda que estas informações chegavam ao seu interior através de uma via, chamada via de dados? Pois o tamanho da palavra de um determinado microprocessador é determinado pelo tamanho de tal via. A via de dados é formada por diversas linhas paralelas e independentes entre si, cada uma delas com capacidade de transportar um nivel 0 ou <sup>1</sup> (ou seja, um bit).

programa. Por outro lado, se ocorresse a configuração 11000 (valor 24) em um contexto onde uma palavra devesse ser interpretada como equivalente a uma letra do nosso alfabeto, ocorreria um erro, o por tal configuração não ter letra equivalente (a última é a letra  $Z$ , com a configuração 10111, equivalente ao número 23). Futuramente teremos oportunidade de sedimentar este conceito.

Orson Voerckel Galvão é analista de sistemas na Pelrobrás Distribuidora S.A., no Rio de Janeiro, e colaborador de MICRO SISTEMAS desde o n.º 2.

De 16 colunas x 30 caracteres alfanuméricos/linha, símbolos gráficos e scrooling, ligando-se a qualquer TV comercial.

• UNIDADE DE DISCO Disquete de 51/4" - (opcional).

Assim, se um micro admite uma via com oito linhas, a palavra de tal micro tem um tamanho de 8 bits. Existem computadores com palavras de tamanho 4, 5, 8, 12, 16, 60, etc. Nos micros, o tamanho mais comum é o de 8 bits e, mais recentemente, 16 bits. No próximo artigo, voltaremos a falar da informação dentro do micro. Até lá!

#### $10111 \longrightarrow E$

 $\bullet$ 

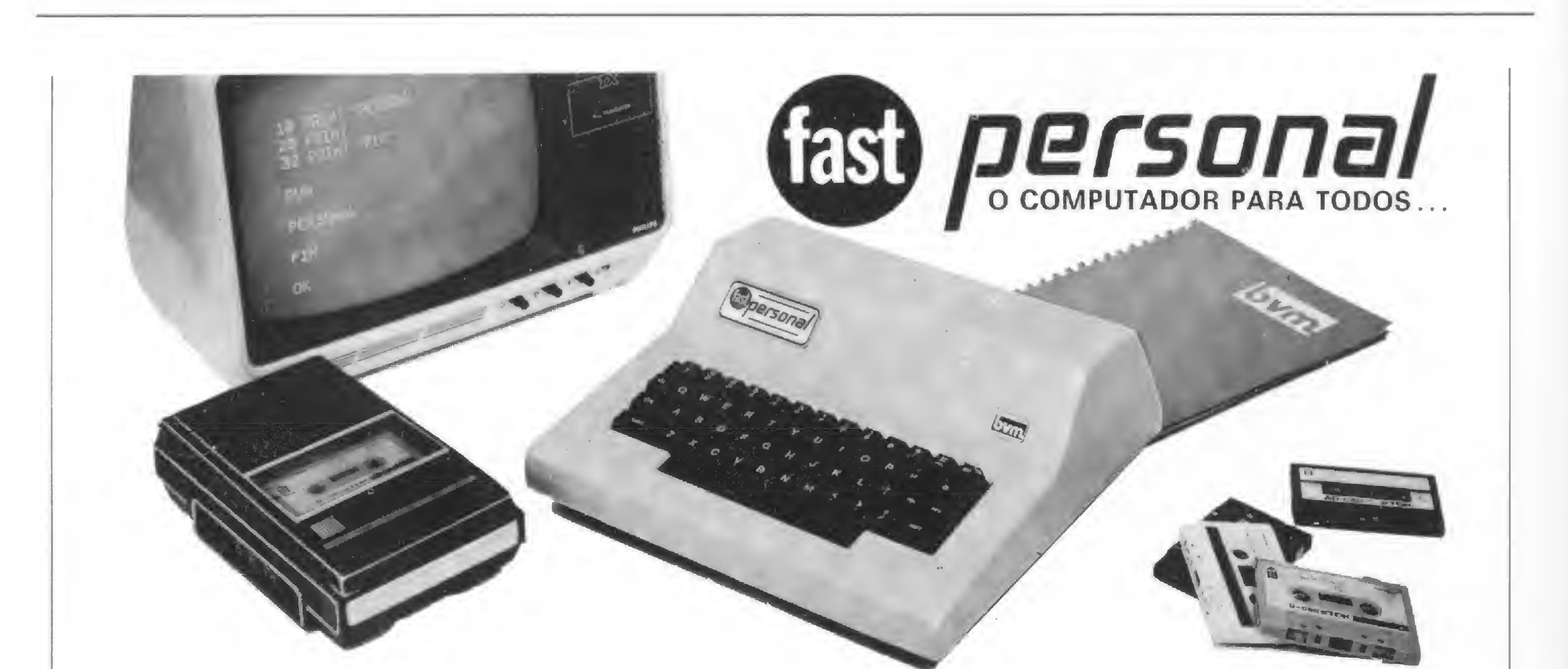

O FAST PERSONAL representa o acesso definitivo do computador pessoal na rotina diária daqueles que desejam entrar na era da informática. De concepção simplificada, permite que qualquer pessoa opere, sendo realmente um computador para todos.

#### CARACTERÍSTICAS GERAIS:\*

#### • LINGUAGEM

8 Kbytes de linguagem BASIC de fácil programação e aprendizagem. Precisão numérica de 12 dígitos significativos e ponto flutuante.

#### • MEMÓRIA

16 Kbytes de memória para usuário (expandível).

#### • TECLADO

Com 52 teclas, facilitando a digitação.

#### • VIDEO

#### • INTERFACES

Saídas para gravador cassete comercial. Saida para impressora (serial - RS 232 C ou Loop de corrente).

• DOCUMENTAÇÃO Manual de operação. Curso de BASIC e jogos em fita cassete.

O FAST PERSONAL está à sua disposição e entrega imediata na BVM e em seus revendedores autorizados.

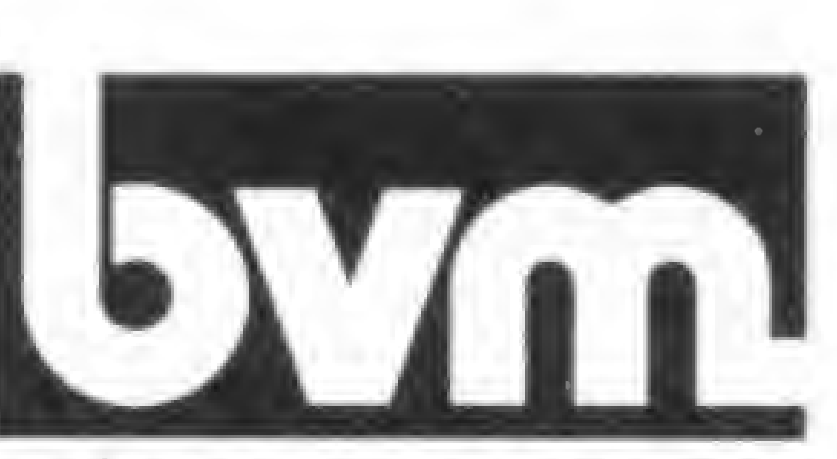

equipamentos e projetos Itda.

Av. Cte. Antonio de Paiva Sampaio, 223 Parque Vitória - SP - Cep 02269 Telefone: 202-4934

#### 14 MICRO SISTEMAS, agosto/82

 $\geq$ 

Cerca de duzentos empresários de todo o país discutiram, durante três dias, problemas comuns às empresas de serviços de Informática.

### 3º ENESI

que é uma empresa privada de serviços de Informática? A resposta a esta pergunta foi o ponto de partida para os três dias de discussões e palestras do 3? Encontro Na cional de Empresas de Serviços de Informática — ENESI, realizado nos dias 21, 22 e 23 de julho no Rio de Janeiro, sob o comando da ASSESPRO — Associação Brasileira das Empresas de Serviço de Informática. A compreensão e regulamentação do que é esta empresa de serviços de Informática foi considerada, por diversos em presários da área, como fundamental para a sobrevivência e desenvolvimento das empresas nacionais independentes que atuam neste setor.

#### NEGÓCIOS E DISCUSSÕES

Ao dar início aos trabalhos, o presidente da ASSESPRO — Nacional, José Maria Sobrinho, avisou aos participantes que a Comissão Organizadora, acompanhando uma tendência do setor, tinha colocado alguns micros para ajudar nos trabalhos do ENESI. Desta forma, dois Sistemas 700, da Prológica, efetuavam o cadastro dos participantes, fornecendo etiquetas para os crachás. Da mesma forma, um C-305 da Cobra, acompanhado por três terminais, uma unidade de disco rígido e uma impressora, geria um arquivo criado durante o Encontro, com informações sobre em presas interessadas em fazer negócios na área de software, num sistema chamado "Bolsa de Negócios". Através dos terminais, os participantes podiam fazer consultas ao arquivo e no último dia todos tiveram acesso a uma listagem conjpleta das empresas cadastradas. No plenário, as discussões fluiram fácil. Luigi Nese, Presidente da ASSES-PRO-SP, disse, na abertura do Encon-

Na carta, os empresários pedem ainda limites para a atuação de estatais e multis no mercado nacional, destacando que as entrangeiras só deveriam atuar em situa-

Cerca de duzentos empresários de todo o país participaram do Encontro, dando prova de que'a afirmação contida na "Carta do 3? ENESI", na qual "o segmento de serviços, no todo, é o mais pujante na área de Informática (...), com mais de seiscentas empresas privadas nacionais", nãoé, de forma alguma, exagerada.

tro, que a caracterização das empresas privadas de serviços de Informática é o primeiro passo na defesa do mercado das empresas independentes, que vêem seu dia a dia bastante atingido por empresas estatais, multinacionais e de gran¬

des grupos econômicos, a lhes opor uma injusta concorrência de mercado.

Esta opinião foi compartilhada pela maioria dos empresários lá presentes. Problemas como a legislação de direito autoral de software, incentivos fiscais para empresas nacionais independentes, limitação da ingerência de empresas "estranhas" à área (estatais, multis e ligadas a grandes grupos) e uma ampla divulgação da importância da Informática para o resto da sociedade foram temas dominantes no Encontro.

Do lado oficial, o Ministro da Marinha, Maximiano da Fonseca, que abriu oficialmente o Encontro, destacou o setor de informática como da maior im portância estratégica para o país. Como exemplo, ele lembrou que um navio de guerra moderno é quase que totalmente comandado por computadores e disse que as Forças Armadas estarão sempre ao lado da indústria nacional de informática. Já o Secretário Especial de Informática, Octávio Gennari Netto, previu o surgimento para os próximos anos de um software produzido a nível industrial, como consequência das crescentes inovações tecnológicas do setor. Em sua palestra na abertura oficial dos trabalhos, ele acentuou que o usuário de hoje "quer pacotes simples e didaticamente documentados, de uso geral e que sejam executáveis em seu próprio computador". "Para isso", continuou, "é preciso que ele tenha sistemas operacionais padronizados, acesso a bancos de dados com processos de consulta fáceis e que possa lançar mão de maiores capacidades de processamento, através de redes comutadas de telecomunicações".

Diversas palestras foram realizadas visando a fornecer subsídios para estas discussões. Dirigentes de empresas estatais e privadas, órgãos públicos, associações de classe congêneres e até de partidos políticos compuseram os três dias de painéis e seminários.

Ao final do Encontro, foi aprovada em sessão plenária uma "Carta do 3? ENESI", em que os empresários procuraram retratar seus "pensamentos e posições sobre questões e problemas que lhes afetam diretamente". No documento, uma empresa de serviços de Informática foi caracterizada como qualquer empresa que atue nas seguintes atividades: "bureau" de serviços, desenvolvimento de sistemas (softhouse, systemhouse e de controle de processos), auditoria de sistemas, consultoria, ensino e treinamento de informática e comercialização e representação relacionada com estes serviços.

ções onde não houvesse possibilidade de uma empresa nacional efetuar o serviço, e mesmo assim com a co-partieipaçào de empresas brasileiras para a transferência de tecnologia.

Texto: Paulo Henrique de Noronha

#### A SUCESU-RJ CONVOCA USUÁRIOS DE MICROS

A SUCESU-RJ convida todos os usuários de microcomputadores para participar da formação do Grupo de Usuários de Micros, e debater as diretrizes para a sua organização em reunião que realizará dia 2 de setembro, às 18 horas, na ADECIF (Rua do Carmo, 27/13° andar).

Incorporar os usuários de computadores pessoais aos quadros sociais da Sociedade dos Usuários de Computadores e Equipamentos Subsidiários, como sócios individuais, ao lado dos associados tradicionais (empresas em geral), dando-lhes as mesmas vantagens já adquiridas pelos grandes sócios, como seminários, cursos, intercâmbio de informações e experiências é a proposta que a SUCESU-RJ pre-

Para participar desta excelente iniciativa da SUCESU-RJ, basta entrar em contato com D. Nelly, na Rua do Carmo, 57/6° andar — Tel.: 232-3358/221-5183 ou 242-1568; Centro, Rio de Janeiro - RJ.

tende desenvolver com os usuários de microcomputadores.

#### SEMINÁRIO DA SUCESU SOBRE MICROS

Na conferência tutorial, apresentada por Paulo Bianchi França (NCE-UFRJ, também coordenador do evento) e José Antonio Borges, foram introduzidos os conceitos fundamentais de hardware e software de microcomputadores e explicitadas as influências deste equipamento na vida profissional dos analistas de sistemas. Entre as diversas palestras que procuraram ilustrar experiências práticas no emprego de micros cm várias áreas, o analista de sistemas da NABLA, Waldomiro Guimarães Jr. apresentou "O Papel do Micro

Com o objetivo de oferecer aos analistas de sistemas uma visão atual do que os microcomputadores são capazes e onde podem ser utilizados, a SUCESU-RJ promoveu, nos dias 6 e 7 de julho, no Hotel Rio Palace, no Rio de Janeiro, o "Seminário sobre Microcomputadores", que contou com a participação de aproximadamente 30 pessoas. O Seminário foi co-patrocinado pela ABICOMP e recebeu o apoio técnico do Núcleo de Computação Eletrônica da UFRJ.

Para armazenamento de dados e programas do usuário, o Poly Home irá trabalhar com cassete comum, mas futuramente deverá contar também com disquetes de 5 1/4"

na Empresa". Depois de itemizar as características fundamentais do micro, ele explicou que em pequenas e médias empresas sua utilização muitas vezes é plenamente justificada para a realização de apenas uma tarefa: "Neste caso, o micro é introduzido onde se constate o ponto de estrangulamento da empresa. Num escritório de advocacia que reúna dez profissionais, por exemplo, a compra deste equipamento não se justificaria apenas para contabilidade e folha de pagamento, e sim'para o acompanhamento de processos dos seus clientes, ponto critico dentro de um escritório." Já na grande empresa, Waldomiro explicou que o micro seria introduzido como uma ferramenta de auxilio ao CPD, descentralizando diversas tarefas.

#### MAIS UMA OPÇÃO PARA O USUÁRIO DE MICROS

A partir do final do mês de julho, São Paulo contará com mais uma loja de microcomputadores. Tratase da Imarés Microcomputadores, do grupo M.S. Indústrias Eletrônicas. Os diretores da M.S. pretendem oferecer a seus clientes orientação na escolha do equipamento, desenvolvimento de software, quando necessário, e o suporte de manutenção na loja e também nas instalações do cliente, com tempo médio de atendimento de 4 horas. A Imarés Microcomputadores vai funcionar na Av. Imarés, nº 457, no bairro de Moema, São Paulo.

#### PESSOAL POLYMAX

O primeiro micro pessoal da Polymax, que deverá ser lançado em outubro na II Feira Internacional de Informática, no Rio Centro, é o Poly Home, com CPU 6502. O Poly Home é o ponta-de-lança da linha de pessoais da Polymax, que lançará ainda um "Hobby Computer" e um "Personal Computer". Ele está previsto para ser vendido com 20 K EPROM de memória do sistema, contendo o sistema operacional, o interpretador BASIC e o gerador de caracteres, e 8 K RAM, sendo 1,5 K para uso do sistema e 6,5 K para o usuário. Uma expansão de 32 K RAM já está prevista, além de uma placa de EPROM.

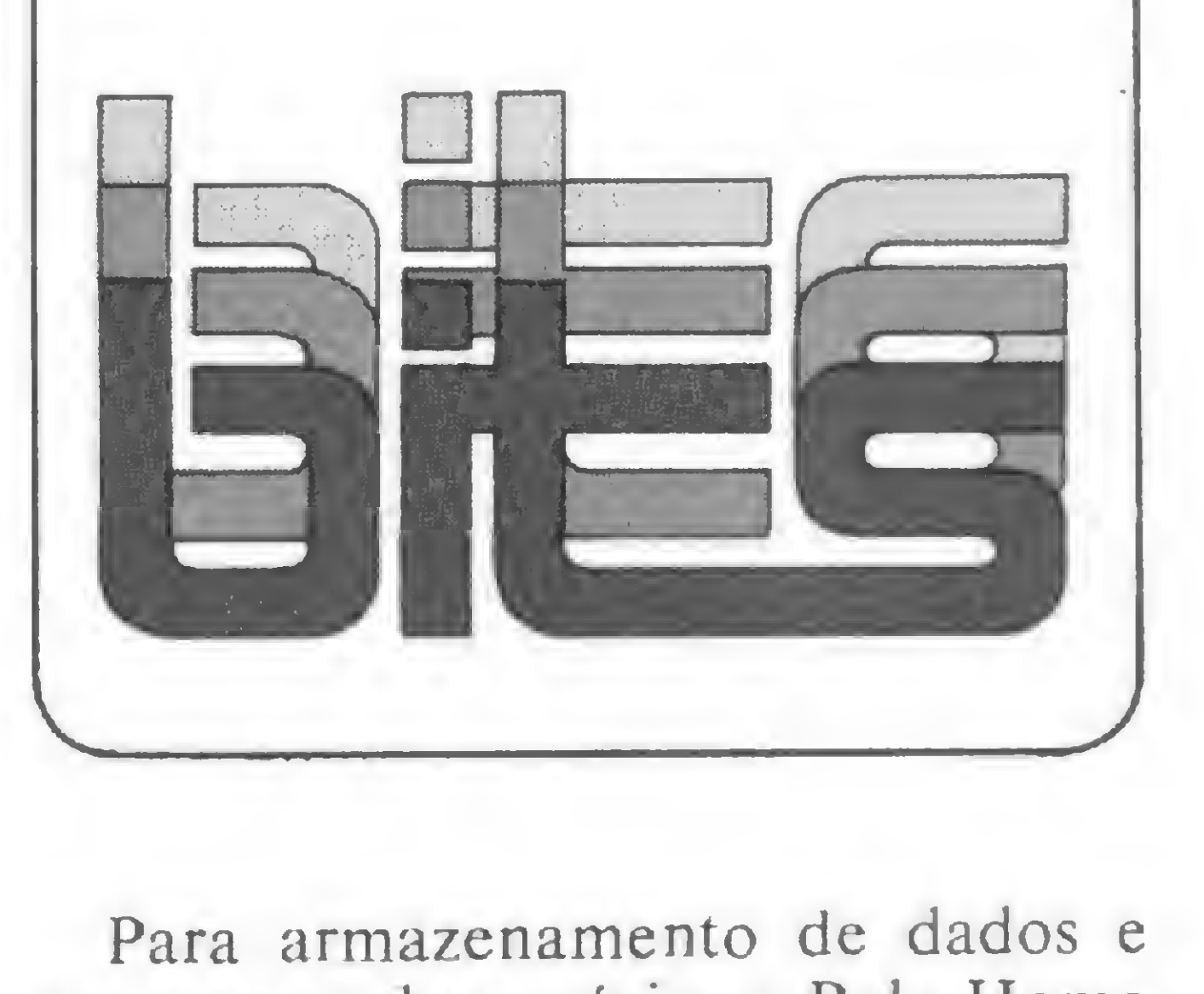

Seu video é do tipo mapeado e a

cores, comportando 16 niveis de cores. Um modulador PAL-M está previsto para a ligação com o sistema brasileiro de TV a cores.

Outras interfaces previstas (RS 232C) farão a conexão do Poly Home com impressora, joystick, e "light pen" (caneta para terminais de vídeo).

O Poly Home ainda não tem preço definido.

#### <sup>I</sup> SEMINÁRIO INTERNACIONAL DE VIDEOTEXTO

Com o auditório do novo Centro Cultural do Hospital das Clínicas de São Paulo lotado, a Telesp mostrou a um público composto por pessoas de vários países o seu projeto de videotexto. O Primeiro Seminário Internacional de Videotexto, realizado no final de junho, foi aberto pelo Secretário Geral do Ministério das Comunicações, representando o ministro Haroldo Corrêa de Mattos. Na primeira palestra, o Diretor da Southan Incorporation, do Canadá, Gerald Haslam, apresentou um panorama internacional sobre videotexto, demonstrando que já se tornou uma indústria mundial, desenvolvida em mais de 30 paises com sistemas sociais e políticos diferentes. Alfred Richter, presidente do Verbraucherbank de Hamburgo, Alemanha Ocidental, falou sobre Homebanking — O Banco em Casa. Segundo ele, com a implantação do Bilds-

chirmtext, na Alemanha, o equivalente ao videotexto, os hábitos das pessoas deverão passar por uma transformação e o mercado monetário vai se tornar mais claro e mais amplo. Alfred Richter afirmou também que as transações bancárias serão mais cômodas para os clientes, como também para os bancos.

No final do ano passado foi lançado um livro nos Estados Unidos que é de grande utilidade para estudiosos e usuários de micros. É o "The Index, The ultimate information index for all personal computer users", organizado por W. H. Wallace, em 489 páginas.

O gerente do projeto videotexto da Telesp, Cesar Ricardo Ceva, esclareceu que este projeto representa um novo sistema de comunicações resultante da integração do telefone, do televisor, e do computador. Cesar Ricardo explicou que a nova faceta que o videotexto acrescenta à comunicação de massa é que se trata de um sistema interativo e transacional, onde se estabelece um diálogo com o usuário. "A comunicação deixa de ser passiva", completa ele, "e isto nos dá controle e conveniência pois nós comandamos quando e o que queremos ver, além da prestação de serviços, como controle de conta bancária e vários outros".

40 subindices e listados alfabeticamente, contendo informações sobre o autor, publicação e edição em que apareceu.

#### MICRO ÍNDICE

A Prodata, Produtos para Processamento de Dados Ltda., empresa que se destaca pela sua tradição na fabricação de fitas impressoras para todo tipo de com putadores e que ultimamente vem se destacando também pela distribuição de produtos magnéticos (discos, fitas e disquetes), acaba de lançar sua linha de Fitas Cartucho para todas as Impressoras de Minis e Micros Nacionais, inclusive os Processadores de Palavra.

Trata-se de um indicc com mais de 30 mil indicações de artigos, editoriais e colunas veiculados em 45 diferentes publicações de computação durante seis anos, abrangendo os seguintes assuntos: Apple, Atari, CP/M, North Star, Ohio Scientific, PET, Southwestern Technical Products, S-100, TRS-80, Z-80, 6502, 6800, 8080, artigos gerais e outras informações cobertas no período. Todos os artigos são separados por

Estes micros irão atuar na transferência de dados previamente formatados pelo sistema IBM 370, armazenados em fitas magnéticas de 9 trilhas e 1600 BPI, para unidades fotocompositoras, através de interface RS 232C, numa velocidade de 9600 BPS. O objetivo do sistema é a obtenção de chapas fotográficas na saída da unidade fotocompositora, com informações sobre a arte gráfica e composição, definidas em um programa contido no microcomputador.

A escolha dos aparelhos está sendo feita através de concorrência pública e os critérios compreendem hardware, software, instalação, manutenção e assistência técnica.

"A área de mini e microcomputadores brasileiros tende a facilitar cada dia mais ao usuário o acesso ao suporte de software e hardware, desmistificando seu uso e expandindo suas potencialidades." Baseada nesta visão do mercado, foi criada recentemente a Servicomp Processamento de Dados, especializada em manutenção de hardware aos equipamentos de processamento de dados.

Os interessados devem escrever para a Missouri Indexing Inc., P.O. Box 301, St. Ann, MO 63074, USA e o preço do livro, salvo modificações posteriores, é de US\$ 14.95, além das despesas do frete. f.

#### PRODATA LANÇA FITAS CARTUCHO

Experientes, pois há 10 anos trabalham na área de manutenção de computadores e microgràfica, seus criadores, Murillo Leite Jr. e Virgílio Henschke Amaral, pretendem oferecer sua experiência adquirida no Brasil e no exterior não só ao usuário, mas também aos fabricantes para formar uma equipe de manutenção para suporte de campo e a nível laboratorial.

#### MICROS NO IBGE

A Fundação IBGE, dona de um dos maiores parques de processamento de dados do país, na Mangueira, Rio de Janeiro, está adquirindo dois micros de grande porte para seu Serviço Gráfico, também no Rio.

#### A SERVIÇO DOS COMPUTADORES

#### O IKD' 82 SERÁ EM AGOSTO

O IKD' 82, V Congresso Internacional de Processamento de Dados e Tecnologia da Informação, será realizado em Berlim Ocidental, de <sup>31</sup> de agosto a 3 de setembro. O IKD' 82, que bienalmente acontece em Berlim, será no International Congress Center daquela cidade. Os avanços da informática, suas implicações tecnológicas, econômicas e sociais, numa perspectiva do processamento da informação e sua aplicação, serão amplamente debatidos por inúmeras personalidades de grande significado no cenario mundial de informática.

MICRO SISTEMAS, agosto/82

17

2002-4222 a rendimento imediato de seu micro iplia Temos software para Dismac e TRS 80. Theodorico Pinheiro: Rua Pinheiros 812, S. Paulo - Cep 05422, tel.: 011-8810022

Durante uma semana, Ouro Preto recebeu mais de 550 pessoas, na sua maioria estudantes, para debater e estudar os assuntos mais recentes do mundo da Informática.

T

### II Congresso Nacional da SBC

Com a participação de mais de 550 pessoas, realizou-se em Ouro Preto, MG, de 12 a 16 de julho, o II Congresso Nacional da Sociedade Brasileira de Computação, que apresentou o IX SEMISH — Seminário Integrado de Software e Hardware, e o XII SECOMU — Seminário de Computação na Universidade. Também foram criados este ano mais dois eventos: a EXTEC — Exposição de Tecnologia em Computação, e a JAI — Jornada de Atualização em Informática. Na solenidade de abertura, o Reitor da Universidade Federal de Ouro Preto, Antonio Fagundes de Souza, ressaltou a importância do Congresso para que os pesquisadores possam trocar informações cientificas e divulgar o que têm desenvolvido na área da informática. Também esteve presente o Cel. Joubert de Oliveira Brízida, Secretário Executivo da SEI, que apontou algumas preocupações da Secretaria em relação à aplicação da Informática na Educação: "a possibilidade dos equipamentos se transformarem em calculadoras de luxo, a eventual descaracterização de nossa cultura pelo uso indiscriminado de estruturas de pensamentos que não são nossas e as mudanças sociais decorrentes do processo de informatização".

O Seminário Integrado de Software e Hardware, que tem por objetivo a apresentação de trabalhos originais, técnicos e científicos, nas áreas de soft, hard e microeletrônica, teve inicio em 1973, como uma atividade interna do curso de pós-graduação em Ciência da Computação na Universidade Federal do Rio Grande do Sul. Nos anos seguintes, no entanto, foi extendido a todo o Brasil e, a partir de 1978, com a criação da SBC, ganhou maior impulso e, juntamente

MICRO SISTEMAS, agosto/82

Para o IX SEMISH, foram submetidos 96 trabalhos, dos quais 48 artigos e 40 comunicações foram selecionados e apresentados simultaneamente em três salas e durante três dias de Congresso. Com a presença média de 30 pessoas por apresentação, o SEMISH contou com trabalhos da UFRGS (25% dos trabalhos), PUC/RJ, UFSC, UFRJ, UFSCar, IME, ITA, USP, Unicamp e CNPq, entre outros. Um dos trabalhos mais aplaudidos foi o da psicóloga Leda Lúcia Spclta e Alexis de Souza Esquivei, ambos da COPPE/UFRJ. "Um compilador para a lingua portuguesa" é um terminal portátil que fala português, cuja primeira aplicação será a de auxiliar o profissional de PD cego. A mensagem entra pelo teclado ou por linha telefônica e o computador pode repetir e soletrar os textos lidos, numa tentativa de humanizar a máquina.

#### O IX SEMISH

com o SECOMU, deu origem ao Congresso da SBC.

> A seguir, houve uma mesa redonda sobre "Microeletrônica", com Mario Dias Ripper (Docas de Santos), Gabriel Marão (Itautec) e Carlos Ignácio Mammana (Unicamp). Mario.Ripper fez uma análise sobre se é possivel implantar uma indústria de microeletrônica no Brasil e considerou sua necessidade sob os pontos de vista econômico, estratégico e politico. Afirmando que "a estrutura da indústria brasileira mudou radicalmente com a entrada de minis e micros no mercado", ele colocou que "uma solução de criação de indústria para iniciar o Brasil neste setor só é possível se houver continuidade politica na implantação e se existir um mercado reservado, apoio tecnológico interno e ligação com a tecnologia externa". Mario Ripper finalizou a palestra dizendo que "não é fácil, mas é perfeitamente possível se criar esta indústria. Outros países com a mesma estrutura do Brasil, como a África do Sul, Coréia, índia e Formosa, já estão implantando modelos com essa filosofia".

Gabriel Marão disse que acredita na possibilidade da criação dessa indústria, mas afirmou que não há condição do país passar a produzir tudo em microeletrônica: "é necessário fazer montagem, difusão e, então, atingir-se uma estabilização do que se produz e do que se importa". Já Carlos Ignácio Mammana mostrou as necessidades de implantação de uma tecnologia em microeletrônica e falou dos limites físicos, tecnológicos e de complexidade que se impõem à realização de dispositivos cada vez menores e mais com plexos. Ele ressaltou também o papel do pesquisador na solução dos pro-

#### O XII SECOMU

O Seminário de Computação na Universidade, que procura estudar e debater os temas de interesse na universidade brasileira nas áreas de informática e .microeletrônica, teve como tema central em Ouro Preto "A Informática na Educação".

O SECOMU foi aberto no dia 12 com a conferência proferida por Ivan da Costa Marques sobre "Politica Nacional de Informática: proteção do capital ou da tecnologia nacional?" Ele explicou que a questão da tecnologia da informação pode ser colocada de quatro formas: com capital e tecnologia estrangeiros; com capital estrangeiro e tecnologia nacional; capital nacional e tecnologia estrangeira (compra de tecnologia); e com capital e tecnologia nacionais, apontada esta última

como a solução ideal. Ivan defendeu a existência de uma politica com regras poucas e claras, para que se tenha uma efetiva defesa da tecnologia e capital nacionais.

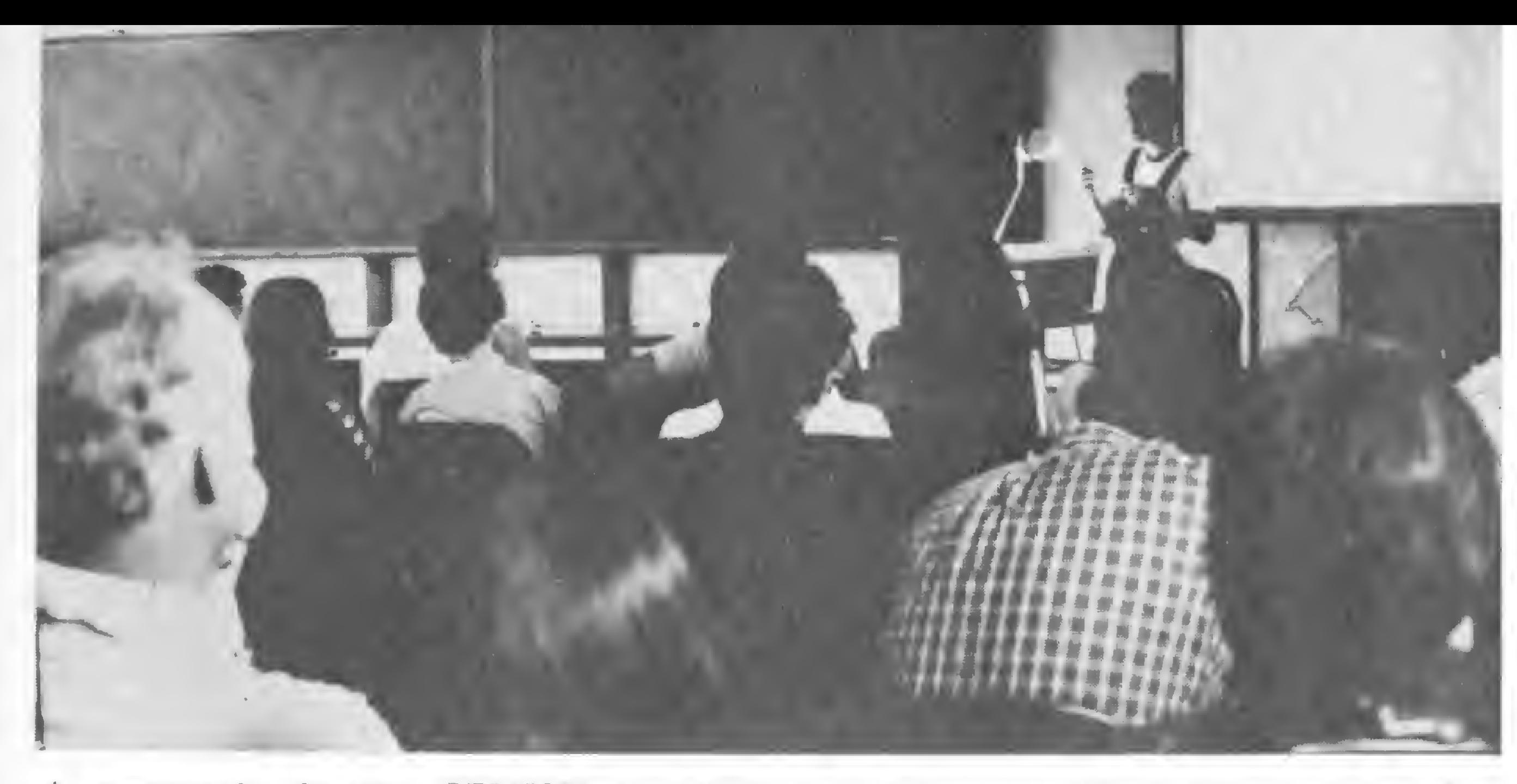

A apresentação, durante o SEMISH, do trabalho de Carlo Emmanuel T. de Oliveira, Felipe M. G. França e Mário Afonso S. Barbosa, todos da UFRJ, "Monitor gráfico a cores", que ganhou o primeiro lugar e Cr\$ 60 mil no Concurso de Trabalhos de Iniciação Científica. O segundo lugar (CrS 50 mil) coube a Paulo Cesar Motta (UFRGS), com "O computador como instrumento na área biológica", e o terceiro, (Cr\$ 40 mil), a Cássia Regina Mattiello (UFSCar), com "Sistema para processamento de gramática".

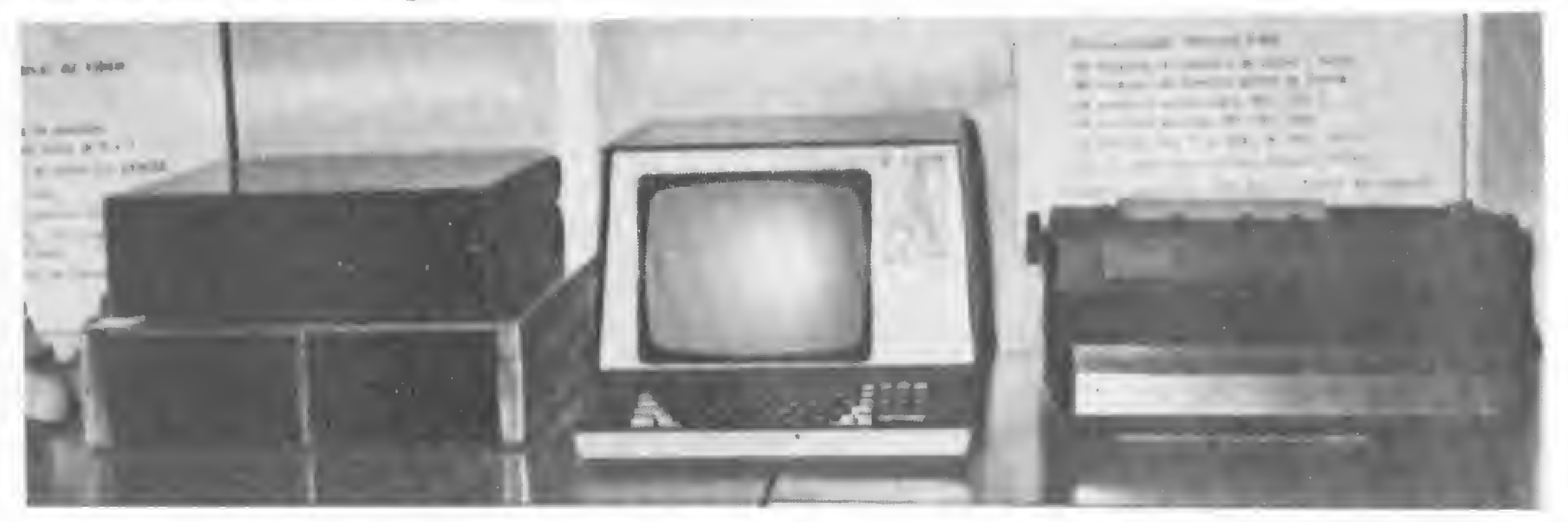

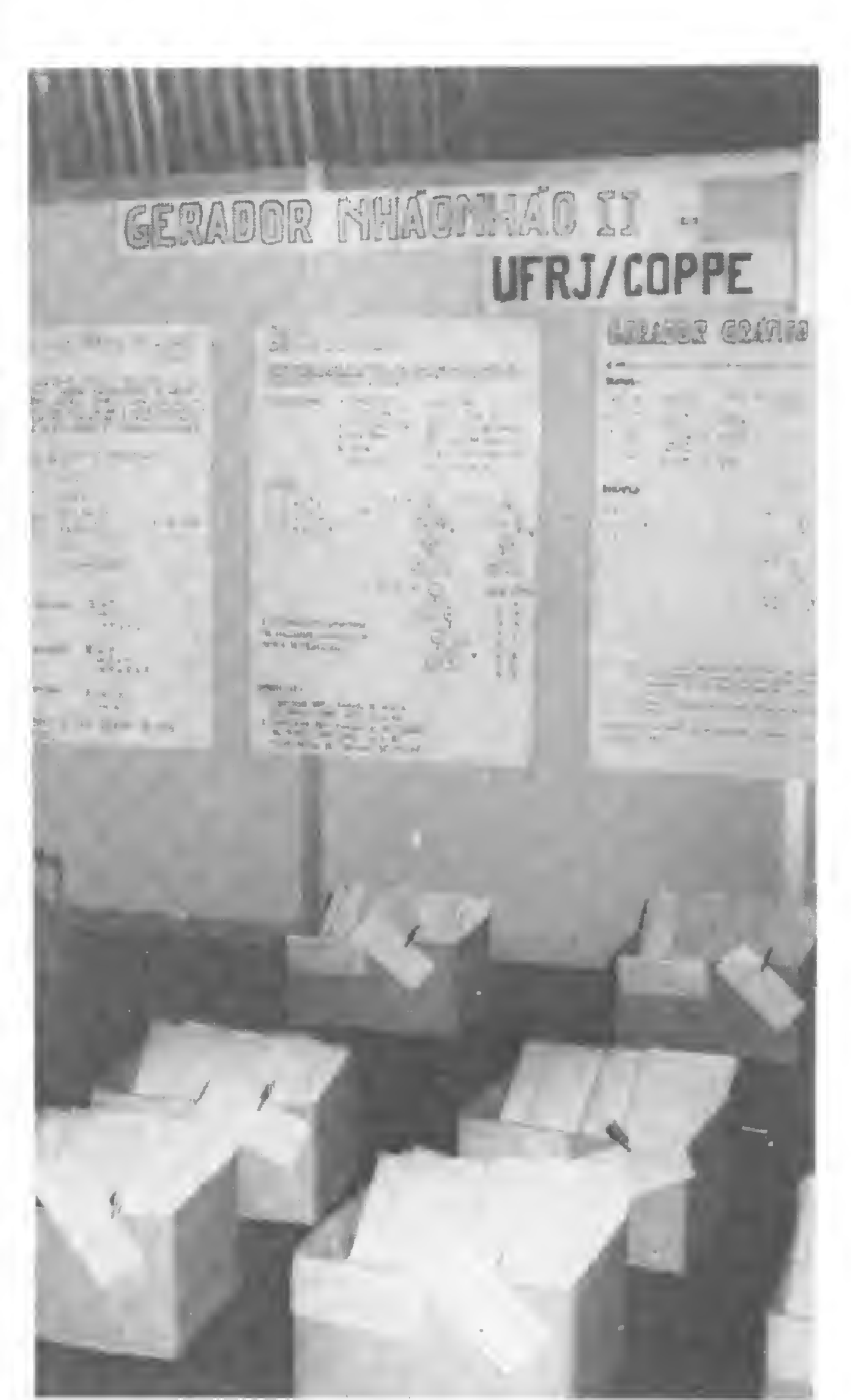

Um dos projetos apresentados na I EXTEC pela UFSC ar: uma máquina de escrever transformada em impressora. Este e outro projeto — um PABX controlado por microcomputador — foram trocados por um software desenvolvido pelo LED da PI C7RJ para o Intel 8085 e 8086. "Este intercâmbio é muito importante", explicou Moisés Szwarcman, da Pl C.

O stand da COPPE/UFRJ, que apresentou o fluxograma do gerador Nhãonhão II, com descrição dos módulos implementados, e os relatórios de saída dos analisadores sintáticos de Pascal e ADA.

I t e d blemas que impedem que esses limites sejam atingidos.

No dia 13, o SECOMU debateu a formação de recursos humanos em informática. Silvio Davi Paciornik, Luiz de Castro Martins e Wilson P. Paula Filhos, membros da SBC, expuseram suas participações nas comissões especiais da SEI. Eles concluiram que, até hoje, poucas propostas real mente concretas sobre recursos humanos puderam ser extraídas dessas comissões. O Diretor de Pesquisa e Desenvolvimento da Digibrás, Katuchi Techima, apresentou a proposta para um programa de formação de recursos humanos em informática no Brasil e disse que. no inicio de 1983 deverá ser finalmente entregue ao Governo, através da SEI, o programa detalhado, a ser implantado no decorrer daquele ano. O tema central, A Informática no Ensino, foi debatido na quinta-feira. O conferencista Dr. Renato Sabatini, da Faculdade de Medicina de Ribeirão Preto (USP) e colaborador de MICRO SISTEMAS, após apresentar uma experiência de uso do microcomputador no ensino individual, declarou que, a seu ver, a comunidade deve desenvolver um MICRO SISTEMAS, agosto/82 19

I

A Jornada de Atualização em Informática foi composta de um conjunto de cursos compactos de caráter introdutório, destinados aos estudantes e profissionais da área. Os cursos foram: Redes de Computadores, Construção de Compiladores e Tendências em Arquitetura de Computadores. Na l<sup>a</sup> Exposição de Tecnologia em Computação, que visa incentivar o desenvolvimento de trabalhos em cooperação entre grupos universitários e entre estes e a indústria, estiveram presentes diversas universida-

Durante o Congresso, duas universidades — a de Viçosa e a Unicamp — apresentaram seus convites para receber a SBC em 1983. Mas até dia <sup>15</sup> de agosto a SBC está esperando novas manifestações para, então, ser decidido o local do III Congresso Nacional.

programa nacional e não importar modelos de outros países. Ele concorda com o receio de que a aplicação indiscriminada da informática no ensino secundário possa ser prejudicial ao pais, mas acha "inevitável sua utilização, devido ao grande número de micros no mercado". Ele acrescentou que nenhum micro atualmente se presta à aplicação no ensino, porque eles não possuem a acentuação da lingua portuguesa: "e seria extremamente prejudicial à formação da criança ser educada dentro desse erro gramatical".

#### <sup>I</sup> JAIEIEXTEC

des (UFPb, UFMG, UFRJ, PUC/RJ, USP, Unicamp, FEI, UFSCar e UFRGS), uma casa de soft, a MGM-Consult, algumas indústrias nacionais filiadas á ABICOMP: Scopus, Novadata, Microeletrônica, Digitei e Itautec, e algumas publicações, entre elas, MICRO SISTEMAS.

Um projeto que despertou grande interesse na exposição foi o de controle de velocidade de um motor D.C através do microcomputador MCPUC-80, desenvolvido no LED da PUC/RJ. Moisés Henrique Szwarcman, coordenador do LED, declarou que "este tipo de exposição provoca um intercâmbio muito maior do que as feiras promovidas pela SUCESU, porque aqui somos

todos técnicos".

#### ANO QUE VEM

Texto e fotos de Edna Araripe

#### LIVRARIA INTERCIÊNCIA

Se você necessito de livros sobre Computação, procurenos.

Mantemos sempre em estoque os mais recentes lançamentos nacionais e estrangeiros.

Av. Pres. Vargas, 435 - 5.º and. Tels.: 221-6850 e 221-0993 Rio de Janeiro - RJ

Fazemos importação e também aceitamos assinaturas de revistas estrangeiras especializadas no campo.

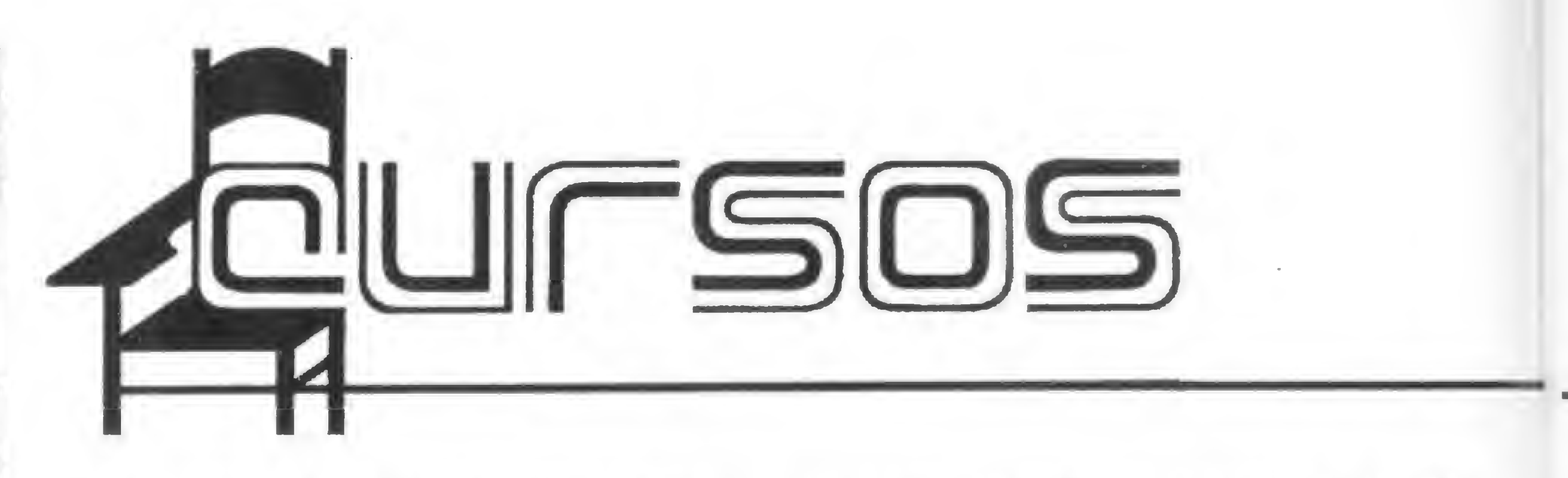

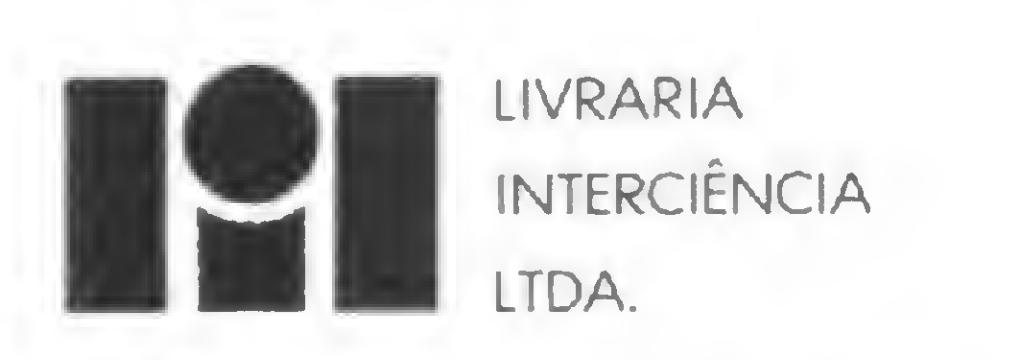

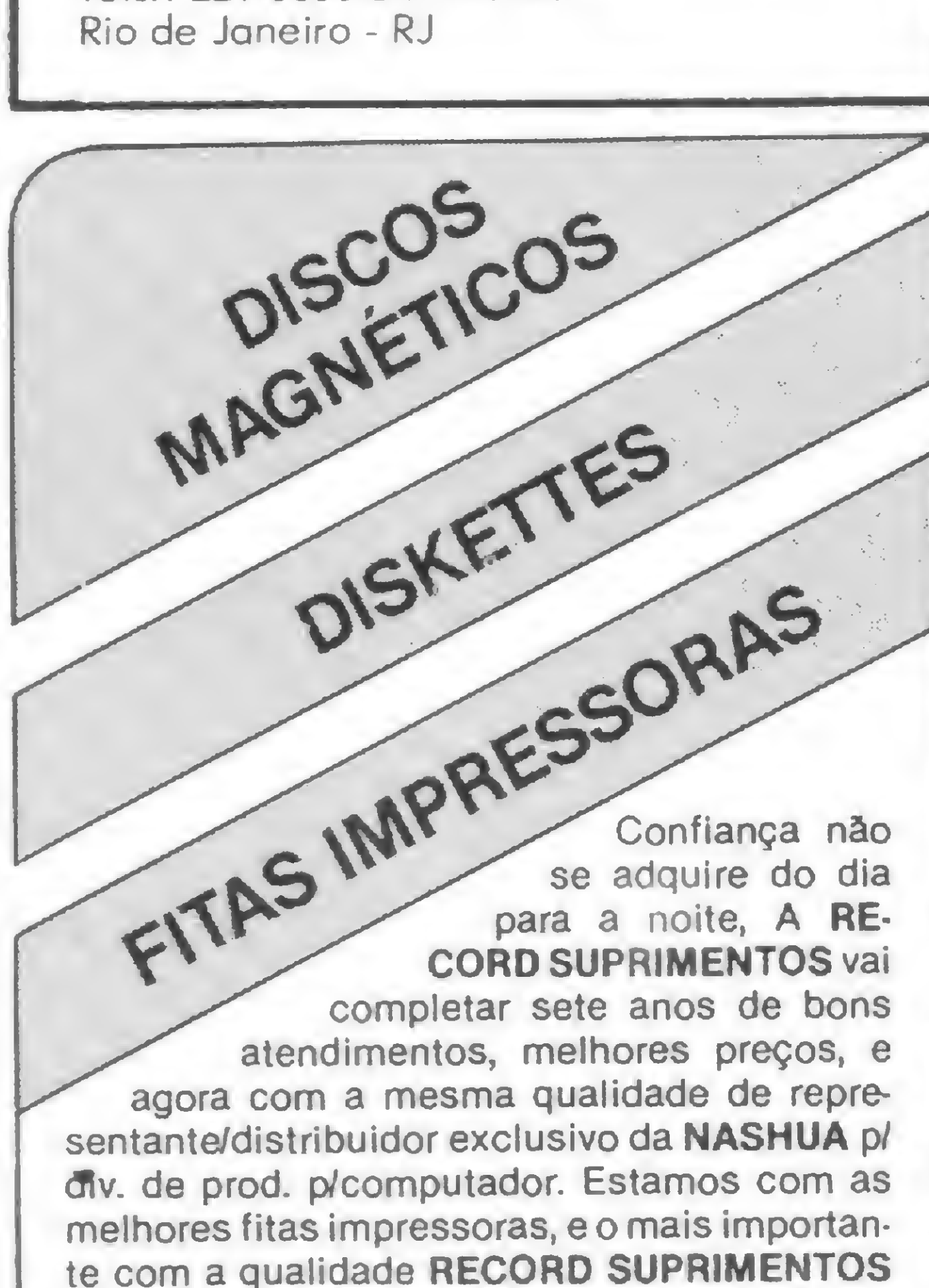

garantida

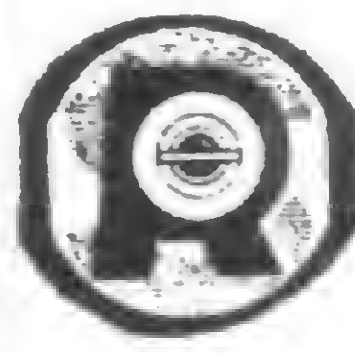

### RECORD<br>SUPRIMENTOS

Record Suprimentos Comércio Representações e Serviços Ltda. R. Baronesa de Bela Vista n.º 431 - SP TeL: (011) 543-8044 - 542-1045 RJ (021) 220-8947 Telex (011) 24668 - CEP 04612

• <sup>A</sup> COMPUTIQUE/SP promove toda <sup>a</sup> semana um curso de BASIC, que vai de segunda á sexta, das 18:00 às 22:00hs, realizado na própria loja. Os alunos terão a oportunidade de lidar com máquinas tipo HP-85, Prológica, etc. A COMPUTI-QUE fica na R. Dr. Renato Paes de Barros, 34 — Itaim-Bibi, São Paulo/SP. Os telefpnes são (01 1) 852-8697 e 881-1149.

• Continua <sup>a</sup> programação de cursos da UFMG. Teremos para agosto: "Sistemas de Programação (Módulo IV)" de 10/08 a 30/09/82; "Seminário: Controle Ótimo" de 02 a 10/08/82; "Utilização de Micro e Minicomputadores Nacionais" de 02/08 a 20/10/82; "Sistemas de Micro e Minicomputadores (Módulo I)" de 02 a 30/08/82. Informações na Av. Antonio Carlos, 6627-7° andar — "Campus" — Pampulha, Belo Horizonte/MG. Fones (031) 441-3933 e 441-8077, ramais 158 ou 170.

23:00hs); "Eletrônica Jndustrial" (06/08) a 08/10/82, das 19:00 ás 23:00hs); "Introdução á Eletrônica" (14/08 a 16/10/82, das 08:00 às 12:00hs). Maiores informações com a própria ERKLA que fica na Rua Dr. Veiga Filho, 522 — Higienópolis, SP. Tel.: (011) 67-7793.

• A DATAMEC EDUCACIONAL informa que em agosto estará iniciando novas turmas de seus cursos de Introdução do Processamento de Dados, COBOL e BASIC. 0 curso de introdução ao processamento de dados tem duracão de um mês, com aulas duas vezes por semana e seu preço é de Cr\$ 9 mil. Os cursos de COBOL e BASIC têm duração de três meses e meio cada um, com aulas também duas vezes por semana, e o preço é de Cr\$ 30 mil para cada uma das linguagens. Os pagamentos podem ser facilitados e maiores informações podem ser obtidas através dos telefones: (011) 255-3202 ou 255-2964. <sup>A</sup> DATAMEC EDUCACIONAL fica na rua 7 de Abril,  $230/7^{\circ}$  andar, bloco  $B -$  São Paulo.

• Continua <sup>a</sup> programação de cursos da COMPUCENTER: "Microcomputadores, Uso e Aplicação" (02 a 25/08, segundas e 'quartas, das 19:30 às 22:30hs); "Introdução ao BASIC" (03 a 26/08, terças e quintas, das 19:30 às 22:30hs); "Comparação e Seleção de Microcomputadores" (05 e 06/08, das 08:30 às 17:30hs); "Planejamento Orçamentário com Microcomputadores" (19 e 20/08, das 08:30 ás 17:30hs); "Microinformática para Engenheiros" (dia 27/08, das 08:30 às 17:30hs); "Descobrindo a Microinformática" (02 a 25/08, segundas e quartas, das 14:00 às 16:00hs). Os participantes receberão material didático. Informações e Inscrições: R. Antonio Carlos, 582-6° andar. São Paulo/SP. Tels.: (01 1) 255-9662, 255-5076 e 231-3702.

• <sup>A</sup> ERKLA/SP promove uma série de cursos de complementação em eletrônica para agosto: "Microprocessadores" (02/08 a 04/10/82, das 19:00 às 23:00hs); "Projetos de Circuitos Eletrônicos" (03/08 a 05/10/82, das 19:00 às 23:00hs); "Básico de Sistemas Digitais" (04/08 a 06/10/82, das 19:00 às 23:00hs); "Microprocessadores Z-80" (05/08 a 07/10/82, das 19:00 às

• <sup>A</sup> SYS Information apresentará nos dias 4 a 7 de agosto, o 5° curso de Supervisão em Organização e Métodos. Ministrado pelo professor Elazier Barbosa, o curso fornecerá certificado e será fornecido também material didático. O valor total do curso é de Cr\$ 46 mil e 900, incluindo almoços dos dias 5 e 6. Reservas podem ser feitas pelos telefones (011) 210-5292 e 813-4726 e o pagamento pode ser feito nos escritórios da SYS, á Av. Brigadeiro Faria Lima, 2223-conj. 84, São Paulo.

• <sup>A</sup> SIC-Sistemas Integrados de Com putação S/C estará iniciando novos cursos de COBOL e BASIC a partir da primeira semana de agosto. Os cursos têm seis meses de duração, com aulas diárias ou três vezes por semana e envolvem introdução às linguagens, desenvolvimento e estágio. O preço dos cursos é de Cr\$ 80 mil divididos em 10 mil de matrícula + 4 parcelas de 10 mil + 2 parcelas de 15 mil cruzeiros, e a SIC oferece bolsas para os interessados. 0

endereço é rua Almirante Pereira Guimarães, 127 — Pacaembú — São Paulo e os telefones são: (011) 864-7722; 864-7286 e 864-7099.

• <sup>A</sup> Texas Instruments/SP mantém dois cursos por correspondência: O Nível I (Básico) e o Nível II (Avançado) para as calculadoras TI-58 e 59. Comecando pelo Básico, você estará integrado às turmas do Avançado após um mês. As informações complementares podem ser obtidas com o IOB pelo telefone (011) 278-3629, São Paulo.

• <sup>A</sup> J. Heger promove, para agosto, um curso para a HP 38 C/12 C. As aulas serão das segundas às sextas, das 19:30 às 22:30hs. Maiores informações pelo telefone (011) 532-1856 (contactar Srta. Fátima) ou se dirigir à Av. Moaci, 157 — Moema, São Paulo.

(0123)-22981 1, em São José dos Cam pos. 0 curso será dado no SESC de São José dos Campos, na Avenida Adhemar de Barros, 999.

• <sup>O</sup> Núcleo de Orientação de Estudos informa que estão abertas as inscrições para seu curso sobre usos do computador pessoal, que inclui aulas de BASIC. Serão formadas duas turmas que terão aulas respectivamente âs segundas e quartas e outra às terças e quintas, sem pre das 20:00 às 22:30 horas, com início nos dias 10 e 16 de agosto. 0 curso tem duração de um mês e seu preço é de Cr\$ 20 mil cruzeiros. O Núcleo fica na Avenida Faria Lima, 1451 conjunto 31, bairro Jardim Paulistano — São Paulo e o telefone é (011) 813-4555.

> • A ACI-Assessoria e Controles Internos, desenvolveu dois seminários internacionais. Serão ministrados pelo Dr. William Perry e pelo Prof. Antonio de Loureiro Gil. 0 primeiro seminário será "Documenting and Assessing Internai EDP Control", nos dias 30, 31/08 e 01/09/82, em São Paulo. O segundo seminário será "Effective EDP Systems Quality Assurance Standards", nos dias 01, 02 e 03/09/82, no Rio de Janeiro. Os seminários têm os seguintes valores de referência: Cr\$ 152 mil até 15/08 e Cr\$ 169 mil após 15/08/82. Para informações, ligar para (01 1) 280-5648 ou 852-7513 (Srta. Carmem), São Paulo.

- Eletrônica Digital
- Microprocessadores 8080/85
- Interfaces para Periféricos do 8080/85
- Microprocessador Z-80
- Microprocessador 6800

• <sup>A</sup> loja Micro-Kit, do Rio de Janeiro, promove para o mês de agosto dois cursos de BASIC, começando um no dia 10 e outro no dia 20. As aulas serão teóricas e práticas, em diversos horários, ministradas por professores especializados, em pequenas turmas. Os alunos terão oportunidade de lidar com máquinas do tipo PERSONAL BVM, e APPLE. 0 endereço da Micro-Kit é Rua Visconde

 $HPZ$ HP 21 HP31E

> Av. Moaci, 155 - Moema Fone: 531.7324 c/Johnny

de Pirajá, 365, slj209, Ipanema, RJ, Tel: (021) 247-1339 e 267-8291 (procurar Denise).

#### SEMINÁRIOS

• Segue <sup>a</sup> programação de seminários da SCI-Sistemas, Computação e Informática para o mês de agosto. Serão os seguintes: "Análise e Especificação de Sistemas" (16 a 20/08-SP); "Projeto Estruturado de Sistemas-Workshop" (23 a 27/08-SP); 'Técnicas e Ferramentas de Teste de Sistemas" (02 a 06/08-RJ); "Banco de Dados Relacionais: Funda mentos, Impacto e Uso" (23 a 25/08-SP); "Metodologia da Análise de Dados e Projeto de Banco de Dados" (02 a 06/08-RJ). Informações nos seguintes endereços:

• Estão abertas as inscrições para o curso de programação para microcomputadores pessoais, linguagem BASIC, da DATAPRO. A programação do curso inclui uma introdução ao processamento de dados e aos microcomputadores digitais, a operação de micros, linguagem BASIC e elaboração de programas. Além disso, a DATAPRO oferece aulas práticas nos microcomputadores D-8000, TK 82-C, NE Z-8000, Zeta-80 e CP-500. As aulas terão início no dia 7 de agosto com duração de 2 meses (3 horas semanais), e aulas práticas em horário livre. O preço do curso é de Cr\$ 19.500,00 e maiores informações podem ser obtidas pelo telefone MICRO SISTEMAS, agosto/82

— Rio: R. Jardim Botânico, 635-10° andar. Tel.: (021) 294-9292;

— SP: Av. Paulista, 2001-Gr. 1020. Tels.: (011) 289-0879 e 289-3174.

Cursos de Especialização Profissional

Treinamento e Assessoria Técnica

CEAPRO

 $\mathbf{h}$ 

#### ÁREA DE HARDWARE

#### AREA DE SOFTWARE

- Linguagem BASIC
- Linguagem ASSEMBLER (8080/85 e Z-80)
- Aulas Práticas com: • >'

- Microcomputador SCHUMEC-Micro 85
- Laboratório de Eletrônica Digital

#### TURMAS 20 ALUNOS.

#### INFORMAÇÕES E INSCRIÇÕES:

Av. Presidente Vargas, 590/217 e 218 das 14:00 às 20:00 hs - Rio de Janeiro - RJ. Suporte Engenharia Tel.: (021)263-3171

• %

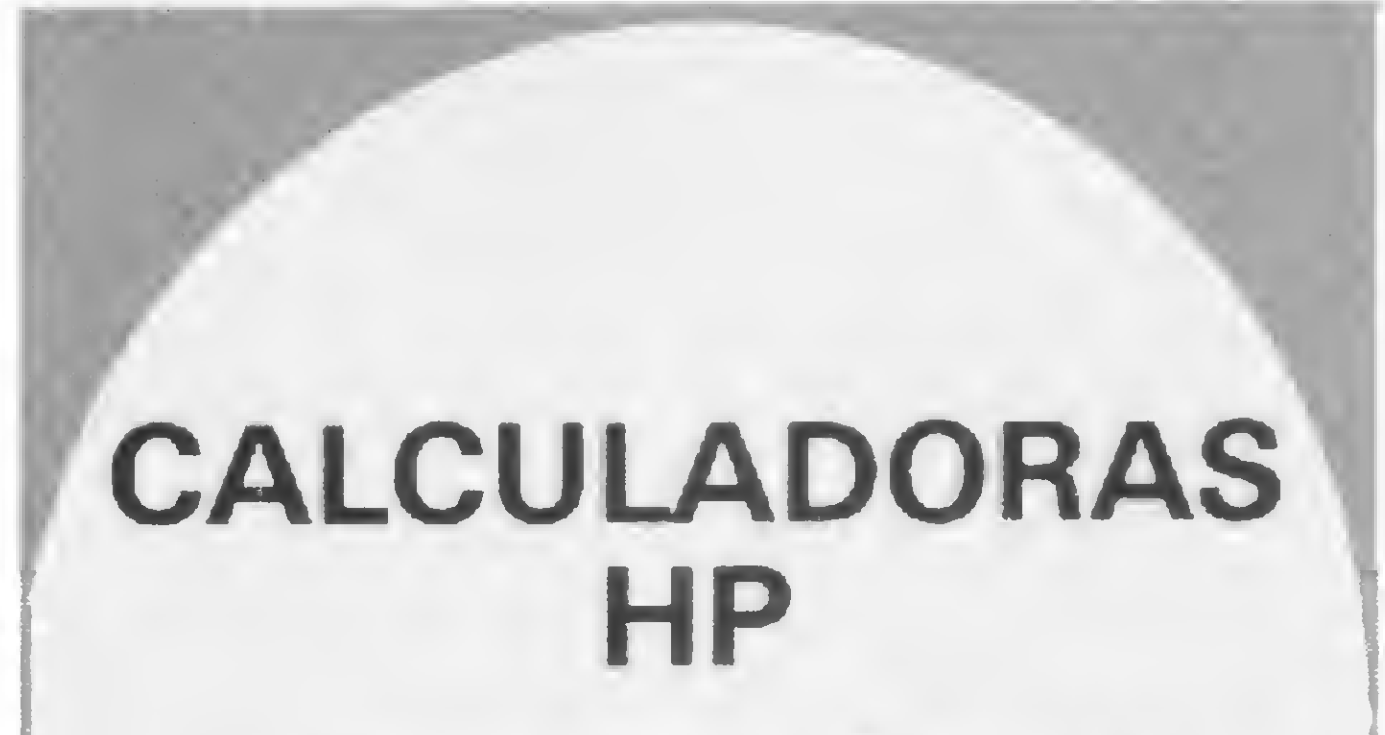

Semi-novas c/Garantia Pela Metade do Preço

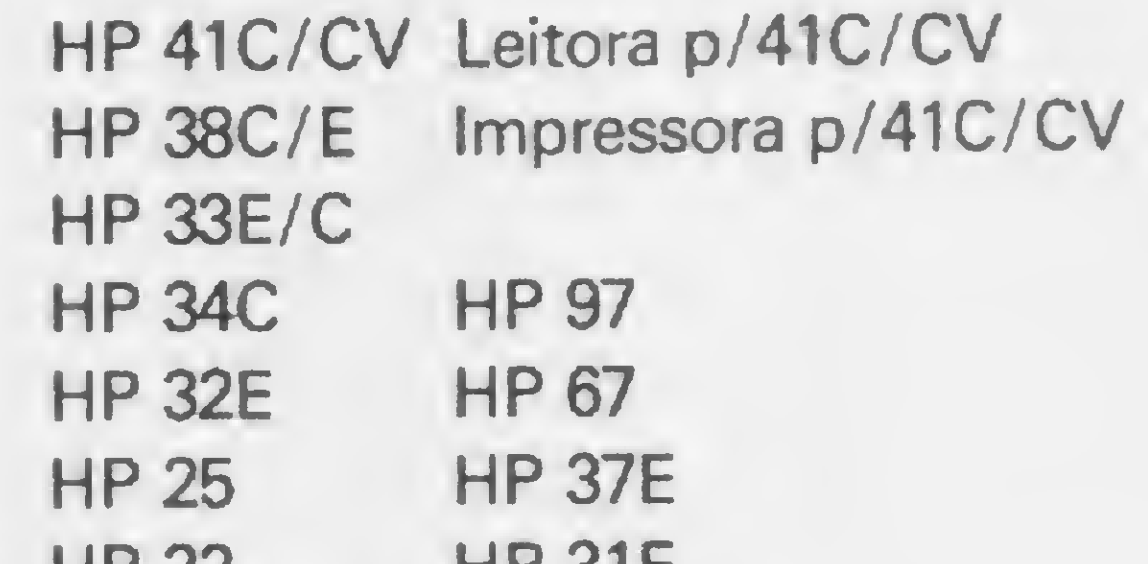

• Consulte-nos Compramos e vendemos

M&m

iTíHTnhii <sup>m</sup> ini. iamJiill

21

Enquanto no Brasil MICRO SISTEMAS ainda é a única revista especializada em micros, na Europa e EUA dezenas de títulos são publicados mensalmente.

### Revistas Internacionais de Microcomputadores: uma comparação

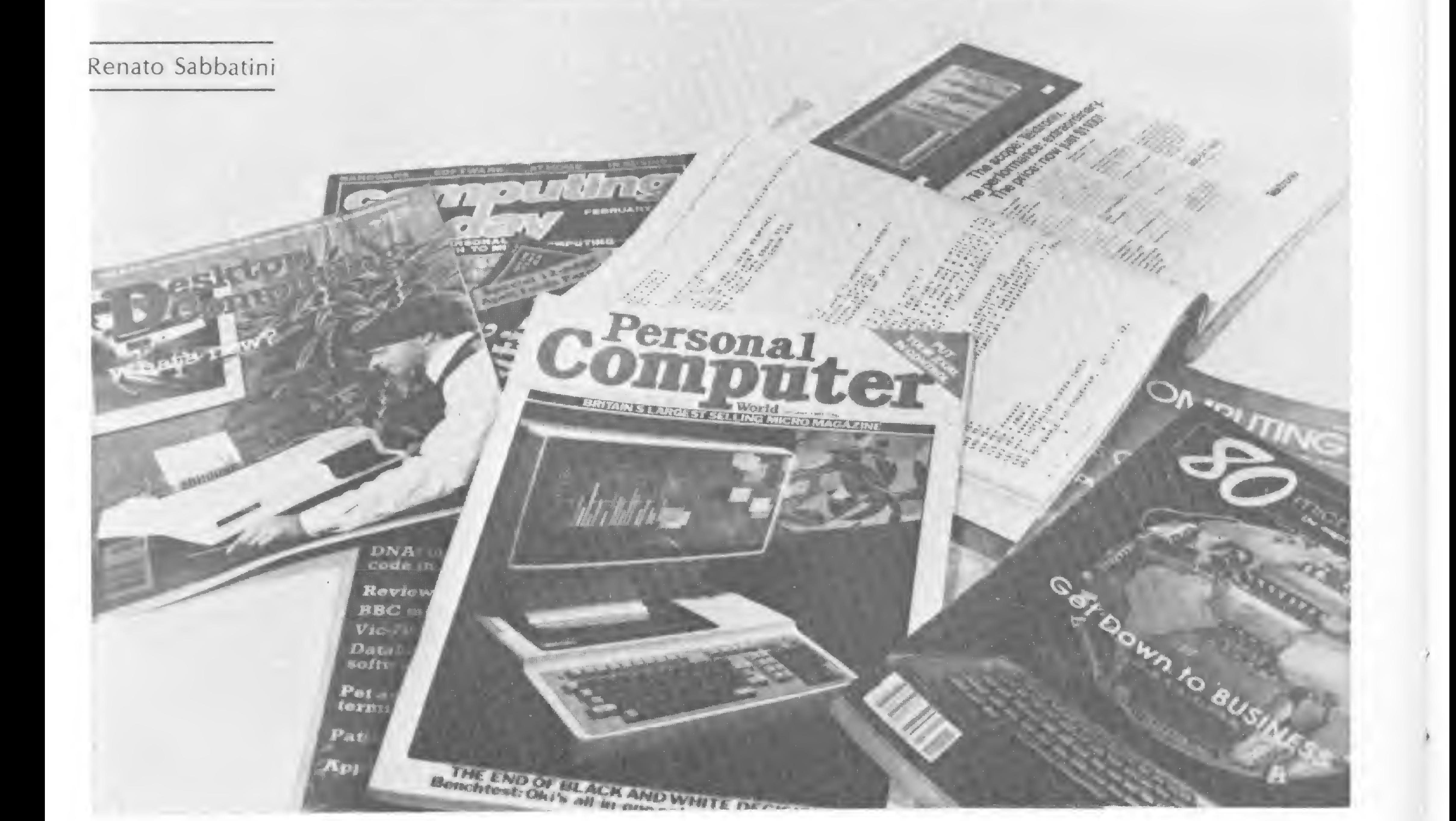

aparecimento, entre 1975 e 1976. dos primeiros kits de microcomputadores de baixo custo possibilitou o desenvolvimento de um enorme público de hobbystas em computação e determinou, bem cedo, o aparecimento de publicações especializadas no assunto. Posteriormente, com o lançamento de computadores pessoais inteiramente montados e com linguagens de programação de alto nível (na maior parte BASIC), um número enorme de revistas de todo o tipo veio à luz, principalmente nos Estados Unidos e na Europa. Computadores como o

TRS-80 (da Radio Shack), PET (Commodore), Apple, Atari, Sorcerer, etc., passaram a ser vendidos às centenas de milhares em todo o mundo, configurando um mercado enorme, imediatamente aproveitado pelos editores de revistas de microcomputação. Particularmente o

TRS-80, "best-seller" entre todos os computadores pessoais (cerca de 350 mil unidades vendidas, em todas as versões), é o assunto único de pelo menos três grandes revistas, e de quase uma dezena de outras de menor circulação.

Estas revistas são bastante interessantes para o possuidor ou programador de um Dismac da série D-8000, pois este é inteiramente compatível em programação com o TRS-80, sendo também idêntico em muitos aspectos de seu hardware funcional. Outros computadores nacionais, como o CP-500 (da Prologica) e o DGT-100 (da Digitus), também são compatíveis.

#### A REVISTA DO MICRO

A revista dedicada ao micro computador pessoal é bem diferente de um periódico acadêmico sobre o mesmo assunto. Em geral, publicam muitos programas cm Assembler e BASIC, artigos sobre modificações de hardware, cursos seriados sobre programação ou eletrônica digital, comentários críticos sobre software ou hardware recém-lançados no mercado, resenhas de livros, etc. São, em geral, coalhadas de anúncios das mais de duas mil fornecedoras de software e hardware para computadores pessoais nos EUA e têm também uma seção de informação e exposição curta sobre novos produtos. Estas revistas são, muitas vezes, a única fonte de informação atualizada que o usuário do computador pessoal dispõe.

#### REVISTAS GERAIS DE MICROCOMPUTAÇÂO

E preciso portanto conhecê-las, c aqui daremos algumas informações gerais sobre as mais importantes.

Editora: Wayne Green Inc., 80 Pine Street, Peterborough, NH 03458, USA, Tel. (603)924-3873 Início de publicação: jan./1977 Periodicidade: mensal Preço: US\$ 2,95 Assinaturas: Kilobaud Microcomputing Subscription Dept. P.O. Box 981, Farmingdale, NY 11737, USA Revista extremamente rica e diversificada em conteúdo, volta-se mais para o principiante, com muitos programas e dicas, projetos de construção, etc. A mesma editora publica uma revista especializada em artigos para o TRS-80, a 80 Mierocomputing (veja adiante).

BY TE —The Small Systems Journal Editora — Byte Publ. Inc., McGraw Hill Publ. Co., 70 Main Street, Petcrborough, NH 03458, USA, Tel. (603)924-9281 Inicio de publicação: 1976 Periodicidade: mensal Preço: US\$ 4,50 Assinaturas: Byte Subscriptions, P.O. Box 590, Martinsville, NJ 08836. A Byte é a revista de maior tiragem, mais páginas e mais tradicional. Tem artigos de alto nível, com muitas aplicações e projetos, e muitos anúncios. Não tem coluna dedicada ao TRS-80, embora conte com freqüentes artigos sobre este micro.

#### **CREATIVE COMPUTING**

A mais antiga revista sobre aplicações pessoais e recreativas/educacionais de computadores. Ela surgiu antes dos micros, mas agora é dedicada a eles. Traz muitos programas, principalmente jogos, e tem uma coluna especial para o TRS-80, "TRS-80 Strings", assinada por J. Gray.

MICRO SISTEMAS, agosto/82

cas, pessoais e para pequenas empresas. Tem uma ótima coluna sobre Xadrez por computador, que tam bém abrange damas e bridge, além de muitos artigos sobre o TRS-80.

INTERFACE AGE MAGAZINE — Computing for Business and Home Editora: McPheters, Wolfe & Jones, 16704 Marquardt Ave., Cerritos CA 90701, USA, Tel. (213)926-9540. Início da publicação: 1976 Periodicidade: mensal Preço: USS 3.00 Assinaturas: Interface Age Circulation Dept. (end. acima)

Revista semelhante á Byte, porém com maior ênfase em aplicações comerciais. A sua tiragem é menor, tem menos páginas e menos anúncios. Conta com vários artigos sobre o TRS-80, mas não tem coluna especializada. Tem uma boa seção de novos produtos, além de colunas regulares.

#### KILOBAUD MICROCOMPUTING

Editora: 1001001 Inc./Wayne Green Inc., 80 Pine Street, Peterborough, NH 03458, USA, tel. (603)924-3873 Inicio de Publicação: 1981 Periodicidade: mensal Preço: US\$ 2,95 Assinaturas: Desktop Computing Subscriptions, P.O. Box 917, Earmingdalc, NH 11737, USA. Ê a concorrente da Popular Com puting na área de revistas para usuários pouco sofisticados. Dedica-se ao homem de negócios, profissional liberal, etc. Além de ter artigos mui-

Editora: Creative Computing, P.O. Box 789-M, Morristown, NJ 07960, USA

Início de publicação: 1975 Periodicidade: mensal

Preço: US\$ 2,95

Assinaturas: mesmo endereço da Editora

#### PERSONAL COMPUTING

Editora: Hayden Publ. Co. Inc., 50 Essex Street, Rochelle Park, NJ 07662, USA Início de publicação: 1976 Periodicidade: mensal Preço: US\$ 2,00

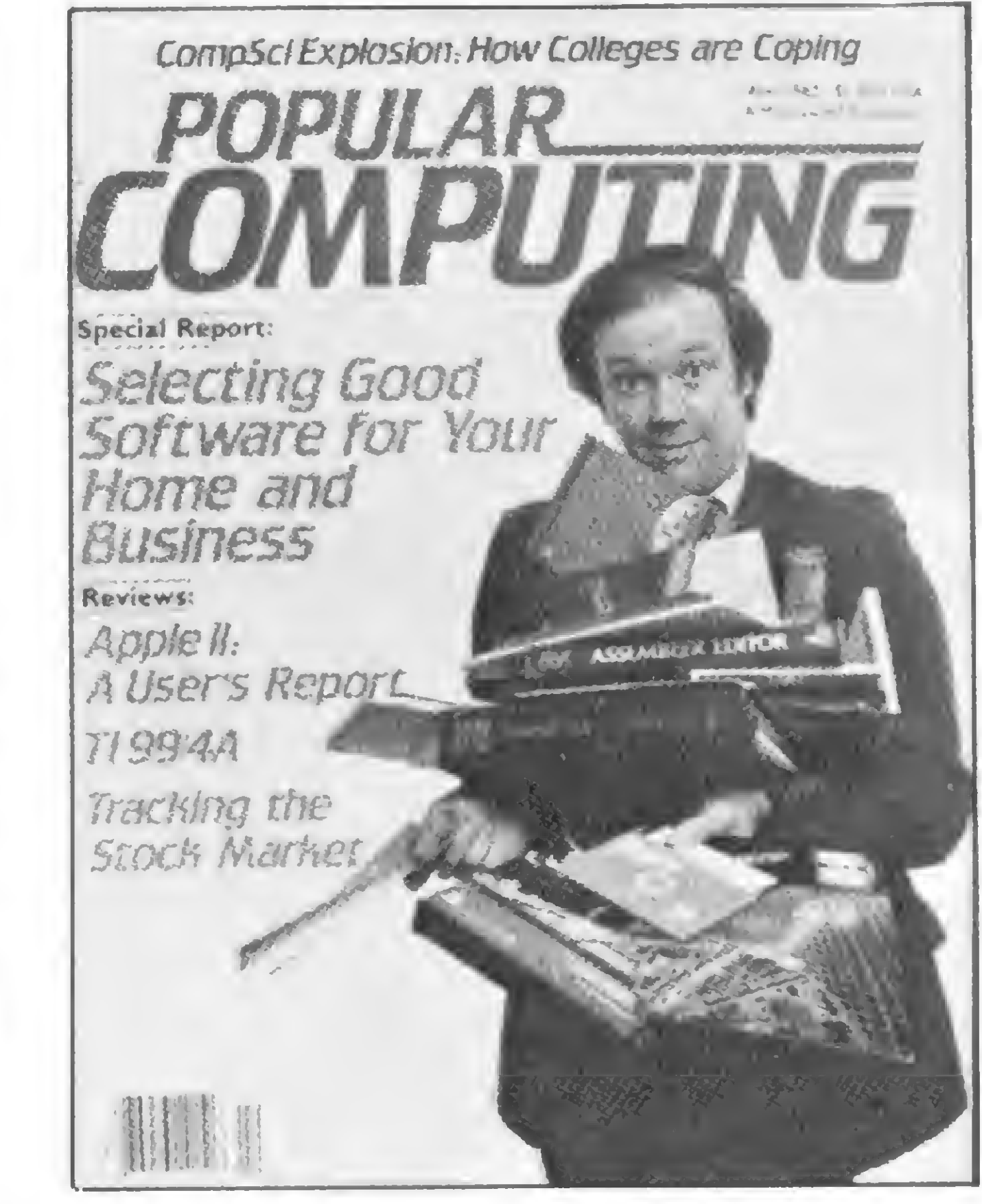

Assinaturas: mesmo endereço da Editora

Dá ênfase em aplicações domésti-

É uma revista bastaríte legível, principalmente para principiantes, e tem poucos anúncios.

#### POPULAR COMPUTING

Editora: McGraw Hill Publications Inc., 70 Main Street, Peterborough NH 03458, USA Início de publicação: 1981 Periodicidade: mensal Preço: Us\$ 2,50 Assinaturas: Popular Computiung Subscriptions, P.O. Box 307, Martinsville, NJ 08836, USA

Uma excelente revista, destinada ao usuário iniciante em computação. Conta com muitos artigos introdutorios, gerais e de aplicações, mas traz poucos programas.

#### DESKTOP COMPUTING

23

#### REVISTAS INTERNACIONAIS DE MICROCOMPUTADORES: UMA COMPARAÇÃO

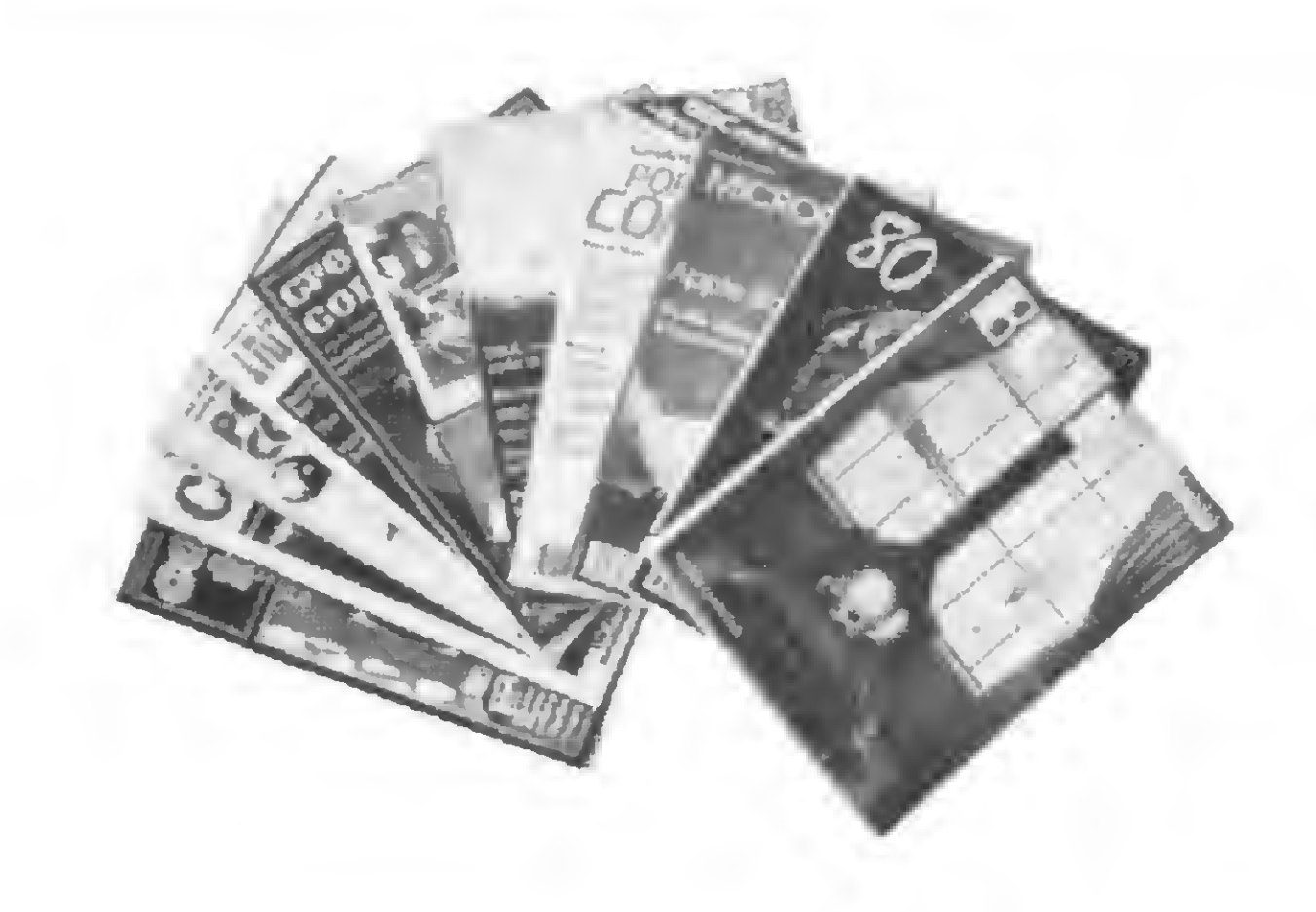

to bem escritos e ótimo visual, utiliza-se de poucos jargões técnicos. Não tem artigos de construção ou programação dirigidos ao hobbysta.

#### DR. DOOB'S JOURNAL OF COMPUTER CALISTHENICS & ORTHODONTIA (Running Light Without Overbyte) Editora: Peoplc's Computer Co.,

P.O. Box, E, Menlo Park, CA 94025,

#### USA

Inicio de Publicação: 1976 Periodicidade: mensal Preço: US\$ 2,50

RECREATIONAL COMPUTING (For the Imaginative Computer User) Editora: People's Computer Co., P.O. Box, E. Menlo Park, CA 94025, USA

Assinaturas: mesmo endereço da Editora

Apesar do titulo, uma das revistas mais sofisticadas. Especializada em linguagem de máquina, traz frequentemente listagens completas de interpretadores e compiladores para micros (BASIC, Pascal, C, PILOT, etc.). Tem poucas páginas e poucos anúncios.

Inicio de publicação: 1977 Periodicidade: mensal

Preço: USS 2,50

Assinaturas: mesmo endereço da Editora

É a maior revista inglesa de microcomputadores. Tem colunas especiais sobre TRS-80, Apple, PET c  $ZX80/81$ , e vem com poucos programas, muitas aplicações e muitos anúncios.

Artigos gerais, aplicações, muitos jogos e brincadeiras. Ê uma revista com poucas páginas e anúncios, mas que não deixa de ser boa.

SIG PC Notes Editora: Assoçiation of Computing Machinery (ACM), 1133 Avenue of the Américas, NJ 10036, tel. (212)265-6300, USA Inicio de publicação: 1971 Periodicidade: irregular Preço: assinaturas a USS 21,00 p/não membros e USS 7,00 p/membros Assinaturas: mesmo endereço da Editora

#### PET e TRS-80.

COMPUTING TODAY (For a Personal Approach to Microcomputing) Editora: Argus Specialist Publ. Ltd., 145 Charing Cross Road, London WC2H OEE, England, tel. 01-437-1002

Assinaturas: mesmo endereço da **Editora** 

Uma revista mais prática que as anteriores, com um maior número de programas e aplicações, inclusive mòdificações de hardware. Tem poucas páginas e anúncios e, ocasionalmente, dedica-se ao TRS-80.

#### **BIT**

É o órgão oficial do Special-Intereset Group on Personal Computing. Contém apenas artigos e noticias gerais sobre computação pessoal.

#### PRACTICAL COMPUTING

Editora: IPC Electrical Press Ltd., Quadrant House, The Quadrant, Sutton, Surrey SM25AS, England, tel. 01-661-3500. Início de publicação: 1978 Periodicidade: mensal Preço: £ 0,80 Assinaturas: IPC Sales & Distrib.

Ltd., 40 Bowling Green Line, Londòn ECIR ONE, England,

> Possui excelentes revisões de equipamentos italianos c estrangeiros. Muito bem diagramada c rica cm material. £ a melhor revista de micros da Itália. Tem muitos programas, principalmente para Apple,

PERSONAL COMPUTER WORLD Editora: Sportscene Publ. (PCW) Ltd., 14 Rathbone Place, London WIP IDE, England, tel. 01-637-7991 Inicio de publicação: 1978 Periodicidade: mensal Preço: £ 0,75 Assinaturas: mesmo endereço da

Editora

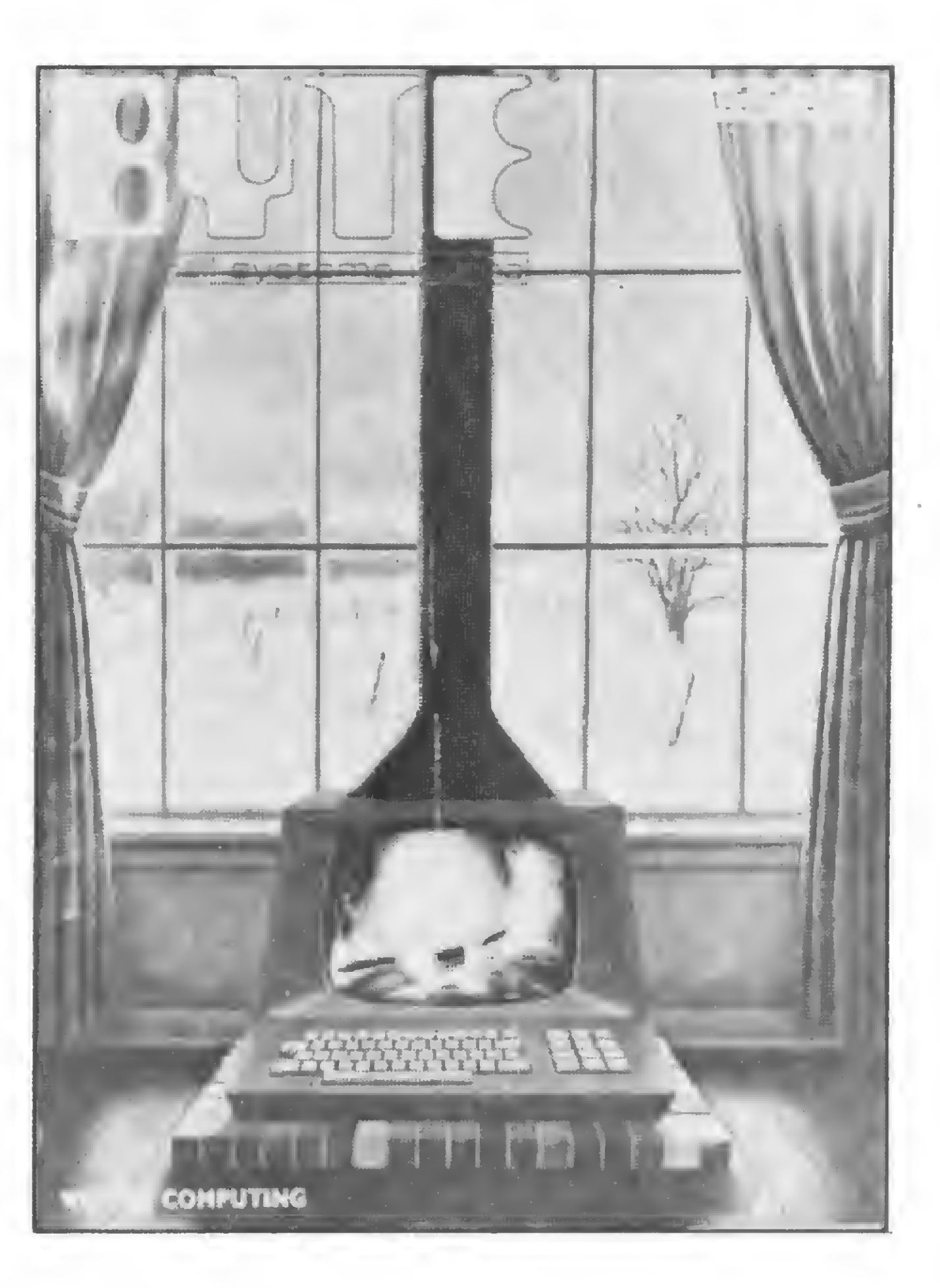

A revista mais antiga de microcomputação da Grã-Bretanha. Porém, è mais fraca que a Pratical Computing, com menos anúncios, páginas c programas. Contém artigos gerais e não tem seção dedicada ao TRS-80.

Inicio de publicação: 1978 Periodicidade: mensal

Preço: £ 0,70

Editora: Jackson Italiana Editrice S. R.L., Via Vincenzo Monti, 15, 20123 Milano, Italia Início de publicação: 1978 Periodicidade: mensal Preço: 3 mil liras Assinaturas: SODIP, Via Zuretti, 25,

20125 Milano, Italia

C uma revista bem diversificada, a mais antiga e completa da Itália. Tem muitos artigos de aplicação e alguns programas. Cresceu muito nos últimos anos.

#### MICRO E PERSONAL COMPU-TER (Sistemi, Applicazione, Programmi, Periferiche).

Editora: Publisuono, Via dei Casaletto 380, 00151 Roma, tel. (06) 538-0410 Italia

Início de publicação: 1980

Periodicidade: mensal

Preço: 2,5 mil liras

Assinaturas: mesmo endereço da Editora

CHIP (Zeitschrift fuer Mikrocomputertechnik)

Editora: Vogei. Verlag KG, Postfach 6740-8700 Wuerzburg I, Bundcrsrepublik Deutschland Inicio de publicação: 1978 Periodicidade: mensal Preço: DM 4,50 Assinaturas: mesmo endereço da editora

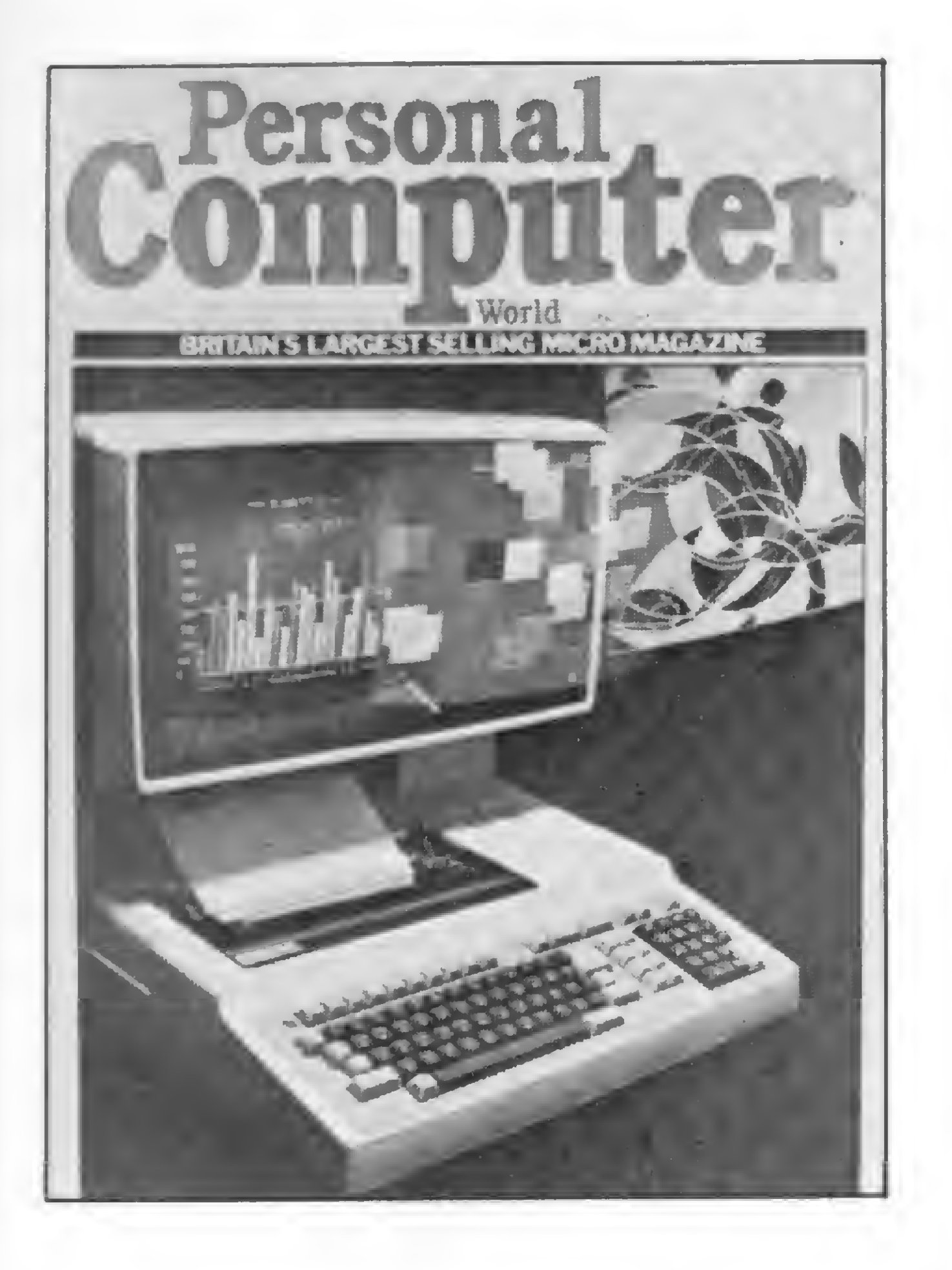

Excelente revista alemã de microcomputação pessoal. Tem artigos sofisticados e muito bem ilustrados, muitos anúncios e programas.

#### ELCOMP

Editora: Ing. W. Hofacker GmbH, Tcgcrnseer Strasse 18, 8150 Holzirchen, Bundesrepublik Deutschland Início de publicação: 1978 Periodicidade: quinzenal Preço: DM 6,50 a 9,00 Assinaturas: mesmo endereço da Editora

Uma revista bem mais prática que a Chip, embora mais artesanal. Tem muitas dicas e programas, cursos de BASIC, Pascal e Assembler, além de programas e artigos para TRS-80.

Poderíamos citar também as seguintes revistas:

MICRO + KLEINCOMPUTER Editora: Verlag SCC A.G., Seeburgstrasse 12, 6006 Luzem, Switzerland. Tel.: (041)31-4545 Inicio de publicação: 1979 Periodicidade: quinzenal Preço: SFr 44/ano Assinaturas: mesmo endereço da Editora Orgão oficial do Schweizer Computer-Club, é uma revista bem cuidada e diversificada. A assinatura é parte da contribuição anual de cada membro do clube. Tem muitas aplicações, cursos e programas de nivel médio.

#### MICRO SYSTEMES

Editora: Societé Parisien D'Editions, 2-12 Rue de Bellevue, 75940, Paris, Cedex 19, tel. 200-33-05 Inicio de publicação: 1979

Periodicidade: quinzenai Preço: 15 F Assinaturas: mesmo endereço da Editora

A primeira e mais conceituada revista de microcomputação da França. Seus números vêm com muitas páginas e anúncios bem diversificados. Segue o padrão de suas congêneres inglesas: artigos de revisão de equipamentos, poucos projetos de construção ou programas, muitos casos de aplicação.

> Suprimentos e Equipamentos para Processamento de Dados Ltda. R. Gavião Peixoto. 148, salas 1004/1005. Icarai Tels 711-7140 e 711-8184  $CEP 24230 - Niterói - RJ$

#### COMPUTER READOLT

Editora Davis Publication Inc., 380 Lexington Avenue, New York, NY 10017 Início de publicação: ? Periodicidade: anual Preço: US\$ 1,95 Assinaturas: não tem

> • TRS-80; • APPLE; • ATARI; • MICRO ACE • ROCKWELL; • CROMENCO; • Outras Marcas

MICRO COMPUTER PRINTOUT (A Plain Man's Guide to Personal Computing) Editora: Printout Publications, P.O. Box 48, Newbury, England RG 16 OBD, tel. (0635)201 131 Início de Publicação: 1980 Periodicidade: mensal Preço: £ 0,95 Assinaturas: mesmo endereço da Editora

#### MICRO (The 6502/6809 Journal)

Editora: MICRO INK Inc., 34 Chelmsford Street, P.O. Box 6502, Chelmsford, MA 01824, USA Início de publicação: 1978 Periodicidade: mensal

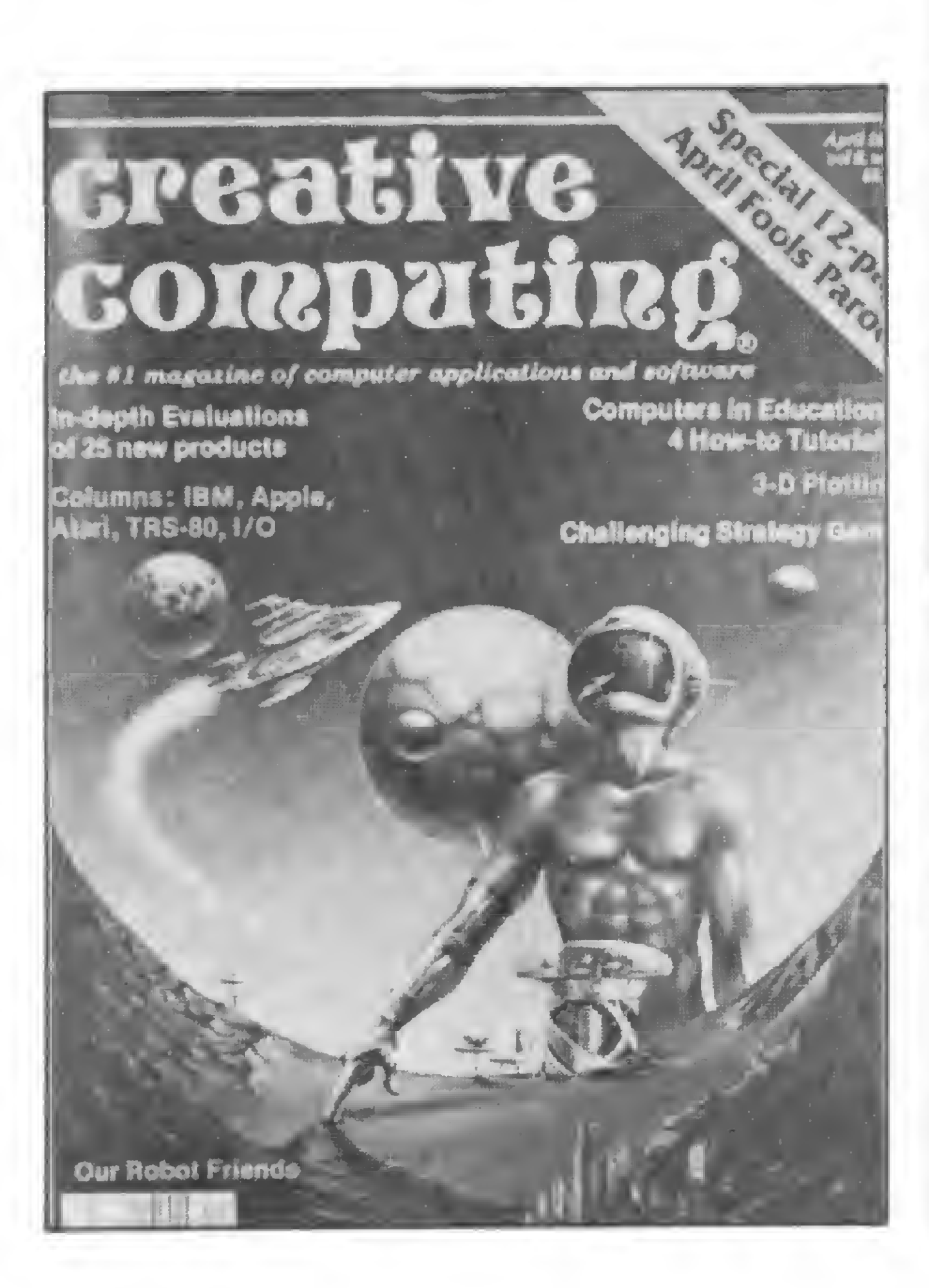

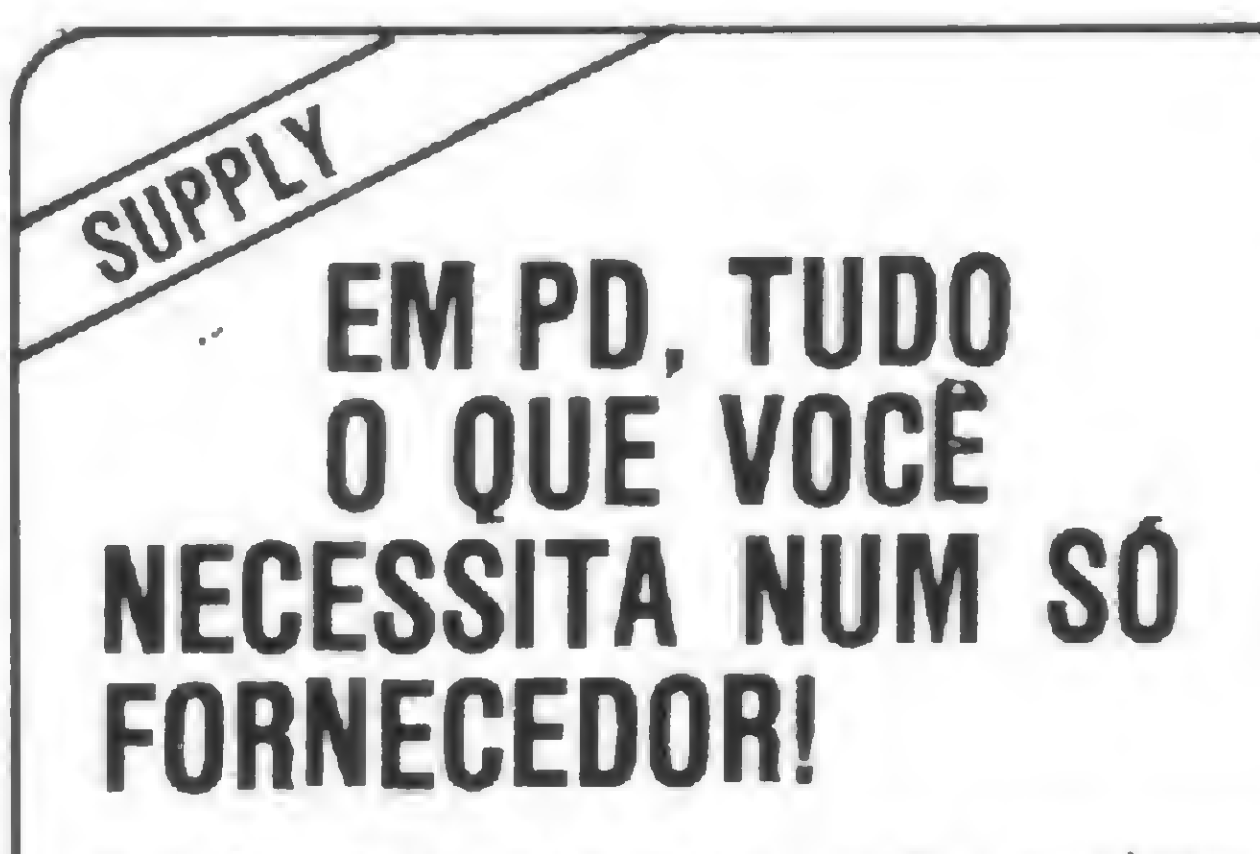

 $\overline{\phantom{0}}$ 

<sup>E</sup> a Supply não tem apenas todo e qualquer tipo de material para CPD's. Tem também os melhores preços e a mais rápida entrega. Isso porque a Supply tem um estoque completo das melhores marcas existentes no mercado, podendo assim atender — com a mesma eficiência — desde empresas de grande porte até pequenos consumidores. Se o seu problema for suprimentos para Processamento de Dados, preço ou prazo de en trega, consulte antes a Supply.

Você fará bons negócios e bons amigos.

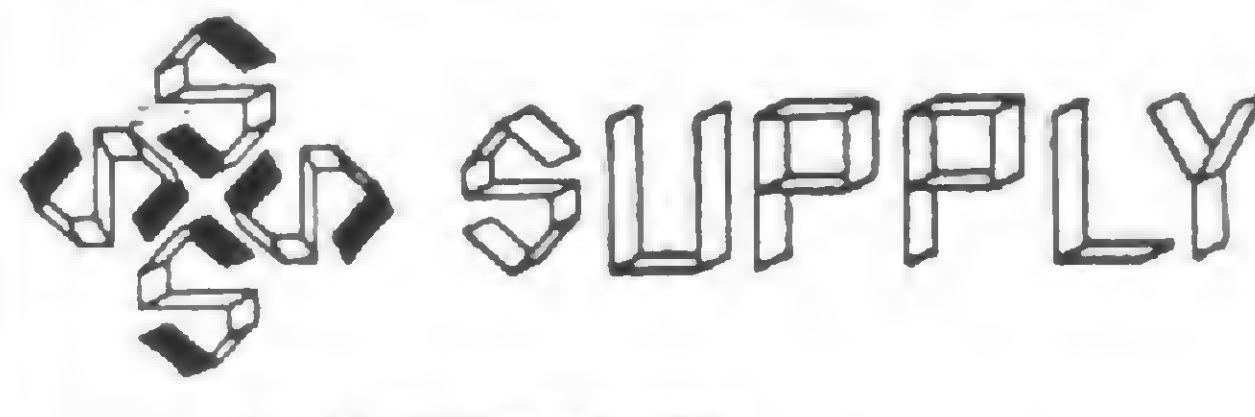

#### OUTROS ESTADOS: Pernambuco. Rio Grande do Norte e Paraíba: Filial Recite: (081) 431-0569 Alagoas: C0RTEC: (082) 221-5421 Cearã: DATAPRINT: (085) 226-9320 Mato Grosso: FORTALEZA: (067) 382-0173

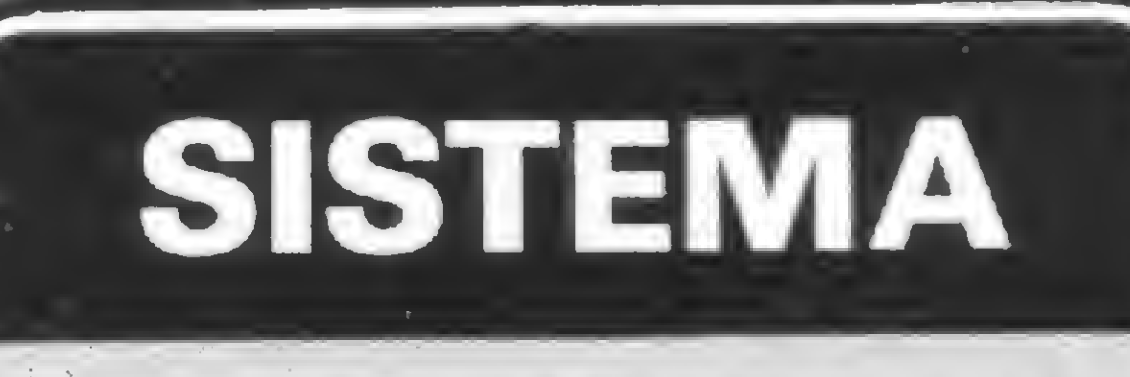

#### **ASSISTÊNCIA**  $s_{\rm 1}$  -5. yiz  $\sim$  yiz  $\sim$

- $\mathcal{B}=\mathcal{B}$ . We are  $\lambda$  . Manutenção Corretiva e Preventiva: "HARDWARE <sup>E</sup> SOFTWARE"
	- Instalação, Modificação
	- e Ampliação de Sistemas:
	- "HARDWARE E SOFTWARE"  $v_{\rm c}$  v/s  $v_{\rm c}$
	- Atendemos a Micros Nacionais, importados e Periféricos.
		- Micros Nacionais: Todas as
		- Marcas e Modelos;
	- Micros Imoortados: SINCLAIR;  $\ddot{ }$  :  $\ddot{ }$  : There  $\ddot{ }$ Marcas e Modelos;<br>Micros Importados: SIN<br>A TRC 80:

ÍK> f>.Xv' £iflt\* •- >. <sup>3</sup>

w.

Poderão ser atendidas, mediante consulta. Seja<sup>°</sup> Qual For o Seu Problema, Consulte-nos. Tel.: 571-3860

#### REVISTAS INTERNACIONAIS DE MICROCOMPUTADORES: UMA COMPARAÇÃO

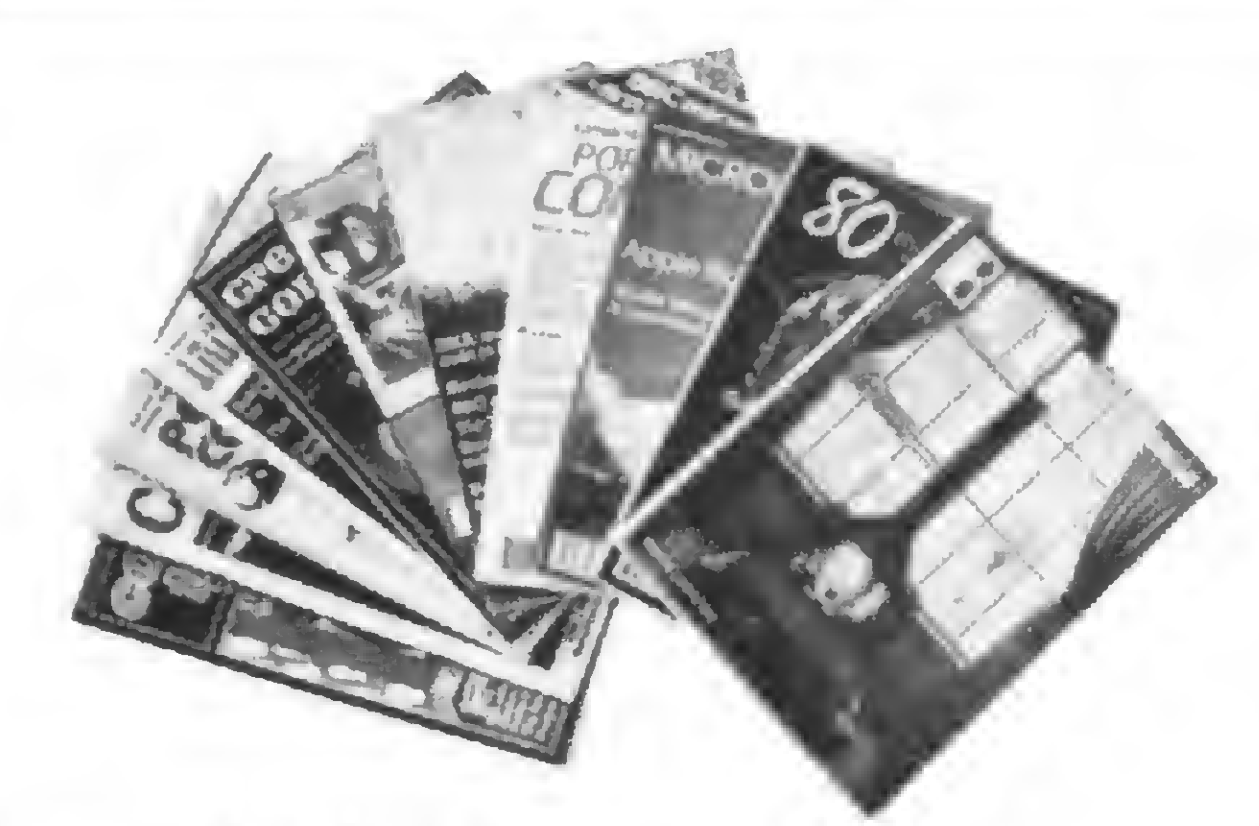

ELETROMC GAMES (Videogames — Computer Games — Stand-alone Games — Árcades) Editora: Reese Publishing Company Inc., 235 Park Avenue South, New York, NY 10003, USA Inicio de publicação: 1982 Periodicidade: quinzenal Preço: US\$ 2,95 Assinaturas: mésmo endereço da

Preço: US\$ 2,50 Assinaturas: mesmo endereço da Editora

Editora

#### REVISTAS ESPECIALIZADAS NO TRS-80

#### 80 MICROCOMPUTING (The Magazine for the TRS-80 Users)

A maior e melhor revista especializada no TRS-80. Muitos programas, aplicações, dicas, utilitários, revisões criticas, projetos de construção e seções regulares. A propaganda é superfarta, só sobre o TRS-80 e correlatos. Indispensável para usuários do TRS-80 e micros compatíveis.

Editora: Wayne Green Inc., 80 Pine Street, Peterborough, NH 03458, USA, tel.: (603)924-3873 Inicio de publicação: janeiro de 1980 Periodicidade: mensal

Preço: US5 2,95

Assinaturas: 80 Microcomputing, Subscription Dept., P.O. Box 981, Farmingdale, NY 11737, USA

Execelente revista, porém de qualidade gráfica e editorial inferior à 80 Microcomputing. Vem com menos matérias, menos anúncios e menos páginas. Tem bastante programas e matérias em linguagem de máquina e é a melhor revista depois da 80 Microcomputing especializada em TRS-80.

#### 80-US (The TRS-80 Users Journal)

#### TRS-80 MONTHLY NEWS-LETTER

Editora: 80-Northewest Publ. Inc., 3838 South-Warner Street, Tocoma, WA 98409, USA, tel. (206)475-2219 Iníciô de publicação: 1977 Periodicidade: quinzenal Preço: US\$ 3,00 Assinaturas: mesmo endereço da Editora

#### SOFTSIDE (Your BASIC Software Magazine)

Editora: Softside Publications, 6 South Street, Milford, NH 03055, USA, tel. (603)673-5144 Inicio de publicação: 1978 Periodicidade: quinzenal Preço: US\$ 2,50 Assinaturas: Softside P.O. Box 68, Milford NH 03055, USA

> No mercado brasileiro, uma revista que a esta se assemelha foi lançada: a Microbit (ver MICRO SISTE-MAS n? 8, pág. 38). Outras revistas, sobre o mesmo equipamento, que poderiamos citar nesse artigo são relacionadas a seguir.

Revista com poucos artigos gerais e muitos jogos em versões para TRS-80, Atari, Apple e Sorcerer. Os programas também podem ser com prados em versão cassete.

> Uma revista de poucas páginas, especializada em programação em linguagem de máquina, estudo do Sistema Operacional e BASIC contidos no ROM do TRS-80. A editora publicou livros contendo material dos primeiros números, a saber: The  $Book$  (Vols. I e II).

A Softside é o órgão divulgador da "The Software Exchange", uma empresa de venda de software, e contém quase que só anúncios dela mesma. Como revista é fraca, porém interessante para quem gosta de jogos.

> Dr. Renato Sabbatini é colaborador de MICRO SISTEMAS desde o nº 7.

Editora: H & E Computronics Inc., Box 149, New' City, NY 10956, USA Inicio de publicação: 1978 Periodicidade: quinzenal Preço: US\$ 2,00

Assinaturas: mesmo endereço da Editora

Contém programas aplicativos, cursos de programação e poucos artigos gerais. Tem muitos anúncios da H & E Computronics (empresa de venda de software para o TRS-80, que contém um amplissimo catálogo), da qual é o órgão de divulgação.

#### CLOAD MAGAZINE (The Audible Magazine)

Editora: CLOAD Magazine Inc., Box 1267, Goleta, CA 93017, USA, Tel. (805)964-2761 Inicio de publicação: 1978 Periodicidade: mensal Preço: US\$ 3,50 Assinaturas: mesmo endereço da

Editora

<sup>G</sup> uma publicação inteiramente em forma de cassete, para ser lida diretamente por um TRS-80 ou micro compatível. Tem uma "capa" e de cinco a oito programas por número, em geral não muito sofisticados, sendo principalmente jogos, educativos, alguns utilitários em BASIC ou Assembler, etc. Uma ou duas folhas escritas, contendo editorial e índice, acompanham o cassete.

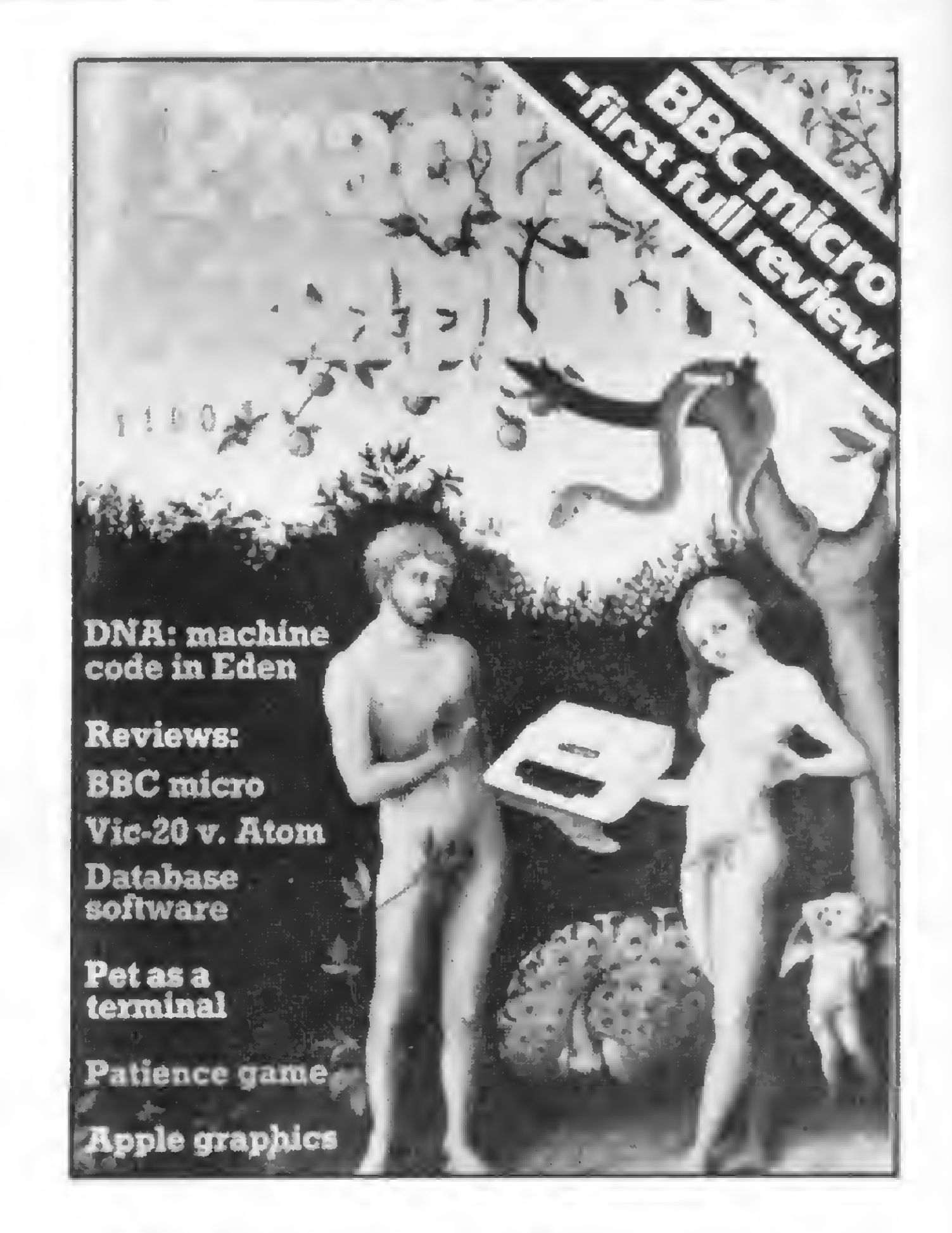

#### S-80 COMPUTING

Editora: Computer Information Exchange Inc., P.O. Box 158, San Luis Rey CA 92068, USA

Até a última notícia, vinha saindo irregularmente, com dificuldades. Editada em forma de tablóide, mas extremamente rica, ela tinha dicas de construção e modificação de hardware, muitos programas utilitários e um compilador Pascal para o TRS-80.

#### INSIDERS

Editora: Insiders Software Consultants Inc., P.O. Box 2441, Springfield, VA 22152, USA

O Dr. Renato Fndrizzi Sabbatini é médico formado pela Faculdade de Medicina de Ribeirão Preto da Universidade de Sâo Paulo e tem dois livros editados sobre o uso de computadores na área médica.

### Em apenas 1 ano a Computique conseguiu fazer o que ninguém fez neste século.

Fazer do microcomputador pessoal o mais novo eletrodoméstico de sua casa. Quem é que podería imaginar isto? <sup>A</sup> Computique imaginou. E abriu sua boutique de microcomputadores há <sup>1</sup> ano, certa de que estaria abrindo também as portas de um novo mundo para as pequenas e médias empresas, executivos, profissionais liberais, estudantes e donas-de-casa. Comprar um microcomputador hoje na Computique é tão fácil quanto comprar uma televisão na loja da esquina. Você escolhe o modelo e o programa pronto, de acordo com suas necessidades. Recebe a orientação de uma equipe especializada. Tem a garantia de assistência técnica. E ainda diz como quer pagar, através do crédito Computique ou do leasing. Computique. O mundo mudou. E as pessoas também.<br>A primeira boutique de microcomputadores do Brasil.

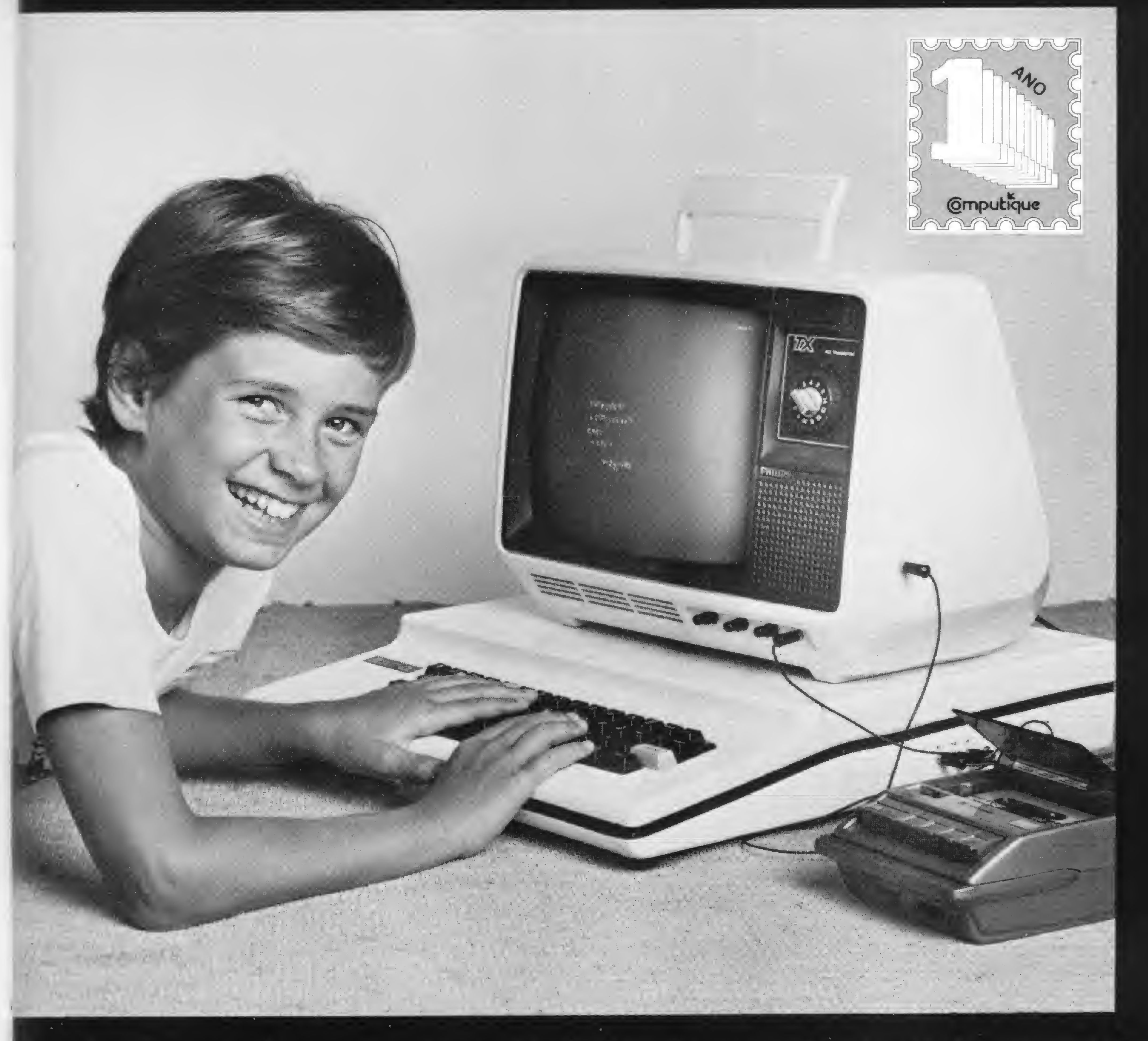

Av. N.S. de Copacabana. 1417 - Lojas 303/304 - TeJs.: 267-1093 - 267-1443 - Rio de Janeiro - RJ % flua Dr. fienato Paes de Barros. 34 - Itaim - Tels.: 852-8697 - 881-1149 - S. Paulo - SP

Uma aplicação recente do micro em uma causa trabalhista, quando o perito precisou calcular a indenização de 60 empregados de uma metalúrgica.

### Perícia trabalhista no HP-85

Theodorico Pinheiro

ecentemente, 60 empregados  $\mathcal{F}$ com mais de sete anos de casa, foram demitidos de uma industria metalúrgica. Eles recorreram e, então, foi solicitado ao perito judicial que colhesse os dados e apresentasse o total da indenização, que englobava, mês a mês, os salários insalubridade e horas extras, com correção monetária.

Com este grande número de cálculos, normalmente o perito gastaria cerca de <sup>15</sup> dias de trabalho, fora a datilografia das tabelas que foram pedidas. Com este programa para o HP-85, no entanto, o perito, incluindo a entrada de dados e a saida dos relatórios, levou apenas algumas horas e precisou preparar somente o <sup>1</sup> relatório de introdução e de conclusões, pois as tabelas também foram feitas pelo micro.

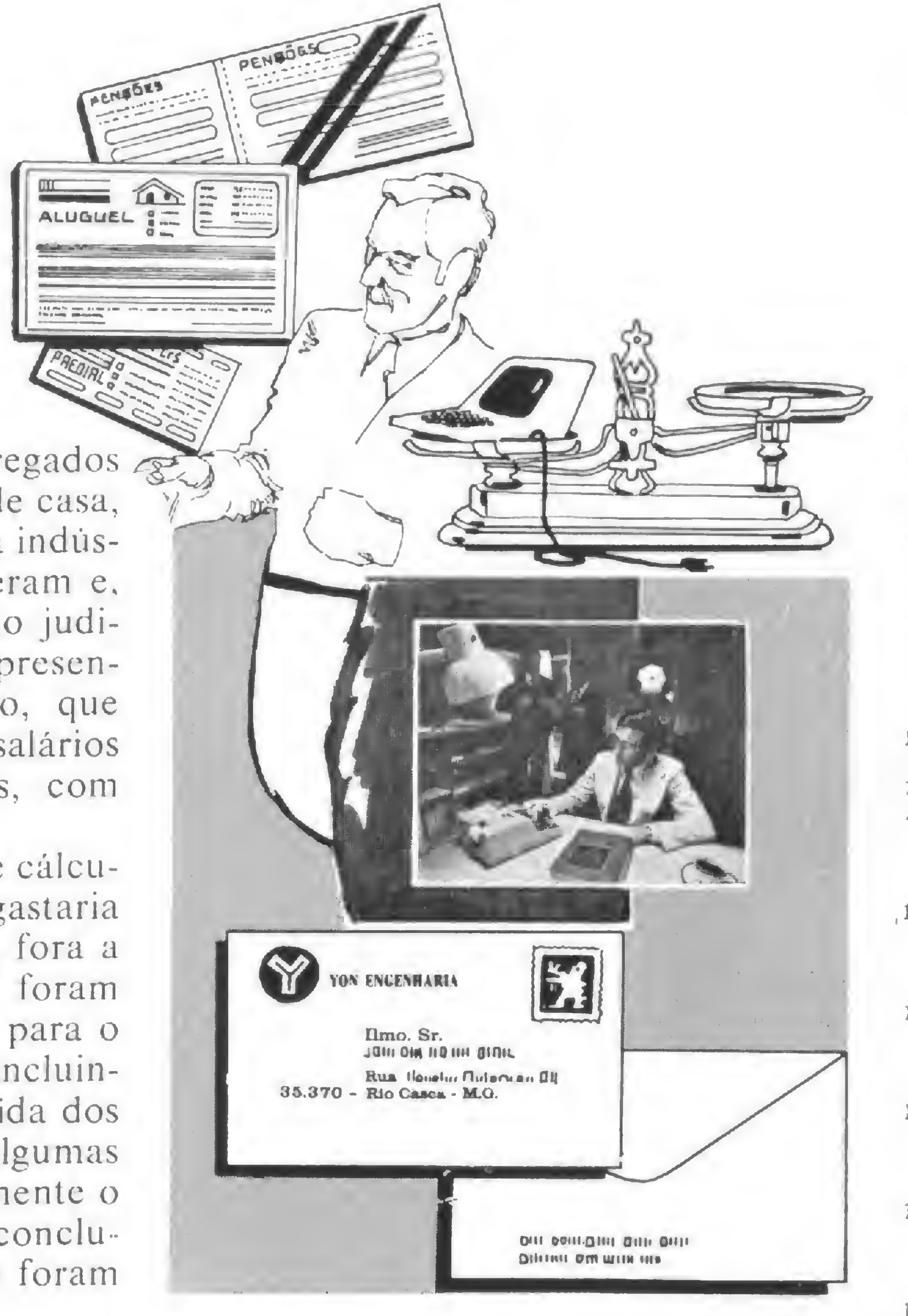

OS DADOS DE Dois relatórios foram pedidos ao-ENTRADA perito: o primeiro, com os totais E OS RELATÓRIOS mensais e anuais dos reflexos (calculados a partir da hora extra) e do O nome do funcionário, a seção de salário insalubridade; o segundo,

trabalho, as dátas de admissão e com os totais trimestrais dos reflexos demissão, observações (como o e o total da correção salarial, de periodo de férias), o total de horas acordo com os indices trimestrais de extras, de descanso semanal remune- correção monetária. As fitas de rado (DSR) e de insalubridade foram papel com os cálculos também foram os dados que precisaram ser digita- anexadas ao laudo pericial para comdos no início do programa. Além dis- provação. so, nas linhas de programação de 160 Neste artigo, procuramos dar um a 192, foram introduzidos os índices formato diferente ao programa de correção monetária. Desta forma, para o caso de haver interesse em se-<br>o próprio programa escolhia o índice obter o relatório de saida em forma o próprio programa escolhia o índice apropriado a ser usado no cálculo. de tabela.

PUT A\$E45,523 250 DISP "DATA-DA-OEMISSAO" : @ In PUT AíC53,603 260 PRINT TAB(24); "NOME ". A\$C1.3 2 3, T Af ( 7 6 ) ; "SECCAD" , A \$ <mark>E</mark> 1 , 3<br>23 , T A & ( 7 6 ) ; "SECCAO" , A \$ E 3 3 , 37<br>3 , T G & 2 3 A + " N D # \_ ; " | A \$ E 3 2 , 4 4 T 3;7H6<98>;"NUM.:".RJC33,443 27»? PP1HT TABC 24 j , " RDMISSA0" , AíC 45, 523, TAB(59), "DEMISSAO ".A íC53,603 288 251NT 2í —INI 3C ; -RINf 7H8<24^,"DATA",TAB<30> ."HORAS EXTRAS- TRE»44>,"D S P '; TAP(52), "REFLEXOS" ; 310 PF JUT TAB (66 ... "EVOL. SALARIAL  $" : 7 - 8$  (82), "H. INSAL . \* , TAB1 94) "C rí InSAL • iTRBU <sup>12</sup> >, "OBSE uACOES" 320 PRINT TAB (34), "Lrs" (TAB) 46 %

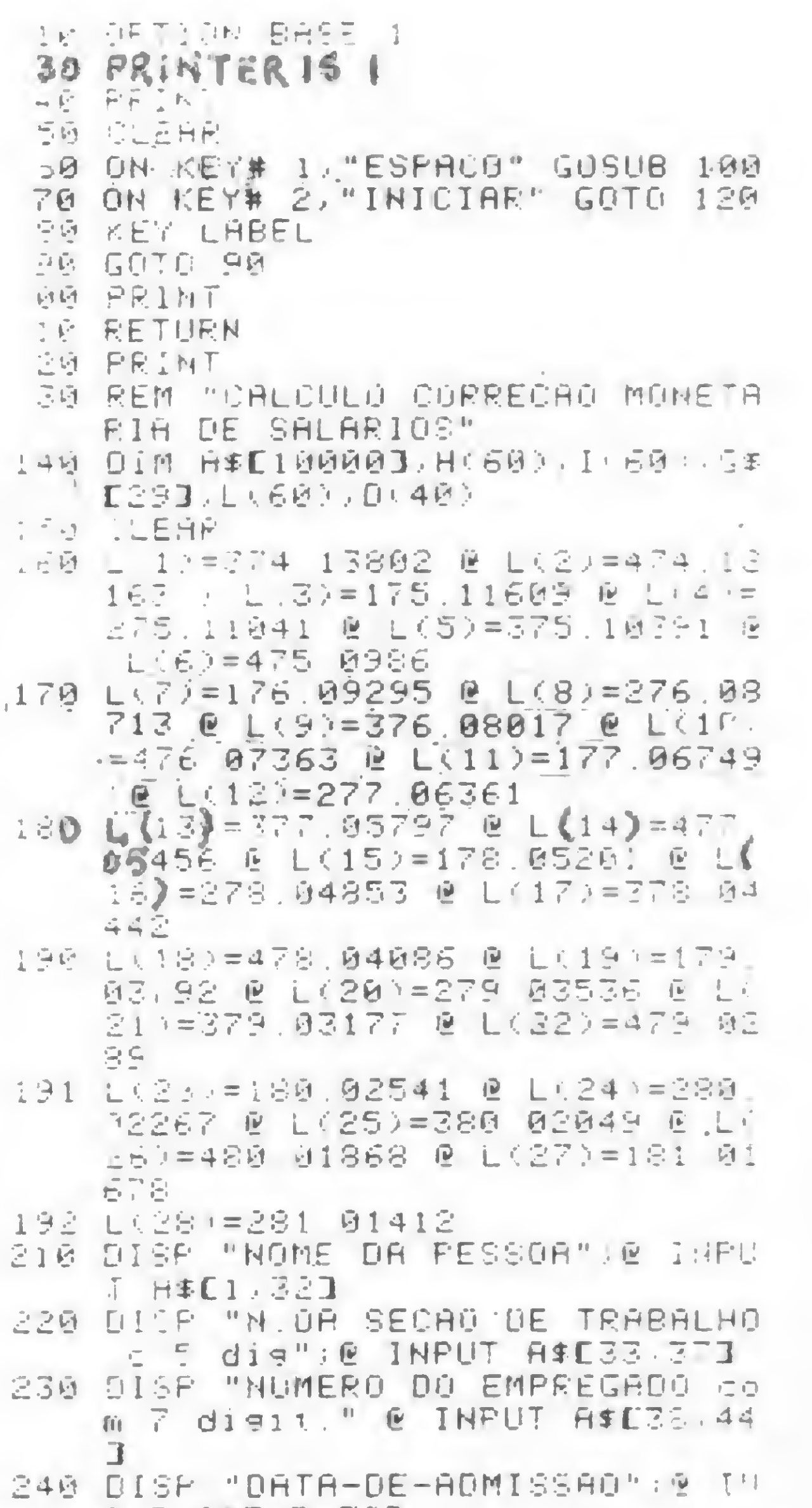

 $\texttt{"n}$  + iAB(55).' Cr\*" . TAB(63). "C LASSE' 330 h=ü ii I =õ ii c = ú 340 FOR J=1 TO 50 350 H< J <sup>=</sup> 0 360 I<J>=0 370 NEXT J 380 Z\*£ 390 DI\$P "MES, and CUM 2 DIG. 18 INPUT B.A 400 BT-E @ A1=A \*t 410 IF B=1 THEN 530 420 IF 8=2 T LN 530 430 IF B=3 THEN 530 440 IF 8=4 THEN 540 450 IF B=5 THEN 540 460 IF B=6 THEN 540 470 IF B=7 THEN 550 480 IF B=8 THEN 550 490 IF B=9 THEN 550 500 IF 6=10 THEN 560 510 IF B=11 THEN 560 520 IF B=12 THEN 560 530 N=1 & GOTO 570 540 N=2 @ GOTO 570 550 N=3 @ GOTO 570 560 N=4 @ GOTO 570 570 FOR J=1 TO 37 STEP 4 571 IF 81=9 AND A1=76 THEN 0=.52  $572$  IF  $E1 = 10$  AND A1=76 THEN C= 5 573 IF BI 4 574 IF Ei 4 575 IF 61 =10 AND A1=77 THEM C= S-» 5 76 IF El 24 577 IF 81 24 578 IF B1K=10 AND A1=78 IHEN C=1  $Z - 4$ 579 IF B 1 1 580 IF BI 1 53t IP Bi  $\mathbf{I}$ 582 IF 61=11 AND A1=79 THEN C=3 »' 583 IF 81 •- 534 IF BI cr 585 IF B1=5 AND A1=80 THEN C=4 3 586 IF 81 5 587 IF 61 5 538 IF 81 5 589 IF 81 5 590 IF 81 95 591 IF B 1 86 592 IF 81 86 593 IF BI 6 594 IF BI  $\hat{\epsilon}$ 595 IF 81 6 596 IF BI 597 b IF BI 02 593 IF BI 回2 600 DISP "CH\$H.EX.DSR.H.INS..OBS (fim : 95, 99) ", @ iNPUT D, E, F  $.114$ 602 IF 0=99 HNO E=99 THEN 970 610 H0=D\*E <240-E ) 62Ô I0=C\*F 63Ô H=H+H0 640 1=1-10 650 PRINT IJSING 66Ô ; Bl-Hl-D-t-H0,C•Fí10 , G\* 660- ÍMRGE 23X, 20, IX, 20,3X, 70.00 . 3X, 3D , 3X, 6D . DD ,7 X, 4D . DD, 10X , 30.. 5X, 70 . DD, 3X, 270 670 Z=Z+1 671 IF Z=54 THEN 8EEP 144,220 680 IF 2=55 THEN GOSUB 740 690 IF B1=3 THEN 810 700 IF B1=6 THEN 82B 710 IF b1=9 THEN 830 720 IF 61=12 THEN 848 730 GOTO 850

740 PRINT I NUMERO DE LINHAS EM BRRNCO .750 PRINT TRÔ<24;,R\* '760 PRINT TRB<24>, "DATA"; TABC30) , "HÜRRS EXTRRS\*' : TAB< 44 <sup>&</sup>gt; , "D . S , R. ";TAB(52), "REFLEXOS"; 770 PRINT TAõ<66) . "EVÜL . SALARDRL 7RB<82> , "h. INSRL . \*\* <sup>j</sup> TRB<92.> , "Crí INSRL."> TRBC110>,"OBSE RVACOES" \* 780 PRINT TAB(34); "Cr\$";TAB(46).<br>"h":TAB(55), "Cr\$";TAB(68), "C "h"; TAB(55), "Cr\$"; TAB(68), "C LRSSE" 790 PRINT **S00 RETURN** 810 H.J) = H & I J) = I & GOTO 350  $820$  Hv.  $+1$   $\neq$  H-H-H(J)  $\in$   $1$ (J+1)=I-I(J <sup>&</sup>gt; 6 GOT 0 656 830 NC J+2.)=H-HC J>-H< J+l <sup>&</sup>gt; ij\* <sup>I</sup> <sup>&</sup>lt; J+2 >=I-1<J>-I<J+l> 0 GOTO 858  $340$  H( $J+3$ ) =H-H( $J$ ) -H( $J+1$ ) -H( $J+2$ ) <sup>G</sup> <sup>I</sup> í.J+3) <sup>=</sup> I-l(Jí-1 (. J+ <sup>1</sup> <sup>&</sup>gt; - <sup>I</sup> <sup>&</sup>lt; J+2 <sup>&</sup>gt; 5\* GOTO 390 850 B1=B1+1 880 GOTO 571 890 PRINT USING 900 ; "TOTAL BO RNO Cr\* , H, I 900 IMAGE 24X, 17R, 8X,70.DD,32X. 7D . DD 310 Z=Z+ i 911 IF Z=54 THEN BEEP 144,220 920 IF 2=55 THEN GOSUB 740 930 H(50,=H(50)+h 0 I(50)=1(50)+ I  $940$  B1 = 1  $0$  A1 = A1 + 1 950 H=0 <sup>G</sup> 1=0 960 NÊXT u 970 IF 81=1 THEN 1010 980 PRINT USING 998 ; "T07RL"•H, 20>=900 <sup>G</sup> 0<21>=810 <sup>G</sup> De22> I 990 ÍMRGE 24X,6R,19X,70.DD,32X,7 D . DO 1000 H. 50;=R(50) +H @ I(50) = I(50)  $+1$ 1010 PRINT USING 1020 ; "TOTAL G ERRL Cr\$ ",H(50),I(50) 1020 IMRGE 24X,16H,9X,70 DÜ.32X, 7D . DD 1030 2=Z+1 1031 IF Z=54 THEN BEEP 144.220 1040 IF Z=55 THEN GOSUB 740 1050 IF 81<3 THEN 1090 1060 IF BI <6 RND Bl.>3 THEN 1100 1070 IF 81<9 AND B1>6 THEN 1110 1080 IF BI<12 RND Bl>9 THEN 1120 1090 H(J)=H @ I(J)=I @ GOTO 1130 1100 H (U+1)=H-H (U)  $\theta$  I (U+1)=I-I J<sub>2</sub> e GUTO 1130 1110 IF B1=1 THEN 1140 ELSE 1150  $1120$  H(J+3)=H-H(J)-H(J+1)-H(J+2)  $E_1 < J + 3$ ) = I - I ( $J$ ) - I ( $J + 1$ ) - I ( $J$ \*2> @ GOTO 1130 1130 IF B1=1 THEN 1140 ELSE 1150 1140 R=J-4 @ B1=B1-1 @ GOTO 1160 1150 P=J <sup>G</sup> 81=61-1 1160 IF B1=1 THEN 1280 1170 IF B1=2 THEN 12B0 1160 IF B1=3 THEN 1280 1190 IF BI=4 THEN 1290 1290 IF B1=5 THEN 1290 1210 IF B1=6 THEN 1290 1220 IF B1=7 THEN 1300 1230 IF BI=8 THEN 130B 1240 IF 81=9 THEN 1300 125Õ IF B1=10 THEN 1310 1260 IF BI=11 THEN 1316 1270 IF 61=0 THEN 1310 1280 S=0 <sup>G</sup> GOTO 1320 1290 S=1 @ GOTO 1320 1870 ÍMRGE 24X,26R,14X,7D DD 1300 S=2 <sup>G</sup> GOTO 1320 1310 S=3 0 GOTO 1320 1320 V=R+S 1330 REM "RELATORIO TRIMESTRAL" 1890 IMAGE 24X, 27A, 17X, UDDD.DD, X 1340 ON KEY# 1. "ESPACO" GOSUB 13 30 1350 ON KEY# 2, "REL. TRIM. " GOSUB 1400 1360 KEY LRBEL 1370 GOTO 1370 1380 PRINT 1390 RETUPN 1400 T=0 @ D1=0 @ T2=0 @ T0=0 1408 PRINT TRB<24>,R\* 1410 PRINT TAB(24), "TRIMESTRE")T<br>AB(38). "SOMA TRIM. ";TAB(52) AB(38)."SOMA TRIM.";TAB(52)

,"ÍNDICE";TRB<66>,'CORRECRO <sup>1420</sup> PRINT TRBC82),"DIRS";TRB<97 >,"NUMEROS" 1430 PRINT THB(41), "Cr\$";TAB(68)  $\cdot$ "Cr\$" 1440 CLERR 1450 R1=R 0 N1=N <sup>G</sup> M=0 1460 FOR J=1 TO 28 1470 IF (N1+A1/100)\*100=IP(L(J)) THEN GOTO 1490 1480 NEXT J 1490 FOR K=N TO <sup>V</sup>  $1500$  T0=(H(K)+I(K)) \*FP(L(J+M)) \*1 日日  $1518 T = T + T9$ 1520 IF N1<=3 THEN 1530 ELSE 154  $\Theta$ 1530 IF Rl<=76 THEN 1570 ELSE 16 70 1540 IF R1<=76 THEN 1558 ELSE 16 70 1550 IF A1=76 THEN 1670 ELSE 157  $\mathbf{G}$ 1560 NEXT <sup>K</sup> 1570 PRINT-USING 1580 ; N1,R1,H<  $K$ ) + I (K), FF (L(J+M)) \* 100, T0 1580 ÍMRGE 24X,2D,X,DD,6X,70 DO, 6X,DD.DDDD,5X,7D DD 1590 IF N1=3 THEN 1600 ELSE 1710 1600 IF ftl=76 THEN 1610 ELSE 171  $\mathfrak{A}$ 1610 01=1856 **@** 71=F\*01 1613 D<10>=1810 & Dk11>=1720 » <sup>D</sup>  $(12) = 1630$  e D(13) = 1540 e D( 14 = 1445 @ D(15) = 1355 @ D(1 6 <sup>&</sup>gt; = 1265 <sup>G</sup> D<17> = 1175 1614 D(18)=1080 @ D(19)=990 @ D( =715 <sup>G</sup> D<23>=625 <sup>G</sup> D<24>=53  $5 \text{ } 0.25$  = 445  $0.026$  = 350 1615 D(27)=260 @ D(28.=167 1620 PRINT USING 1630 , 7.01.T1 1630 IMRGE 59% A OD DD. 9X,4D,7X, AOD DD 1640 N1=N1+1 @ M=M+1 1650 IF K=9 THEN 1770 1660 GOTQ 156C  $1670$   $I2 = T0*0$  (  $J+M$   $J$   $B$   $T1 = T1+T2$ 1680 PRINT.USING 1690 ; N1, A1.H( K / + 1 (K) , FP (L (J+M) ) \* 108, T0, D j+M ' , T 2 1690 ÍMRGE 24X,Úü,X,DD>6X,7D TD, 6: -PD DDDD,óX,6D DD,7X\*4 ,7 <sup>Y</sup> 30 OD 1710 N, =N1+1 @ M=M+1 1720 if- Nl>4 THEN 1730 ELSE 1740  $17$  ' N1=1  $E$  F1=A1+1  $1771$  IF  $t = 0$  THEN 1770 17\*. GOTO 1560 1760 «EM ' FECHRMEN <sup>1</sup> üDuPELRTOR 10 '\* 1770 P1=H. 50) +1(50) @ P2=T1/6006  $P3 = P2 + T$ 1, F .NT USING 1790 ; "SOMA:", r 181 -<br>Pi:T,T1<br>TMACE 2 1790 IMRGE 24X, 5R, 3X, 10D. 0D, 16X ,10D DD,16X,10D.DD 1800 PRINT USING 1810 ; "JUROS", P2 1310 IMHIjE 24X, 5R • 32X, 10Ü DD 1820 PRINT USING 1830 ; "TOTRL <sup>C</sup> OM JUROS E CORRECRO",P3 1830 ÍMRGE 24X,26R,11X.10D DD 13^0 PRINT IJSING 1350 -• "DO PR IN  $CIFHL$  $(-)$ ,  $F1$ 1358 <sup>I</sup> URGE 24X,16R,21X, 100 Du 1860 PRINT USING 1870 ; "JUROS + CORRECRO MONETRRIR";P3-PI 1880 PRINT USING 1890 ; "% JURDS +COPRECRO MONETRRIR "i<P3-P  $1$  )  $7$   $P$  i  $*$  1 00;  $"$ 

Theodorico Pinheiro é formado em Engenharia Mecânica c Civil, desde 1959, pela Escola de Engenharia de São Carlos, São Paulo, e tem especialização em Administração Empresarial. Ex-professor da Faculdade de Administração de São Paulo, atualmente trabalha em seu próprio escritório de engenharia.

MICRO SISTEMAS, agosto/82 29

 $\mathbb{R}$ , R 1900 üI SP "FIM DU RELRTUR10 TRIM ESTRAL" 1901 OFF KEY# <sup>1</sup> <sup>G</sup> ÕFF KEY# 2 1902 ON KEY# 1,"ESPRCO" GOSUB 19 05 " 1903 KEY LRBEL 1904 GO 0 1904 1905 FFINT 1936 RETURH 1936 RETURN<br>1910 END and a contract of the set

Partindo do princípio de que uma ação equivale a uma equação matemática, o autor mostra a facilidade de se adequar problemas processuais à linguagem de computador.

### As aplicações do micro no escritório de Advocacia

Amaro Moraes e Silva Neto

advogado, como qualquer outro profissional, freqüentemente lida com problemas já solucionados por ele, ou então com situações que pouco ou nada acrescentam a sua capacidade de criar, intuir ou deduzir. Somando-se a isto a rapidez e eficiência com que um microcomputador ordena os dados que lhe são inseridos, conclui-se que ele pode ser de grande utilidade em um escritório de advocacia.

São inúmeras as aplicações na organização do escritório. À toda ação cível, por exemplo, é atribuído um valor econômico sobre o qual incidem as custas judiciais. Para se saber estes valores, primeiramente deve-se verificar em qual tabela se enquadra a ação e qual o valor da ação para, então, proceder aos cálculos. Com o auxílio do micro, entretanto, basta que se diga qual a ação e o seu valor para que, em poucos segundos, ele dê a resposta pedida. A atualização de aluguéis ou pensões alimentícias, que têm por base de cálculo as ORTNs (Obrigações Reajustáveis do Tesouro Nacional), é outra aplicação que poderia constar neste mesmo sistema. Do mesmo modo, também é possivel ao advogado utilizar o micro para fornecer a relação de suas próximas audiências. Como elas acontecem em determinadas datas e em determinados juízos, se o programa for feito de maneira adequada, o advogado saberá com precisão e rapidez

Com a relação dos clientes, acontece o mesmo. Geralmente o advogado tem várias ações em andamento, cada uma se processando perante um certo juízo e tendo como parte contrária pessoas diversas. Convencionalmente, estes dados são colocados em fichas, nas quais também é acrescido o desenvolvimento do processo à medida em que os fatos se sucedem. Nenhum método pode ser mais eficiente para este serviço do que o computador pessoal. Com ele, em questão de segundos, o advogado pode informar qualquer um de seus clientes sobre o andamento preciso de sua ação, bem como enviar semanalmente um relatório impresso pelo próprio computador.

quais as audiências que ocorrerão em tal semana ou durante determinado periodo.

No que diz respeito à pesquisa de jurisprudência, sua utilização é fabulosa, pois os dados inseridos poderão ser chamados por diversos tópicos. Como exemplo, suponhamos que um advogado precise fazer uma pesquisa sobre alimentos pleiteados por filhos legítimos cujas ações foram julgadas procedentes. Sendo pedido ao com putador o assunto "Alimentos/Filhos", ele oferecerá as seguintes hipóteses: "FILHOS LEGÍTI-MOS", "ILEGÍTIMOS", "LEGITI-MADOS" ou "ADULTERINOS". Uma vez escolhido o tópico "LEGI-TIMOS", duas opções serão oferecidas: se a ação é "CABlVEL" ou

"NAO CABlVEL". Escolhendo-se a primeira, o computador ainda pergunta: "AÇOES PROCEDENTES" ou "IMPROCEDENTES"? Optando-se por "PROCEDENTES", finalmente o advogado terá acesso aos julgados relativos às AÇOES DE ALIMENTOS CABÍVEIS PROPOS-TAS POR FILHOS LEGÍTIMOS QUE FORAM JULGADAS PRO-CEDENTES.

#### UM EXEMPLO DE PROGRAMA: AÇÃO DE DESPEJO

Uma ação é, na verdade, uma equação matemática e, como esta, compreende um determinado número de variáveis e constantes. Em uma ação de despejo por falta de pagamento, o pedido sempre se baseia na retomada do imóvel dado em locação, já que os aluguéis convencionados não foram pagos. Além dos aluguéis, podem incidir outros ônus sobre o imóvel, tais como taxas, impostos etc. Mas, indiscutivelmente, o pedido será sempre o mesmo: a retomada do imóvel pelo não pagamento dos aluguéis e outros eventuais encargos incidentes. A ação de despejo, cómo qualquer outra, é sempre dirigida a um juízo especifico, via de regra ao da situação do imóvel, e tem sempre um valor econômico. Assim sendo, os dados variáveis que deverão ser inseridos são: o juízo a que é dirigida, nome e qualificação das partes e

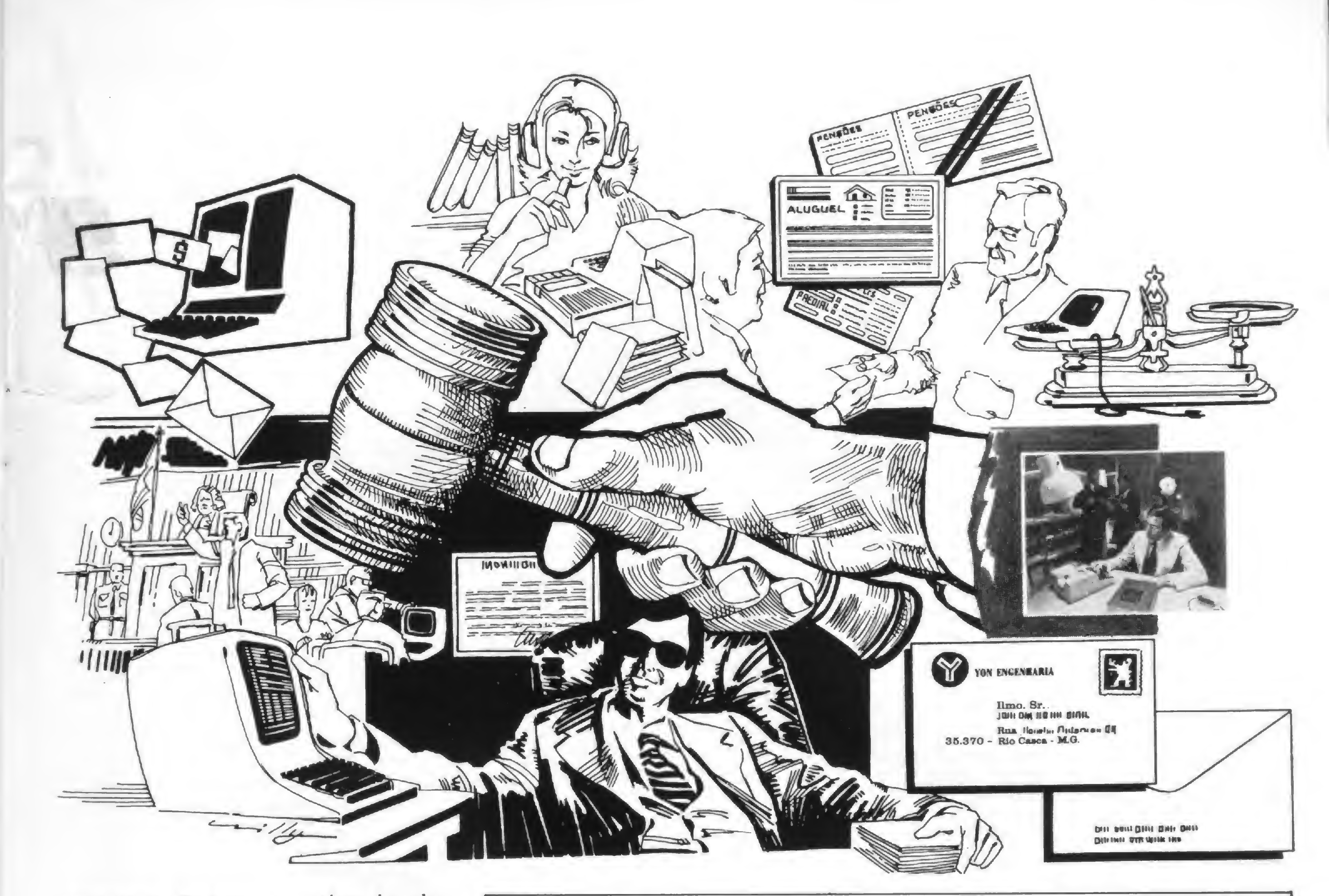

eventuais fiadores, o valor do aluguel, o montante do débito em atraso e a data e local onde for feita a ação. O resto, como já disse, sào as constantes e sempre versarão sobre o mesmo tema.

A ação de despejo por falta de pagamento é uma equação simples e o seu programa, feito para o TRS-80, foi transcrito exatamente para evidenciar, primeiro, a facilidade de adequar-se problemas processuais à linguagem de computador e, em segundo lugar, mostrar a economia de tempo e a precisão que esse instrumento de trabalho proporciona. Ações (ou equações de ações) mais complexas também podem ser elaboradas com a mesma facilidade, dependendo unicamente da habilidade e conhecimento do programador.

50 CLS:PRINT§51y,"ACAO DE DESPEJO POR FALTA DE PAGAMENTO

OBS =9 NAO UTILIZE VIRGULAS OU PONTOS, DENTRO DAS INFORMACOES QUE FOREM SOLICITADAS.":FORX=lTO2000:NEXT <sup>100</sup> CLEAR500 : CLS: INP17T "A qual juizo e' dirigida <sup>a</sup> acao";A\$ 110 INPUT"Autor(es)";A1\$ 120 INPUT"Reu(s) e qualificacao";A2\$ 130 INPUT"Qual o valor do aluguel";A3f <sup>140</sup> INPUT"A partir de que mes nao e\* pago o aluguel";A4\$ <sup>150</sup> INPUT"Qual o montante a ser cobrado";A5\$ <sup>160</sup> INPUT"Nome <sup>e</sup> qualificacao do(s) fiador(es)";A6\$ 170 INPUT"Local e data";A7\$ 1000 CLS:PRINT"Exmo. Sr. Dr. Juiz de Diçeito da ";A\$ 1010 PRINT§395, Al\$ ", (qualificado(a) (s) na procuracao inclusa) , "y 1015 PRINT"consoante as prerrogativas que lhe(s) sao deferidas, VEM, através de seu advogado \*in fine' assinado, pelas "; <sup>1020</sup> PRINT"razoes faticas e de direito a seguir aduzidas, analizadas e fundamentadas, PROMOVER <sup>A</sup> PRESENTE ACAO DE DESPEJO POR FALTA DE PAGAMENTO contra ";  $1030$  PRINTA $2$ \$":":INPUTB 1040 CLS:PRINT"  $1 - O(a)(s)$  Autor(a)(s) e'(sao) proprietario(a)(s) do imovel em que reside o(s) Reu(s), o qual lhe foi locado pelo aluguel mensal de Cr\$ "A3\$", UO. 1050 PRINT"Arcaria(m), ainda, o(s) Reu(s) com o pagamento de impostos e en-cargps que recaem sobre o imovel, consoante comprovam os documen-tos inclusos;-1060 PRINT" 2 - Todavia o(s) Reu(s) esta'(estão) devendo os alugueres venci- dos a partir do mes de "A4\$". 1070 PRINT" Alem do aluguel, o(s) Reu(s) deve(m) os demais encargos contratuais, perfazendo, dest'arte, seu debito, o montante de Cr\$ ...."A5\$",00;- 1075 CLS 1080 PRINT" <sup>3</sup> - 'Ex positis^e' <sup>a</sup> presente para requerer <sup>a</sup> citacao do(s) Reu(s), supra qualificado(s), com as cautelas do artigo 172, paragrafo 2., do Codigo de Processo Civil, para responder(em), aos termos da presente acao, que, a final, devera' ser"; <sup>1090</sup> PRINT" julgada procedente em todos os seus termos, condenando-se-lhe(s) em todas as cominacoes legais e processuais aplicaveis a especie;-1100 PRINT" <sup>4</sup> - Requer(em), ainda, o(s) Autor(es) que seja dada ciência des- ta aos eventuais sublocatarios ou outros ocupantes do imovel e ao(s) fiador(es) "A6\$";-1110 INPUTB:CLS:PRINT§32,"NESTES TERMOS, protestando-se provar a verdade do aqui alegado, através de todos os meios vali-dos em direito, juntando-se a presente copias e documentos e dan-do-se-lhe o valor de Cr\$ "A5\$",00, 1120 PRINT :PRINT :PRINTTAB (20) "E. DEFERIMENTO. 1130 PRINT:PRINTTAB(20)A7\$ 1140 GOTO1140

Dr. Amaro Moraes e Silva Neto é graduado em Direito pela Universidade de São Paulo. Atualmente faz mestrado em Filosofia, também na USP, e trabalha na área de Direito, tendo a função de Diretor da Câmara de Indústria e Comércio Brasil-Venezuela. Autoditata em computação, expandiu seus conhecimentos com a aquisição do micro TRS-80.

MICRO SISTEMAS, agosto/82

31

### SID/Sharp: configuração de uma nova força

Texto: Alda Campos • Fotos: Nelson Jurno

 $\epsilon$ 

A SID, fabricante nacional de minicomputadores e, já há algum tempo, do micro SID-3000, é outra empresa que vive, atualmente, uma fase de transformações.

Tendo assumido recentemente sua ligação com o grupo Sharp, a SID procura, agora, beneficiar-se da estrutura de comercialização, assistência técnica e marketing de sua "irmã" mais velha.

5", o que possibilitará um preço mais acessível.

E por falar em parentesco, o aumento da família 3000 é outra novidade a refletir a maior agressividade com que a SID pretende atacar o mercado de microcomputadores. A partir dessas mudanças, o SID-3000, 64 K e unidade para dois disquetes de 8", passa a chamar-se SID-3800, tendo abaixo de si o SID-3300, também com 64K, porém utilizando disquetes de

Acima do atual SID-3800, dois equipamentos preencherão os espaços de processamento, até que seja atingida a faixa dos minis. Estes serão o SID-3900,

MICRO SISTEMAS — Primeiramente gostaríamos de saber detalhes sobre a ligação SID-SHARP, e quais facilidades a presença da Sharp em Manaus traz para a SID, enquanto fabricante de microcomputadores. N. WORTSMAN — Eu faria uma distinção entre a SID de antes e depois de dezembro de 81. Até então, apesar de ser uma empresa do grupo Sharp, a SID era completamente autônoma. A partir daí, houve uma absorção da empresa por parte da estrutura da Sharp.

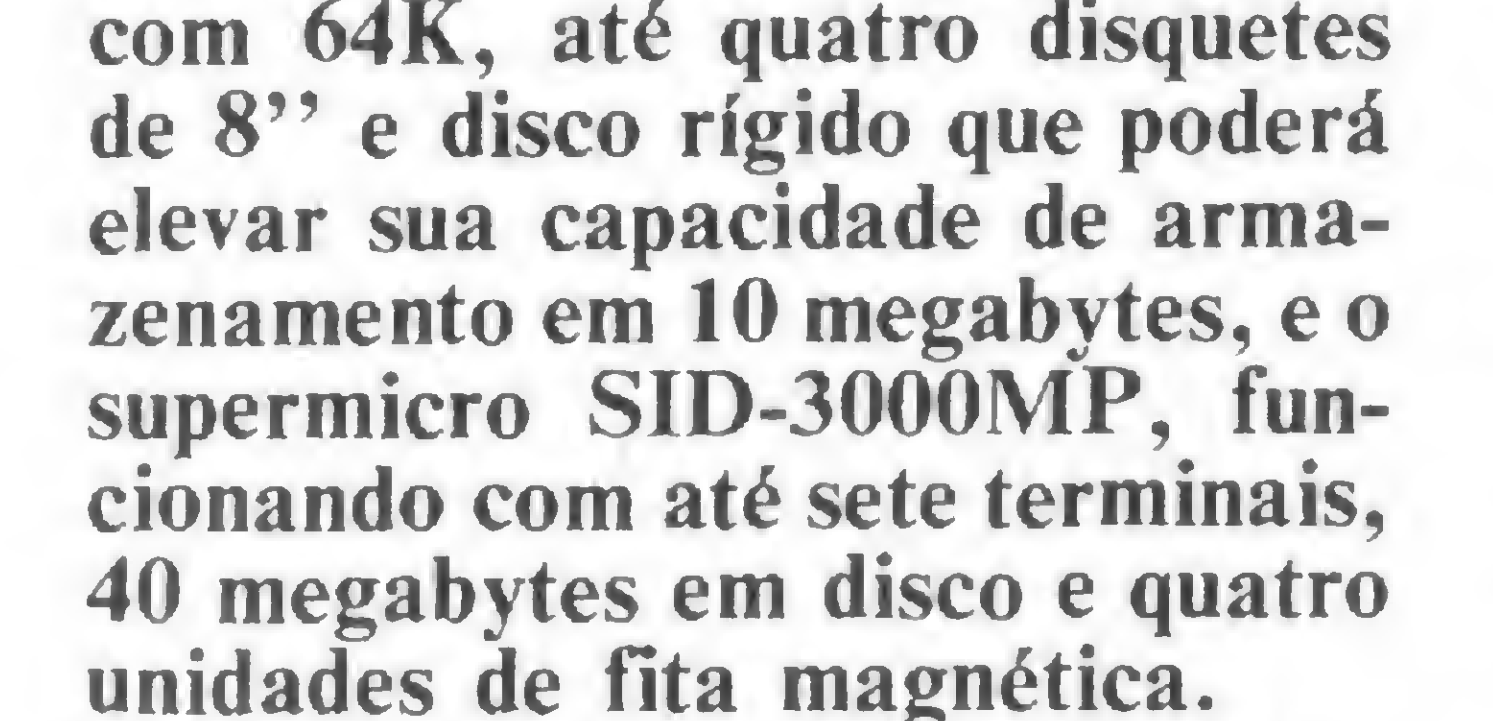

Acentuando o fato de todos esses equipamentos serem com patíveis entre si, o Dr. Nelson Sany Wortsman, Diretor de In formática da SID/Sharp fala a MICRO SISTEMAS sobre a nova estrutura da empresa. Agradecemos ao Dr. Artur Luiz Ramos, da Gerência de Produtos, pela colaboração no sentido de agilizar tal entrevista.

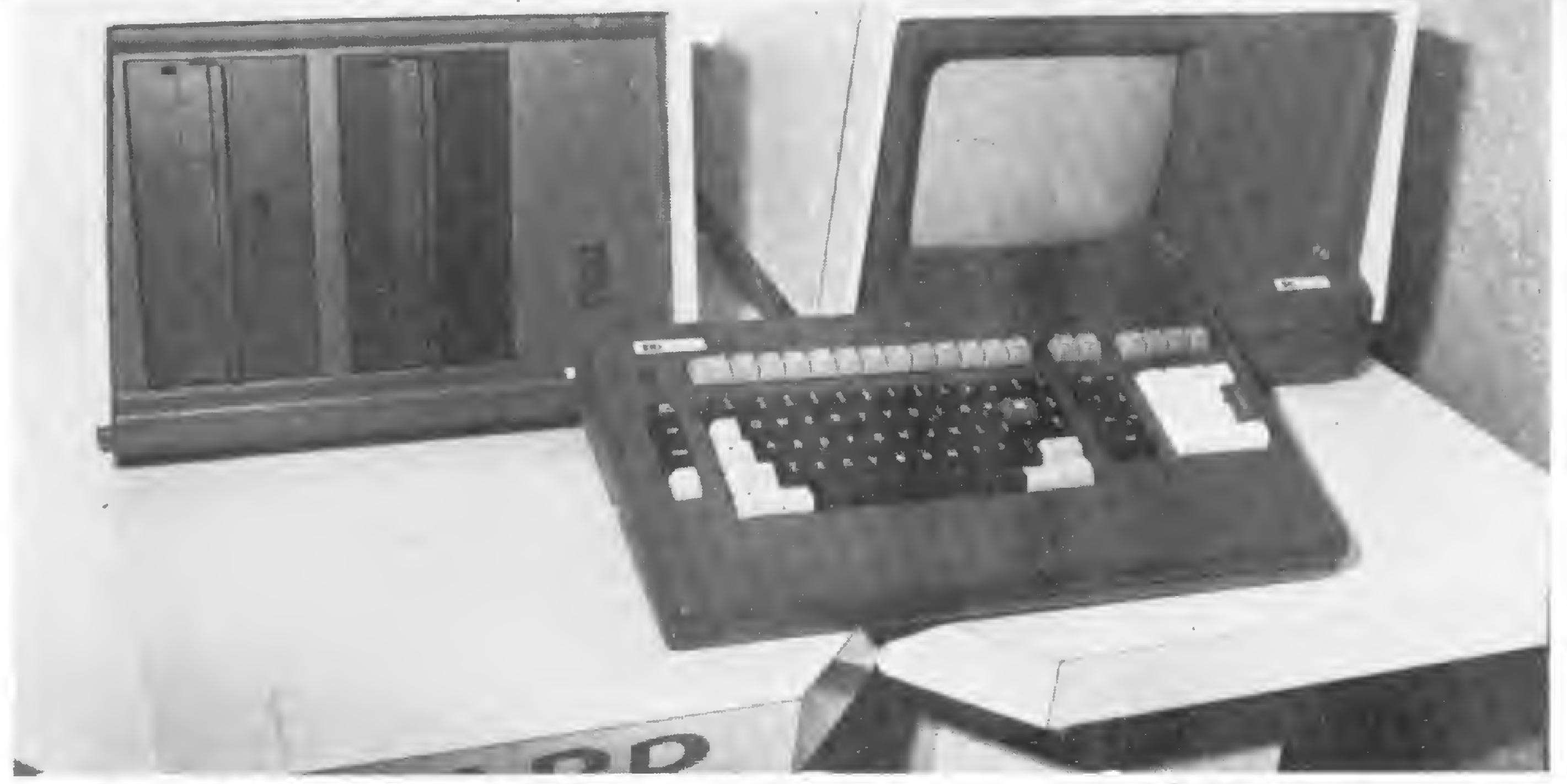

Com 64 K RAM, unidade para dois disquetes de 8" e microprocessador Intel 8085 A, o microcomputador da SID aguarda que sua família cresça: estão programados uma versão maior, o 3900; o irmão mais novo, 3300, com disquete de 5", e um supermicro.

MICRO SISTEMAS — O fato de vocês terem assumido publicamente a ligação entre as duas empresas foi uma estratégia de marketing?

N. WORTSMAN — Hoje, a Sharp possui uma estrutura de manutenção de 700 homens e cerca de 70 homens de venda, além de uma vasta linha de representantes. Evidentemente, isto representava uma força grande, que não estava sendo explorada em sua potencialidade.

A SID tinha sua própria estrutura de suporte e vendas, além de não possuir filiais em muitos estados em que a Sharp estava presente. O bom senso nos mostrou que poderíamos aumentar em muito nosso poder de penetração utilizando a estrutura já existente na Sharp. Realmente houve um grande parâmetro que pesou na hora da decisão, que foi a estratégia de marketing.

MICRO SISTEMAS — A SID foi uma das primeiras empresas a surgir com um micro. O protótipo do SID-3000 foi apresentado bem antes dos outros. Eu gostaria de saber qual a participação do micro da SID no mercado, hoje.

N. WORTSMAN — Porém o SID-3000 só começou a ser comer-

cializado em julho do ano passado. E existe um ponto a ser lembrado. A SID lançou seu micro como uma empresa normal, dentre os cinco fabricantes (de minis), com uma estrutura normal a essas empresas. Pensava-se vender 40, 60 máquinas por mês, o que era considerado um grande sucesso de vendas.

Nós, agora, estamos passando por uma fase que consideramos muito importante, não só a nível interno como também a nível de política de informática no Brasil. Nós estamos traçando uma empresa bem diferente da SID que nasceu; uma empresa de grande porte, que irá fundamentar todo o seu marketing em serviços. Isto porque, para ter sucesso na venda de micros, a gente precisa ter uma estrutura grande de manutenção e oferecer soluções.

Nòs não pretendemos oferecer uma máquina com tantos K, compilador na linguagem tal e software CP/M. Não é isso. Quando uma empresa parte para isso, ela não está com chances, e nem pensando em vender o que nós pretendemos.

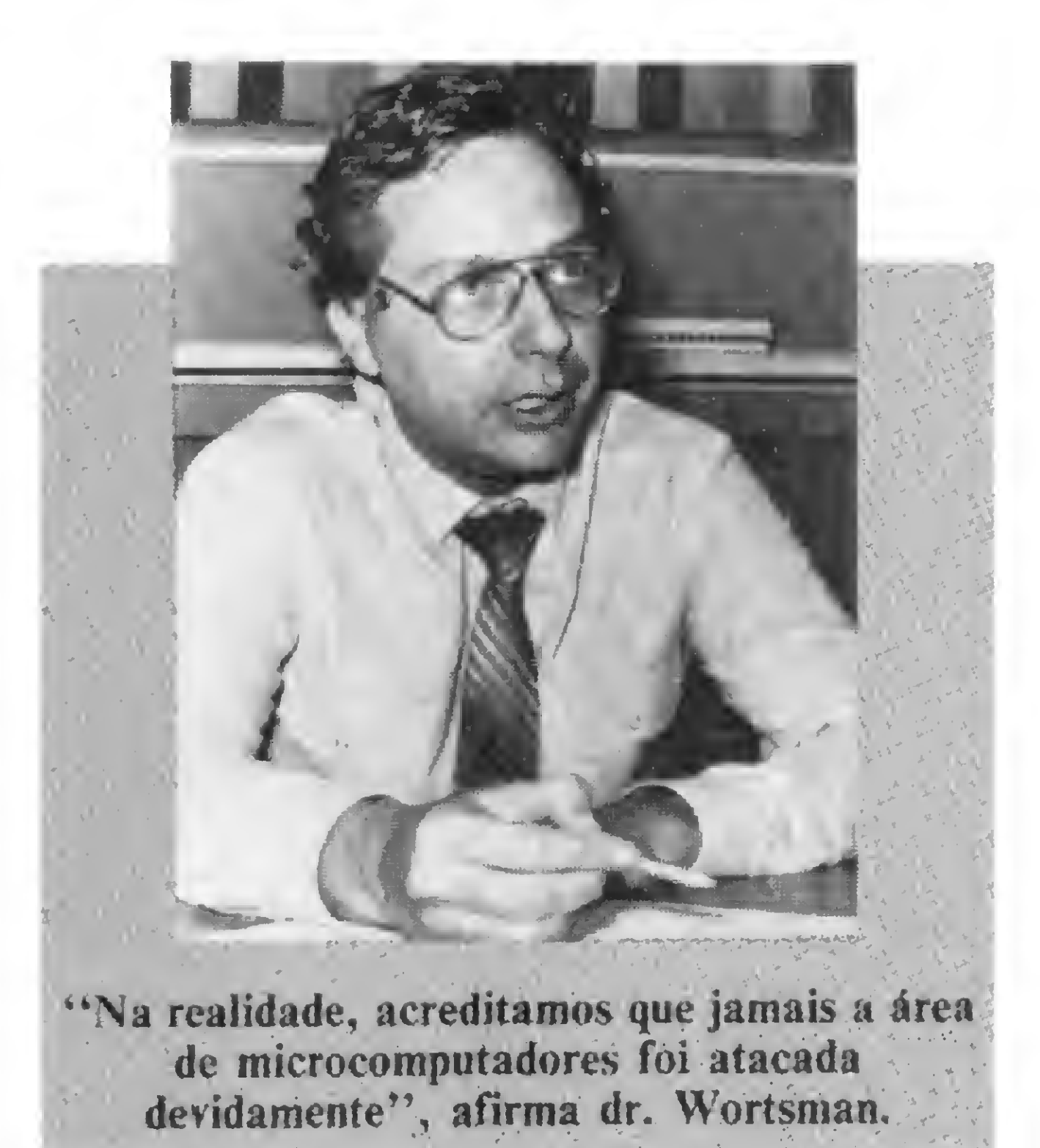

#### MICRO SISTEMAS — E qual a meta da Sharp?

N. WORTSMAN — 150 micros por mês. Até o final do ano vamos tentar atingir essa meta. Hoje, estamos numa fase um pouco de inércia, de treinamento de toda uma equipe de 80 analistas e 70 homens de venda, além de aumentar drasticamente nosso pessoal de manutenção. E, em paralelo, se nós pretendemos aumentar o mercado, um dia eu vou numa transportadora de carga e apresento não um micro, mas uma solução. É essa a nossa filosofia.

 $MICRO$  SISTEMAS  $- E$  essa solução seria produto da Sharp? N. WORTSMAN — Para atingir isso, é preciso definir o que será desenvolvido a nível interno. Hoje nós temos os pacotes básicos: contabilidade, folha de pagamento, conMICRO SISTEMAS — Com relação a esta ligação; quais as vantagens que a presença da Sharp em Manaus traz para a SID?

trole de estoque, etc.

todo vapor produzindo 50 unidades/mês em Curitiba, e nossa unidade fabril já está em expansão para produzir 150 equipamentos por mês. O que nós estamos procurando em Manaus, na realidade, são os incentivos e as otimizações industriais que viriam a diminuir o preço do produto. Visamos em Manaus não uma melhoria na nossa rentabilidade, mas repassar todos os benefícios para o cliente, e com isso aumentar nossa

Além disso, temos uma estrutura de pessoas cuja finalidade é buscar aplicações em software-houses, trazê-las para dentro da empresa, abrilas e conhecê-las profundamente. Nós nos responsabilizamos pelo software perante o mercado e pagamos royalties às software-houses.

Uma das dificuldades que nós encontramos no passado é a gente chegar e dizer ao cliente "olha, eu lhe vendo essa contabilidade, só que MICRO SISTEMAS, agosto/82

Nunca houve a intenção de transferir toda a indústria da SID para Manaus. Nós hoje estamos produzindo em torno de 25 minicomputadores e 270 terminais financeiros, pretendendo atingir, nesse segundo semestre, 400 por mês. Estamos produzindo em torno de 70 terminais de vídeo, e temos planos de aumentar essa produção, porque nós fechamos o maior negócio de informática já realizado no Brasil: 12 bilhões de cruzeiros, envolvendo a automação de várias agências do Bradesco. Isso tudo será produzido em Curitiba.

ela vai ser contratada da softwarehouse X". O cliente não aceita muitas responsabilidades numa venda só.

MICRO SISTEMAS — Vocês agem, então, como elemento catalisador entre o cliente e a software-house. N. WORTSMAN — Exatamente. E aí, a cada venda, nós espalhamos isso a nível de Brasil, através de documentação e demonstração dos produtos com o software. Na realidade, tudo isso que eu falei já está sendo feito, mas ainda não aconteceu. O mercado ainda não conhece o primeiro trabalho em conjunto da SID-Sharp.

N. WORTSMAN — Até o momento nenhuma. Na verdade, a diretoria da Sharp elaborou alguns estudos quanto à implantação de uma fábrica de informática em Manaus, mas isto foi abandonado. O que pretendemos, no momento, é a otimização de nossos recursos industriais da área de Manaus, para que possamos nos suprir com circuitos impressos, fontes de alimentação etc.

receptividade e presença no mercado.

A situação é que nós estamos à dar na abertura do mercado só com Obviamente, não poderemos ajuo SID-3000. Teremos que dar uma diminuída no produto.

MICRO SISTEMAS — Partindo-se da premissa de que é inviável a transferência de todos os fabricantes para a área de controle da Suframa, a existência de apenas alguns fabricantes lá não promoveria uma concorrência injusta nesse mercado? N. WORTSMAN — Eu acredito que não pelo seguinte: ventilam-se muitas cifras, muitos números nesse mercado, mas eu não acredito em nenhuma dessas estatísticas. Na realidade, acreditamos que jamais a área de microcomputadores foi atacada devidamente. O potencial do mercado é enorme, para todos. O que nós vamos fazer? Vamos vender muito mais, muitas vezes independente do preço. Nós achamos que o próprio comprador brasileiro não está sabendo comprar um micro. Não é só o preço que vai viabilizar uma empresa. Evidentemente, o preço tem seu peso, mas o serviço é muito importante, e à medida que essas vendas forem crescendo no mercado, mais gente ficará interessada na compra de um equipamento desses. Quanto mais se vende, mais se venderá, numa progressão geométrica. Vai haver uma maior popularização dos computadores e vamos ter muitas surpresas em termos de procura do mercado.

MICRO SISTEMAS — Mas mesmo que a ida de certos fabricantes para Manaus tivesse a função de dinamizar o mercado, ainda assim a defasagem não perdura? Não se chegará a uma situação em que, fatalmente, os fabricantes que estiverem aqui terão economicamente prejudicada a sua atividade produtiva?

N. WORTSMAN — Acredito que nào. Existem indústrias locais que conseguiram outros tipos de incentivo. Existem empresas fabricando impressoras e floppies, e conseqüentemente conseguindo preços impossíveis para nós, porque compramos os periféricos de terceiros. Então, a sua pergunta poderia ser invertida: será que se viabiliza aquele que não se verticaliza?

MICRO SISTEMAS — Em termos de novos produtos, quais os planos?  $N.$  WORTSMAN — A nível estratégico de marketing, nós vamos apresentar um leque de opções muito importante. Nós vamos ter desde um mini-micro, com disquete de 5", passando pelo nosso micro atual, e depois, quando o cliente precisa se expandir para 2 òu 3 micros, ele não precisará, pois teremos o supermicro. Finalmente, quando ele precisar de uma máquina de muito maior porte, passará para o mini. Tudo de um mesmo fornecedor e com um software compatível.

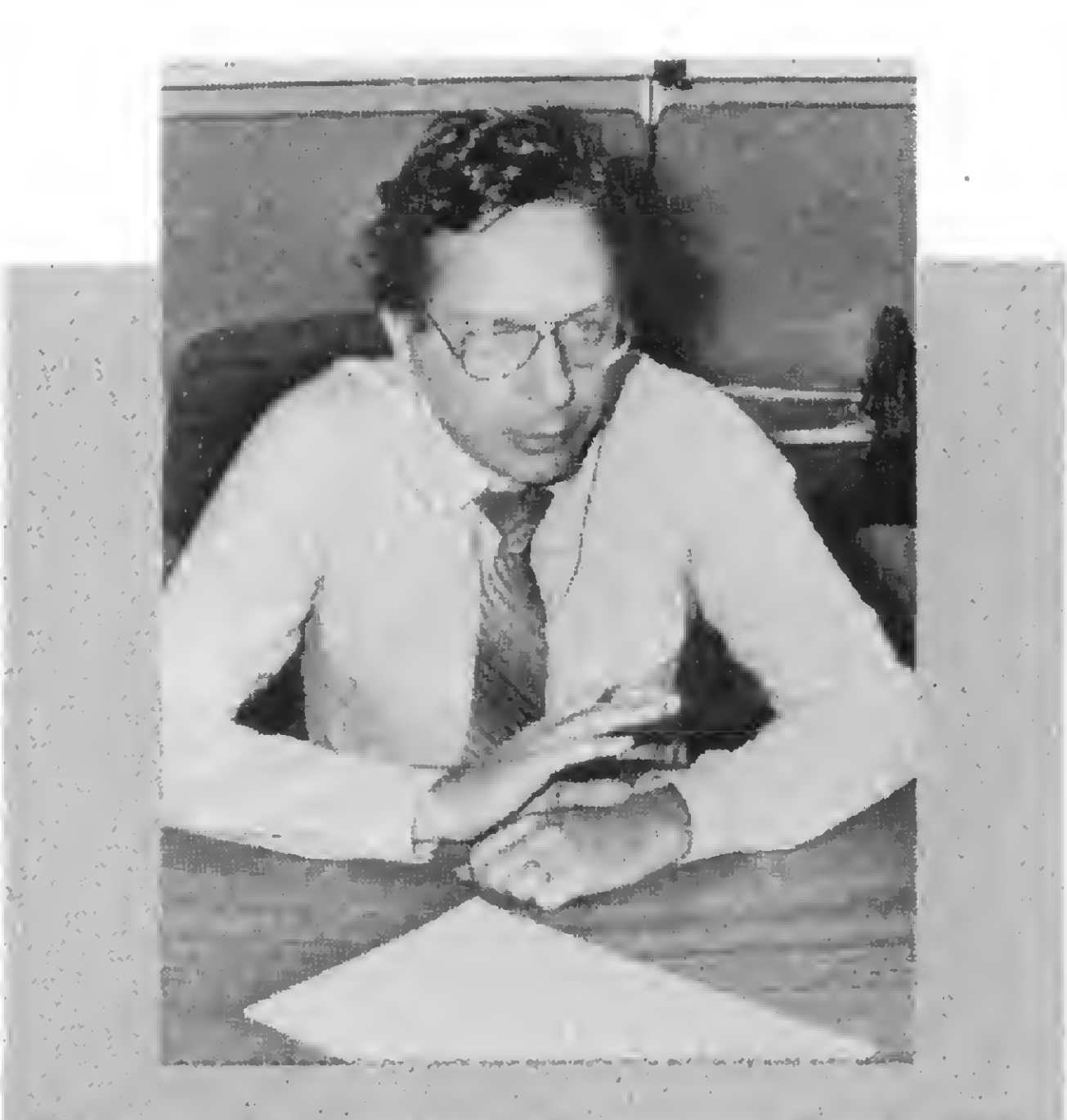

"Nosso objetivo é atingir uma média de 20% do mercado de microcomputadores do Brasil, o que é uma quantidade bem pretensiosa."

MICRO SISTEMAS — Até que ponto haveria uma superposição entre os usuários em potencial do mini e do supermicro da SID?

N. WORTSMAN — Os micros estão se tornando cada vez mais baratos e com maior capacidade, então o que vai acontecer é que o micro irá invadir a área dos minis. Algumas indústrias até já postergaram o lançamento de seus supermicros para que isso não influencie na venda de seus próprios minis. No nosso caso, temos um mini que tem sido vendido em médias e grandes configurações. Então o supermicro, SID-3000 MP, que nós iremos lançar até o final do ano, vai cobrir uma faixa que não está sendo atendida pela SID.

MICRO SISTEMAS — E o mini-mi-

N. WORTSMAN — Uns 8 ou  $10\%$ , mas isso com a força de venda unicamente SID. E isto numa situação em que um mesmo vendedor tinha os dois produtos na mão para oferecer, o que era inviável, pois, entre vender uma máquina de 20 ou 30 milhões e outra de 3 milhões, a tendência do vendedor era dar preferência aos minis que estavam em fechamento. Com isto, o micro era sacrificado. Se a SID tivesse continuado autônoma, hoje nós já teriamos montado uma estrutura separada para a venda do micro. Agora, com a junção SID-Sharp, não houve necessidade de fazê-lo. A estrutura já existe.

cro? Seria algo próximo do micro pessoal?

N. WORTSMAN — Não. O micro pessoal é um estágio inferior a esse minimicro. Esse equipamento, o SID-3300, é caracterizado por nós como uma versão minimizada do SID-3800, que é o atual em comercialização. Ou seja, ao invés de floppy de 8", será comercializado com 5", evidentemente com um decréscimo no preço. A capacidade de

memória é igual, e a impressora de 100 CPS.

MICRO SISTEMAS — E o preço médio dessa configuração?

N. WORTSMAN — O SID-3800 está em torno de Cr\$ 3 milhões e meio. Essa máquina deverá custar em torno de CrS 2 milhões e 800 mil.

MICRO SISTEMAS — E qual a participação no mercado pretendida por vocês?

N. WORTSMAN — Nosso objetivo  $\dot{e}$  atingir uma média de 20% do mercado de microcomputadores do Brasil, o que é uma quantidade bem pretenciosa.

> $MICRO SISTEMAS - Existe a pos$ sibilidade da fabricação de pocket Computer da Sharp aqui no Brasil? N. WORTSMAN — Nós temos uma equipe especializada na procura de novos produtos. Inclusive, algumas dessas pessoas foram recentemente ao Japão, para ver, na própria Sharp, quais as novidades. Quanto à sua pergunta, existem intenções, mas nada ainda concretizado.

 $N.$  WORTSMAN — Não existe ingerência. A Sharp japonesa é uma empresa, a brasileira é outra.

MICRO SISTEMA — E hoje, o sr. estimaria em quanto a participação da SID?

MICRO SISTEMAS — E quando vocês lançarem o produto menor, o

SID-3300, pretendem continuar com o sistema de equipes de vendas diretas?

N. WORTSMAN — Sim. A Sharp vende em lojas e grandes magazines e,, ainda assim, possui a venda de "porta em porta". E obtém grandes resultados.

MICRO SISTEMAS — E seria uma equipe especialmente voltada para esse produto?

N. WORTSMAN — Não. Seria a equipe hoje voltada para o SID-3800. Não haveria nenhum problema, pois a diferença não é tão grande.

MICRO SISTEMAS — Quando um homem de vendas sai à rua com dois equipamentos de concepção distinta, como um mini e um micro, a diferença que pesa, até mesmo a nivel da venda e comissão do vendedor, é o preço. Mas, ao vender dois micros de preços não tão conflitantes, o esforço de venda maior deve estar baseado na necessidade do cliente. Como se dá o treinamento da equipe de vocês? N. WORTSMAN — Primeiramente, nós, provavelmente fora de qualquer norma do mercado, temos um analista para cada homem de venda. Isso significa que nós queremos vender bem. Para cada venda, existe um levantamento, para verificar se os arquivos cabem ou não, porque basicamente o que vai divergir de um produto para outro é a capacidade de armazenamento. A solução a nível de software é a mesma.

MICRO SISTEMAS — Falando na Sharp japonesa, até que ponto existe uma ingerência dela na Sharp do Brasil?

MICRO SISTEMAS — E a nenhum nivel a decisão se reporta a eles? N. WORTSMAN — Nós somos a SID dentro da Sharp, e temos nossos produtos e nossa política. Ao contrário de outras empresas nacionais, nós estamos realizando muita coisa a nível interno. Essa pergunta que você fez é outra área, é muito mais uma questão de política, e eu posso te responder quanto aos aspectos da área de informática.

A SID é um dos aspectos do grupo. A Sharp japonesa é outro. É outra realidade.

MICRO SISTEMAS — O que o sr. acha do atual mercado de microcomputadores? O sr. havia dito que considera o mercado com um potencial muito grande, que ainda nem começou a ser atacado . . .

 $N.$  WORTSMAN — Depende do que cada um quer. Fu já conversei com empresários que pretendiam vender 10 micros por mês. Isto eles conseguem. Mas e,mpresas de grande porte, fortes e de ocupação efetiva no mercado, são poucas. E se você verificar hem, nenhuma empresa no mercado possui uma estrutura e um nome com garantia de segurança como a SID.

A informática no grupo ainda não é produto Sharp, é SID. E SID é outra empresa. Vamos ter que separar as coisas: nós temos duas fontes de tecnologia; uma é SID, e não tem ligação com a tecnologia Sharp japonesa. Nosso produto, o micro SID-3800, por exemplo, é totalmente nacional.

 $N.$  WORTSMAN — Eu acho que existe uma tendência das empresas nacionais de terem muitos produtos lançados simultaneamente. Fazer alguma publicidade e lançar um produto é muito fácil, o difícil é ter estrutura para prestar os serviços que decorrem.

O que nós pretendemos é ir fazendo aos poucos, mas bem, e, realmente, dominar o mercado na faixa dos produtos existentes. E isso é um processo demorado.

O problema não é o produto, seu prazo de entrega ou seu design. Ê gente: gente para fazer bem o produto.  $\frac{1}{2}$  =

Retificamos aqui os principais trechos incorretos, que passam a ter a seguinte redação:

MICRO SISTEMAS — Com essa absorção pública da SID pela Sharp, vocês têm mas mãos uma estrutura de manutenção, comercialização e marketing forte, além do domínio

problemas: o novo cliente, que eu vou tentar induzir a comprar ou os C-400 que eu dispuser, ou o C-305; e o cliente que já tem o C-400 e pretende expandir sua configuração, podendo ele optar por um equipamento maior.

Você não pode lançar o C-305 se não vendeu todos os C-300, pois o eventual comprador de C-300 não vai comprá-lo se você está lançando o C-305.

tecnológico que o sr. garantiu. Por outro lado, existe a certeza, por parte da diretoria, de que o mercado ainda tem vários espaços a serem preenchidos. Isto motivaria a SID a abrir o leque de opções de sua linha de produtos?

Ainda não há cultura. E moda. Hoje a pessoa compra o micro para depois descobrir o que ele pode fezer.

Na entrevista com o Comandante Antonio Carlos de Loyola Reis, no n? 11, cometemos vários erros de revisão. A Cobra e ao Comandante Loyola, nossas desculpas por esta falha involuntária.

#### Pg. 41. linha 8

Isto porque, na verdade, eu tenho dois

#### Pg. 42, linha 3

Não é bem suportar. Este termo seria certo em setembro do ano passado.

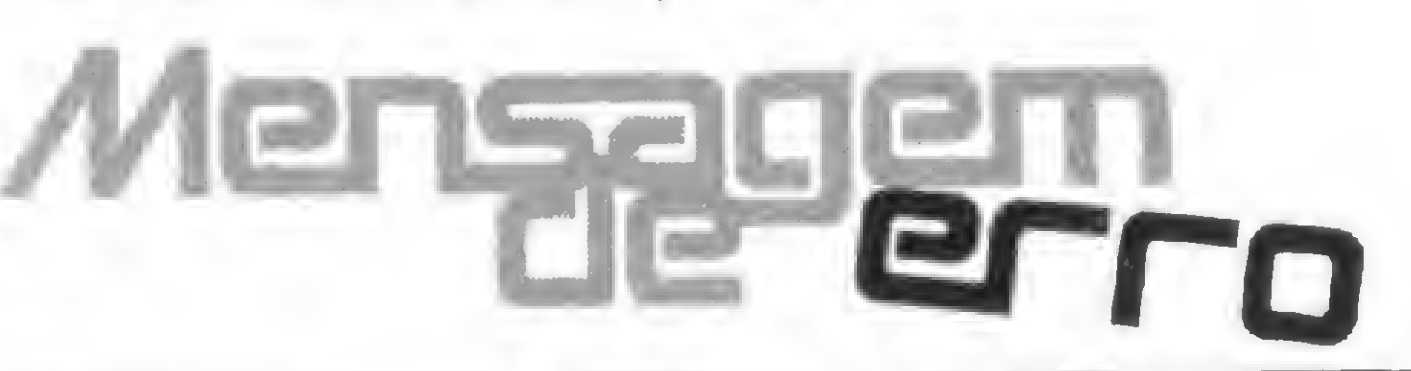

#### Pg. 42, linha 12

#### Pg. 43, linha 10

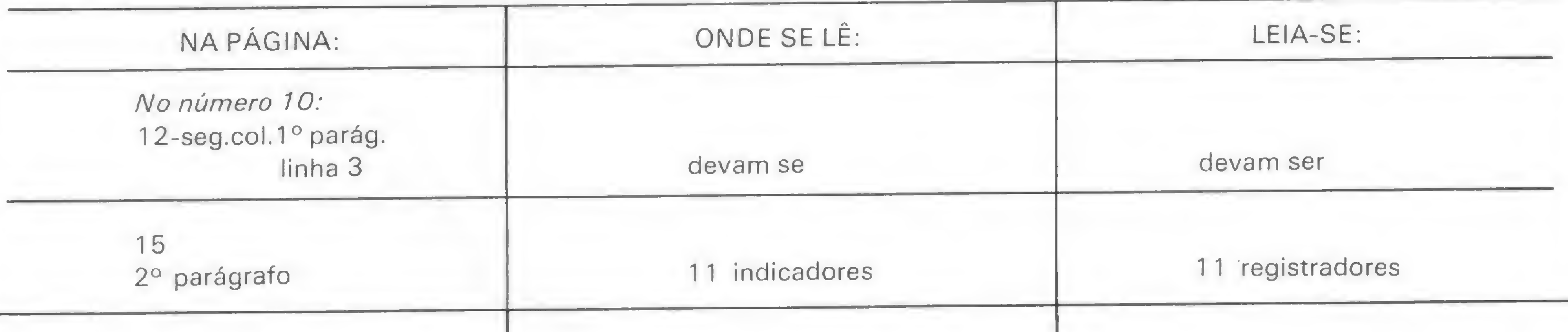

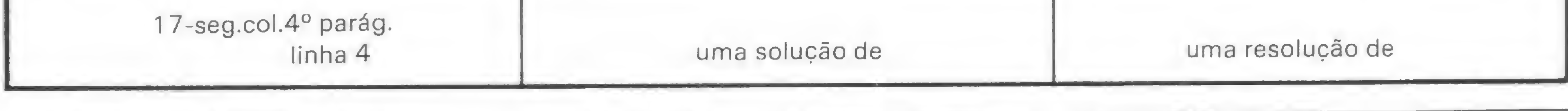

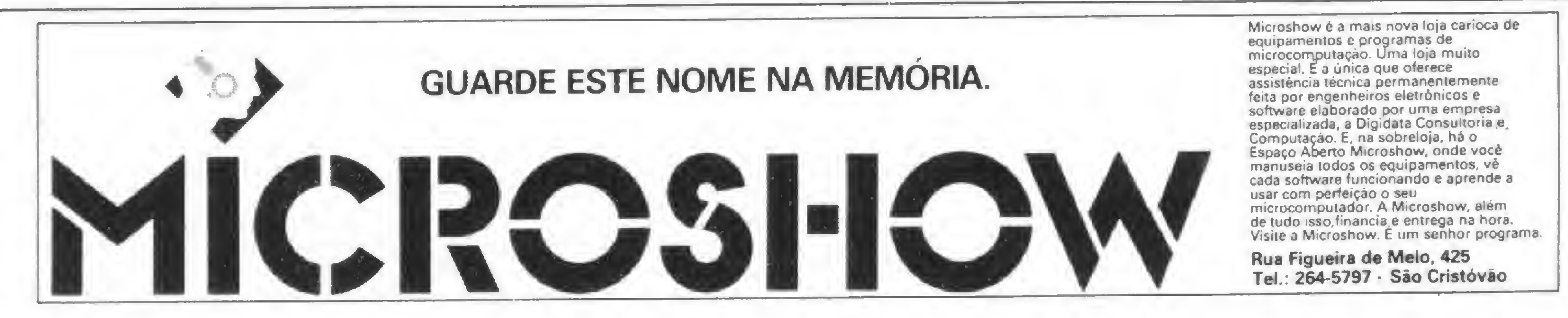

O Supermicrocomputador da Sisco só utiliza discos rígidos para armazenamento de memória, podendo chegar até 20 Mbytes de capacidade. Com processador de 16 bits e multiprogramação, o MB 8000/SM tem como justificar a sua qualificação de Super.

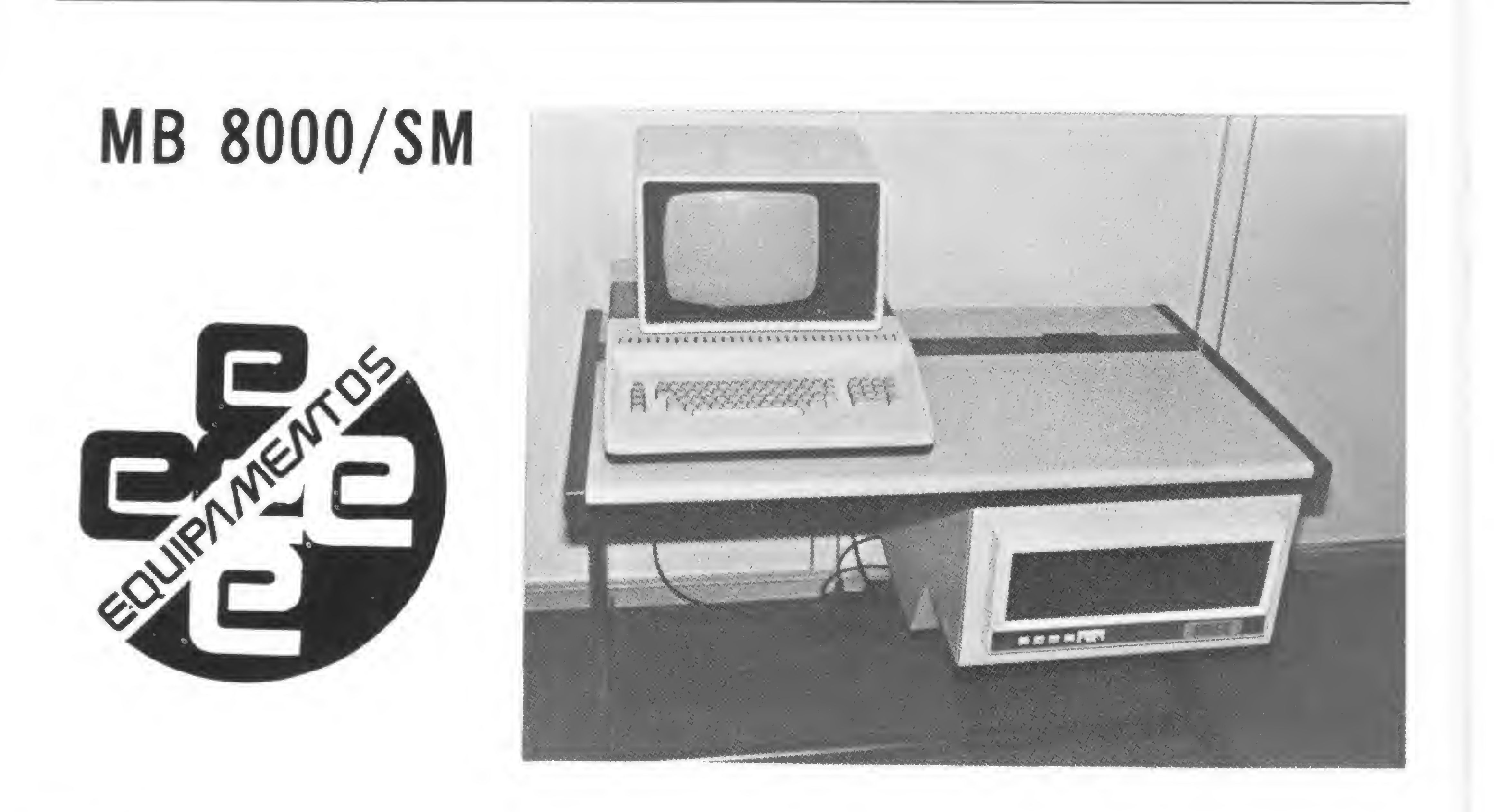

MB 8000/SM, Supermicro da Sisco Sistemas e Computadores S.A., de São Paulo, poderia ser entendido como um modelo compactado do minicomputador MB 8000, da mesma fábrica, projetado para atender à demanda de usuários que têm suas necessidades de processamento compreendidas entre um micro e um minicomputador.

Ele utiliza-se de microprocessador com palavra de 16 bits em Bit Slice e trabalha com um ou dois discos rígidos, com capacidade de 10 megabytes em cada disco. Multiprogramação, até oito terminais ou nove impressoras e três diferentes sistemas operacionais que suportam seis linguagens distintas são mais alguns destaques deste microcomputador da Sisco.

#### HARDWARE

O MB 8000/SM tem CPU com quatro registradores de uso geral, numa arquitetura de pilhas que permite o uso de programas reentrantes. Dezesseis posições estão destinadas

36

a operações de auto-incremento e auto-decremento, e a CPU compreende ainda dezesseis níveis de prioridade de interrupção, além de dispositivo de partida automática em PROM e relógio (clock) de tempo real.

Sua memória é constituída por 64 K com tecnologia NMOS e tempo de acesso de 400 nanossegundos e o MB 8000/SM suporta até duas unidades de disco rígido — um fixo e outro removível — através de um controlador de discos de 10 Megabytes com velocidade de transferência de 2,5 Mbits/seg. e acesso direto à memória. As unidades de disco são de tecnologia Winchester, a partir das disponibilidades de unidades no mercado brasileiro. Três tipos de impressora de linha estão disponíveis pela Sisco, nas velocidades de 300, 600 ou 900 LPM, além de impressoras seriais de 30 a 160 CPS. e miniformulários de 40 CPS e 40 colunas. O sistema pode trabalhar com até oito impressoras seriais e mais uma impressora paralela. Uma unidade controladora de

impressora paralela vem dentro do mesmo gabinete da CPU e utiliza interfaces compatíveis com Centronics e Data Products.

O display do MB 8000/SM vem com 24 linhas de 80 caracteres, num video de 12 polegadas. O teclado utiliza-se de repertório ASCII com 96 caracteres alfanuméricos, além de possuir teclado numérico reduzido e auto-repetição, comunicação Full Duplex, modo de conversação caráter a caráter e funções de controle de campo com funções de edição.

Um canal auxiliar com interface RS 232C e velocidades selecionáveis de 110 a 9600 BPS também vem dentro do mesmo gabinete, além de um multiplexador para até oito canais com interface RS 232C ou loop de corrente. Este multiplexador tem velocidades selecionáveis por canal, 5, 6, 7 ou 8 bits de dados, paridade par, impar ou desligada, um ou dois "stop bits", opção de linhas sincronas com protocolos individualmente programáveis através de um adaptador, tudo no mesmo gabinete da CPU.

O terminal de vídeo oferecido pela Sisco é o TV 2000, que é o terminal utilizado pelo mini MB 8000. Ele vem com 64 caracteres ASCII (maiusculos, numéricos, pontuação e de controle) em 79 teclas alfanuméricas, de controle e funcionais.

#### SOFTWARE

Todo o Software do MB 8000/SM é inteiramente compatível com seu irmão mais velho, o mini MB 8000. Três sistemas operacionais são oferecidos: o BLIS/COBOL, o DOS/8000 não mapeado e o IDOS/8000.

O DOS/8000 não mapeado é um sistema operacional de multiprogramação, estruturado por prioridades para trabalhar num ambiente multi-usuário de modo interativo, com processamento em batch de múltiplas filas ou tempo real. Ele suporta as linguagens Assembler, Macro Assembler, FORTRAN IV e BASIC.

O BLIS/COBOL (Business Language Information System) é um sistema operacional desenvolvido para minicomputadores e que visa o aproveitamento das facilidades-oferecidas pela linguagem COBOL em computadores de pequeno porte, aliada à utilização do conceito de memória virtual. O COBOL utilizado é o ANS 74, implementado com o CODASYL de 1976, e possibilita a operação do sistema num ambiente multi-usuário de modo interativo, com processamento batch ou tempo real.

O IDOS/8000, por sua vez, também é um sistema voltado para ambientes de multitarefa e multiprogramação, suportando simultaneamente time-sharing e batch, com suporte para a linguagem BASIC C (Comercial), voltada para facilitar uma implementação rápida e eficiente de sistemas de informação.

Como aplicativos, a Sisco oferece diversos sistemas — muitos já testados na prática, através dos usuários do MB 8000 —, além de desenvolver sistemas específicos de acordo com as necessidades do cliente. As áreas cobertas pelos aplicativos são: Folha de Pagamento, Controles de Estoque, Contabilidade, Contas a Pagar e a Receber, Faturamento, Pontos de Venda, Reservas em Geral, Administração de Restaurantes, Hotéis, Hospitais, Escolas, etc.

MICROS IMPORTADOS **APLLE** IBM PERSONAL CROMENCO ATARI DISMAC D-8000 CONSERTOS **· MANUTENÇÃO PREVENTIVA** INSTALAÇÃO. ESTABILIZADORES E PAINÉIS DE CONTROLE **• ACESSÓRIOS** • SOFTWARES GERAIS E ESPECIFICOS CURSOS FECHADOS DE HARDWARE E SOFTWARE <sup>A</sup> JANPER está aparelhada com laboratórios e pessoal técnico da mais alta qualidade, para oferecer todo o apoio necessário em hardware e software.

Simicron està lançando no mercado um Sistema A Micronizado de Edição de Textos que oferece, por um custo operacional reduzido, maior agilidade e eficiência na datilografia de correspondências, malasdiretas, manuais, propostas, contratos c textos cm geral, em quantas vias for necessário.

JANPER ENGENHARIA ELETRÔNICA LTDA.

Rua Dr. Bulhões, 547 - Tel: (PABX) 229-3747<br>Rio de Janeiro, RJ.

### FINALMENTE, **UMSISTEMA** OUE FAL PORTUGUÉS

Este sistema permite também o arquivo e a recuperação rápida de informações através do simples acionamento de algumas teclas do seu microcomputador, reduzindo, com isso, o fluxo de papéis em sua empresa.

O Sistema Micronizado de Edição de Textos da Simicron se apresenta em um ou mais disquetes com capacidade para armazenar c cerca de 360 mil caracteres cada um. Isto é o bastante para absorver todos os dados significativos da empresa, podendo concentrar ou interligar as informações dos seus vários departamentos.

Este sistema foi criado com tecnologia própria da Simicron, desenvolvida com o objetivo de gerar uma perfeita integração com o equipamento nacional, proporcionando uma relação harmoniosa entre a máquina e o seu usuário final.

Um dos seus pontos básicos é a simplicidade operacional. É um sistema de fácil assimilação técnica, podendo ser operado por qualquer pessoa sem a necessidade de treinamento ou do consumo de complexos manuais.

O Sistema Micronizado de Edição de Textos da Simicron traz ainda uma outra característica que reforça esta sua praticidade. É o primeiro sistema que fala a sua lingua, pois todo <sup>x</sup> o seu código de acesso é em português.

Procure a Simicron para conhecer inclusive os custos deste sistema. Você vai ver<br>que até quando fala em Procure a Simicron para<br>
conhecer inclusive os custos<br>
deste sistema. Você vai ver<br>
que até quando fala em<br>
números ele fala a sua números ele fala a sua linguagem.

UAI NOT?

Sistemas Macronizactos % Rua Pres. Carlos de Campos, 190 Laranjeiras - Rio de Janeiro. Tels.: 205-6597 e 205-7849. áa\* .yw/

.1

 $\sim$ 

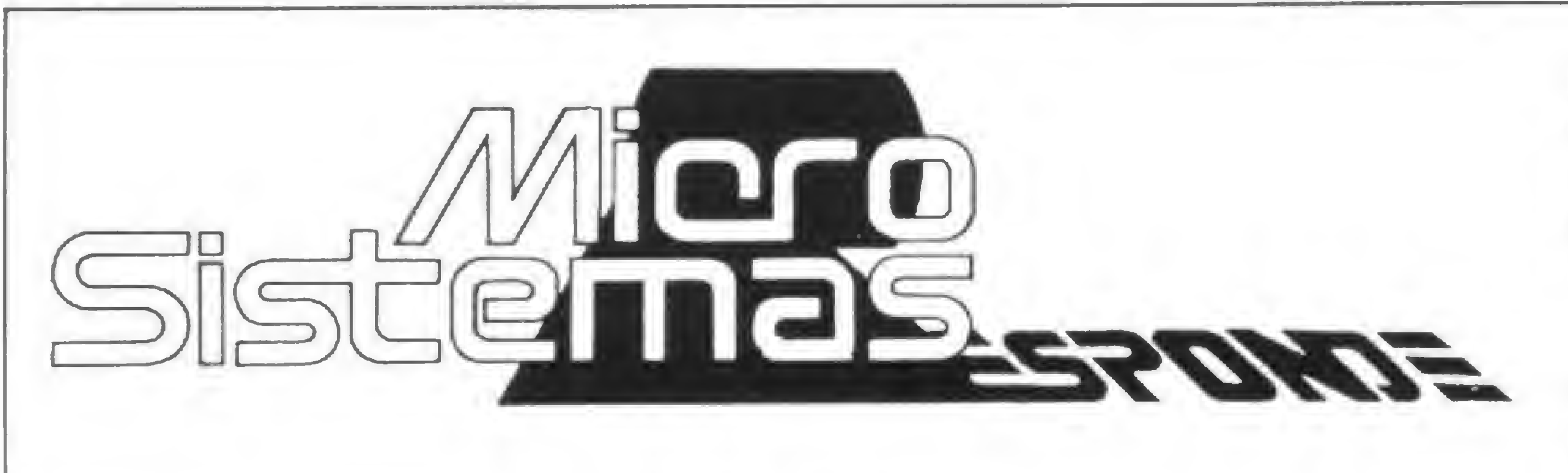

Pergunta — Gostaria de saber o que é um processador de palavra e se há necessidade de opera-lo junto a um micro, como no caso da Cobra. Em caso negativo, o que se ganha com o uso do micro junto ao processador de palavra? Quais as indústrias aqui instaladas, além da Cobra, que produzem processadores de palavra? (Celestino Bourroul Neto, SP) MICRO SISTEMAS — O proces-

sador de texto é, na realidade, uma máquina de escrever baseada em um microprocessador. Você pode digitar os seus textos via teclado e, na medida em que datilografa, o texto vai aparecendo na tela. Tudo que é digitado é guardado em disco, podendo ser acessado e alterado a qualquer tempo. Além disto, o usuário pode pedir que sejam tiradas tantas cópias quanto e quando quiser. Entre as diversas caracteristicas de um processador de texto, temos: numeração de página e separação de sílabas automáticas, geração de índice remissivo etc. Em alguns casos, o processador de texto é composto por um microcomputador especial e um programa dedicado a tal fim. Neste caso, o micro só vai servir para esta finalidade. Porém, existem na praça produtos (programas) que fazem o processamento de texto em equipamentos de uso geral. A IBM, por exemplo, tem um programa chamado Script que faz o processamento de texto.

MICRO SISTEMAS NE-Z8000 deve ser conectado à TV e ao gravador conforme mostra o desenho 1. Vocé deverá colocar o seletor de canais na estação 2 ou 3. Abaixe o volume ao minimo para evitar o ruido de R.F. Se você tiver algum rádio nas proximidades, este sofrerá interferência.

Em termos de mercado nacional, temos aqui os equipamentos da Polymax, o Poly 201 WP, e o SPP (Sistema de Processamento da Palavra) da Cobra, que roda no micro C-305. É bom não esquecer, também, a opção mais barata de processamento de texto que representa a máquina EDIT, da MDA (ver MICRO SISTEMAS nº 3, pág. 33). Para maiores informações, leia o artigo intitulado "Processadores de Texto" no nº 2 de nossa revista, pág. 15.

Pergunta —  $O$  que vem a ser o BASIC Expandido Nível ll em termos de diferenciação dentro do BASIC? O que significam, para o leigo, as medidas em MHz colocadas junto às indicações do microprocessador? Que diferença existe, em tempo de execução, entre impressoras CPS? As impressoras de linha e serial têm aplicações diferentes? Os gravadores estereofônicos podem ser utilizados em substituição aos comuns (mono)? Existe alguma vantagem nesta substituição? (Mauro Renó, MG) MICRO SISTEMAS — O BASIC Expandido (o mesmo que BASIC Nivel II) é uma versão de BASIC que permite operações com números reais e números de ponto flutuante e, ás vezes, até com precisão dupla. Além disto, neste tipo de BASIC pode-se encontrar funções adicionais, não disponíveis em outros. Note, ainda, que existem diferenças consideráveis entre linguagens BASIC do Nivel II quando tais linguagens originam-se de

MHz significa "Megahertz" que, por sua vez, significa milhões de ciclos por segundo. Em especiticações técnicas de microprocessadores, tal dado indica a frequência do "clock" ou "strobe" do sistema. A princípio, quanto maior este dado, maior será a velocidade do processador. Do mesmo modo, a precisão do sistema está diretamente ligada à precisão do "clock" e seus derivados.

Quanto a tempos de execução, as impressoras (por serem de natureza mecânica) normalmente são mais lentas do que os comandos gerados pelos micros. CPS (caracteres por Quanto a tempos de execução, as<br>impressoras (por serem de natureza<br>mecânica) normalmente são mais<br>lentas do que os comandos gerados<br>pelos micros. CPS (caracteres por<br>yope (ALIMENTAÇÃO)

Pergunta — Como posso trabalhar com um video de televisor comum, um gravador comum e um NE-Z8000? (Nelson Bruni, SP)

fabricantes diferentes. Os BASIC mais primários são conhecidos pelo nome de "Tiny BASIC" ou "Integer BASIC", permitindo apenas operações com inteiros.

segundo) indica o número máximo de caracteres possíveis de serem impressos no intervalo de tempo de um segundo. Mas a velocidade da impressão vai depender em muito do programa que utiliza a impressora. Se o programa for rápido, pode ser que, em determinados instantes, o programa precise ficar aguardando o término da impressão de um caráter (no caso de impressoras seriais) ou de uma linha (no caso de impressoras de linha). As impressoras de linha só são necessárias no caso de uma aplicação (programa) ter velocidade suficiente para

suportá-la.

Se você quiser, pode gravar em um aparelho estereofônico, mas utilize apenas um dos canais, deixando o nivel do canal não utilizado no minimo. Quanto â qualidade de gravação, ela vai depender basicamente da qualidade do equipamento (seja ele mono ou estereofônico) e da qualidade da fita utilizados.

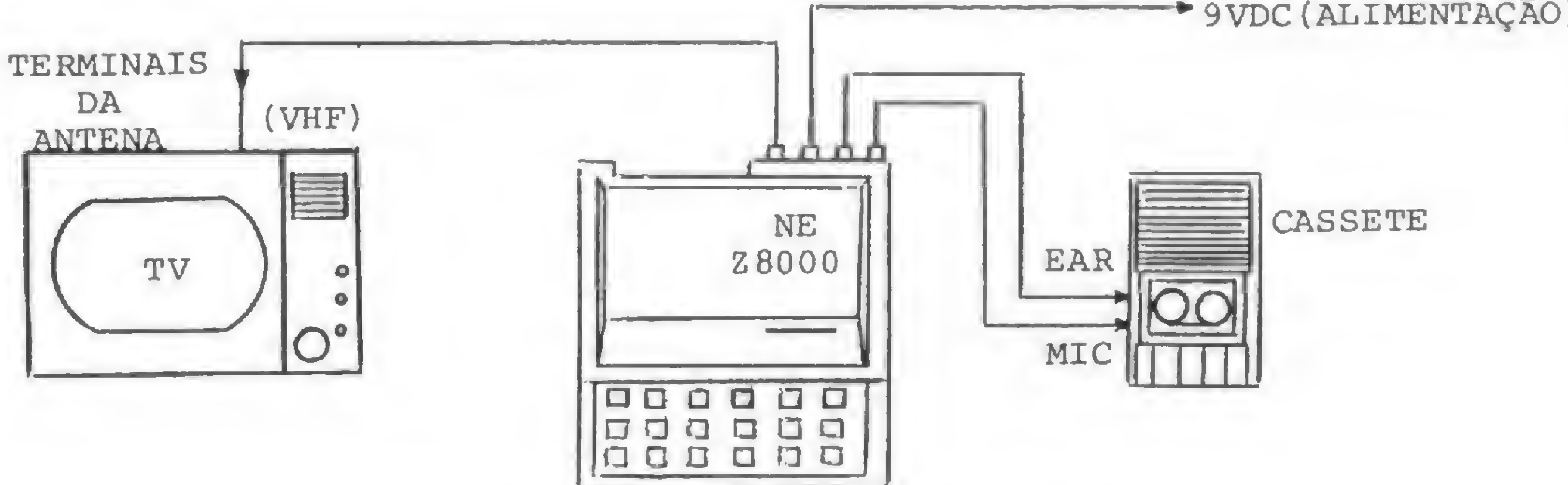

Desenho  $1 -$  Como conectar um NE-Z8000 a um TV e gravador comuns

#### CURSOS DE MICROCOMPUTADORES

- Introdução aos Microcomputadores
- Linguagem Basic
- Microprocessadores 8080/8085
- Microprocessador Z80
- Microprocessador 6800

- $-TK82C$
- 
- **ZX81<br>NEZ 8000**
- FAST<sub>1</sub>
- **MEK 6800**
- TRS 80 POCKET COMPUTER

Aulas Práticas nos Microcomputadores

- Para uma desmonstração — Somos representantes de<br>venha nos visitar sem com- assinaturas da Revista Micro promisso, ou informe-se Sistemas, r<br>dealboxários de assesse par Data News. dos horários de nossas palestras gratuitas.

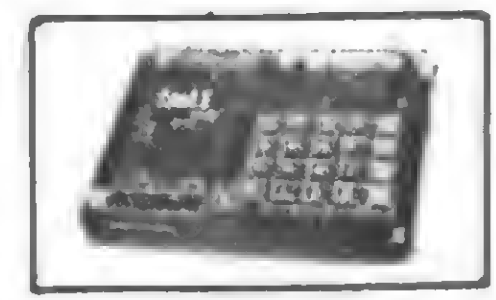

#### CURSOS PARA EMPRESAS

#### TURMAS LIMITADAS (20 ALUNOS)

0 livro é bastante adequado para quem estuda por con ta própria e igualmente para servir como manual de trabalho, já que ele explica as técnicas, e tecnologias mais usadas em programação. Mas como a ferramenta realmente importante para o programador ter a sua disposição é o próprio sistema de computação, o capítulo <sup>1</sup> dá referências gerais sobre o uso do computador, abordando sistemas de processamento de dados, sistemas de informações etc. Notice and these contracts are interesting to the state of the state and the state of the state of the state of the state of the state of the state of the state of the state of the state of the state of the state of the

CESPRO

BOHL, M., "Guia para Programadores " Editora Campus, Rio (ju/ho/82)

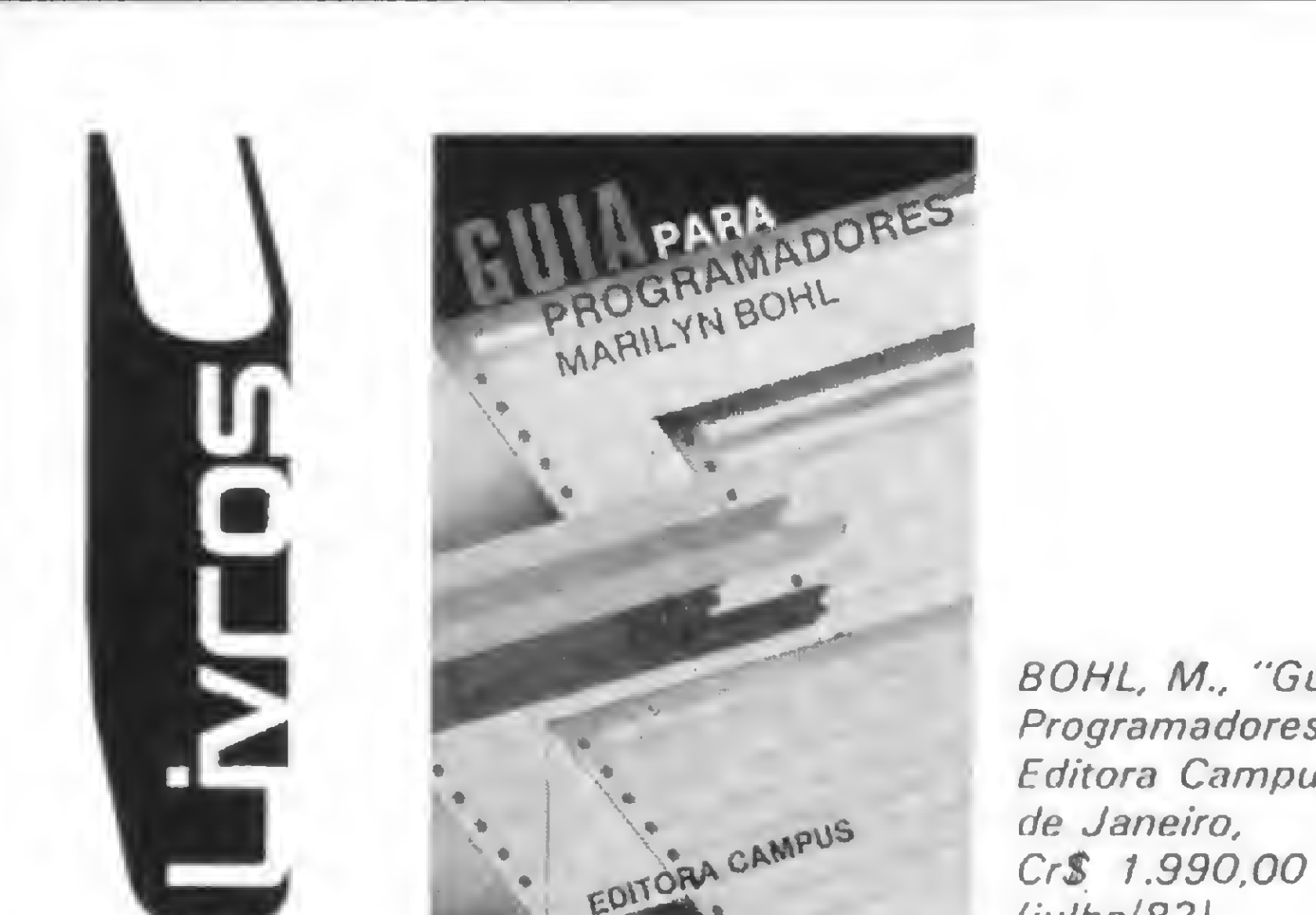

Este livro de Marilyn Bohl é dirigido principalmente para as pessoas que estão aprendendo a programar e a todos aqueles que querem saber como fazer um computador funcionar. Seu conteúdo é apropriado para prover material suplementar à programação e ao desenvolvimento de programa que vise atingir uma ampla variedade de situações.

Dois instrumentos adicionais de planejamento de programa, fluxograma de programas e tabelas de decisão são explicadas nos capítulos 5 e 6, respectivamente.

O capítulo 7 trata da codificação de programas. Exem plos próprios de codificação são usados neste e em outro capítulo para demonstrar as boas práticas de codificação que deverão ser observadas constantemente na progra-

No capítulo 2, é apresentada uma visão dos componen tes dos sistemas de computadores. O equipamento do sistema compreende a unidade central de processamento (UCP), o dispositivo de armazenamento e os dispositivos de entrada e saída.

E Engenharia de Telecomunicações Ltda. DEPARTAMENTO DE MICROCOMPUTAÇÂO Revendedor Autorizado "Microdigital"

No terceiro capítulo, é descrito pela primeira vez o desenvolvimento de um programa, dando-se ênfase no modo pelo qual o programador deve abordar o problema, e descrevendo-se as responsabilidades deste profissional num ambiente de equipe.

O quarto capítulo explica o que é um algoritmo, acentua a abordagem top-down no desenvolvimento de um programa e introduz quadros e estruturas, diagramas HIPO e outras linguagens de projeto.

mação.

O capítulo 8 cobre a programação estruturada e são apresentadas as linguagens COBOL, PL/1 e FORTRAN. O nono e o décimo capítulos referem-se ao impedimento e à eliminação de erros, com a descrição de numerosas técnicas de testes e de depuração.

Cada capítulo do "Guia para Programadores" é seguido de uma bibliografia anotada e também foram previstas perguntas e exercícios que demandam maior conhecimento ou compreensão. As respostas às perguntas selecionadas encontram-se no apêndice.

CESPRO

Rua República Árabe da Síria, 15 Sala 207 Jardim Guanabara - Ilha do Governador • Próximo às SENDAS

#### COMPUTADOR PESSOAL TK 82-C

O Menor Preço. Agora Financiado em até 18 meses O mais compacto. Basic. Expansão 16 Kb. Utilíssimo para pequenas empresas, Firmas de Engenharia, Cursos de Programação, Bibliotecas, Cadastro de Clientes, Contas Pessoais, etc.

Desenvolvimento de Programas para Pequenas Empresas

Despachamos para todo o Brasil mediante ordem de pagamento ou cheque nominal com acréscimo de 15% para frete e embalagem.

DEMONSTRAÇÃO E VENDAS: R. GUILHERMINA, 638-RJ TELS: (021) 591-3297 - 249-3166 CAIXA POSTAL N« 63008

venha nos visitar sem com-<br>
nromisso ou informe-se Sistemas, Nova Eletrônica e

Um advogado levanta a questão do uso dos microcomputadores no dia-a-dia de sua projissão.

### O micro na Advocacia: sim ou não?

Ben J. Zander

arece incrível, mas a maioria dos advogados hoje ainda está lidando com seus papéis, escrituração contábil e agenda de casos a julgar com os mesmos métodos usados pelos advogados do século passado. Será que ninguém contou para eles? Já existem' computadores que ocupam tanto espaço quanto uma máquina de escrever comum e ainda podem conciliar contratos reais (hipotecas, fianças, compra e venda etc.) e contabilização das custas de um processo; emitir automaticamente demonstrativos diários, semanais ou mensais; imprimir, com perfeição, cartas, petições e documentos; memorizar os termos e formas legais necessários à redação de testamentos, contratos e demonstrativos de responsabilidade financeira e gerenciar a agenda de casos (um eterno problema). Naturalmente, estes são apenas exemplos, pois existem centenas de aplicações práticas para esses computadores. Ê importante notar que eles custam quase tanto quanto um processador de palavra exclusivo, equipamentos que são, basicamente, máquinas de escrever inteligentes, que podem memorizar palavras e manipulá-las para corrigir divisão de sílabas, gramática etc. Em função do jargão usado pela indústria de computadores, no entanto, a maioria dos usuários sente, com justa razão, que está confusa e não tem base suíiciente para tomar decisões.

Existem computadores de três portes. Entretanto, cada tamanho tem

#### O QUE £ UM COMPUTADOR

40

MICRO SISTEMAS, agosto/82

quatro características em comum com os outros dois, quais sejam: uma unidade central de processamento (CPU), um dispositivo de armazenamento (memória), um dispositivo de entrada/saída (geralmente um teclado semelhante ao de uma máquina de escrever) e um tubo de raios catódicos (CRT) ou tela de video. Estes três tipos de computadores são capazes de manipular dados e processar palavras. O processamento de dados é a manipulação de números, valores e informações de todo o tipo e a geração de relatórios com base nessas informações. O processamento de palavras é a manipulação das palavras e a criação de uma saída (ou resultado impresso). O computador de grande porte (mainframe) é aquele que provavelmente as pessoas visualizam quando imaginam um sistema de computador. Ele é composto de uma dezena de gravadores de rolo que armazenam dados continuamente, grandes "caixas pretas" que contêm o cèrebro do computador, a CPU, e vários terminais.

A seguir vem o minicomputador, que é menor que o anterior, e comporta uma CPU, um terminal de video/teclado e alguma torma de armazenamento em disco como opção de memória auxiliar. Finalmente, o menor de todos é o microcomputador, aquele que o usuário pode realmente utilizar sem gastos financeiros muito elevados (ou até mesmo ir à falência!). O micro é composto de uma CPU, geralmente embutida no dispositivo de entrada/saída, um monitor, uma memória e dispositivos de impressão. Um dos fatores mais importantes na

escolha do micro é a disponibilidade de suporte e assistência técnica. Assistência técnica ou suporte é a quantidade de documentação fornecida com o equipamento, bem como a boa vontade do fabricante em responder perguntas especificas e oferecer bons centros de reparo ao usuário.

A maioria dos micros usa BASIC, uma linguagem de computador (aquela que ele entende) fácil de se aprender e de ser implementada. Além do BASIC, todos os micros podem operar utilizando programas escritos em linguagem de máquina. Esta linguagem ou código é quase incompreensível para aqueles que não são programadores, mas é facilmente compreendida pela máquina. Um programa escrito em código de máquina pode ter uma execução até 50 vezes mais rápida do que em BASIC.

Os melhores programas para o usuário comprar pronto são aqueles que contêm conselhos e orientações que aparecem na tela de vídeo antes da execução do programa. Se o usuário precisar de ajuda durante um determinado programa, os conselhos indicarão o que fazer. Algumas vezes, estes conselhos vêm sob a forma de menus ou itens a escolher. Neste caso, o micro ficará esperando que se diga a ele o que fazer. A tecnologia dos últimos dez anos permite que o usuário utilize um microcomputador como um auxílio ao controle da escrituração contábil e da agenda de casos, até a gerência da contabilidade e processamento da palavra. Também permite que o mesmo usuário adquira um micro a um preço que o torna viável e prático. É hora de se viver o presente.

#### A TRANSIÇÃO PARA O ESCRITÓRIO DO FUTURO

Existem très métodos de se efetuar a transição dos procedimentos de manuais para computadorizados. O primeiro método requer que o novo proprietário do computador comece a utilizar imediatamente o micro, "a seco", isto é, o conteúdo de todos os arquivos manuais é transferido cuidadosamente para a memória do computador e, depois, armazenado em discos. Este método de transferência exige que os casos mais antigos do escritório sejam transferidos primeiro e, depois, os mais recentes.

funcionarão ao mesmo tempo. Mas um número relativamente pequeno de ajuste é feito com facilidade e é gravado pelo micro a cada evento. Naturalmente, o contador ou a secretária podem acrescentar cinco ou seis arquivos antigos à memória do computador diariamente, aumentando, com isso, o número de arquivos transferidos a cada semana.

apenas as informações suplementares.

A terceira alternativa é o método do uso limitado. Neste caso, o micro é usado apenas para objetivos específicos, tais como processamento da palavra, contabilidade ou demonstrativos mensais. Isso permite que o pessoal do escritório se habitue ao micro e aprenda a usá-lo cuidadosamente. O problema deste método é que os arquivos não são transferidos.

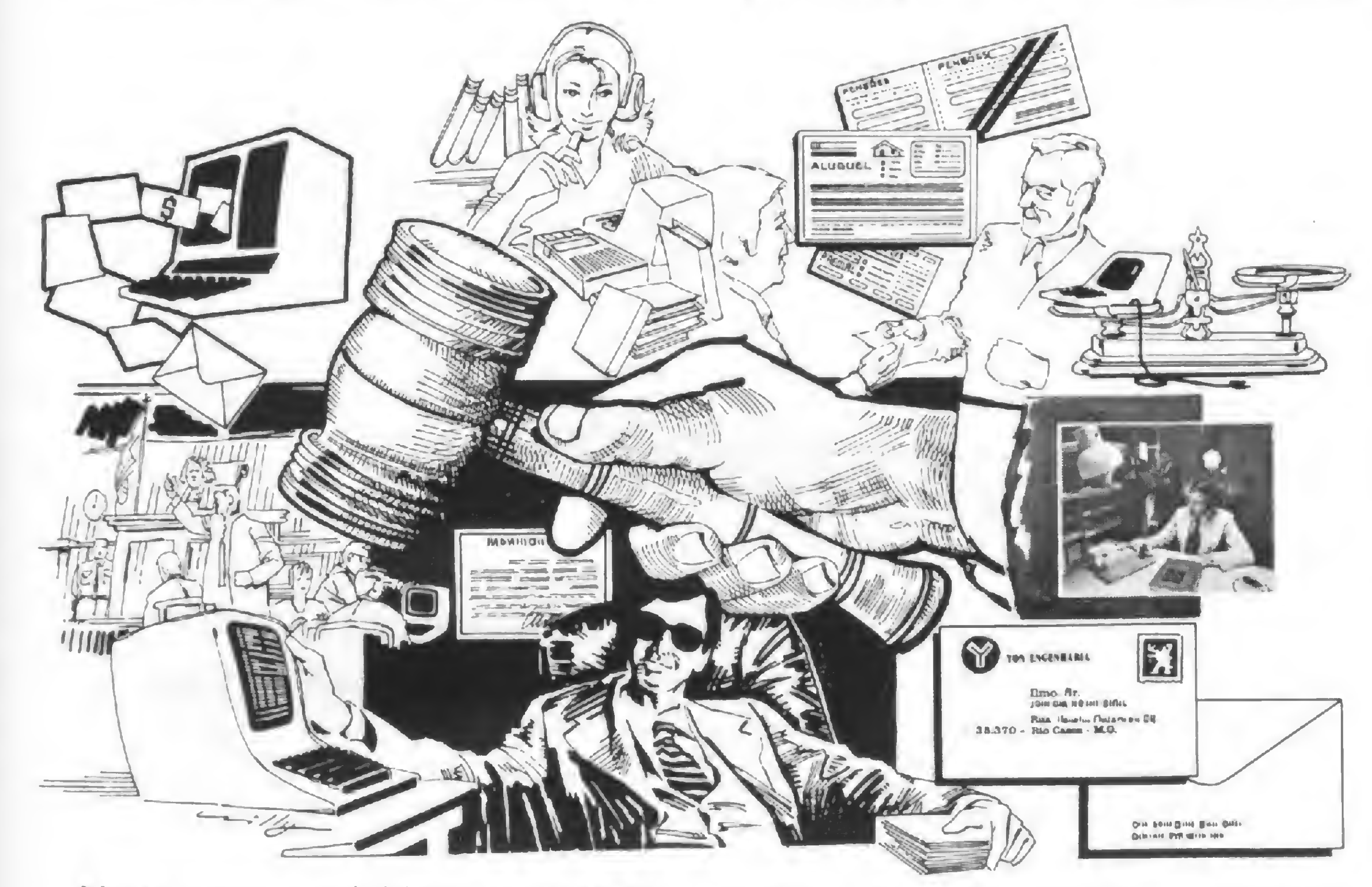

Neste caso, a atividade normal do escritório é interrompida e o computador é integrado ao novo fluxo de atividade. Assim, o computador pode ser utilizado imediatamente. Os problemas inerentes a este método de transição são óbvios: a confusão é enorme. Se um problema com o programa ocorre, todas as atividades do escritório são interrompidas. Portanto, este método só funciona com êxito em duas situações: um novo usuário. com uma quantidade mínima de casos, pode começar imediatamente a fazer uso da máquina; por outro lado. um usuário experiente, numa grande firma, pode usar o micro para manipular arquivos privativos. O segundo método, um caminho mais satisfatório para a transição, é o de enviar ao computador apenas os casos novos. Entretanto, a escrituração contábil fica um pouco confusa, já que dois métodos de contabilidade

Obviamente, a maioria dos usuários ou de seus contadores ou guarda-livros já estão familiarizados com sistemas gerais como razão, contas a pagar e a receber etc. O software que faz essas atividades é geralmente, fácil de aprender e simples de implementar. A publicação das contas é feita numa tela, ao invés de ser impressa em papel, mas o formato e os procedimentos são bastante semelhantes.

#### A PRESERVAÇÃO DOS DADOS

Talvez o software menos conhecido do novo usuário de computador seja o gerente de banco de dados (DBM). A maioria dos advogados sempre tem um tipo ou outro de problema com seus sistemas de arquivo e este programa possui um sistema de recuperação de dados infalível.

Agora que o escritório já se tornou computadorizado, deve-se tomar muito cuidado com a preservação dos dados que foram armazenados. Afinal, todos os registros dos clientes estão nesses discos. É neste momento que o back-up é essencial. Deve-se fazer cópias de todos os discos diariamente. Pode-se alternar as cópias, mas sempre deve-se fazer duplicatas. Este ponto é importantíssimo e, uma vez feitos os originais e suas cópias, o processo de tirar back-up consome apenas alguns segundos por disco. Pode-se guardar os discos numa espécie de classificador ou álbum, nos seus respectivos envólucros, longe de fortes campos magnéticos

(motores, máquinas de fazer café, televisores, rádios ou gravadores de fita). Se o receio de destruição dos discos for realmente consciente, provavelmente nunca se perderão dados.

Com o escritório completamente computadorizado, o que acontece com os papéis que são gerados? Muitos usuários acham que a necessidade de cópias fica virtualmente eliminada, enquanto outros acham que nada è tão compensador quanto dispor de uma segunda via de todos os papéis e documentos de entrada e de saida. Os documentos de entrada podem ser digitados e introduzidos no arquivo. Entretanto, è mais conveniente apenas resumi-los e dar entrada no computador deste resumo e da data de recebimento. Documentos de saída (com exceção de papéis do tribunal) realmente não precisam de cópia em papel. Todo o arquivo pode ser pesquisado em caso de solicitação de algum documento especifico.

#### OS PROGRAMAS DA ÃREA

Um DBM geralmente é projetado para criar uma certa categoria de informação e, então, recuperá-la, utilizando várias técnicas diferentes. Por enquanto, imagine um excelente arquivo de fichas remissivas para todos os assuntos de seu escritório. Imagine ser capaz de refazer o índice remissivo de acordo com novos critérios. O DBM pode fazer isto em questão de segundos. Agora, imagine ser capaz de classificar suas fichas de acordo com o nome, o endereço e a idade do cliente ou com o nome da outra parte, por exemplo. De fato,

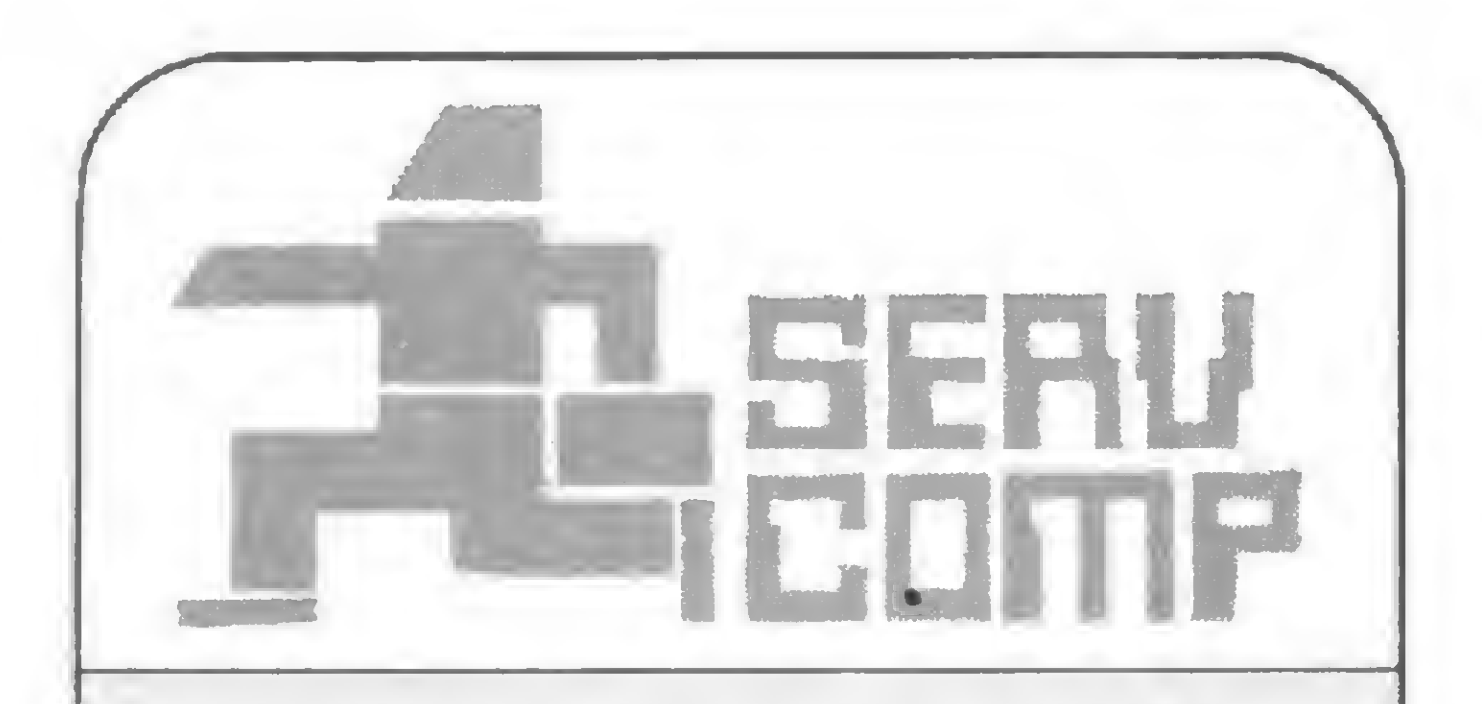

- \* ESPECIALIZADA EM ASSISTÊN-CIA TÉCNICA PARA O SEU MI-CROCOMPUTADOR AGORA TAMBÉM CREDENCIADA PELA PROLÓGICA.
- \* GARANTIA DO FABRICANTE
- \* SUPRIMENTOS EM GERAL
- \* ESTOQUE DE REPOSIÇÃO
- \* ESTABILIZADORES DE TENSÃO
- \* ATENDIMENTO DE CAMPO E LABORATÓRIO TÉCNICO PARA NE 80/8000 - SISTEMA 700 E CP-500.

Rua Caconde, 215 • Jardim Paulista - Fone: 288-6093 - CEP 01425 - SÃO PAU- POSTO AUTORIZADO PROLOGICA<br>
Rua Caconde, 215 - Jardim Paulista -<br>
Fone: 288-6093 - CEP 01425 - SÃO PAU-<br>
LO - S.P.

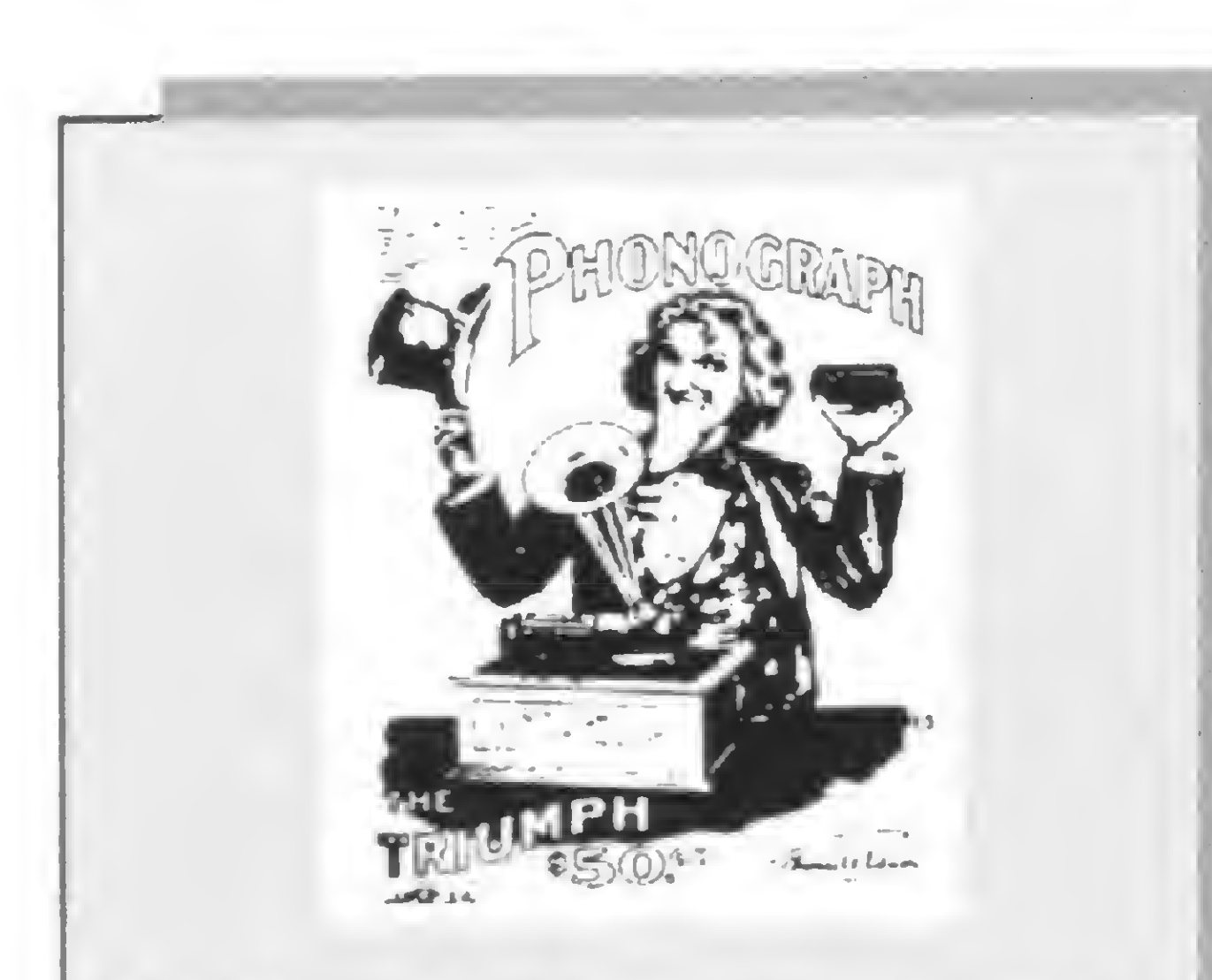

Desde que foi lançado o toca-discos, você nunca pensou em compor suas próprias músicas e gravá-las para poder ouvi-las. Porque agora você faria isto com seu micro?

Os programas prontos da MONK<br>são o software sob medida para são o software sob medida para<br>seu problema.

#### SERVCOMP MANUTENÇÃO DE COMPUTADORES

À venda em SPna COMPUT/QUE, GUEDES, ROBOTICS, no RJ na YAMATEC <sup>e</sup> COMPUTIQUE, no | Paraná na COMPUSHOP e outras boas lojas do ramo.

#### monk the ready to run software

MONK MICRO INFORMÁTICA LTDA. Rua Augusta, 2690 - loja 318 - 01412 - São Paulo - SP - Fone: (011) 247-7179

um bom DBM vai permitir a classificação usando qualquer parte da informação armazenada no arquivo eletrônico de fichas.

Os melhores DBMs permitem que o usuário crie formulários na tela que podem ser usados para entrada de novas informações e para a recuperação daquelas armazenadas anteriormente. A sofisticação de cada formulário é determinada pelo DBM, que pode permitir, em vídeos reversos, avisos de entrada luminosos, continuos ou intermitentes.

constantemente manuais é uma tarefa que consome tempo e, na maior parte das vezes, desnecessária.

A capacidade de reorganizar parágrafos ou agrupar sentenças deve ser de fácil acesso ao usuário. Toques simples ou teclas de função devem ser usados onde for possivel, eliminando a necessidade de redigitar instruções ou seqüências codificadas de palavras.

A maioria dos DBMs permite que o usuário crie um relatório, isto é, um conjunto de dados formatado, que é extraído do DBM de maneiras diferentes. Tal conjunto poderia ser simples como uma lista de remessa postal ou complexo como uma tabela de juros complicada. A facilidade de geração de relatórios é a chave do sucesso de qualquer DBM. A principal vantagem do DBM é a sua capacidade de encontrar e fazer a referência cruzada das informações rapidamente. Se seu DBM pode classificar e pesquisar todos os campos (nomes das áreas nas quais as informações estão guardadas) que você criou, você dispõe de um excelente software. A maioria dos DBMs permite a pesquisa em cerca de dez campos. Este número é, em geral, suficiente para a maior parte dos usuários. Mas como as necessidades podem variar, escolha cuidadosamente o DBM a ser adquirido. Certifique-se, também, que você pode reunir os dados armazenados pelo DBM com os do processador de palavra. Este é o cerne de um escritório de advocacia automatizado. Folhas de rosto, por exemplo, podem ser enviadas sem que seja necessário redatilografar centenas de nomes e endereços. £ igualmente importante que os dados armazenados pelo DBM possam ser lidos por outros programas (por exemplo, pelo da razão e contas a pagar), de modo que seus dados não se tornem obsoletos ou presos a um formato especifico do DBM.

O mais importante, no entanto, é que o microcomputador é uma ferramenta e deve ser encarado como tal. Ele não é a panacéia que dizem ser. A pesquisa vai levar você a descobrir que promete-se muito, mas vai depender de você fazê-lo funcionar apropriadamente.

#### O PROCESSAMENTO DA PALAVRA

É preciso que se enfatize o papel dos menus na tela de vídeo em um sistema de processamento da palavra. O fato de secretárias e do pessoal do escritório precisar consultar

Um bom processador de palavra deve armazenar documentos em um formato tal que possam ser usados, compreendidos e lidos por outros programas. Além disso, se o processador de palavra interagir com outros programas, pode-se alcançar um maior nível de utilidade.

Certifique-se de que o programa de processamento da palavra que você comprou contém uma rotina que controla a impressora, ou seja, um pequeno programa que permite ao processador de palavra ter acesso à impressora e que seja capaz de executar todos os recursos especiais de impressão disponíveis: sublinha, negrito, subescrito, sobrescrito, apagamento e vários outros recursos tipográficos.

#### LER E ESTUDAR

Há vários artigos e livros sobre o assunto de microcomputadores e software. Antes de se efetuar a compra de um sistema ou software, devese ler e estudar as opções de cada sistema, consultar bibliotecas e fornecedores e conversar com pessoas que já tenham adquirido um sistema. O custo da revista ou livro é irrisório quando comparado ao de um sistema de microcomputador completo, com software.

Ben J. Zander é presidente e dono de uma firma de consultoria que presta serviços de com pra, instalação e desenvolvimento de sistemas de microcomputadores para a área jurídica. Ele é graduado pelo Community College of New York e pela Rutgers University School of Law. De seu artigo, publicado na revista Desktop Computing, February/1982, Volume 2, Number 2, págs. 44 a 49, foi extraído este material.

MICRO SISTEMAS, agosto/82

42

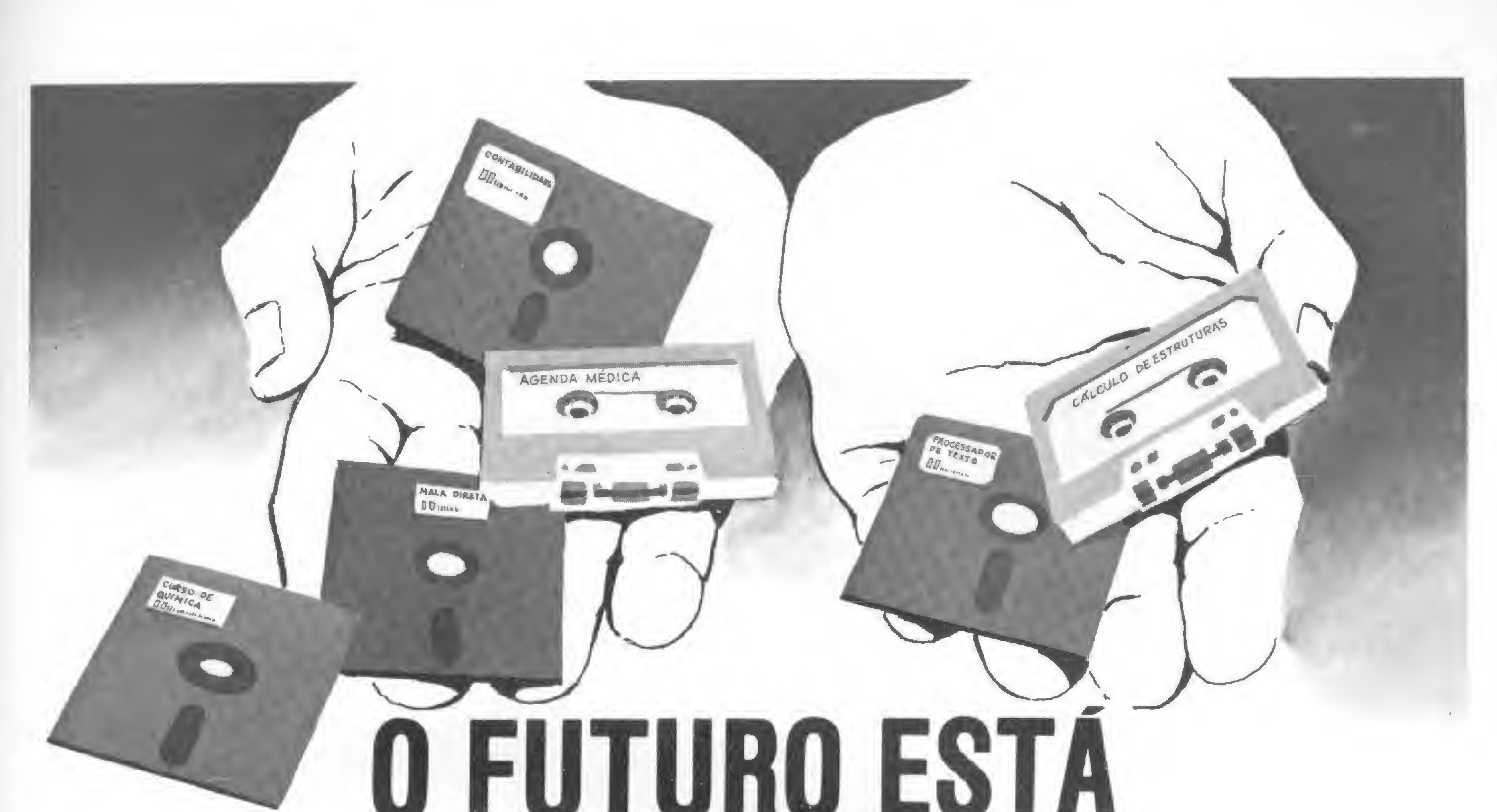

# NAS SUAS MAOS

Se você possui bons programas para microcomputadores, e não sabe como colocá-los no mercado, nós temos a resposta.

Para fazer um bom programa são necessários talento, experiência e tempo. Para vender esses programas são necessários uma marca que garanta a qualidade do produto e um eficiente sistema de marketing. Você tem as primeiras qualificações e a PROMICRO as demais.

#### COMO FUNCIONA:

Você manda para a PROMICRO uma descricão do seu programa, com suas características gerais. A equipe da PROMICRO fará uma primeira avaliação, verificando as possibilidades oe comercialização, em função do mercado existente. Com a aceitação, a PROMICRO remete para vocé uma cópia do contrato que garante como sua a propriedade do "software \*. Você remete então para a PROMICRO a fita cassete ou o disquete, contendo o programa. Além disso vocé manda também o rascunho oa documentação. Nesse ponto termina o seu trabalho e

ESUNETA UN FRIA A FRIUMICITO<br>Mande pelo Correio uma descrição do seu programa, dizendo o que ele faz e como faz. Especifique o tamanho do<br>Iambém as vantagens que ele oferece para o usuário. Exemplos dos relatórios e/ou das óm as vantagens que ele oferece para o usuário. Exemplos dos relatórios e/ou das telas serão úteis também.

#### AREAS DE INTERESSE EQUIPAMENTOS

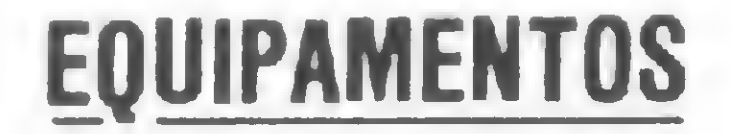

Pacotes para aplicações comerciais. Programas para a área A PROMICRO está interessada em "software" para todos os<br>técnica e científica. Jogos. Programas educacionais. Utilitários. Manualos de micros até os "hobby-computers Apple e TRS-80 também serão aceitos, desde que voce se responsabilize pela autoria.

#### PROMICRO - CERTEZA DE QUALIDADE Av. Almirante Barroso, 90 — Grupo 1.103 — Rio de Janeiro — RJ — CEP 20031

### LEMBRE-SE: O FUTURO ESTÁ NAS SUAS MÃOS

começa o nosso. <sup>O</sup> seu programa vai ser testado por completo, sua documentação vai ser revista e o conjunto receberá um acabamento final. Através de processo industrial serão feitas dezenas de cópias e o seu programa será lançado no mercado, para venda em lojas, livrarias e pelo reembolso postal. PARA CADA COPIA VENDIDA VOCÊ RECEBERA UM PERCENTUAL. QUE SERÁ PAGO PELOS SEUS DIREITOS DE AUTOR. Ao longo do tempo centenas ou até milhares de cópias serão vendidas, e você estará lucrando todo o tempo.

### noem o rascunno da documentação. Nesse ponto termina o seu tradamo e a corpias serão vendoes, e voce estate norando todo o tempo.<br>-ESCREVA JÁ PARA A PROMICRO-

técnica e cientifica. Jogos. Programas educacionais. Utilitários. modelos de micros até os "hobby-computers". Programas para

PROMICRO é uma divisão da ATI — Análise. Teleprocessamento e Informática Editora Ltda.

O cálculo do fator Z de compressibilidade, pela equação de Redlich-Kwong, programado para o TK-82C.

### Química: o fator Z no TK-82C

#### Fausto Arinos de Almeida Barbuto

s processos químicos que se desenvolvem nas indús-Itrias de transformação lidam com produtos que se distribuem pelos três estados da matéria: sólido, liquido e gasoso. Em se tratando dos produtos neste último estado, uma propriedade muito importante se destaca quando da tarefa do manuseio. É o fator de compressibilidade, que também é chamado simplesmente de Z. O fator Z mede o desvio em relação à idealidade de um gás ou de uma mistura gasosa. Na idealidade, um gás tem Z igual à unidade. Ele é chamado, então, de gás ideal. Quando a pressão de um gás baixa, seu comportamento tende para a idealidade. Quando aumenta, sucede o contrário. Como nas plantas industriais as pressões são normalmente elevadas, as misturas gasosas nunca se comportam como ideais. Assim sendo, há que se calcular Z, que é uma propriedade de suma importância nos processos de transporte e estocagem de gases industriais. Cabe ao Engenheiro Quimico ou ao Químico Industrial fazer tal cálculo. Existem várias maneiras de fazê-lo, dentre elas o Método de Virial e a correlação generalizada de Pitzer, que usa fatores acêntricos. O primeiro utiliza os termos de Virial de segundo e terceiro graus, que são dificeis de serem estimados e mais ainda de serem encontrados na literatura. O segundo método, por sua vez, é preciso e fácil de ser calculado. Não obstante, tem um limite de utilização, a partir do qual é desaconselhado o seu uso. Quem quiser maiores detalhes sobre o assunto, consulte o livro "Introduction to Chemical Engineering Thermodynamics", de J. M. Smith e H. C. Van Ness, Ed. McGraw-Hill. Uma terceira correlação, no entanto, consegue cobrir as deficiências das duas primeiras e também é simples de ser usada. É a equação de Redlich-Kwong, muito empregada em Engenharia. Para usá-la, é necessário que se saibam apenas as propriedades do sistema (pressão absoluta em atmosferas e temperatura em Kelvin)— que são medidas "in situ" — e as propriedades dos componentes do sistema (pressão e temperatura críticas dos mesmos tabelados — e a composição da mistura gasosa, conhecida do Engenheiro). Fizemos então um programa que, como podemos notar, é bastante simples, tendo sido desenvolvido utilizando-se a linguagem BASIC orientada para o micro TK-82C, podendo ser usado em outros micros, fazendo as modificações que forem necessárias. Vamos ver agora um exemplo prático de operação do programa. Uma vez digitado, passemos à resolução do exemplo que se segue:

Digitamos o valor da pressão absoluta (90), NEWLINE, o valor da temperatura (350) e, uma vez mais, NEWLINE. O formato do video toma a configuração que se segue: COMPONENTE N' <sup>1</sup>

A pressão e a temperatura críticas do componente nº 1, no caso o oxigênio (nada nos obriga que o oxigênio seja o componente nº 1; a ordem de entrada dos componentes fica de acordo com o critério do usuário), são 49,8 atmosferas e 154,6 KeJvin. A fração molar é 0,5 (50%). Uma vez introduzidos estes dados, a tela se escurece por alguns segundos e volta com a mensagem:

- A) PRESSÃO CRÍTICA DO COMPONENTE
- B) TEMPERATURA CRÍTICA
- C) FRAÇÃO MOLAR DO'COMPONENTE

— Calcule o fator de compressibilidade de uma mistura contendo 50% de oxigênio e 50% de nitrogênio (ar enriquecido) e submetida à pressão absoluta de 90 atmosferas, com temperatura de 350 graus Kelvin.

O comando RUN, seguido de NEYVLINE, inicializa o programa com a seguinte mensagem, no alto da tela: INTRODUZA O NUMERO DE COMPONENTES DO SISTEMA Como temos dois componentes, digitamos 2, e em seguida NEWLINE. O display na tela se apresentará da seguinte forma:

INTRODUZA:

A) PRESSÃO DO SISTEMA (ATM)

B) TEMPERATURA (K)

INTRODUZA:

A) PRESSÃO CRÍTICA DO COMPONENTE

B) TEMPERATURA CRÍTICA

C) FRAÇAO MOLAR DO COMPONENTE

COMPONENTE N? 2

INTRODUZA:

Introduzimos agora os parâmetros do nitrogênio, que são 33,5 atmosferas e 126,2 Kelvin. A fração molar é a mesma do oxigênio, 0,5. Após a introdução destes dados, novamente se escurece a tela. A resposta para o exemplo surge, então, no centro do vídeo: O FATOR DE COMPRESSIBILIDADE PONDERADO É:

 $Z = 0,99402$ 

Caso o leitor se interesse, deixamos aqui um exemplo proposto. A resposta deve ser 0,88421.

— Calcule Z para o n-butano submetido a 15 atmosferas absolutas e 460 Kelvin. Dados: PC = 37,5 ATM e TC = 425,2 Kelvin. A fração molar é 1, porque o gás só possui um componente.

1 PRINT AT 0,0; "INTRODUZA O NUMERO DE",, , "COMPONENTES DO SISTEMA"

3 INPUT N

4 LET ZF=0

5 LET 1=0

<sup>9</sup> PRINT AT 5,0;"INTRODUZA:";AT 7,0;"A) <sup>P</sup> RESSAO DO SISTEMA(ATM)";AT 9,0;"B) TEM PERATURA (K)"

10 INPUT P

11 INPUT T

12 CLS

13 PRINT AT 0,0;"COMPONENTE N9";I+1

<sup>15</sup> PRINT AT 6,0; "INTRODUZA:";AT 8,0;"A) PRESSÃO CRITICA DO COMPONENTE";AT 10, 0;"B) TEMPERATURA CRITICA";AT 12,0; "C ) FRACAO MOLAR DO COMPONENTE"

45 PRINT AT 10,0;"O FATOR DE COMPRESSIBIL IDADE";AT 12,0;"PONDERADO E:";AT 14,9; "Z="; .00001\*INT ( 100000\*ZF)

17 INPUT PC

19 INPUT TC

21 INPUT X

23 LET PR=P\*X/PC

25 LET TR=T/TC

27 LET Z0=1

<sup>29</sup> LET H=-0867\*PR/Z0/TR

31 LET Z=1/(1-H)-4.934\*H/(1+H)/TR\*\*1,5

<sup>32</sup> LET D=ABS(Z-Z0)

33 IF D>.00001 THEN LET Z0=Z

<sup>35</sup> IF D>.00001 THEN GOTO 29

37 LET  $ZF = ZF + Z * X$ 

39 LET 1=1 + 1

41 IF I<N THEN GOTO 13

4 3 CLS

4 7 STOP

Finalizando, não é demais frisar mais uma vez que o programa que acabamos de apresentar é, apesar de sua simplicidade, preciso o suficiente para ser utilizado até mesmo em mistura de gases polares (amónia, vapor d'âgua, etc.). Os profissionais da Química que agora começam a usar a microcomputação como ferramenta dc trabalho e pretendem elaborar uma biblioteca de programas, certamente não se esquecerão de incluir a correlação de Redlich-Kwong entre os programas das suas fitotecas.

O microcomputador certo e um programa bem desenvolvido solucionam os problemas de sua empresa. • Controle de Estoque • Crediário • Faturam<br>• Contas a Pagar/Receber • Contabilidade • Contas a Pagar/Receber • Contabilidade • Vídeo-Clubes • Folha de Pagamento

Fausto Arinos de Almeida Barhuto ó Engenheiro Químico, graduado pela Universidade Federal do Rio de Janeiro, com especialização em Engenharia de Produção de Petróleo pela Petrohrás, onde trabalha atualmente.

### Os micros da Polymax cobrem todas as áreas da empresa.

POLY 201 DP - Para processamento de dados, comerciais ou científicos. Linguagens: Cobol, Fortran IV, Basic, PL/I, Assembler..

POLY 201 WP - O mais moderno processador de textos do mercado, - onde a Polymax é pioneira -, para malas diretas, contratos, relatórios, tratamento de arquivos, etc.

POLY 201 CM - Marcadora de caracter magnético - destinada a aplicações bancárias sobretudo na pós-marcação de cheques.

Vários programas disponíveis, além do exclusivo Sistema de Teleprocessamento Polymax - SISTELP, para transmissão de dados.

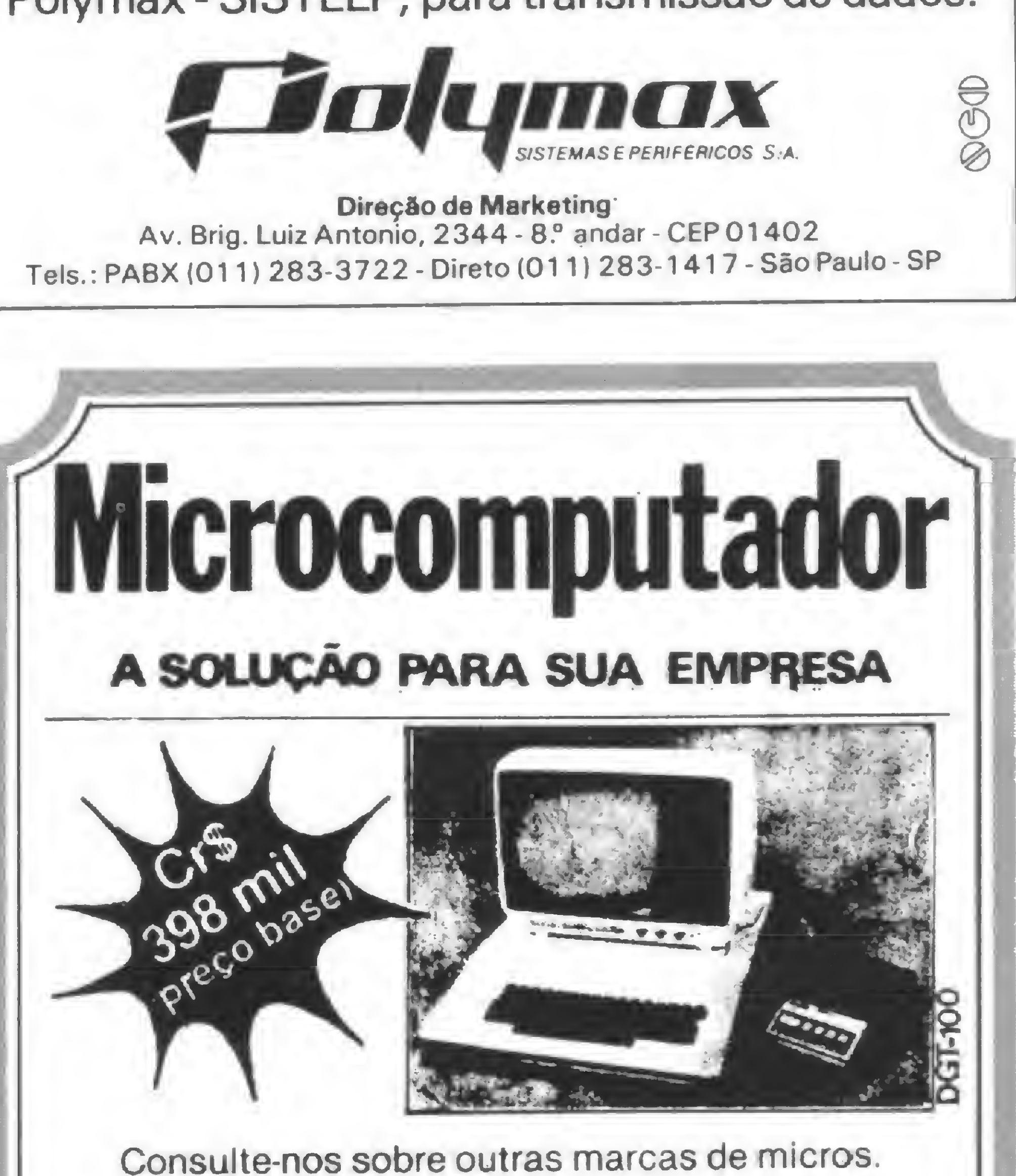

#### SOFTWARE

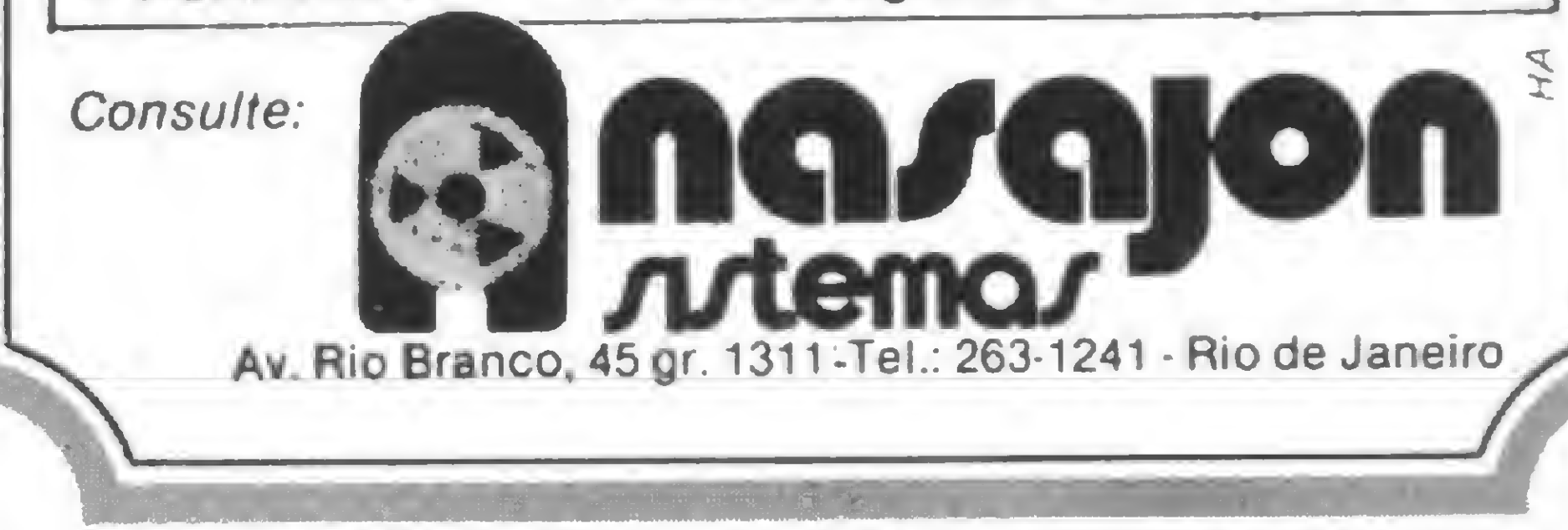

MICRO SISTEMAS, agosto/82

45

### Linguagens de programação

Joào Alexandre Magri

Quando duas pessoas falam idiomas diferentes, existem duas saídas: ou uma delas vence as barreiras e procura se expressar no outro idioma, ou ambas continuam falando suas línguas e usam de um tradutor.

O mesmo ocorre quando uma pessoa utiliza o computador. Ela pode aprender e se expressar na sua linguagem, a chamada linguagem de máquina, que é composta de instruções codificadas num sistema de numeração binário e, portanto, de difícil entendimento para os humanos. Ou, por outro lado, a pessoa pode se expressar em linguagens semelhantes á linguagem humana, que são as chamadas linguagens de alto nível. Aí, então, será necessária a intervenção de um tradutor, ou seja, de um programa que traduzirá a linguagem de alto nível para o código que a máquina entende, o binário.

#### OS NÍVEIS de linguagem

A representação das informações para o computador é feita normalmente na forma binária (codificada em uma série de estados SIM/NÃO) porque os processos de comutação são precisos e simples de se dominar. Uma informação do tipo SIM/NAO é chamada de bit (binary digit).

Um programa escrito desta forma teria os seguintes "inconvenientes":

Com um bit é possível representar dois estados: ligado e desligado. Por uma convenção qualquer, pode-se associar a esses dois estados os números 0 e 1. Assim, com circuitos eletrônicos, é possível simular o sistema binário de numeração.

Infelizmente, essa é a única linguagem que o computador entende. As pessoas, entretanto, se expressam de uma forma muito diferente desta.

Para que se possa representar números e palavras, é preciso agrupar um certo conjunto de bits. Em processamento de dados, dá-se o nome de "palavra" a esse conjunto de bits. O número de bits que compõem a palavra é normalmente igual a uma potência dc 2. Deste modo, existem máquinas com palavras de 4, 8, 16 ou mais bits. Os pocket computers usam palavras de 4 bits, os micros mais comuns usam palavras de 8 bits e recentemente estão sendo fabricados os primeiros microcomputadores com palavras de 16 bits.

O conjunto de arranjos de bits que têm significado para o computador é chamado conjunto de instruções. Um programa, de um modo geral, é uma seqüência de arranjos de 8 bits (instruções) que são executadas de maneira a conduzir à solução de uma tarefa específica. Um exemplo: para o microprocessador 6502, o programa abaixo, escrito em linguagem de máquina, soma o conteúdo de duas memórias e armazena o resultado em uma terceira.

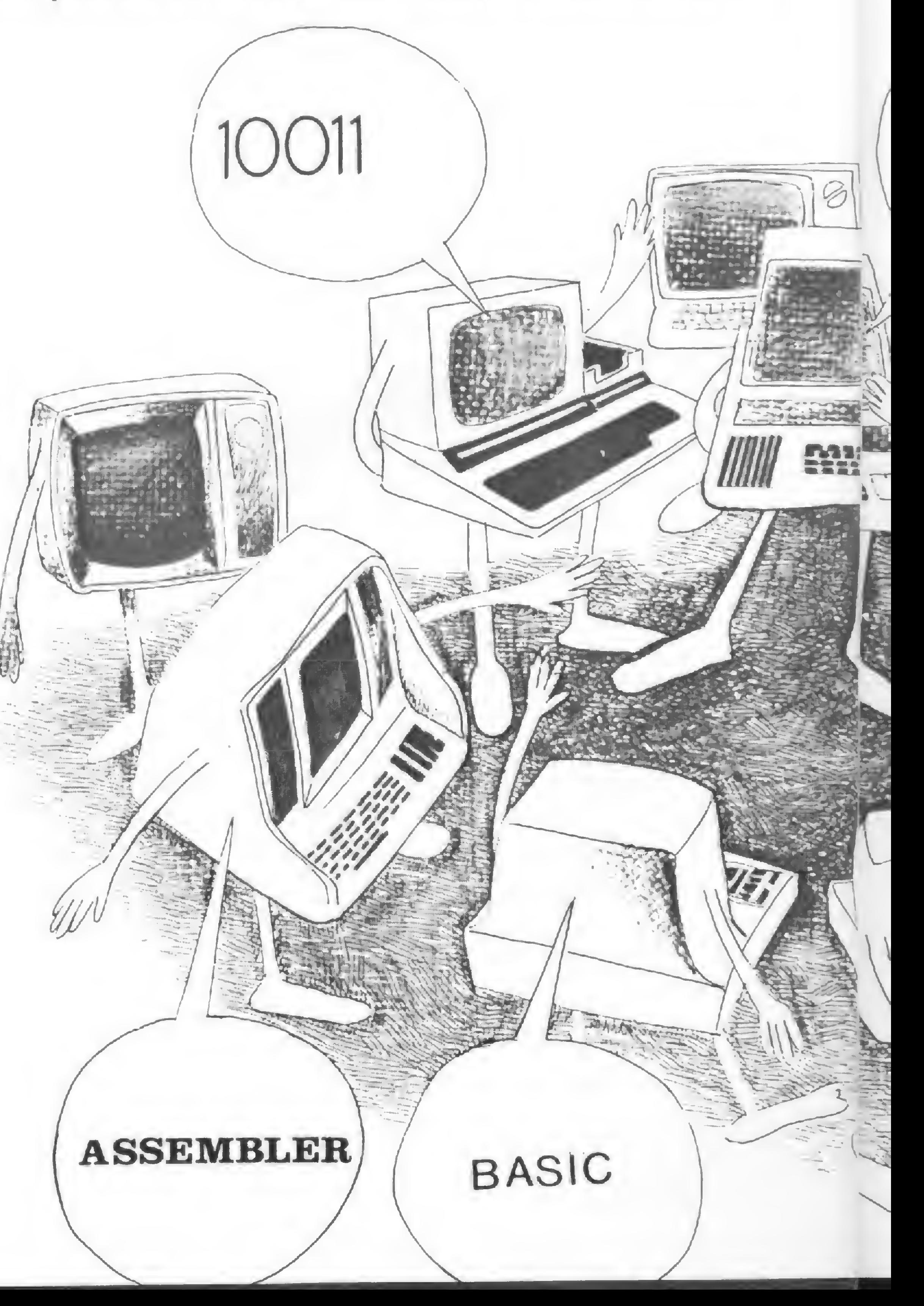

a) é de difícil entendimento e correção;

b) escrever um programa em binário é muito cansativo, principalmente quando se tem um grande número de instruções;

c) o programador pode cometer erros e estes são difíceis de localizar.

As linguagens, de alto nível, que são linguagens bem próximas á linguagem humana, são "orientadas para o problema". Sendo assim, o programador normalmente dá pouca atenção às características da máquina que está utilizando. Isto já não ocorre com a linguagem de baixo nivel, que depende do microprocessador utilizado no microcomputador e permite que o usuário tenha controle total do sistema. A linguagem de alto nível mais comum nos computadores pessoais é o BASIC. Mas também existem outras lin-

46

FABRICAMOS QUALQUER TIPO DE **MÓVEL PARA C.P.D.: SOB ENCOMANDA** 

guagens disponíveis, como o COBOL, FORTRAN, Pascal etc.

Apesar das vantagens do uso das linguagens de alto nivel, muitos programas são desenvolvidos em linguagem de máquina ou em Assembler, uma linguagem que utiliza símbolos ou códigos mnemônicos que representam o conjunto de instruções do microcomputador e, portanto, dependente deste.

a) se o microcomputador não tem linguagem de alto nivel, a única opção é utilizar o Assembler; este é o caso das calculadoras programáveis;

Existem algumas boas razões para se utilizar o Assembler:

c) o acesso aos bits de uma palavra pode ser feito facilmente em Assembler, o que não ocorre com as linguagens de alto nível;

d) também pode-se usar o Assembler por puro "divertimento"; ele representa um desafio e dá uma ótima visão do funcionamento do microcomputador. É como se uma pessoa não se sentisse satisfeita em apenas dirigir um carro e quisesse saber a função de todas as peças, ser seu mecânico etc. Para a pessoa interessada em ser apenas usuário da máquina, existe sempre uma linguagem de alto nivel que satisfaz plenamente as suas necessidades.

b) o programa deve ocupar o menor espaço de memória possível e deve ser processado rapidamente; programas em linguagem de alto nível ocupam muita memória e são de execução mais lenta (da ordem de cinco a dez vezes mais lentos);

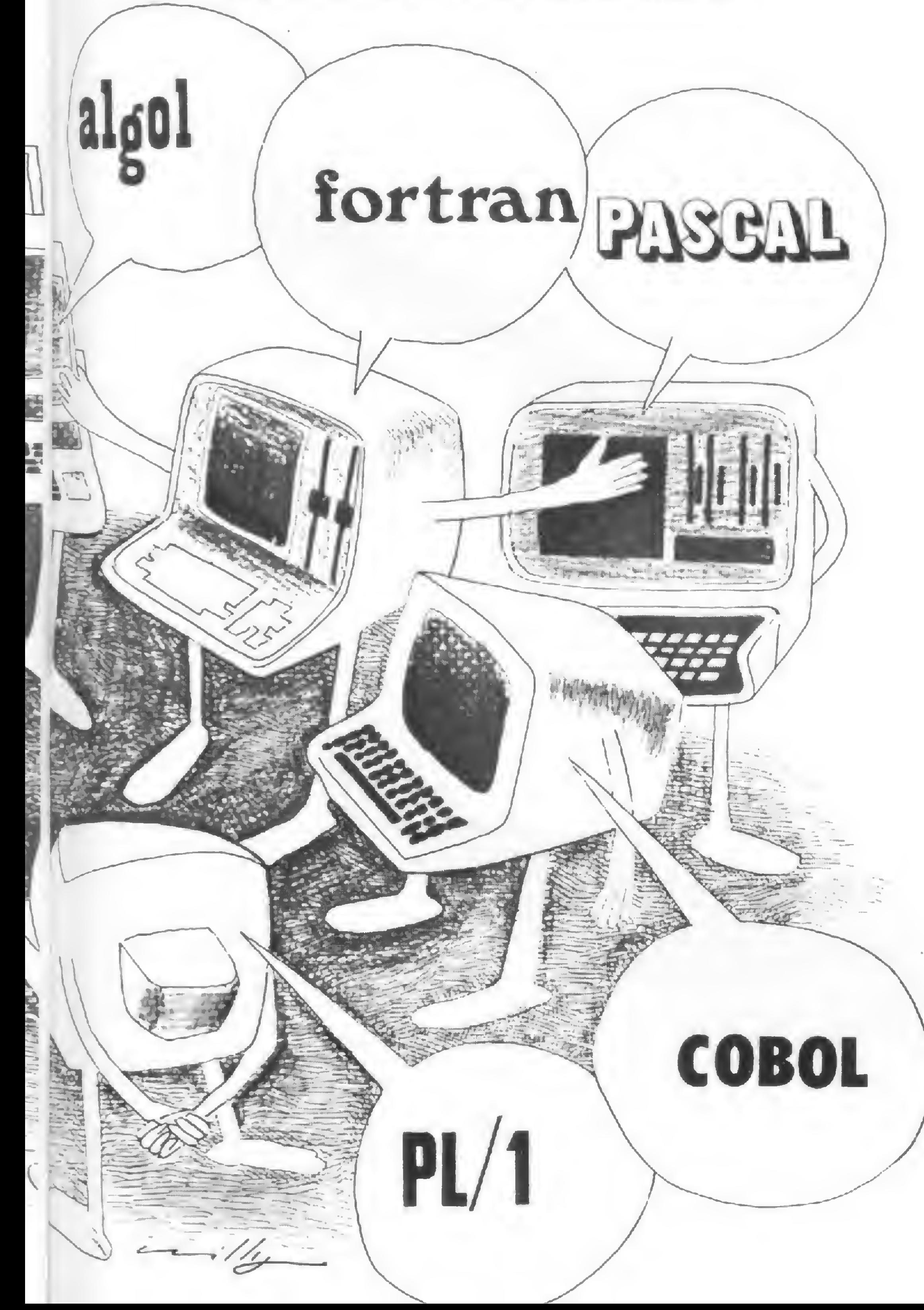

Fones 455 5619 Telex (011)4605 229-7554<br>290-2148 299 7799 Rua Eugenia S. Vitale, 561 Vila Santa Luzia<br>São Bernardo do Campo São Paulo São Bernardo do Campo

CEP 09720

#### MOVMAX-INDUSTRIA E COMERCIO LTDA

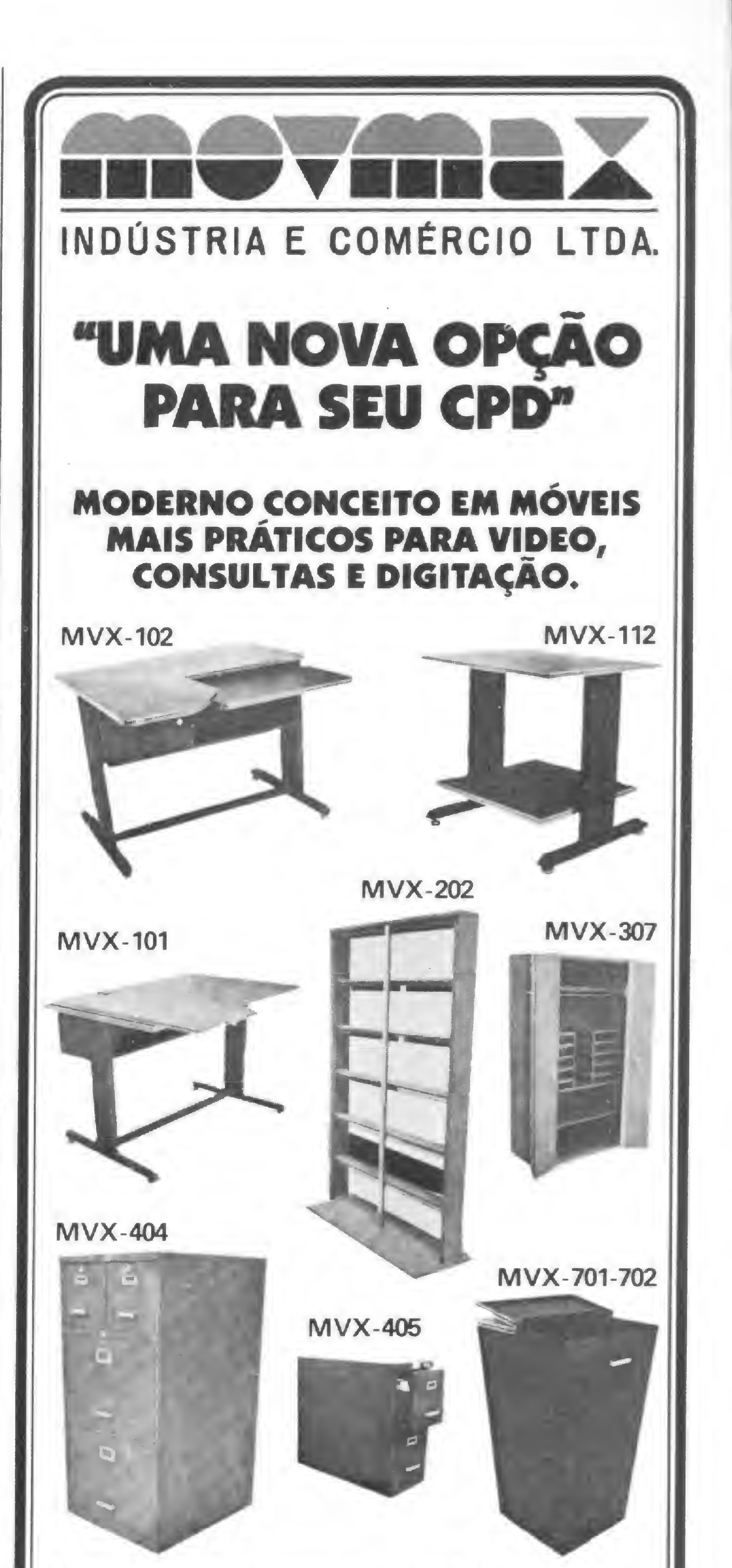

LINGUAGENS DE PROGRAMAÇÃO

#### OS "TRADUTORES"

Quando a pessoa utiliza uma linguagem de alto nível, ela terá que usar um outro progrima (utilitário) que traduza para a linguagem de máquina o que toi escrito em linguagem de alto nível.

Existem dois tipos de tradutores: os compiladores e os interpretadores. O compilador traduz todo o programa para a linguagem de máquina antes de sua execução pelo microcomputador. Já o interpretador traduz somente a linha de programa que será executada. Após a execução da linha, ele traduz a próxima que será executada e assim sucessivamente até o final do programa. Deste modo, o interpretador deve estar sempre na memória da máquina ao se executar o programa.

- entrar com todo o programa no microcomputador;
- 2 traduzi-lo para a linguagem de máquina;
- <sup>3</sup> executar o programa.
- 

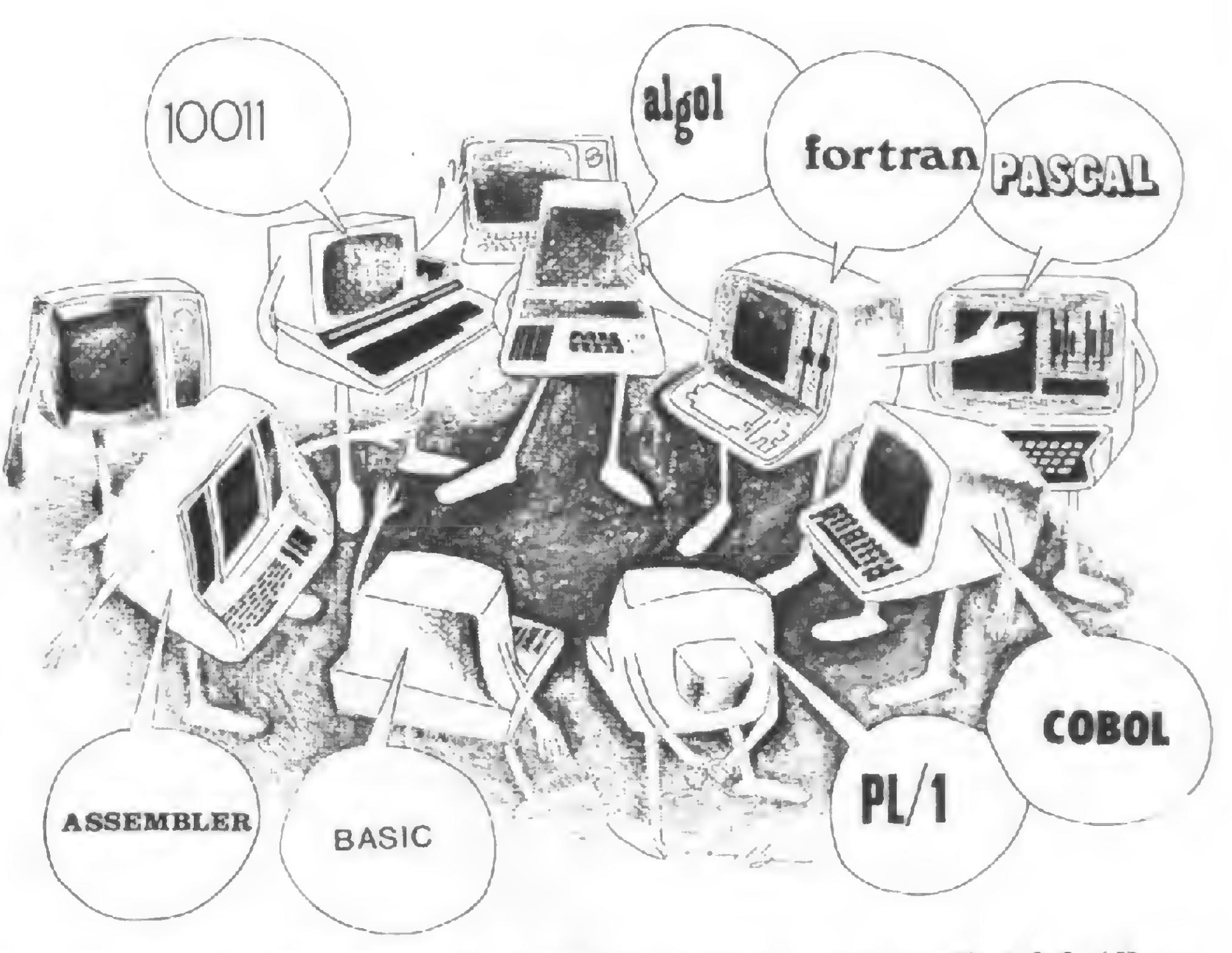

Caso ocorra algum erro, deve-se fazer as correções correspondentes e repetir as duas últimas instruções. Portanto, a fase de depuração de um programa compilado é demorada e cansativa. Além disso, o uso de compiladores quase sempre implica na utilização de disquetes, o que encarece muito o sistema.

Nos computadores pessoais, normalmente se usa o interpretador porque ele permite a verificação e a modificação de comandos sem muitos inconvenientes.

Ao se utilizar compiladores, normalmente segue-se a seguinte seqüência de operações:

Entretanto, para cada máquina existente no mercado existe uma versão do BASIC: o Apple II tem comandos de alta resolução não existentes no BASIC do D-8000, enquanto que este tem o comando PRINT USING não disponível no Apple II. Assim, programas desenvolvidos para uma máquina normalmente não são compatíveis com máquinas de outras marcas. As primeiras versões do BASIC que surgiram foram montadas em <sup>1</sup> ou 2 K de memória e, portanto, eram muito simplificadas. A versão Tiny BASIC, por exemplo, opera apenas com números inteiros e não tem variáveis alfa-numéricas (strings). Uma versão deste BASIC está implantada no micro NE-Z80. A medida que os preços das memórias diminuíram, novas versões foram sendo montadas. Atualmente, o BASIC do HP-85 ocupa 24 K de memória ROM (Read Only Memory, ou memória só de leitura), o BASIC do CP-500 ocupa 17 K e o Applesoft, 10 K. Alguns interpre-

O programa compilado gasta de 1,5 a 2 vezes mais memória do que o interpretado (depende do compilador utilizado) e o seu tempo de execução é muito menor do que o do interpretador, porque naquele a máquina contém todo o programa traduzido para linguagem de máquina e não apenas uma linha.

#### AS LINGUAGENS DE ALTO NIVEL

#### 1. BASIC

O BASIC (Begineers All-purpose Symbolic Instruction Code) é a linguagem mais comum nos microcomputadores atuais e foi desenvolvida em 1965 no Dartmouth College, nos Estados Unidos, para o ensino de programação de computadores para estudantes da área de ciências exatas. Das linguagens de alto nível, o BASIC é a mais fácil de se aprender porque possui um conjunto de comandos relativamente pequeno. Por outro lado, isso faz com que ela não seja uma linguagem muito poderosa.

Um grupo da IBM, liderado por Jim Backus, desenvolveu a linguagem FORTRAN (FORmula TRANslation) em 1955, visando principalmente o processamento científico. Sua versão original foi criada para o computador IBM 704 e, como mesmo as novas versões do FORTRAN continuaram dependentes desta máquina, são feitas diversas restrições ao seu uso. As principais versões do FOR-TRAN são: FORTRAN II, FORTRAN IV e FORTRAN 77. O FORTRAN foi uma das primeiras linguagens a serem padronizadas pelo ANSI (American National Standards Institute) e isso ocorreu em 1966. No seu desenvolvimento, foram adicionados comandos visando aplicações não científicas. Nos microcomputadores em geral encontra-se disponivel o FORTRAN IV, que pode ser processado sob o controle do sistema operacional CP/M. Já o FORTRAN 77 roda no Apple II e a versão da Microsoft americana está disponível para o TRS-80.

tadores são armazenados em memórias tipo RAM (Randon Access Memory, ou memória de acesso aleatório), que são voláteis, ou seja, perdem seu conteúdo ao se desligar a máquina. Por isso, é comum ter-se o BASIC armazenado em ROM, principalmente nos microcomputadores de uso pessoal. Existem tradutores BASIC tanto interpretados como compilados.

#### 2. COBOL

A linguagem COBOL (Common Business Oriented Language) foi desenvolvida em 1960 e é principalmente voltada para o processamento comercial, onde normalmente existe uma grande quantidade de dados de entrada/saída e poucos cálculos (nas aplicações científicas tem-se o oposto: poucos dados/resultados e um grande número de cálculos). O tradutor COBOL é um compilador. Em COBOL, faz-se uso intenso de arquivos na forma de cartões perfurados, fitas e discos magnéticos. O programa em COBOL é dividido em quatro partes: a) Identification division — é a divisão de identificação do programa fonte (o programa fonte é codificado em linguagem de alto nível); h) Environment division — especifica o computador que irá compilar o programa fonte e o computador que irá executar o programa objeto (programa objeto é o programa fonte traduzido para linguagem de máquina); c) Data division — descreve dados e arquivos utilizados no programa; d) Procedure division — nesta divisão são codificados os procedimentos (algoritmos) utilizados para resolver o problema.

#### 3. FORTRAN

#### 4. ALGOL

A linguagem ALGOL (ALGOrithmic Language) foi projetada em 1958 para ser uma linguagem internacional. Ela foi desenvolvida por um grupo alemão (Gesellschaft fur Angew undte Mathematec und Mechanik) e um grupo americano (Association Computing Machinery). O ALGOL é mais utilizado na Europa do que nos Estados Unidos, que normalmente usa o FORTRAN para aplicações científicas.

Enquanto o BASIC permite introduzir variáveis em qualquer trecho do programa, tanto no Pascal como no ALGOL deve-se declarar todas as variáveis no início do programa. O Pascal exige máquina com pelo menos 20 K RAM de memória, o que restringe um pouco seu uso em computadores pessoais. Atualmente existem versões do Pascal implantadas no Apple II e outros microcomputadores.

A versão utilizada atualmente é o ALGOL 68 e a falta de flexibilidade dos comandos de entrada/saída é uma de suas características mais criticadas. O tradutor ALGOL é um compilador.

#### 5. PASCAL

A linguagem Pascal (nome do matemático francês do século XVII, inventor da primeira máquina de calcular) é uma descendente do ALGOL. Foi desenvolvida em 1970 pelo Dr. Niklaus Wirth no Instituto de Tecnologia de Zurique, na Suíça, e foi projetada especificamente para programação estruturada.

- WADSWORTH, Nat, Understanding Microcomputers, SCELBI Publications, USA, 1977.
- OSBORNE, Adam, An Introduction to Microcomputers, Osborne & Associates Inc., USA, 1979.
- LEVENTHAL, Lance A., 6502 Assembler Language Programming, A. Osborne McGraw-Hill Inc., USA, 1979.
- Revistas Byte, Nibble e Kilobaud Microcomputing. — WAITE, Mitchell, Microcomputer Primer, Howard W. Sams Inc., USA, 1977.

#### 6. PL/I

O PL/1 (Programming Language 1) foi introduzido em 1965, com o objetivo de assimilar as características mais importantes do FORTRAN, COBOL e ALGOL e, portanto, oferecer uma considerável versatilidade. Por este

motivo, esperava-se que a linguagem tivesse uma grande aceitação, mas isso não ocorreu porque, apesar de versátil, a PL/1 é muito complexa.

#### **CONCLUSÕES**

Afinal, qual dessas linguagens pode ser considerada a melhor? Evidentemente, para uma determinada aplicação uma certa linguagem pode ser mais eficiente do que outra, mas para uma vasta gama de aplicações, não se pode dizer que existe uma linguagem melhor. Todas têm seus defeitos e méritos.

Nos microcomputadores, a linguagem mais utilizada é o BASIC porque tem um conjunto de instruções relativamente pequeno e, portanto, fácil de aprender. E, sendo grande o número de usuários do BASIC, dificilmente ela será substituída por uma linguagem "melhor"

#### BIBLIOGRAFIA

João Alexandre Magri é formado pela Escola de Engenharia de Sào Carlos, da USP, desde 1975, faz mestrado na área de Engenharia de Estruturas e tem curso de especialização em computação. Desde 1976 desenvolve programas de Cálculo Estrutural, e atualmente trahalha em computação aplicada à Engenharia, na empresa PROMON Engenharia S/A.

### Vença esse desafio! Aprenda como funciona o computador! OUTPUT • ° Com INPUT - OUTPUT qualquer pessoa acima de 14 anos pode

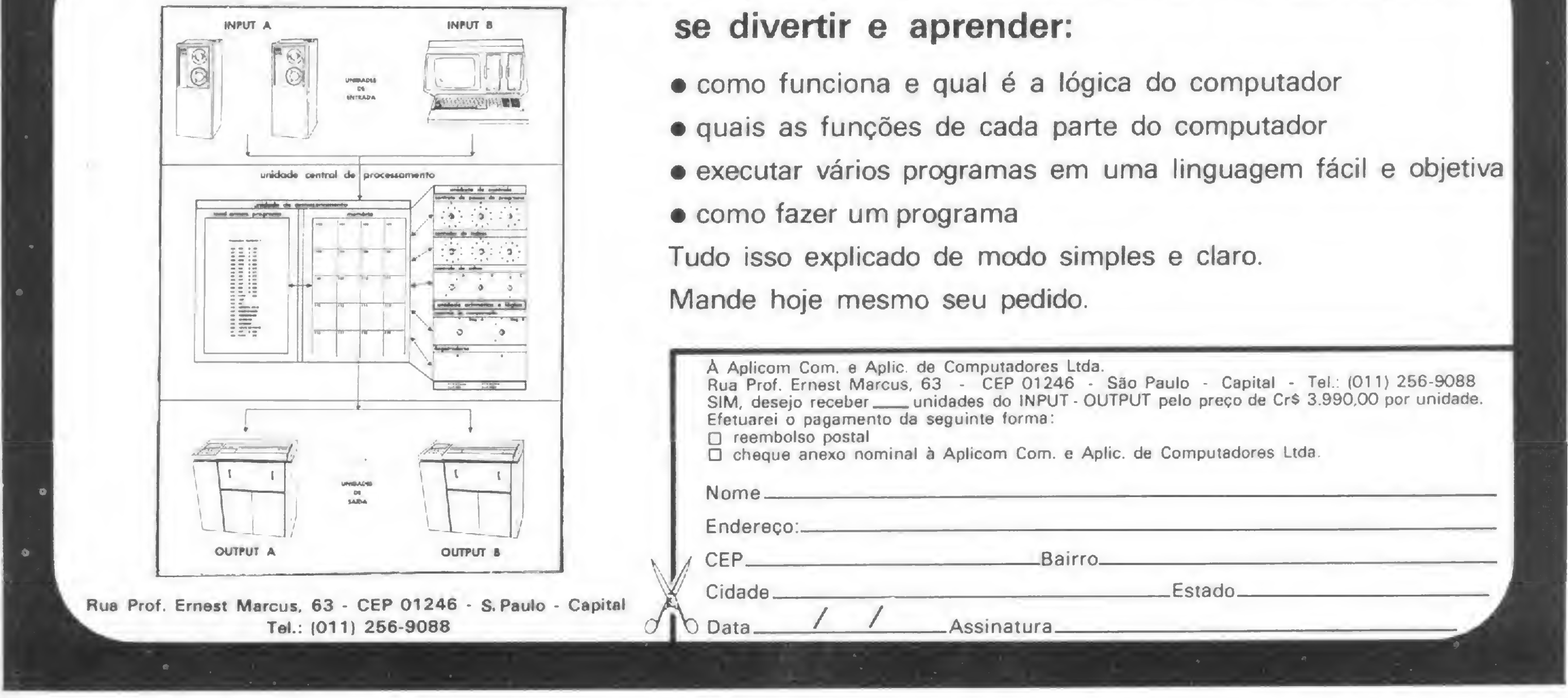

- 
- 
- 
- 

• Estudante de Engenharia e Técnico em Processamentos de Dados oferece serviços de consultoria e programação na área de microcomputadores. Tratar com Antonio Rafael D. Teixeira, tel: (011) 457-4131 (recados). São Bernardo do Campo, São Paulo.

• Vendo livro "Programação e Métodos Computacionais", de Tércio Pacitti e Cyril P. Atkinson (Vol. 1, 3<sup>a</sup> edição). Preço: Cr\$ 1.500. Tra¬

• Ofereco serviços de programação para o micro HP-85. Grantia de serviço e contrato de software. Procurar Daniel Vieira, tel: (021) 266-4852 R. 342/399. Rio de Janeiro-RJ.

tar com Sr. Passos (à noite), tel: 269-3868, RJ.

· Vendo máquina de calcular HP-33C com recarregador e todos os manuais. Preço: CrS 30 mil. Tel: (021) 258-6482, Rio de Janeiro, com Heitor, â noite.

• Aulas e cursos de matemática financeira com calculadoras eletrônicas, tanto HP como TEXAS. Tel: (011) 257-6236 — Da. Dolores. São Paulo.

• Vendo dois "Memory Module" para a HP-41C por Cr\$ 10 mil cada. Os interessados devem procurar Luiz Carlos Ferreira Pacheco, Rua Tito Botelho Martins, 45/402, Belo Horizonte, MG, CEP 30000. Tel: (031) 342-5301, à noite ou sábados e domingos.

• Ofereço-me para estagiário de Programação Cobol em Computadores IBM. Sou estudante de Análise de Sistemas e Ciências Contábeis, Jorge Luiz da F. Siciliano. Rua Otávio Carneiro 13/901. Icaraí, Niterói-RJ.

• Ofereço serviços de Programação e Análise para micro, mini e grandes computadores. Disponho de Programas do tipo "Linear, Modular e Estruturado" em Linguagem BASIC, BASIC Interativo, FORTRAN, COBOL, COBOL Interativo, PL-1/C e ALGOL. Tratar com Arthur B. Ferreira, R. Apinages, 1268/1705. Perdizes. Tel: (011) 864-9845 (à noite). CEP 05017. São Paulo-SP.

• Vendo HP-67 nova e TI-59 com PC 100 e quatro módulos, usada. Falar com Pierre. Tel: (01 1) 257-6236. São Paulo.

• Personal Computer — Consultoria, Desenvolvimento de Programas e Consertos. Tratar pelo tel: (021) 246-4180, BIP 2K3, Rio.

• Vendo Computador de Bolso TRS-80, com impressora e interface para cassete. Aceito ofertas. Vendo também uma calculadora Tl-Programmer, que opera nas bases octal, decimal e hexadecimal e possui operadores AND, OR, EXCLUSIVE OR e SHIFT em números octal e hexadecimal. Preço Cr\$ 30 mil. Falar com José Elísio. Tel: 294-9292 (horário comercial), RJ.

> • Theodorico Pinheiro, colaborador de MICRO SIS-TEMAS, coloca-se à disposição dos leitores para discutir quaisquer dúvidas a respeito de seus artigos. Seu endereço

• Vendo impressora para <sup>a</sup> HP-41. Cr\$ 150 mil. Tratar com Amílcar Chaves. Tel: (021) 322-2195, Rio.

• Desejo entrar em contato com usuários do NE Z-8000 para troca de idéias e programas. Carlos Alberto de Souza Lima, tel. (021) 390-8323, Rio de Janeiro, fins de semana.

• Usuários do Apple: estamos formando um Clube Apple no Rio de Janeiro. Os interessados podem procurar a Loja Micro-Kit, na Rua Visconde de Pirajá, 365, sobreloja 209, Ipanema, Rio.

• Gerente de CPD oferece consultoria, análise e programação para micros e minicomputadores. Especialidade: área comercial/financeira. Tel: (021) 252-7595 (recados com Sr. Carlos) ou 237-2771 (à noite, com J.A.C.). RJ.

· Engenheiro Elétrico, formado pela FEI, oferece seus servicos para empresas que

trabalhem na área eletrônica, principalmente software houses e indústrias de periféricos. Luiz Fernando S. Condo, Rua Elizio de Moraes, 78, V. Suissa, Ribeirão Pires, SP, CEP 09400.

ROCO<br>DSSITC2005

• Ofereço serviços de con sultoria, programação e análise para microcomputadores. Linguagens Assembler, Pascal, FORTRAN, BASIC, MUMPS. Tratar com Orson V. Galvão pelo Tel: (021) 719-7452, Niterói, RJ.

• Análise, programação e manutenção de microcomputadores. Ofereço meus serviços. Jôneson Carneiro de Azevedo. Tel. (021) 201-9367, Rio de Janeiro.

• Gostaria de entrar em contato com usuários de micros pessoais para troca de idéias, informações, experiências, programas etc. Possuo um DGT-100, 48 <sup>K</sup> RAM.

José Ribeiro Pena, Rua Trifana, 529/101, Belo Horizonte, MG, CEP 30000, Tel. (031) 223-7860.

• Sempre que possível, ao enviar seu anúncio "Classificados" para MICRO SISTE-MAS, informe, além do seu endereço, seu número de telefone. Isto facilitará os contatos.

• Vendo ou troco por microcomputador NE Z-8000, ou outro, um rádio COBRA 148 GTL, com expansão de canais e uma fonte estabilizada de 5 ampères. Tratar com Mário, tel.: 61-2065, São Paulo.

• Não se esqueça: MICRO SISTEMAS mudou de endereço. Agora, toda vez que você quiser comprar, vender ou alugar um equipamento, ou ainda oferecer seus serviços de programação, envie seu anúncio para MICRO SISTE-MAS (Seção Classificados), Av. Almirante Barroso, 90, Gr. 1103, Centro, Rio de Janeiro, RJ, CEP 20031.

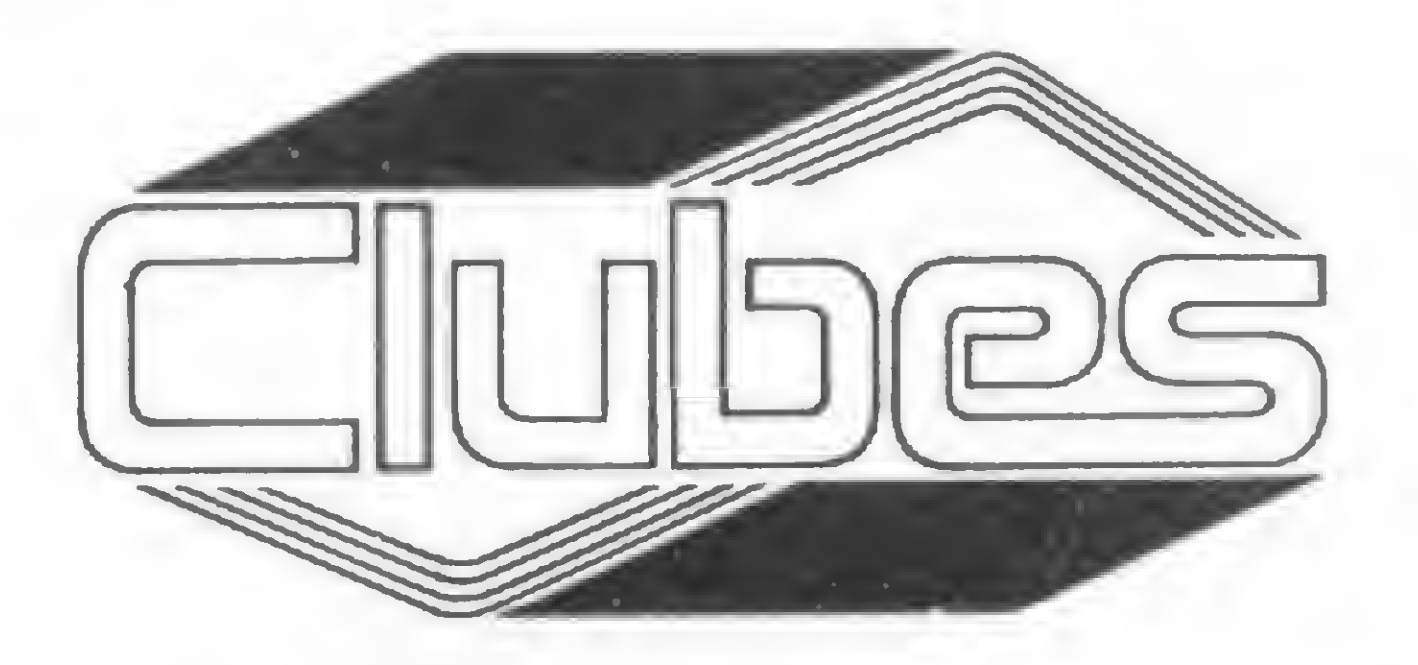

é Rua Pinheiro, 812, SP, tel: (011) 881-0022.

50

## WELL EFFORME

Acoplador Acústico — Dispositivo que faz a conexão de aparelhos telefônicos a um MODEM para a transmissão de dados.

Acumulador — Arquivo de um computador dentro do qual estão os resultados de uma operação de unidade lógica aritmética. Dentro de um processador central pode haver mais de um acumulador.

Alfanumérico — Conjunto de todos os caracteres, alfabéticos e numéricos, usados nas linguagens de alto nivel.

Back-up — Cópia extra ou de apoio da primeira versão ou via de um

Digitar — Introduzir dados no computador através de um terminal de teclado.

Dump — Cópia ou mapa, em hexadecimal, dos endereços da memória principal. É também a cópia de uma memória para outra. (Veja Endereço e Posição).

Endereço — Identificação numérica de qualquer posição de memória no computador. (Veja Posição).

FORTRAN — FORmula TRANSlation. Linguagem de alto nivel usada mais comumente na solução de problemas científicos ou outros que envolvam basicamente cálculos. (Veja Linguagem de alto nivel). Hard-copy — Cópia de leitura direta. É a primeira versão ou via emitida pelo computador, em geral sobre papel; especificamente a listagem de um terminal impressor. (Veja Back-up). Impressora — Periférico de saida que imprime as respostas ou mensagens do computador sobre papel. (Veja Listagem). Impressora de impacto — Periférico de saída que imprime a resposta ou mensagem do computador através do impacto dos tipos sobre o papel. Impressora de linha — Periférico de saida de alta velocidade que imprime uma linha inteira, ao invés de caráter por caráter. Instrução — Em termos gerais, qualquer comando que ordene o computador a executar determinada tarefa. Linguagem — Em relação a computadores, é qualquer conjunto de instruções e comandos correlacionados que sejam entendidos e aceitos pela máquina.

tador de fácil aprendizagem e compreensão pelo homem.

Linguagem de Baixo Nível — Também chamada de Linguagem a nível de máquina, é qualquer linguagem que dispensa a utilização de compiladores ou interpretadores, situando-se assim num nível de difícil compreensão para o homem, mas de rápida interpretação pela máquina.

Linguagem de máquina — Linguagem de computador cujos termos são números binários. Assim, o texto do programa apresenta-se como um conjunto de algarismos 0 e 1. É a linguagem do computador propriamente dita. (Veja Binário).

programa, seus dados ou seus resultados. Esta primeira via é emitida pelo computador através de papel, vídeo, fita ou disco. (Veja Hard $copy).$ 

Binário — Sistema de numeração que usa apenas os algarismos 0 e 1 para formar números. É o sistema mais apropriado ao armazenamento de dados no computador.

Bug — Erro num programa ou em um circuito elétrico. A ação de corrigir os erros é conhecida como "debugging"

Carregar — Alimentar o computador com dados ou programas.

Chip — Inicialmente, o termo foi empregado para designar as minúsculas particulas de silício de que são feitos os componentes eletrônicos de um circuito integrado. Por transposição, o termo hoje é usado para designar o próprio circuito integrado. (Veja Circuito integrado).

Circuito integrado —  $E$  o conjunto de circuitos interligados que está em um mesmo envólucro. (Veja

quer linguagem de computador que procure assemelhar-se à linguagens humanas, necessitando de interpretadores e/ou compiladores para serem entendidas pela maquina. São elaboradas, geralmente, em função de assuntos especificos, como COBOL para a área administrativa-comercial, FORTRAN para a área científica e BASIC, criada para ser uma linguagem de compu-

Listagem — Papel onde são impressas informações guardadas e/ou processadas por um computador. Em inglês, é chamada de "Hard copy", "Print" ou "Printout".

Palavra — Conjunto de caracteres que ocupa uma posição endereçável na memória do computador. (Veja Endereço e Posição).

Microprocessador — A CPU de um computador formada de um único circuito integrado. (Veja Circuito integrado).

Posição — Um determinado local da memória onde estão armazenados um ou mais dados. A posição é encontrada através de sua identificação ou endereço, em geral, um número. É o mapa dessas posições, em hexadecimal, que se chama Dump. (Veja Dump, Endereço e Palavra).

RAM — Random — Access Memory. Memória de acesso direto ou aleatório. É o tipo mais usado Linguagem de Alto Nível — Qual- em computadores de pequeno porte. Em RAM, o computador pode encontrar qualquer informação num mesmo espaço de tempo e é permitida a alteração das informações armazenadas. (Veja ROM). ROM — Read-Only Memory. Memória de acesso direto ou aleatório onde as informações estão permanentemente armazenadas e não podem ser alteradas. (Veja RAM).

Chip e Microprocessador). COBOL — Common Business Oriented Language. Linguagem de alto nível orientada para a área comercial e administrativa. Cursor — Indicador luminoso continuo ou intermitente que aparece nas telas de vídeo, mostrando a posição (coluna), na linha em que se encontra o digitador. (Veja Digitar).

Calcule o seu saldo em Depósitos a Prazo Fixo e Poupança Programada, em qualquer período, com este prático programa para as T/s 58C/59.

### Uma poupança programada nas Tis 58C/59

Luiz Henrique Feder

Oprograma que apresentamos aqui foi elaborado para o cálculo de rendas de Depósitos a Prazo Fixo e para Poupança Programada. Nos Depósitos a Prazo Fixo, o investimento percebe juros e correção monetária (geralmente prefixados pela instituição financeira) sobre uma quantia inicial. No caso da Poupança Programada, os juros e correção monetária são capitalizados com a soma do depósito anterior. Em ambos os casos, existe a capitalização do saldo anterior, sendo que na Poupança Programada este saldo é acrescido dc mais um depósito mensal. Um resumo disso é o que está nos esquemas abaixo:

 $(R_{n+1} + DC) \times J \times CM = R_{n+2}$ 

Valor do Depósito = D  $Juros = J$ Correção Monetária = CM

Renda em n períodos  $= R_{n}$ 

 $(R_{2n-1} + DC) \times J \times CM = R_{2n}$ 

 $D \times J \times CM = Ri$  $(R_1 + D) \times J \times CM = R_2$  $(R_2 + D) \times J \times CM = R_3$ •

#### Depósitos a Prazo Fixo

Valor inicial  $=$   $V$  $Juros = J$ Correção Monetária = CM Renda em n periodos  $=$  R<sub>n</sub> Donde temos a fórmula:  $V \times J \times CM = R$  $R_1 \times J \times CM = R_2$  $R_2 \times J \times CM = R_3$  $R_{n-1} \times J \times CM = R_{n}$ 

 $1 - A$  taxa de Correção Monetária do período  $(x\%)$  e pressione 2nd A';

 $2 - A$  taxa de Juros por período  $(y<sub>o</sub>)$  e pressione  $R/S$ ;

 $-4 - A$  correção Monetária após n periodos  $(n<sub>o</sub>)$ , para reajuste do depósito, e pressione 2nd C';

5 — O número de períodos a considerar, em dias, semanas, meses ou anos, pressionando D.

Após feito isto, inicie a execução do programa com RCL 04 A. Para a Poupança Programada, ao invés de dar início à execução, entre com mais os seguintes passos: <sup>1</sup> — Selecione "Poupança Programada" e pressione 2nd  $D'$ :

Poupança Programada

Correção Monetária a ser aplicada no valor do depósito para os próximos n períodos  $=$  CMP Valor corrigido do depósito, atualizado pela CMP = DC  $(DC = D \times CMP)$ Donde temos as fórmulas:

<sup>5</sup> — Se quiser prosseguir nos cálculos, basta corrigir outra vez o valor dos depósitos mensais e renovar os registros para mais um número de n períodos. Após iniciada a execução, o visor irá mostrando os resultados, piscando duas vezes para cada valor depositado, acrescido de juros e correção monetária, e piscando uma vez para o número do período calculado. Ao final de n períodos, ele apresenta o resultado em cruzeiros.

52

 $(R_{n-1} + D) \times J \times CM = R_n$  $(R_n + DC) \times J \times CM = R_{n+1}$ 

etc.

Para operar o programa, após limpar os registros de dados com 2nd CMS, introduza os dados, da seguinte forma:

<sup>3</sup> — 0 valor do depósito (Cr\$), <sup>e</sup> pressione 2nd B';

2 — Inicie a execução com RCL 04 A;

<sup>3</sup> — Após o cálculos de n períodos, corrija o valor dos depósitos mensais, de acordo com a taxa de inflação, e pressione B;

4 — Renove os registros para calcular mais um número de períodos igual ao anterior e pressione C;

Luís Henrique de Alcantara Feder, carioca de 30 anos, é estudante de Arquitetura da Faculdade Bennet e trabalha há nove anos como Desenhista Projetista, estando atualmente na empresa Ansaldo do Brasil, no Rio de Janeiro, como Auxiliar Técnico Comercial.

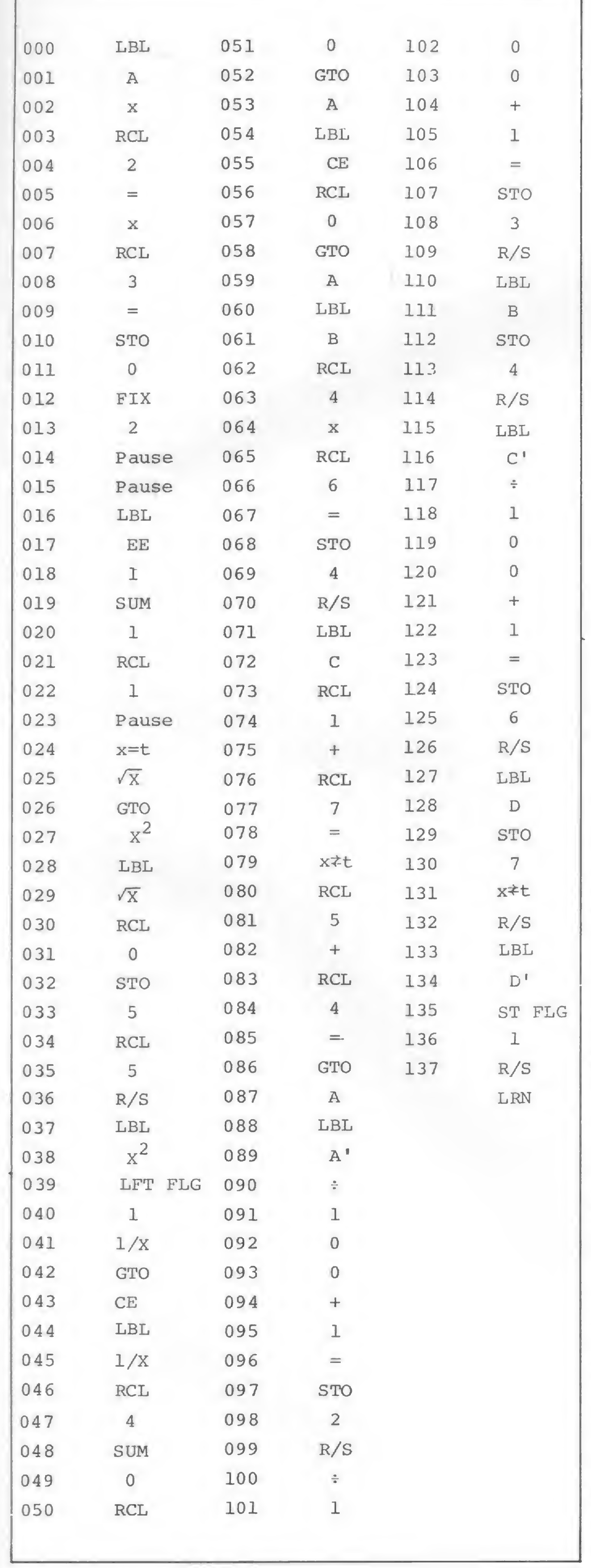

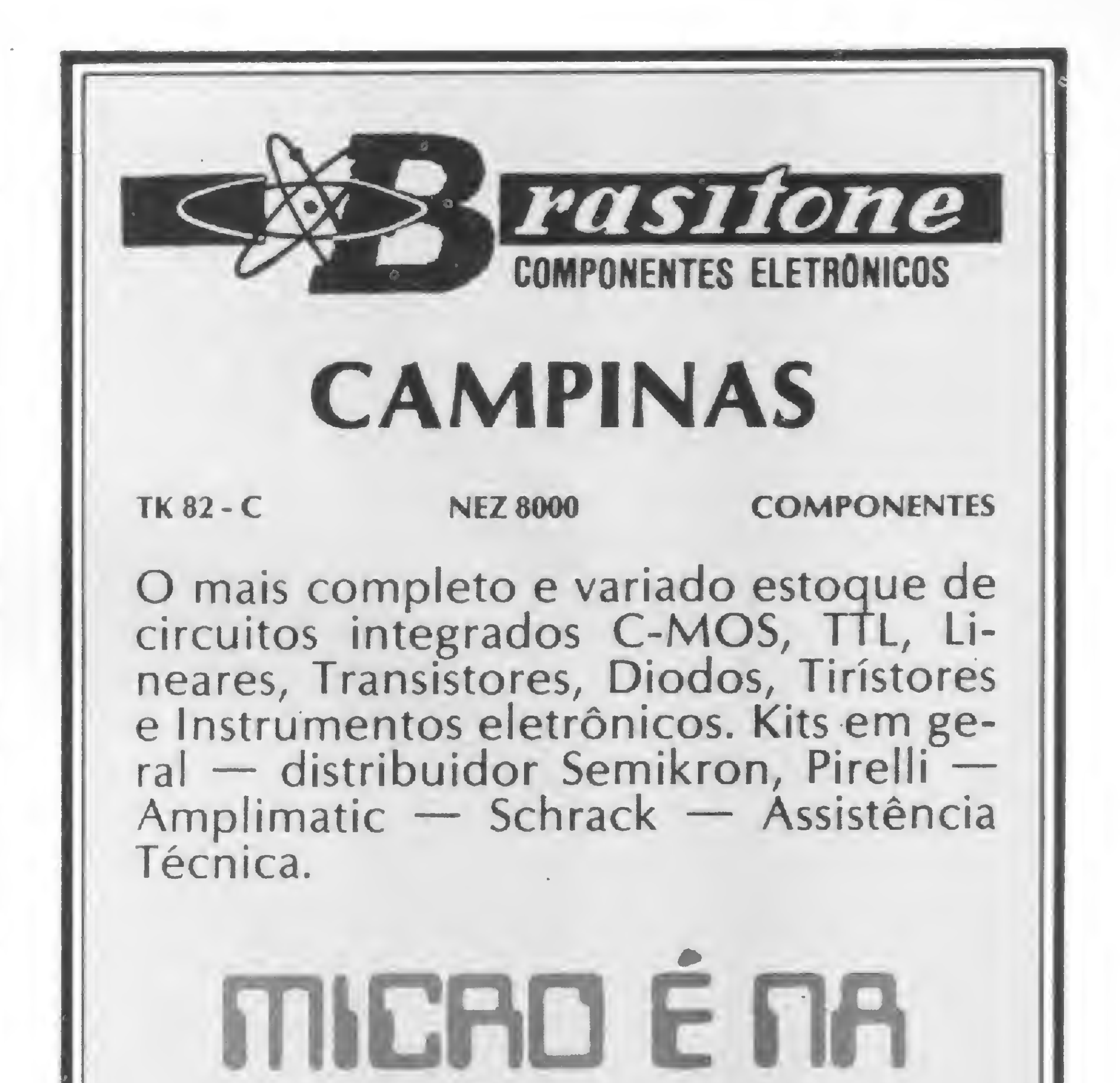

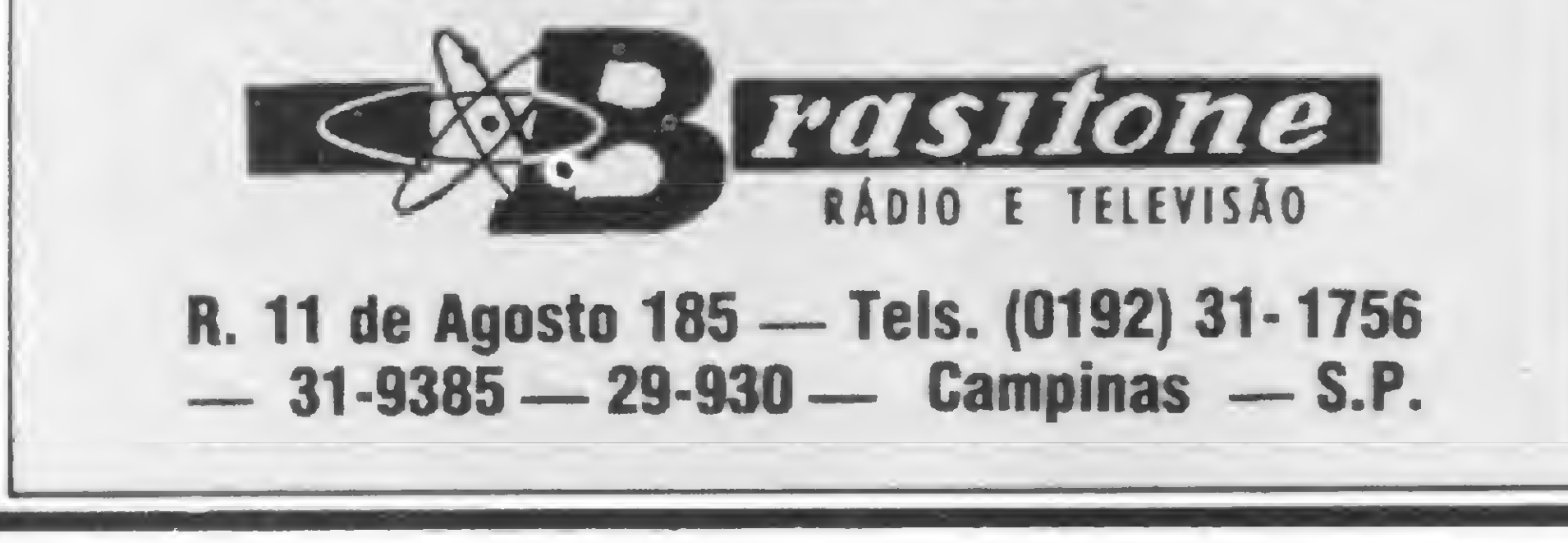

#### BIYASSEMBIYASSI Cursos de atualização e especialização em eletrônica digital

A Assembly, com a finalidade específica de contribuir para o aperfeiçoamento técnico na área de Sistemas Digitais, oferece, através de profissionais com larga vivência na área, os cursos:

- Introdução à Eletrônica Digital Técnicas de Projeto de Circuitos Digitais I
- Técnicas de Projeto de Circuitos Digitais II
- Microprocessadores 8080/8085 Hardware
- Microprocessadores 8080/8085 Assembler
- 

Microprocessadores Z80 - Hardware Microprocessadores Z80 - Assembler Teleprocessamento I Teleprocessamento II assembl Informações: Rua Stela, 515 - Bloco F - Conj 191 Central Park Ibirapuera Tel.: 258-5008 - CEP 04011 São Paulo - SP Horário para contato: das 14:00 às 22:00 horas - de 2. a 6. feira das 9:00 às 13:00 horas - aos sábados

MICRO SISTEMAS, agosto/82

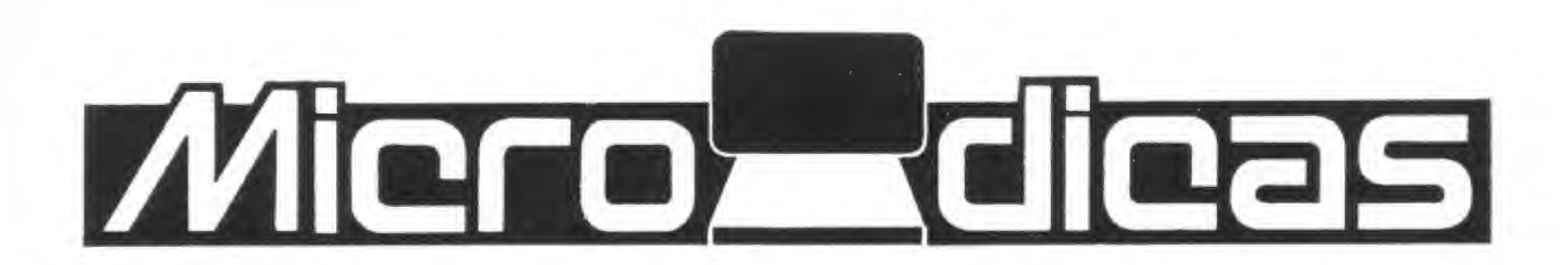

### Sintetizadores e processadores de voz

 $\circ$ 

Paulo Saldanha

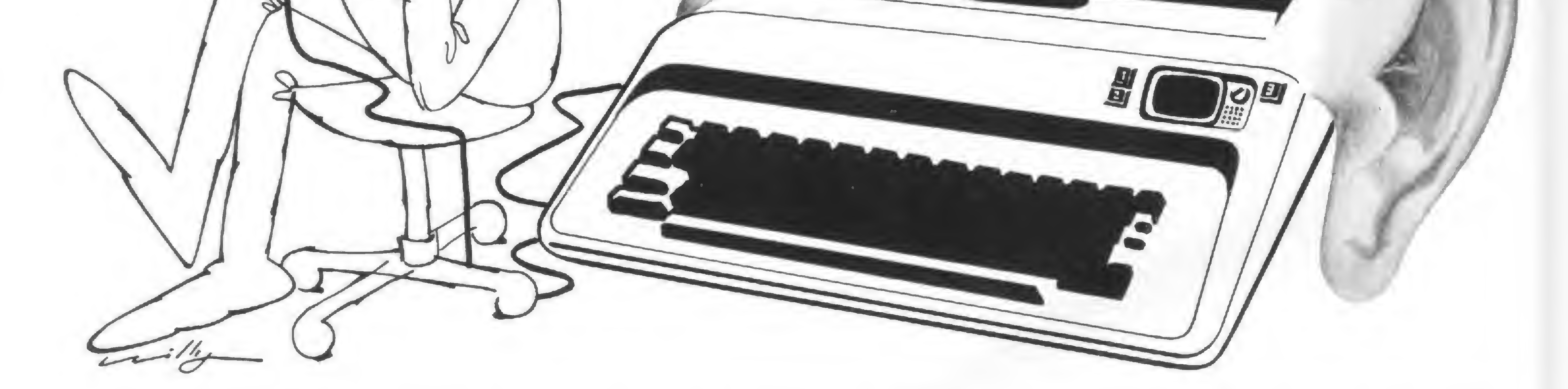

Até recentemente, a entrada de dados em sistemas de computação era feita, usualmente, através de teclados, leitoras óticas, unidades de fita e disco magnéticos, fitas e cartões perfurados e outros meios menos comuns. Jâ a saída de dados era feita através de monitores de vídeo e impressoras. Muito foi feito no sentido de aumentar as velocidades de entrada e saída de dados, uma vez que, internamente, as informações armazenadas alcançavam altas velocidades. O sistema como um todo fica comprometido se os acessos de entrada e saída forem lentos, e penosos, no caso de teclado. Desde que as técnicas utilizadas nos sistemas clássicos de acessos (teclado, impressoras etc.) encontram-se desenvolvidas, a busca de outros mejos de acesso têm sido feita de forma comercial. Tais pesquisas, que já datam de <sup>11</sup> anos, nos troxeram sintetizadores de voz que hoje podemos apreciar em vários produtos comercializados.

Alguns, por exemplo, o Milton da Milton Bradley, destina-se apenas à diversão; enquanto que o Speak and Spell e o Speak and Read da Texas Instruments são verdadeiros professores eletrônicos disfarçados de brinquedos. Há, também, os módulos de síntese da fala, que são produzidos por empresas especializadas e destinam-se a serem adaptadas a qualquer equipamento digital que comporte uma unidade de entrada e saida de dados desta natureza. Sendo os brinquedos já descritos os virtuais pioneiros, no que diz respeito ao seu lançamento comercial, observamos que, no caso do Milton da Milton Bradley, houve uma associação desta empresa com a Speech Technology Corp. para o desenvolvimento de um módulo (chip) especial, que fosse capaz de reproduzir a voz humana sem onerar o custo final do produto. Este módulo, depois de projetado, foi fabricado pela General Instruments Corp.

No caso do Speak and Spell da

Texas, a história deu-se de forma diferente. A própria Texas já vinha desenvolvendo tais chips há algum tempo. Há cerca de 5 anos, um sistema da Texas, conhecido por TMS 1000, mostrava-se apropriado para a aplicação nos sintetizadores de fala. Foram feitas algumas alterações e o TMS 1000 passou a operar em 8 bits, sendo capaz de manipular algo em torno de 2 megabytes de memória. No caso do Speak and Spell, ele utiliza apenas um par de memórias do tipo ROM, de 128 K bits. Este novo TMS 1000 levou o nome de TMC 0280 contendo, além de CPU, circuitos de temporização, decodificação, filtros digitais de dez estágios e um conversor D/A. Tudo isso em um único módulo, ou chip. O potencial deste novo mercado levou a Texas a escolher a Europa como centro do desenvolvimento do projeto, lá instalando seus laboratórios especializados na síntese da fala. O laboratório central, o primeiro a ser criado, foi instalado em Villeneu-

ve Loubet, próximo a Nice, na França. Lá serão desenvolvidos algoritmos para a síntese da fala e todo o hardware de suporte para as demais fábricas a serem criadas no continente. Dentre outras vantagens, a escolha da Europa se deve ao fato de lá haver onze linguas diferentes e, portanto, onze mercados distintos. Por outro lado, até então, a assistência técnica desses produtos da Texas (Speak and Spcll, Speak and Read, TI Translator, etc.) eram feitos em Dallas, no Texas, criando sérios problemas para os usuários europeus de tais produtos. Esses serviços agora são prestados em qualquer das filiais do laboratório Nice, no continente europeu.

Os fatos acima descritos dão uma visão de como andam os negócios do "pioneiro" na sintese da voz. Passemos então aos seus concorrentes e às demais aplicações desta tecnologia.

#### A MÁQUINA DE ESCREVER E OUVIR

1982 uma grande "batalha" será travada pelas candidatas a este mercado. Segundo o IRD, os participantes já confirmados são a IBM, a XEROX e a MATSUSH1TA; enquanto que os não. confirmados são, a OLIVETTI e a FACIT, entre outras

Neste mesmo relatório, o IRD prevê que mais de um milhão de estenógrafos e datilógrafos perderão seus empregos, como resultado desta nova conquista da eletrônica. A primeira versão comercial da "máquina de escrever operada a voz" reconhecerá cerca de 95% das expressões mais usadas no inglês comercial, da forma como é empregado por executivos em geral. Este equipamento será equipado com um tubo de imagens ou display de cristal liquido, que mostrará as palavras da forma como estão sendo "entendidas" pelo "dispositivo perceptor de voz" do equipamento. Então, o usuário corrigirá eventuais palavras que o dispositivo terá falhado em entender. O IRD acredita que o lançamento, pela IBM, da máquina de escrever com tela display tem por finalidade formar a base de uma crescente família de processadores de palavras, incluindo a sintese da fala. Tal máquina, lançada recentemente, inclui um vocabulário de 50 mil palavras, como "pacote" padrão, que será a base para a "adivinhação" das palavras ditadas para as futuras máquinas, com processadores de palavras Devido aos homônimos e outras sutilezas da língua, não será possível obter-se 100% de acerto. Porém, com a evolução da técnica e com o crescimento do mercado, as soluções serão encontradas, provavelmente, através de programas corretivos, utilizando análises comparativas das diversas possibilidades, atribuições essas do software. Voltando aos "sintetizadores de fala", que é o inverso dos "processadores de palavras", utilizados nas máquinas de escrever, vemos que, além dos brinquedos da Texas e da Milton Bradley, muito tem sido feito a nível de equipamentos profissio-

Dentre todas as aplicações viáveis para a sintese da fala, a que oferece melhores perspectivas, considerando-se mercado e viabilidade, é, sem dúvida, a máquina de escrever elétrica. Uma vez equipada com dispositivo de "reconhecimento da fala", ela é capaz de reproduzir de forma impressa tudo aquilo que lhe for ditado, obedecendo critérios que tornarão possível, a certo tempo, a precisão em pontuação, acentuação, etc., pela auto-revisão do texto, baseado cm programasjá elaborados e integrantes do sistema. Um desses programas, por exemplo, é destinado â correção de homônimos, já que existem em grande quantidade, não só na língua inglesa. Quanto à evolução de tal projeto, reportamo-nos à pesquisa do International Rcsource Development Inc. dos EUA, que, em um de seus relatórios, prevê para 1983 o lançamento do primeiro modelo comercial desta máquina, provavelmente pela IBM. O IRD prediz, ainda, que no decurso de

nais. Diversas empresas têm desenvolvido seus próprios sistemas de síntese da fala, oferecendo-os aos fabricantes de máquinas e equipamentos que utilizam processadores. Tais periféricos tornam possível a esses equipamentos comunicarem-se diretamente com os usuários, fornecendo, através deste meio, tanto informações pedidas quanto outras que sejam de interesse, como, por exemplo, avisos de erro, pedidos de manutenção, alertas diversos, etc. O emprego de tal dispositivo implica alterações de hardware e software. Porém, o programa básico já vem gravado em memórias (integrantes do sistema de sintese) e todo o suporte necessário à sua adaptação normalmente é fornecido pelos fabricantes. Os usuários de microssistemas pessoais também fazem parte deste mercado, uma vez que os preços de tais sintetizadores e processadores são bastante acessiveis e que sua adaptação è relativamente fácil. Contudo, em certos sistemas, como é o caso do Apple, já são empregados periféricos dessa natureza, como, por exemplo, "Heuristic Voice Recognition" e o "Speechllab", lançados em 1977, por aproximadamente US\$ 225.

São os seguintes os principais sistemas profissionais desenvolvidos e comercializados.

VSM 2032, da Gèneral Instruments, utiliza o SP 0250, que é uma versão antiga do SP 0256, capaz de sintetizar até 256 seqüências sonoras.. O processo de fala se inicia com o endereçamento das memórias do tipo ROM, que contém os fonemas

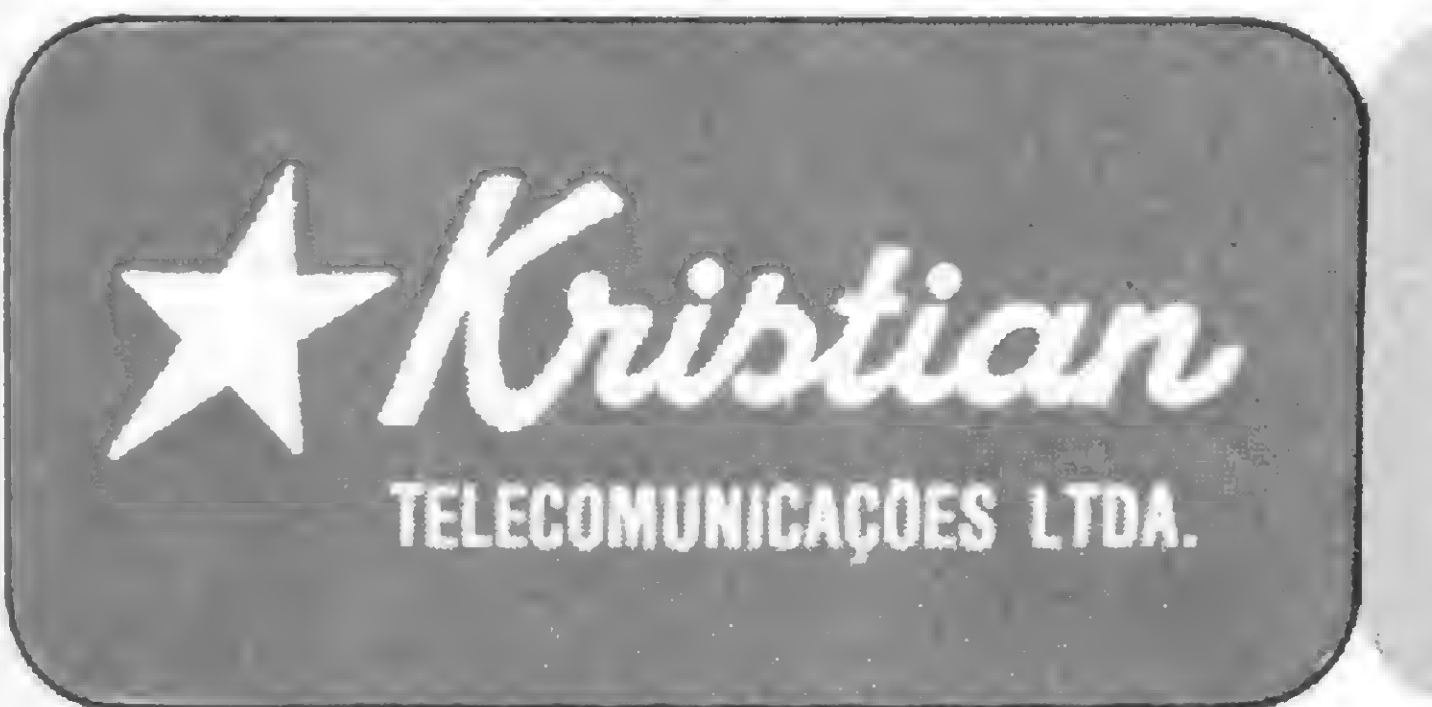

#### PRINCIPAIS SISTEMAS

DIGITALKER, da National Semiconductors. Baseado no DT 1000, reconstrói a fala usando modulação de pulsos codificados. Neste sistema, a simulação de uma voz masculina requer, aproximadamente, 100 bits por palavra; e a voz feminina, um pouco mais. O sistema básico custa, aproximadamente, US\$ 500.

#### KRISTIAN TELECOMUNICAÇÕES LTDA.

- Linguagem Basic curso (turmas limitadas aulas práticas c/ micro computadores.
- Software aplicativos.
- Venda de revistas e livros técnicos.
- Representação direta dos principais fabricantes de micros. Rua da Lapa, 120 Gr. 505 - RJ - Tel.: 262-7119 - CEP 20.021.

# Mero des

desejados. O sistema básico utiliza 16 K bits em ROM, podendo ser expandido até 491 K bits, permitindo registro de até 3.825 fonemas diferentes. O preço da unidade SP 0256, desprovida de memórias é de, aproximadamente, USS 30.

CDS II, da Votrax, divisão da Federal Screw Works, é baseado no chip SC 01, fabricado pela própria Votrax, porém com base no micro 6808 da Motorola. Utiliza 24 K bytes em ROM, para o sistema operacional  $\epsilon$  algoritmos e 2 K bytes em RAM para a utilização pelo usuário.

O sistema completo inclui uma impressora Centronics, modelo 730, um display, teclado e interfaces, alcançando o alto custo de, aproximadamente, US\$ 15 mil. Porém, para aqueles que estiverem interessados apenas no sistema básico, a Votrax oferece o módulo elementar, que inclui o chip SC 01, o micro 6808 e um sistema operacional de 2 K bytes em ROM, uma tabela de palavras de 8 K bytes em EPROM e <sup>1</sup> K byte em RAM para uso continuo. Esse sistema básico é vendido por aproximadamente US\$ <sup>1</sup> mil. SPEECH 1000, da Telesensory Speech Systems, baseado no 8085 da Intel, contém dois chips tipo PDSP (Progranímable Digital Signal Processor), fabricados especialmente para a Telesensory. O módulo é capaz de

operar com 458 K bits em ROM, EPROM ou RAM, utilizando 2.200 bits por segundo de fala. Dispõe de interfaces para Multibus, Parallel I/O e RS 232C. Conta também com controle programável e contínuo de velocidade e volume sonoro da fala sintetizada. Além disso, a Telesensory oferece o suporte necessário à programação do módulo, para qualquer das principais línguas, podendo ser utilizada na entonação masculina ou feminina.

do TMS 5100 Speech Processor Computer, desenvolvido para ser utilizado nos próprios produtos da Texas, como é o caso do Speak and Spell e do TI Translator. Porém, para ser utilizado em equipamentos de qualquer procedência, a Texas desenvolveu o TMS 5220, que é uma versão sofisticada do TMS 5100, contendo interfaces e baseado num sistema de <sup>8</sup> bits. O custo das unidades 5100, e 5220 são respectivamente US\$ 35 e 50.

#### **CONCLUSÃO**

TMS Speech Processor, da Texas Instruments. É uma combinação de técnicas onde ruídos e fontes de tons geram sinais que são processados por filtros LPC (Linear Predective Coding), baseado em regras desenvolvidas pelo Laboratório Naval de Pesquisas da Marinha Americana. O sistema da Texas utiliza encadeamento de alofones para formar palavras e frases. Dispõe de 128 diferentes alofones, incluindo pausas curtas e longas, que são codificadas de acordo com as características dos filtros LPC utilizados. Os 128 alofones ocupam cerca de três K bytes de memória. Porém, como as pesquisas do Laboratório Naval eram baseadas principalmente em fonemas, a Texas desenvolveu dai o seu próprio sistema, que leva em consideração a versão alofônica de um fonema.

Este sistema da Texas é baseado

1. Outros fabricantes de sistemas de processamento e síntese da fala, como o AMI, HITASHI, INTEL, ITT, MATSUSHITA, PHILLIPS, TSI e outros não apresentam, em suas versões, vantagens sobre os já

descritos.

2. A IBM certamente lançará sua máquina de escrever com processador de voz, já em 1983.

3. Dentre os principais fabricantes de sintetizadores e processadores de fala, a Telesensory e a Texas, o desta última, por ser mais complexo e fabricado em maiores quantidades (devido ao seu uso interno nos produtos da Companhia), é bem mais barato do que o da "Telesensory".

![](_page_57_Picture_10.jpeg)

Na Servimec - uma das maiores empresas particulares de Informática do país, você atualiza seus conhecimentos e amplia suas oportunidades profissionais.

#### Conteúdo Programático do Curso:

- Introdução ao Micro
- Conceitos Básicos de Operação
- Diferenças do Cobol para o Cobol Interativo

4. Todos os sistemas assemelhamse quanto às técnicas de filtros, distribuição e acesso às memórias e composição dos tons, sendo, porém, o TMS 5220, da Texas, o líder incontestável, considerando-se o conjunto de aspectos que resultam na qualidade da "imitação" da voz humana, bem como o custo da unidade e sua adaptabilidade à maioria dos sistemas digitais convencionais.

#### Duração:

• 80 horas

#### Parte Prática:

• Diretamente em Microcomputadores Cobra 300/305

#### Material Didático:

• Manuais desenvolvidos especificamente para o curso

#### Pré-Requisitos: • Conhecimentos da Linguagem Cobol

![](_page_57_Picture_28.jpeg)

- a prática que o mercado de trabalho exige.

R. Afonso Pena, 332 - (Est. Tiradentes do Metrô) Tel.: 228-3604/227-9803 A

![](_page_57_Picture_15.jpeg)

CURSO DE BASIC P/ 0 APPLE II Plus Com aulas práticas em 5 COMPUTADORES. Aulas aos sábados à partir do dia 21/08 com duração de 6 horas. Curso complementar de 6 horas sobre: - VISICALC - VISICALC<br>- D.B. MASTER<br>ASSEMBLED - D.B. MASTE<br>- ASSEMBLER Inscrições na FUNOATEC-UFRGS até o dia 20/8 Tel.: (0512) 25-3240. Duração 30 horas-aula. - W. ' ' ... - :: / ■■ <sup>W</sup>

Vá ao seu TK-82 C, veja como andam seus ciclos vitais e aproveite seus dias de maior energia.

### BIO-RITMO

Bio-ritmo é um método teórico que determina os ciclos de nossa vida biológica. Ele parte do pressuposto de que nosso ciclo biológico inicia-se no dia em que nascemos e continua, sem desvios, durante toda nossa existência.

Embora esta teoria seja muito usada para aumentar o nível de segurança do indivíduo, da empresa c da coletividade, suas qualidades acabam por atingir os mais diversos fins. Há empresários, por exemplo, que só querem negociar contratos nos dias criticos de seus adversários . ..

Este ciclo está dividido em três outros ciclos vitais, que se movimentam em ondas de duração fixa e divididas em períodos ascendentes e descendentes. São eles o físico, o emocional e o intelectual. Quando um deles entra em ascensão, o organismo passa a fornecer um máximo de energia. Num dado momento, essa energia se esgota, passando a exigir um recarregamento. Ê quando se inicia a fase descendente, o periodo de recuperação de energia.

Após rodado o programa, podemos digitar (5) para reprogramar.

O programa "Bio-ritmo" foi cedido para publicação pela Microdigital.

O programa do Bio-ritmo dá o posicionamento da onda de cada um dos três ciclos de uma pessoa em um determinado dia. <sup>O</sup> sinal (+1) indica o ciclo ascendente, enquanto o sinal (-1) indica que o ciclo está descendendo.

FORME SUA PRÓPRIA EM-PRESA COM UM MICRO COMPUTADOR E PARTICIPE DE UMA REDE NACIONAL DE INFORMÁTICA EM FORMA-CÃO.

TEMOS SISTEMAS PRON-TOS PARA OPERAR EM QUALQUER MERCADO, COM ENORME POTENCIAL. DA-MOS TODA ASSISTÊNCIA INICIAL DE CRIAÇÃO DE SUA EMPRESA E ASSEGURAMOS ASSESSORIA CONTINUADA,

![](_page_58_Picture_1550.jpeg)

![](_page_58_Picture_1551.jpeg)

![](_page_58_Picture_6.jpeg)

#### EMPRESÁRIO MICRO

#### SEM CUSTOS FIXOS. CONSULTE-NOS

Av. Independência 564 CJ. 101 Tel. 10512» 24-6131 - Porto Alegre - RS.

![](_page_58_Picture_16.jpeg)

#### <sup>E</sup> DA UNHA APPLE.

. VENDA DE EQUIPAMENTOS DIGITUS DG T100

. VENDA DE LIVROS <sup>E</sup> REVISTAS ESPECIALIZADAS.

Rua Visconde de Pirajá, 365 Sobreloja 209 - Ipanema reis. (021) 267-8291 - 247-1339 - CEP 22410 - Rio de Janeiro

Evite enganos. Deixe a cargo do seu micro os débitos e saldos de sua conta corrente.

### Controle de conta bancária

#### Arnaldo Mefano

Este artigo trata de um assunto já abordado por mim em um outro programa, publicado anteriormente nesta revista (ver MICRO SISTEMAS n? 2). O programa foi desenvolvido em linguagem BASIC, e é compatível com os sistemas DISM AC, TRS-80 Modelo <sup>I</sup> Nível 2 e TRS-80 Modelo III, mas mediante pequenas modificações ele pode ser processado em outros sistemas. Nesse caso, a única limitação que poderá ocorrer será em relação à memória disponível no sistema. Para isso, você poderá retirar as linhas de comentários (REM) — que foram colocadas para facilitar a compreensão — pois elas não são referenciadas durante o programa.

Os dados processados são armazenados em fita cassete, o que torna possível rever resultados obtidos anteriormente, caso apareça alguma dúvida.

#### Memória e número de cheques

Este programa permite o controle de 90 cheques mas, mediante algumas modificações, ele pode controlar um número maior ou menor.

Um ponto muito importante, que deve ser sempre lembrado: antes de gravar os dados na fita, apague-a totalmente. Assim você evitará erros durante a fase de leitura de dados. As linhas de programa que controlam a escrita de dados na fita são as de número 7112, 7120, 7130, 7131 e 7140; as que controlam a leitura de dados são as linhas 40064, 40065, 40070, 40071 e 40075. Durante essas fases, é mostrado no vídeo um número que representa os dados referentes a que cheque está sendo escrito ou lido. Com esse procedimento, torna-se fácil prever quanto tempo ainda será necessário para terminar a fase de leitura ou escrita. As variáveis Q, Z e T são definidas como sendo de precisão dupla, de modo a permitir que quantias grandes

No caso de você ter mais de 90 cheques a controlar, leve em consideração o espaço de memória disponível em seu sistema de modo a não ultrapassá-lo. O comando "PRINTMEM" pode ser usado nos sistemas DISMAC e TRS-80 para verificar o espaço livre de memória. Para mais de 90 cheques, modifique as seguintes linhas do programa: 2, 4, 67, 68, 7120, 7202, 40054, 40063, 40065 e 40084.

Se você quiser controlar menos do que 90 cheques, as linhas de números 7120, 7202, 40065 e 40084 podem ser modificadas, fazendo com que seja economizado tempo durante as fases de gravação e leitura de dados.

#### Escrita , leitura de dados e variáveis

67 H X>100 THEN PRINT"NUMERO MUITO GRANDE" 68 IF X<1 OR X>100 THEN G0T065 70 Http: X: 1FX=-6THENGOT0160 71 GOSUB7000 75 PRINT"EM CASO DE DEPOSITO EM SUA CONTA, DIGITE A PALAVRA " : PRINT"'XDEPOSITO' NO LOCAL DESTINADO AO NOME DA PESSOA " : PRINT"PARA QUEM <sup>O</sup> CHEQUE FOI EMITIDO." 77 GOSUB7000 95 FOR Z=1T0X 100 PRINT"CHEQUE NUMERO"i:PRINTZ 101 INPUT"FEITO PARA:";A\*(Z>  $102$  IFA $\frac{1}{2}$  = "ENG" THEN PRINT: GOTO160  $115$  INPUT"QUANTIA";Y(Z)=IFY(Z)=-6THEN160 116 REM \*\*\*\*\*\*\*\*\*\*\*\*\*\*\*\*\*\*\*\*\* 117 REM \* DEPOSITO NA CONTA \* 11B REM \*\*\*\*\*\*\*\*\*\*\*\*\*\*\*\*\*\*\*\*\*\*\*\*\*\*\*\*\*\*\*\*\*\*\*\*\*\*\*\*\*\*\*\*\*\*\*\*\*\* 120 IFA\$(Z)="XDEPOSITO"THENY(Z)=-Y(Z):PRINT 121 NEXTZ 125 L=T:GOSUB7000 <sup>127</sup> PRINT"QUANTIA ORIGINAL":PRINT"CR\*";TsPRINT 130 FOR Z=1TOX: PRINT" CHEQUE NUMERO: "; Z

de dinheiro (números com até 16 dígitos) sejam mostradas no vídeo sem truncamento. Neste caso, o único inconveniente é que o espaço de memória ocupado será maior.

Se você tem problemas de espaço livre na memória de seu sistema, defina as variáveis como sendo de precisão simples. Deste modo, os números com até seis dígitos serão apresentados sem truncamento; os maiores, serão representados em potência de 10. Observe que, com precisão dupla, as operações matemáticas são efetuadas internamente com 17 dígitos e, em precisão simples, com sete dígitos. As linhas que definem o tipo das variáveis Q, Z e T são as de número 3 e 40055, através do comando. "DEFDBL". Para que as variáveis sejam de precisão sim ples, modifique as linhas abaixo relacionadas:

![](_page_59_Picture_1640.jpeg)

140 PRINT"EMITIDO PARA: "A\$(Z) 146  $Q(Z) = ABS(Y(Z))$  $150$  L=L-Y(Z) 151 PRINT 'DE: CR\$";Q(Z):PRINT "BALANCO: CR\$";L:PRINT 154 IFZ-XTHEN156 155 IF Z/2=INT(Z/2)THEN6OSUB7000 156 NEXT \* GOSUB7000 157 REM \*\*\*\*\*\*\*\*\*\*\*\*\*\*\*\*\*\*\*\*\*\*\*\*\*\*\*\*\*\*\*\*\*\*\*\*\*\*\*\*\*\*\*\*\*\*\*\*\*\* 158 REM \* CASO DE ENGANO \* \* 159 REM \*\*\*\*\*\*\*\*\*\*\*\*\*\*\*\*\*\*\*\*\*\*\*\*\*\*\*\*\*\*\*\*\*\*\*\*\*\*\*\*\*\*\*\*\*\*\*\*\*\*\* 160 PRINT-NO CASO DE ENGANO DIGITE" 162 PR1NT:PRINT 162 PRINT:PRINT<br>163 PRINT"<1>------------------> VALOR ORIGINAL COM ERRO" 163 PRINT"<1>------------------> VALOR ORIGINAL C<br>164 PRINT"<2>------------------> CHEQUE COM ERRO"<br>164 PRINT"<2>------------------> TUBO ESTA CERTO" 164 PRINT"<2>-------------------> CHEQUE COM ERRO"<br>167 PRINT"<3>-------------------> TUDO ESTA CERTO" 168 REM ESCOLHA E DECISAO 19b InPUT"SUA ESCOLHA";R:IFR<1 OR R>3THEN160 199 PRINT: PRINT : PRINT 200 ON R GOTO 220, 230, 205, 215 205 CLS: GOT0411 215 PRINT"TENTE NOVAMENTE":PRINT:GOTO195 220 INPUT NOVA QUANTIA ORIGINAL"; T: GOTO125 230 PRINT"MAIS CHEQUES OU DEPOSITOS" ;: INPUT"(S/N)";N\$  $231$  IFLEFT\$(N\$, 1)="N" THEN250 240 PRINT!INPUT"QUANTOS..."íW!X=X+W:PRINT 241 IF  $X > 100$  THEN PRINT"NUMERO  $>100$ ": $X = X - W$ : GOTO250  $242$  KJ=X: GOT0310 250 PRINT"VOCE GOSTARIA DE ALTERAR UM DOS CHEQUES OU DEPOSITO";<br>"(S/N)";:INPUTN\$:IFLEFT\$(N\$,1)="S"THEN270 252 GOSUB7000:GOTO160 270 PRINT"QUAL CHEQUE VOCE GOSTARIA DE ALTERAR";: INPUTM: PRINT 275 PRINT"VOCE QUER <1>— MUDAR <2>— APAGAR";sINPUTK 276 IFKCl OR K>2 THEN 275 280 0NKG0T0296i290,270  $290$  A\$(M) = "DELETADO" : Y(M) = 0: GOT0125 296 PRINT: PRINT" CHEQUE ANTIGO": PRINTA\$ (M) : PRINT 297 INPUT NOME CHEQUE NOVO '; A\$(M) 298 PRINT"VALOR ANTIGO"iY(M):PRINT:INPUT"NOVO VALOR"íY<M) 305 PRINT"MAIS CHEQUE A SER ALTERADO";: INPUT"(S/N)";N\$ 306 REM COMPARACAO SIM / NAO 307 IF LEFT\$(N\$,1)="N"THEN125 300 IF LEFT\$(N\$, 1)="S" THEN PRINT:GOTO270 309 PRINT"TEN1E NOVAMENTE\*:PRINT:GOTO305 310 FOR Z=X-(W-1) TO X: PRINT" CHEQUE #: "; Z: INPUT" FEI TO PARA: ";  $A<sup>5</sup>(Z)$  $326$  IF  $A*(Z) = "ENG"THEN160$ 330 INPUT "QUANTIA... "; Y(Z): IFA\$(Z) = "XDEPOSITO" THENY(Z) =-Y(Z)  $335$  IFY(Z) =-6THEN160 340 NEXT:GOTO125 411 GOTO 7050 930 IF X6-1 THEN CLS:RETURN  $2000$   $Y(1) = -0$ 4100 60T0 <sup>1</sup> 6990 REM \*\*\*\*\*\*\*\*\*\*\*\*\*\*\*\*\*\*\*\*\*\*\*\*\*\*\*\*\*\*\*\*\*\*\*\*\*\*\*\*\*\*\*\*\*\*\*\*\*\*\*\* 6991 REM \* ROTINA DE EFEITO VISUAL QUE PARALISA 0 \* 6992 REM \* PROGRAMA ATE QUE A TECLA ENTER SEJA APERTADA 6993 REM \*\*\*\*\*\*\*\*\*\*\*\*\*\*\*\*\*\*\*\*\*\*\*\*\*\*\*\*\*\*\*\*\*\*\*\*\*\*\*\*\*\*\*\*\*\*\*\*\*\*\*\* 7000 X6\*PEEK(14400) 7001 PRINT@970," APERTE A TECLA \*ENTER\* 7002 FORI=1T050:NEXTI 7003 IF X6»l THEN CLSsRETURN 7004 PRINT2968, STRING\$(35, CHR\$(143)); 7005 FORI=1T02:NEXTI 7006 GOTO7000 7010 CLS 7020 RETURN 7030 REM \*\*\*\*\*\*\*\*\*\*\*\*\*\*\*\*\*\*\*\*\*\*\*\*\*\*\*\*\*\*\*\*\*\*\*\*\*\*\*\*\*\*\*\*\*\*\*\*\*\*\*\* 7031 REM \* GRAVACAO DE DADOS EM FITA CASSETE \* 7032 REM \*\*\*\*\*\*\*\*\*\*\*\*\*\*\*\*\*\*\*\*\*\*\*\*\*\*\*\*\*\*\*\* 7050 PRINT"VOCE QUER ARMAZENAR OS DADOS EM FITA CASSETE (S/N)" 1sINPUTN< 7060 IFLEFT\$(N\$, i)="N" THEN PRINT"FIM DE PROGRAMA":END 7070 PRINT"APERTE AS TECLAS \*RECORD" E 'PLAY' DO SEU GRAVADOR"; " SIMULTANEAMENTE (CONDICAO DE GRAVACAO)" 7080 PRINTTAB(13)"AJUSTE 0 VOLUME DO GRAVADOR ENTRE 5 E 6" 7090 PRINTTABÍ13)"ENTANDO TUDO PRONTO DIGITE 0 NUMERO 9191": 1NPUTA 7100 IF A=9191 GOTO 7111 7109 CLS 7110 GU G 7070 7111 CLS 7112 PRINT#-1, T 7120 FOR X=1T090  $7130$  PRINT#-1;  $A\$(X)$ ;  $Y(X)$ ; Q(X) 7131 PRINT830» <sup>X</sup> 7140 NEXTX 7141 CLS 7150 PRINT"A GRAVACAO DE DADOS TERMINOU. DESLIGE 0 GRAVADOR" 7200 PRINT: PRINT" DESEJA PROCESSAR NOVAMENTE (S/N) ";: INPUTN\$ 7202 FOR X=1T090 7204 IF Y(G)>0 THEN X=G 7206 NEXT 7210 IFLEFT\$(N\$,1)="S"THEN127 ELSE PRINT"FIM DE PROGRAMA" \*END 38000 REM \*\*\*\*\*\*\*\*\*\*\*\* 38001 REM \* DESCRICAO DO PROGRAMA \* 38002 REM \*\*\*\*\*\*\*\*\*\*\*\*\*\*\*\*\*\*\*\*\*\*\*\*\*\*\*\*\*\*\*\*\*\*\*\*\*\*\*\*\*\*\*\*\*\*\*\*\*\*\* 39999 CLS 40000 PRINTTAB<13)"CONTROLE DE CONTA BANCARIA" 40010 PRINT"ESTE PROGRAMA PERMITE 0 CONTROLE DE UMA CONTA "s PRINT"GANCARIA ATRAVES DO COMPUTADOR. SAO COMPUTADOS": PRINT"ATE 100 CHEQUES SENDO OS DADOS ARMAZENADOS EM": PRINT"FITA CASSETE PARA UTILIZACAO FUTURA." 40030 PRINT"DIGITE <sup>A</sup> PALAVRA \*XDEPOSITO' CASO QUEIRA FAZER": PRINT"UM DEPOSITO EM SUA CONTA OU A PALAVRA 'ENG' EM ": PRINT"CASO DE ERRO."

40035 PRINT"VOCE DESEJA LER DADOS DE UMA FITA CASSETE (S/N)"is INPUTN< 40040 IFLEFT\$(N\$, 1)="N"THENG0T02 40050 PRINT"COLOQUE <sup>A</sup> FITA NO GRAVADOR E APERTE <sup>A</sup> TECLA PLAY" 40051 REM \*\*\*\*\*\*\*\*\*\*\*\*\*\*\*\*\*\*\*\*\*\*\*\*\*\*\*\*\*\*\*\*\*\*\*\*\*\*\*\* 40052 REM \* LEITURA DE DADOS DA FITA CASSETE \* 40053 REM \*\*\*\*\*\*\*\*\*\*\*\*\*\*\*\*\*\*\*\*\*\*\*\*\*\*\*\*\*\*\*\*\*\*\*\*\*\*\*\* 40054 CLEAR 4000 40055 DEFDBL Y»Q»T»L 40060 PRINT"ESTANDO TUDO PRONTO DIGITE 0 NUMERO 7070"1:INPUTN 40062 IFN<7070 OR N>7070 THEN CLS:GOTO40050 40063 DIM A<<100)»Y(100)iQ<100)\*CLS 40064 INPUT#-1, T 40065 FOR X=1T090 40070 INPUT#-1, A\$(X), Y(X), Q(X) 40071 PRINT830, X 40075 NEXTX 40080 CLS 40082 PRINT"TERMINOU <sup>A</sup> LEITURA DE DADOS. DESLIGE 0 GRAVADOR": PRINT" E DIGITE UM NUMERO QUALQUER" 5 : INPUTN 40083 CLS 40084 FOR X=1TO90 40085 IF Y(6)>0 THEN X=G 40086 NEXT 41000 L=T:60T0127 60000 REM \*\*\*\*\*\*\*\*\*\*\*\*\*\*\*\*\*\*\*\*\*\*\*\*\*\*\*\*\*\*\*\*\*\*\*\*\*\*\*\*\*\*\*\*\*\*\*\*\*\* 60001 REM \* GERACAO DO EFEITO VISUAL INICIAL COM TITULO DO \* 60002 REM \* PROGRAMA E NOME DO AUTOR \* 60003 REM \*\*\*\*\*\*\*\*\*\*\*\*\*\*\*\*\*\*\*\*\*\*\*\*\*\*\*\*\*\*\*\*\*\*\*\*\*\*\*\*\*\*\*\*\*\*\*\*\*\* 65509 CLEAR250 65510 DEFSTRA-F:F=STRING\$(32,128):A=CHR\$(191)+STRING\$(2,131):  $B=A+A: C=B+B: D=C+C: E=D+D+C+A+CHR$ (191)$ 65512 FORY=0T0832STEP64: PRINT@Y, E;: NEXT: PRINT&896, STRING\$(64, 131); 65514 FORY=592T0236STEP-64:PRINT&Y, F; : NEXT: PRINT@272, STRING\$(32, 131); 65516 PRINT8405»"CONTROLE CONTA BANCARIA"? <sup>65518</sup> PRINT3472»"ARNALDO M. MEFANO"í 65522 FOR Y=1T02000:NEXTY 65523 GOTO 39999 m

Arnaldo Milstein Mefano é Engenheiro Eletrônico e possui mestrado em Eletrônica pela UFRJ-COPPE. Traballia na Cobra Computadores no Rio de Janeiro na área de desenvolvimento de teste e é colaborador de MICRO SISTEMAS desde o n° 2 da revista.

![](_page_60_Picture_4.jpeg)

de perto.

• Veja em nosso Show Room: Dismac - Prológica - HP - Digitus -MICRO ENGENHO.

• Suporte de Software e Hardware

![](_page_60_Picture_10.jpeg)

Empresários das mais variadas áreas tiveram o primeiro contato com microcomputadores no seminário promovido pela Computique e organizado pela RMC Comunicações, que recebeu o apoio da Revista Exame.

### I Seminário sobre o Microcomputador na Empresa

ais de 200 empresários de vários estados receberam uma verdadeira aula sobre aplicação de microcomputadores em suas atividades profissionais. Um panorama completo foi exposto durante o I Seminário sobre o Micro na Empresa, realizado nos dias 24 e 25 de junho, no hotel Macksoud Plaza, em Sào Paulo, sob o patrocínio da loja Computique. O grande número de inscritos no seminário comprova, mais uma vez, o interesse que o microcomputador vem provocando nas mais variadas áreas ou campos de atuação. Os participantes tiveram oportunidade de tomar conhecimento dos diversos aspectos que envolvem a utilização do computador em empresas e ainda puderam conhecer de perto vários equipamentos que estavam expostos no salão do hotel, próximo ao auditório, com a assessoria de pessoal especializado para esclarecimento de qualquer dúvida. O seminário foi aberto por Salvador Perroti, da SUCESU, Sociedade de Usuários de Computadores e Equipamentos Subsidiários, que falou sobre a repercussão, evolução e futuro da indústria nacional de microcomputadores, as restrições governamentais e o futuro destes equipamentos na estrutura organizacional da empresa. Na palestra seguinte, sob o titulo de "Informações e Conceitos Fundamentais", Renato Sabattini, professor da Universidade de São Paulo, e Fábio Cavalcanti da Cunha, professor de BASIC da Computique (ambos colaboradores de nossa revista), apresentaram um painel completo, ilustrado com uma série de slides, abordando desde a introdução do processamen-

![](_page_61_Picture_3.jpeg)

to de dados até o software para aplicações gerais e especificas. Também foram analisados na palestra pontos como as características do microcomputador e equipamentos periféricos; as linguagens mais utilizadas; uma comparação dos equipamentos nacionais disponíveis e a ligação do micro a outros computadores. Ainda no primeiro dia do seminário, José Tolovi Jr., da Abril, falou sobre o uso do micro nas pequenas e médias em presas, visando a redução de custos, e nas grandes empresas, como sistema de apoio à decisão. Paulo Roberto D'Amore, da Objeto Processamento de Dados, apresentou palestra sobre as aplicações do micro na área de contabilidade, ressaltando a necessidade da compatibilidade do volume de processamento com o porte do equipamento, visando uma utilização racional.

60

Paulo Roberto destacou ainda a necessidade de se verificar se os pacotes encontrados prontos atendem à legislação em vigor, quanto ao plano de contabilidade da firma.

Livio Antonio Giosa, da agência de propaganda LINTAS, lembrou em sua palestra que o termo informática não constava do dicionário de Aurélio Buarque de Hollanda, um dos mais conhecidos de nossa língua, até sua última edição, quando entrou com a seguinte definição: "é a ciência do tratamento racional e automático de informação, considerando esta como suporte dos conhecimentos e das comunicações". Ressaltando o cuidado necessário quando da aquisição de um micro, Livio Giosa apresentou aos participantes do seminário um diagrama do processo decisório a ser seguido, que engloba os seguintes pontos: conhecimento

das necessidades reais da empresa; a viabilização da operacionalização do processo, desde a escolha do equipamento até o desenvolvimento dos sistemas, e a avaliação cientifica de todos os procedimentos que irão se incorporar à empresa, como conseqüência de sua computadorização. Concluindo, Livio afirmou que deverá ocorrer um *macro*planejamento para a implantação do microcomputador.

![](_page_62_Picture_2.jpeg)

A estratégia de utilização do micro como instrumento na tomada de decisões na empresa foi o tema abordado por Fernando Curado, da Oxiteno. Ele abordou duas questões fundamentais: o cuidado para que a introdução do computador não apavore as pessoas, e o perigo de se supor que o computador vai resolver todo e qualquer problema. "Ele representa um auxilio à decisão", frisou Fernando. Entre os pontos estratégicos para utilização do micro na empresa, Fernando Curado destacou a procura de pacotes adequados; a realização, primeiramente, de pequenas aplicações; o envolvimento da alta direção da empresa no processo de aplicações do equipamento e o uso do equipamento apropriado. Na seção final de debates, foram apresentados alguns painéis de pessoas que já utilizam micro em várias áreas. Luiz Felipe Motta falou sobre o uso destes equipamentos no mercado de capitais. O advogado Amaro

sorteado foi Henrique Pereira, do Liceu de Artes e Ofícios de São Paulo, que ao receber o prêmio afirmou que no próximo seminário deverá estar presente para falar sobre sua experiência com o microcomputador.

**ELECTRA** PRODUTOS PARA PROCESSAMENTO DE DADOS LTDA.

Moraes afirmou que o micro em seu escritório tem sido uma experiência muito boa, inclusive com relação aos estagiários que vão desde já se habituando a trabalhar com o computador. Henry Barasch, diretor da Barasch Sylmar Indústria Metalúrgica, falou sobre sua experiência com relação ao uso do micro na administração industrial. E Walter Hitelman falou sobre a aplicação do micro em controle de processo industrial. No final do seminário a Computique promoveu o sorteio de um microcomputador NE Z-8000, como incentivo aos participantes e prováveis futuros usuários, como destacou o diretor da loja, Cláudio Campos. O

![](_page_62_Picture_5.jpeg)

Texto: Stela Lachtermacher Fotos: Nelson jurno

![](_page_62_Picture_7.jpeg)

#### FORNECEMOS TUDO PARA SEU CPD

\* FORMULÁRIOS <sup>E</sup> ETIQUETAS \* DISKETTES <sup>E</sup> DISCOS \* FITAS MAGNÉTICAS \* MOVEIS PARA CPD

\* ENTREGA IMEDIATA

Tels.: 299-7554 290-1825 290-2148 299-7799

Rua Dr. Zuquim, 926 — Santana CEP 02035 — São Paulo

O Campeão Mundial de Futebol agora vai entrar em campo com 12 jogadores: o Flamengo adquiriu o Sistema-700, da Prológica, que vai dinamizar o Departamento de Futebol do clube rubro-negro.

### Um time para ninguém botar defeito

Enquanto várias empresas de médio e grande porte ainda não podem contar com a eficiência de um microcomputador, o Clube de Regatas do Flamengo dá um salto pioneiro com a incorporação do Sistema 700, à serviço da diretoria de futebol. O Vice-Presidente de Futebol, Fduardo Motta, atarefado, às voltas com o fechamento de contrato de novos jogadores (no caso, a contratação de\_ Adilio), e o seu Assessor Administrativo, Jacinto Paiva, revelam como foi detectada a necessidade de um micro no Flamengo. "O volume de atividades no Departamento de Futebol está crescendo muito. O orçamento do clube este ano é de CrS <sup>1</sup> bilhão e 100 milhões, o que é maior do que o orçamento de 3.600 municípios brasileiros. Só o Departamento de Futebol é responsável pela metade deste orçamento do clube. E quando se chega a um volume destes, cerca de CrS 600 milhões que entram e outros tantos que saem, nào dá mais para gerenciar manualmente. Os detalhes dos números, a sofisticação dos contratos, uma série de números e valores que não se consegue mais controlar. A iédia de colocar um computador aqui já existia há muito tempo, mas quando o Motta foi ao Japão, durante o campeonato mundial, ele viu os micros operando e ficou entusiasmado com as maravilhas que o micro faz. Se colocássemos um computador grande ou um mini nào teria sentido, seria muito complexo, muito caro e ocioso. O micro não, é o ideal", explica Jacinto Paiva.

Mas tanto Motta como seu assessor são consensuais em afirmar que são diversas as aplicabilidades do micro. Controle de material desportivo, custo do time para entrar em campo, controle de cartão amarelo por jogador, tabelas de jogos ideais para o clube, ficha cadastral dos jogadores, contratos, ficha médica dos atletas, controle de despesás do serviço médico e memória do clube são algumas das idéias que o Departamento de Futebol tem para o Sistema 700.

E não faltam aplicações para o micro no Flamengo, embora inicialmente, este só vá funcionar no Departamento de Futebol, porque "precisamos criar primeiro uma cultura, uma compreensão no nosso departamento para poder modificar aos poucos. A principio este computador irá fornecer todas as informações gerenciais necessárias para o Vice-Presidente de Futebol administrar o departamento como orçamento, controle de despesas e receita, relatórios semanais de receita e renda do Flamengo por jogo", especifica Paiva.

![](_page_63_Picture_5.jpeg)

Segundo, Eduardo Motta, Vice-Presidente de Futebol do Flamengo, o micro era uma idéia antiga que se tornou realidade.

![](_page_64_Picture_0.jpeg)

Eduardo Motta e Jacinto Paiva com o novo jogador do Hamengo, o Sistema 700, da Prológica.

Uma mudança suave. Primeiro o próprio Eduardo Motta, que também é Professor de Física e Matemática, foi inserindo as calculadoras no dia-a-dia do departamento. Depois, várias estagiárias de Administração da Fundação Getúlio Vargas introduziram o hábito de perguntas objetivas para levantamento estatístico e cálculo administrativo. Agora, com o micro, já existe uma predisposição dos funcionários do departamento para a entrada do futebol no mundo eletrônico. E ultrapassar a barreira dos hábitos antigos é uma preocupação presente para Eduardo Motta e Jacinto Paiva. "Nós observamos que um rompimento brusco, um avanço técnico sem preparação criaria muita resistência. Em 80 anos de futebol, ninguém estava acostumado a técnicas administrativas, e para termos um salto qualitativo é preciso forçar, fazer o pessoal mudar. O micro vai fazer isto, vai forçar a adaptação à novas técnicas. Mas mesmo que ainda não se acostumem, o programador do micro vai puxar as informações deles, irá disciplinar as entradas de informações e todos se adaptarão cada vez mais", comenta Eduardo Motta. "A contabilidade ainda é arcaica", continua Jacinto Paiva, "o nosso orçamento deu este estouro para CrS 1 bilhão e 100 milhões, mas os setores, os departamentos, as seções do clube funcionam como se fossem dez, trinta anos atrás, com a mesma tranqüilidade de um clube de 1940. O mundo eletrônico está aí e a tesouraria funciona como se nada estives-

#### LM DRIBLE NO PASSADO

Após seguir um roteiro que incluia diversos fabricantes, Motta e seu assessor tiveram excelente aceitação de suas propostas pela Prológica, realizando uma transação comercial sem despesas. O passe do Sistema 700 foi por permuta, em que o Flamengo entrou em campo com o nome do clube para divulgação da Prológica e esta cedeu o equipamen-

"Já começamos a equipar a sala especial em que o computador ficará. Temos um programador, que por enquanto é o que precisamos, e mais tarde, talvez, precisaremos de um analista. E além deste custo, só pagaremos a manutenção mensal do equipamento, cerca de Cr\$ 20 mil", esclarece o Vice-Presidente de Futebol, Eduardo Motta. "Para você ter uma idéia da necessidade do micro, eu acabei de fechar o contrato com o Adilio, mas a esta hora (eram 20:30 h), a administração geral do clube já fechou, e eu terei que esperar até amanhã para fazer o contrato, o cheque e acertar tudo com Adilio. E uma noite é muito tempo para o jogador repensar. Com o micro funcionando, eu já teria feito os cálculos, o contrato, o cheque e estaria tudo acertado", desabafa Eduardo Motta. Breve o micro da Prológica estará em campo pára não atrasar o pique do Departamento de Futebol, com a impressora de 100 CPS imprimindo rapidamente os contratos e os vultosos cheques que atraem excelentes jogadores para o prestigiado clube que, agora, mais do que nunca, joga com tudo para ganhar.

se acontecendo. O computador pode emitir carteiras, cheques, todos os controles. Mas esta resistência aos poucos acabará. Aqui no Departamento de Futebol o Motta comprou a idéia do micro e todos os funcionários também".

> **Introdução ao processamento de** dados.

#### TRANSAÇÃO ESPECIAL

£

- **Lógica de programação.**
- **Programação estruturada.**
- **Programação e operação de** minis.
- **Módulo especial sobre** microcomputador.

**A Ensino dirigido e orientado.** 

- Aulas práticas com equipamentos à disposição dos alunos.
- Utilização de laboratório de Software.
- Será oferecido completo material aos alunos.
- **A** Bolsas de estudo.
- **A** Oportunidades profissionais.

to pelo período de dois anos, com direito à assistência técnica, treinamento e toda a sorte de aplicativos que o fabricante dispõe. Uma grande jogada de. resultado previsível: empate.

Texto: Maria da Glória Esperança Foto: Carlão Limeira

![](_page_64_Figure_10.jpeg)

DIVISÃO DE TREINAMENTO E DESENVOLVIMENTO DE PESSOAL Maiores Informações - Solicite pelos telefones 263-7122 - R. 141/142 - 262-7481 Rua Tito, 54 - Lapa • SP.

Processamento de Dados S.A.

Em fase de ampliação de espaço e vendas, a Trimaq vai passando dos materiais de escritório para micros como HP-85 e D-8000.

### TRIMAQ, uma pequena loja de grande movimento

om duas pequenas portas na rua Sete de Abril, no Centro de São Paulo, a Trimaq, Máquinas e Artigos para Escritório Ltda., tradicional no mercado de máquinas de escrever e calculadoras, entrou também na área de microcomputadores. Para aproveitar melhor seu reduzido espaço, a loja está dividida em duas partes: embaixo funciona o setor de máquinas de escrever e calculadoras, e em cima a parte de microcomputadores e calculadoras programáveis, que agora estão na companhia de um D-8000 e um HP-85. E há sempre uma pessoa especializada para demonstrações. "A Trimaq é uma firma muito conhecida e apesar da loja ser pequena por fora, o movimento aqui dentro é enorme. Já temos clientes tradicionais'", afirma Álvaro Amaral, responsável pelo setor de micros e calculadoras programáveis. E as dificuldades que a loja está enfrentando no momento, por causa da falta de espaço e melhores instalações, são naturais "quando se entra numa nova atividade, como é o caso dos microcomputadores", diz Amaral.

![](_page_65_Picture_3.jpeg)

ampliar o setor de microcomputadores que vem crescendo muito. Além da venda de equipamentos, a Trimaq dá assistência técnica aó cliente na parte de software e oferece cursos para micros e calculadoras programáveis das linhas Texas e Hewlett Packard.

Junto com máquinas de escrever e calculadoras de mesa, um D-8000, um HP-85 e programáveis Texas e Hewlett Packard compõem a vitrina.

A preocupação da Trimaq em solucionar os problemas de seus clientes e ampliar o mercado de microcomputadores pode ser ilustrada com um exemplo: em maio, a Trimaq organizou, no Hotel Eldorado, um seminário sobre o HP-85, destinado a firmas comissárias de despacho, que cuidam do desembaraço alfandegário, porque uma destas firmas havia comprado um micro na Trimaq e solicitado que esta desenvolvesse um programa adequado a este tipo de serviço. A Trimaq então, com a permissão desta firma, apre-

Mas já estão pensando em mudar para um lugar maior, que permita

sentou o seminário para demonstrar a outras empresas do mesmo ramo o quanto um microcomputador pode ajudar no desenvolvimento do trabalho. Entusiasmado com o interesse que os microcomputadores vêm despertando, o sr. Costa Baras, dono da Trimaq, acredita que este é um negócio que deverá crescer em pouco tempo: "Estes equipamentos chegaram ao Brasil numa época de crise econômica no país, mas logo os micros deverão estar dentro das casas, como já entraram nos mais diversos ramos de atividades". E esta afirmação do sr. Costa Baras se baseia principalmente nos clientes que têm adquirido microcomputadores em sua loja, que vão desde grandes bancos como o Itaú, Banco Safra e Banco do Estado de Santa Catarina, que compraram micros para diminuir o serviço dos grandes computadores e com isso diminuir os custos, já que os equipamentos maiores consomem mais energia, até um salão de cabeleireiro, que utilizando o micro, fez um cadastro de clientes que fornece a data das últimas visitas e datas de nascimento para o envio de cartões de aniversário. Além dos clientes tradicionais, que conhecem a loja pelos seus 12 anos de existência, a Trimaq é constantemente visitada por novos e curiosos clientes que fazem o intenso movimento desta pequenina loja na rua Sete de Abril, 166, no centro de São Paulo. Os telefones da Trimaq são:<br>259-2600/259-8475/259-7137.

Três especialistas desenvolvem os programas e aceitam encomendas em qualquer área, mas já existem alguns pacotes prontos à disposição na loja para as áreas administrativa e

financeira. E com o problema de espaço, os cursos são dados através de atendimento individual ao cliente, já que não há possibilidade de organizar turmas. A Trimaq mantém também um plantão permanente de dúvidas, para quem necessita quaisquer informações sobre os micros.

> Texto: Stela Lachtermacher Foto: Nelson Jurno

![](_page_66_Picture_0.jpeg)

![](_page_66_Picture_1.jpeg)

desenvolvimento de programas e adaptação a novas necessidades, mediante contrato com uma empresa especializada no desenvolvimento de software. A COMPUTIQUE também vende calculadoras, desde as mais simples às mais sofisticadas; acessórios diversos; livros nacionais e estrangeiros <sup>e</sup> revistas nacionais e estrangeiras especializadas na área de microcomputadores. Cursos de aperfeiçoamento para 41C, HP-85, TI-59, ou qualquer outro equipamento existente em nossas lojas; são realizados pela COMPUTIQUE. Portanto, faça-nos uma visita. Teremos sempre algo de seu interesse.

Peça nosso catálogo de produtos.

### Ic (õmpuhque

SHOPPING CASSINO ATLÂNTICO Av. N.S. de Copacabana, 1417 - Lojas 303/304 Tels.: 267-1443 • 267:1093- CEP 22.070 Rio de Janeiro - RJ

Rua Dr. Renato Paes de Barros, 34 - Tel.: 852-8697 CEP 04.530 - Itaim - Bibi, São Paulo - SP

,

#### quer tipo de problema. Vá a um revendedor e peça uma demonstração do CP 500 da Prológica. Você vai se sentir adiante do seu próprio tempo.

Características técnicas: - CPU com microprocessador Z80 de 2 MHZ - Memória principal de 48 KB - Vídeo de 12' : • 16 linhas com 64 colunas • 16 linhas com 32 colunas • modo gráfico com 48 x 128 pontos - Teclado alfanumérico e numérico reduzido - De <sup>1</sup> a 4 unidades de disco flexível de 5 <sup>1</sup> /4" - Interfaces: paralela e serial (RS 2320 - Conexão de cassete de áudio - Impressora de 100 CPS - Linguagem Basic residente em ROM de 16 KB

SP(Capital) - 531-2763 - 531-2731 - 531-3549 - 531-8005 - 531-8007 - Assis - 22-1797 - Campinas - 2-4483 - Jaboticabal - 22-0831 - Mogi das Cruzes -469-0194 - Piracicaba - 33-1470 - Ribeirão Preto - 625-5924 - Santos - 33-2230 - São Joaquim da Barra - 728-2472 - São José dos Campos - 23-3752 - São José do Rio Preto - 32-0600 - AM - Manaus - 234-1045 - BA - Salvador - 241-2619 - DF - Brasília - 223-6988 - 273-2128 - 226-1523 - ES - Vitória - 227-9544 -Vila Velha 229-5506 - GO - Goiânia - 224 7098 - 225 4400 - MA - São Luiz - 222 5335 - MG - Belo Horizonte 226 6336 - Cel. Fabriciano - 841-3403 - Juiz de Fora - 212-9075 - Uberlândia - 234-3958 - MS - Campo Grande - 283-1270 - Dourados - 421-1052 - MT - Cuiabá - 321-2307 - PA - Belém - 22-8011 - PE -Recife - 221-0142 - 231-3642 - PR - Curitiba - 224-5616 - 232-2793 - Londrina - 23-1418 - Maringá - 22-4951 - RJ - Rio de Janeiro (Centro) - 221-5141 -(Copacabana) - 267-1093 • (São Cristóvão) - 264 5512 - (Volta Redonda) 42-1412 - RO - Porto Velho - 221-2656 - RS - Porto Alegre - 26-8246 - 42-0908 - 22-5061 - 22-5459 - Caxias do Sul - 221-8301 - Gravataí - 88-1023 - Pelotas - 22-9918 - SC - Blumenau - 22-5070.

![](_page_67_Picture_6.jpeg)

Estamos credenciando novos revendedores em todo o Brasil para o CP 500.

### CP500 DA PROLOGICA. PARA QUEM QUER SE PÔR EM DIA COM O FUTURO.

O computador pessoal CP 500 da Prológica é a mais poderosa ferramenta de apoio já inventada para auxiliar empresários, cientistas, estudantes e demais profissionais. Ele fornece, em questão de segundos, todas as informações que você precisa para agilizar seu trabalho, com precisão e segurança, tanto em casa como informações que você precisa para agilizar seu<br>trabalho, com precisão e segurança, tanto em casa com<br>no escritório. E operar o **completa de precisa mais simples do** 

 $CP - 500$ 

no escritório. E operar o<br>CP 500 é a coisa mais simples do **MH PROLOGICA**<br>Tamá-lo. Além disso, a Prológica mundo. Ele mesmo ensina como programá-lo. Além disso, a Prológica dispõe de uma série de programas aplicativos capaz de resolver qual-

5/ 7/82 PROLOGICA CONTAB MANUTERCAO DE EXPRESAS BI-12-21

PROLOGICA

TITULAR EXPRESA. PRO

**MONE DO CONTADOR - SP 2022** 

**89. DATA CAR. DIARIO: 256 PATA CAR ENPRESA: 81/87/82** 

B. ULT. PAG. DIARIG: 256

HENSAGEN: <BITER> PARA CONTINUAR

R ENPRESS MITURIS<br>VO CONTADOR : 2.256/25<br>VO CONTADOR : 32.256/25

CARLOS DA SILVA JR.

consults

Coluca

![](_page_67_Figure_3.jpeg)

Av. Eng<sup>o</sup> Luiz Carlos Berrini, 1168